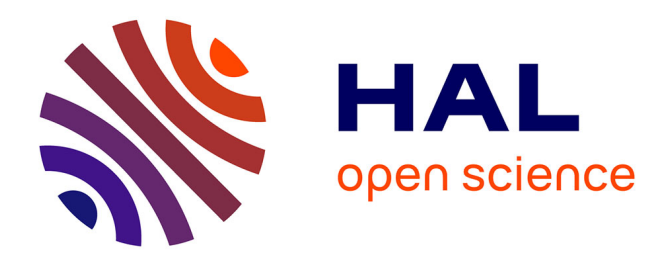

# **Améliorations des méthodes Level Set pour l'impact de goutte de pluie**

Felix Henri

## **To cite this version:**

Felix Henri. Améliorations des méthodes Level Set pour l'impact de goutte de pluie. Mécanique [physics]. Université de Bordeaux, 2021. Français.  $NNT : 2021BORD0290$ . tel-03527520

# **HAL Id: tel-03527520 <https://theses.hal.science/tel-03527520>**

Submitted on 16 Jan 2022

**HAL** is a multi-disciplinary open access archive for the deposit and dissemination of scientific research documents, whether they are published or not. The documents may come from teaching and research institutions in France or abroad, or from public or private research centers.

L'archive ouverte pluridisciplinaire **HAL**, est destinée au dépôt et à la diffusion de documents scientifiques de niveau recherche, publiés ou non, émanant des établissements d'enseignement et de recherche français ou étrangers, des laboratoires publics ou privés.

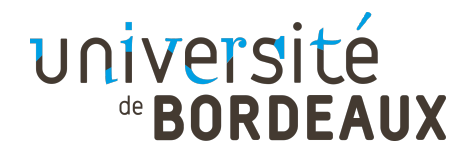

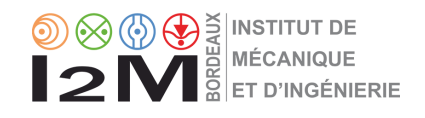

# THÈSE PRÉSENTÉE POUR OBTENIR LE GRADE DE

# **DOCTEUR DE L'UNIVERSITÉ DE BORDEAUX**

# ÉCOLE DOCTORALE DES SCIENCES PHYSIQUES ET DE L'INGÉNIEUR SPÉCIALITÉ : MÉCANIQUE

# Par **Félix HENRI**

# **Améliorations des méthodes Level Set pour l'impact de goutte de pluie**

Sous la direction de : **Pierre LUBIN** Et sous l'encadrement de : **Mathieu COQUERELLE**

Soutenue le 02 décembre 2021

Membres du jury :

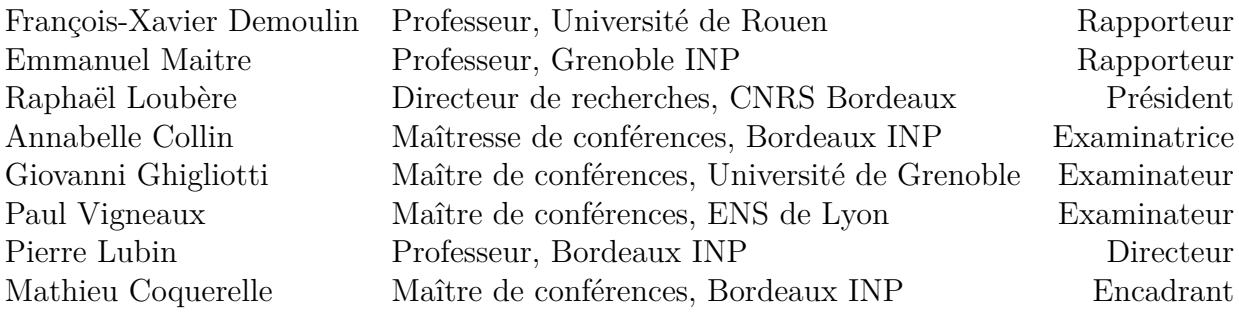

# **Table des matières**

# **Introduction générale 7**

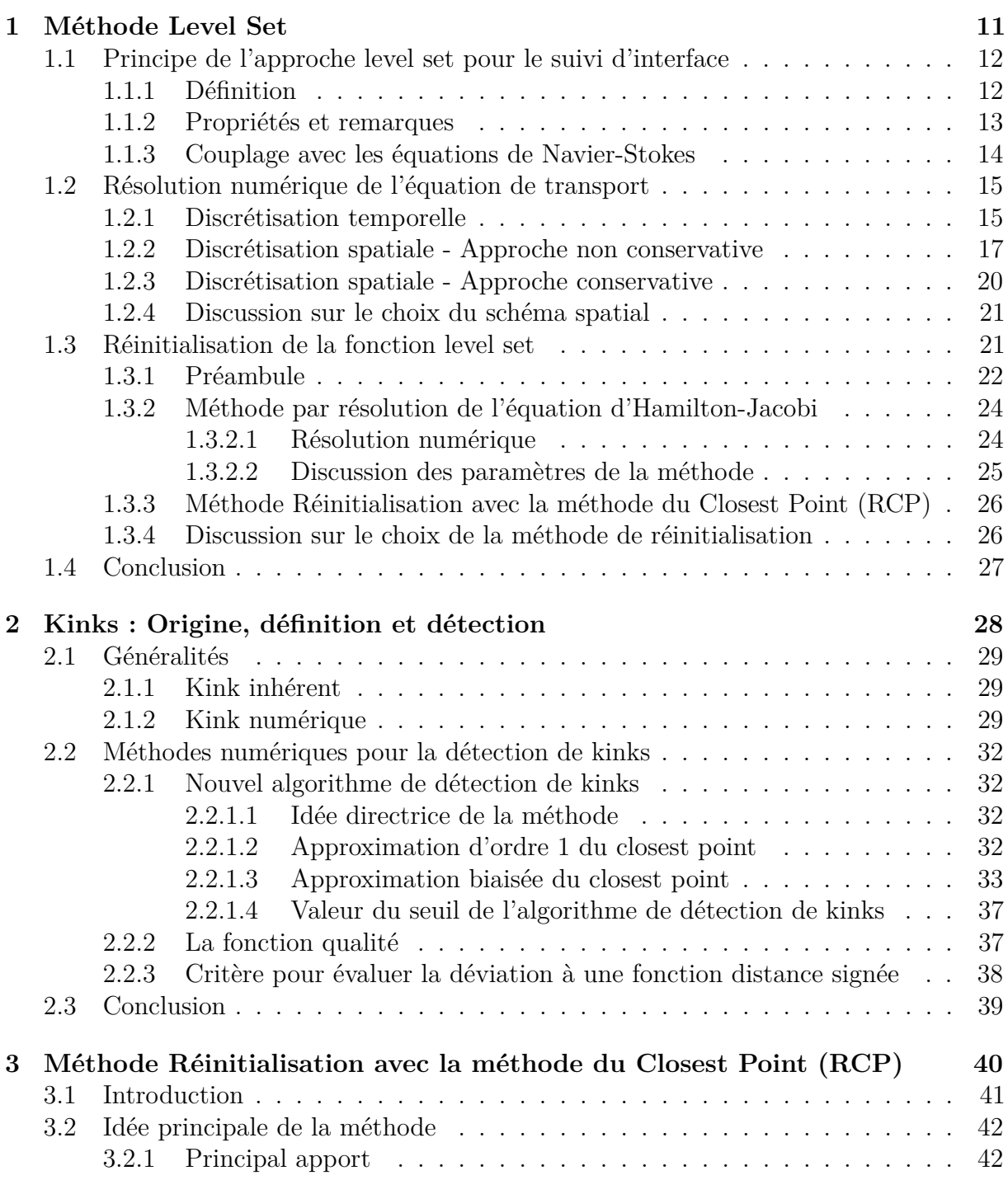

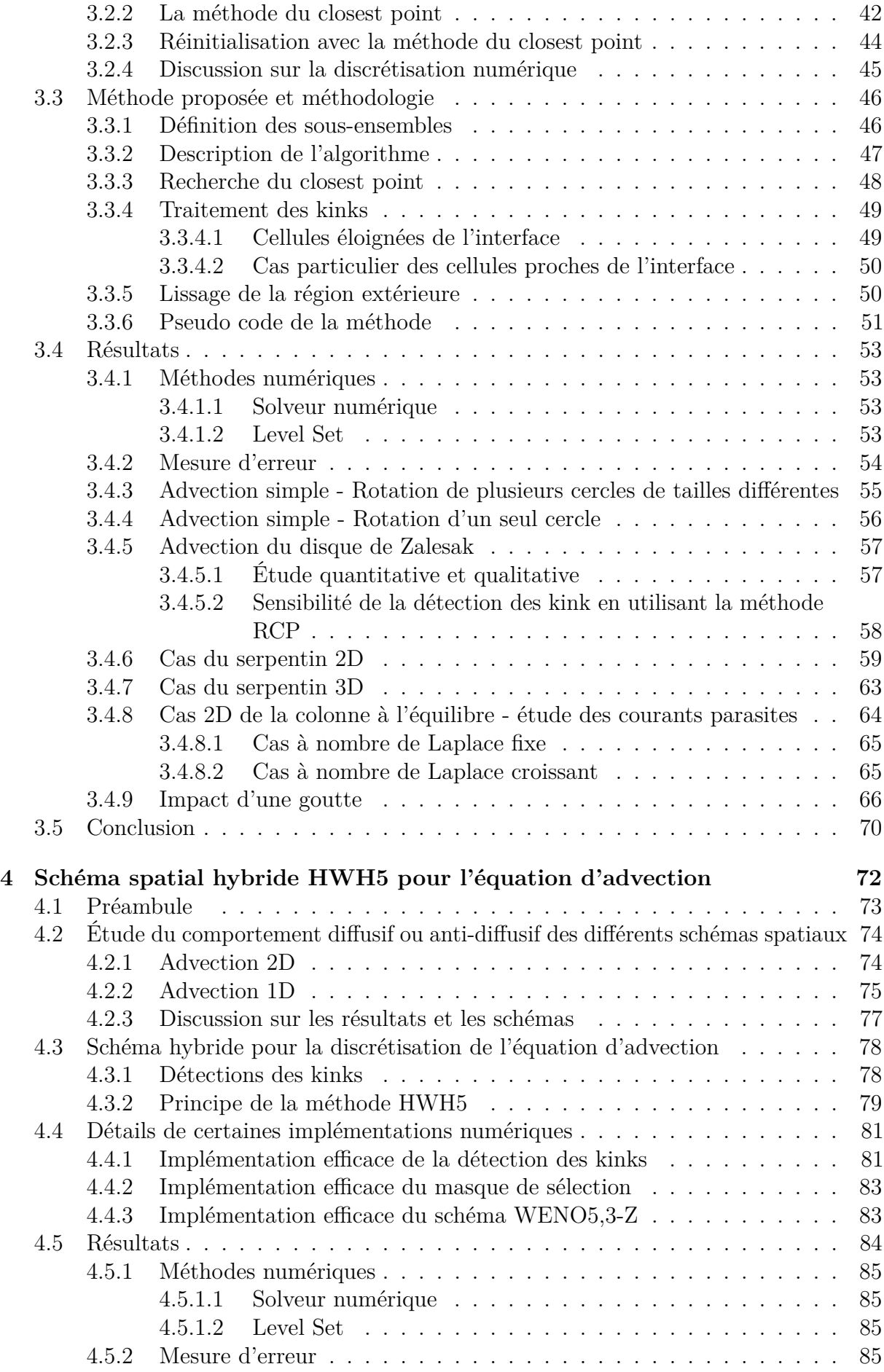

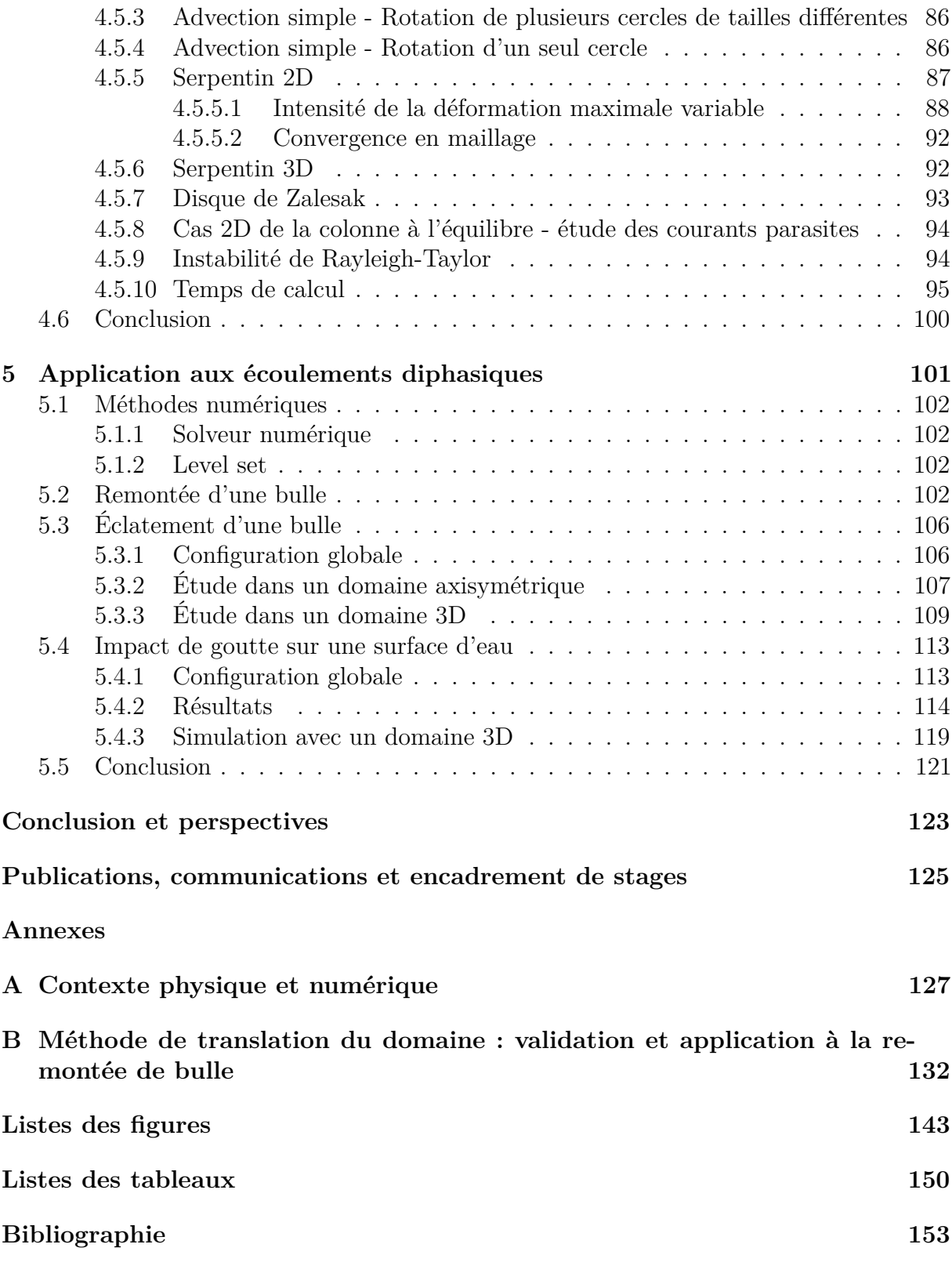

#### **Améliorations des méthodes Level Set pour l'impact de goutte de pluie**

### **Résumé**

La dynamique des écoulements à surface libre mêlant différentes échelles spatiales, de fortes déformations de l'interface et des changements de topologie sont complexes et délicates à obtenir par la simulation numérique. L'utilisation de méthodes robustes et d'ordre élevé est primordiale, particulièrement lorsque les forces de tension de surface sont considérées. Un aspect important est la méthode permettant de suivre l'interface séparant les deux fluides. Pour cela, l'approche Level Set représente un choix approprié. En effet, la représentation implicite de l'interface permet de capturer naturellement les changements de topologie et de calculer précisément et facilement les quantités géométriques liées à celle-ci. Néanmoins, cette méthode n'est pas sans défaut, la conservation du volume n'est pas parfaite et une étape dite de réinitialisation est nécessaire.

Dans ce travail, après avoir présenté les méthodes Level Set, nous introduisons la notion de kink, des points de la fonction level set où les calculs de dérivées ou d'interpolations seront sujets à de fortes erreurs. Nous proposons un algorithme pour les détecter. Nous présentons ensuite une nouvelle approche pour l'étape de réinitialisation, la méthode RCP (Réinitialisation avec la méthode du Closest Point), qui s'appuie sur un algorithme de descente de gradient pour calculer les closest points à l'interface et sur l'algorithme de détection des kinks. Puis, la méthode hybride HWH5 couplant un schéma WENO5,3 et un schéma HOUC5, est proposée pour l'équation d'advection. Afin d'évaluer les performances des méthodes proposées, celles-ci sont testées sur divers cas de la littérature. Nous montrons que la méthode RCP présente des résultats meilleurs ou au moins équivalents à l'approche classique reposant sur la résolution d'une équation d'Hamilton-Jacobi et qu'elle représente ainsi une alternative pertinente. De plus, nous montrons aussi que HWH5 permet d'obtenir un schéma aussi précis et robuste qu'un schéma WENO5,3 avec un coût de calcul diminué jusqu'à un facteur 2. Pour finir, des applications d'impact de goutte sur une surface liquide sont présentées, dans le but de démontrer que l'ensemble des méthodes numériques développées permettent de capturer des écoulements complexes où les forces de tension de surface sont prédominantes et où certains phénomènes délicats apparaissent, comme la création d'un jet central ascendant pouvant être particulièrement fin et qui se fragmente en de multiples gouttelettes.

**Mots-clés :** suivi d'interface, méthodes level set, méthode de réinitialisation, schéma numérique hybride, écoulement diphasique, impact de goutte

#### **Improvements in Level Set methods for raindrop impact**

#### **Abstract**

The dynamics of two-phase flows mixing different spatial scales, large interface deformations and topology changes are complex and challenging to simulate numerically. The use of robust and high-order methods is essential, particularly when surface tension forces are considered. A key point is the method for following the interface between the two fluids. For this purpose, the Level Set approach is an appropriate choice. Indeed, its implicit representation of the interface provides an accurate and simple way of calculating the geometric quantities related to it and furthermore, changes in topology are naturally captured. Nevertheless, this method is not without flaws, since the conservation of volumes is not perfect and a so-called reinitialization step is necessary.

In this work, after presenting the Level Set method, we introduce the notion of kinks, points of the level set function where derivative or interpolation calculations will be subject to strong errors. An algorithm is proposed to detect them. Then, a new approach for the reinitialization step is presented, the RCP method (Reinitialization with Closest Point method) which relies on a gradient descent algorithm for computing the closest points to the interface and on the kink detection algorithm. Additionaly, a hybrid method, named HWH5, coupling a WENO5,3 scheme and a HOUC5 scheme, is proposed for the advection equation. In order to evaluate the performance of the proposed methods, they are tested on various cases from the literature. We demonstrate that the RCP method presents better or at least equivalent results to the classical approach based on the solution of a Hamilton-Jacobi equation and hence represents a compelling alternative. Moreover, we also show that HWH5 provides a scheme that is as accurate and robust as a WENO5,3 scheme with a computational cost reduced by a factor up to 2. Finally, simulations of droplet impact on a liquid surface are presented. The objective is to demonstrate that the numerical methods developed are suitable for capturing complex flows where surface tension forces are predominant and where some delicate phenomena emerge, such as the formation of an extremely fine ascending central jet that breaks up into multiple droplets.

**Keywords :** interface capturing, level set methods, reinitialization method, hybrid numerical scheme, two-phase flow, raindrop impact

# **Introduction générale**

L'étude de l'impact d'une goutte de pluie sur une surface d'eau profonde (*deep pool* dans la littérature) est un sujet de recherche qui touche une multitude d'applications comme l'étude du bruit sous-marin de la pluie [77], les échanges gazeux air-mer ou air-océan [110, 6] ou encore l'influence de la pluie sur l'amplitude des vagues océaniques [5, 102]. De nombreux travaux expérimentaux et numériques existent sur ce sujet : certaines configurations représentent de véritables défis scientifiques en raison des différents phénomènes délicats à capturer expérimentalement ou à simuler numériquement, ceux-ci apparaissant à des échelles d'étude tant macroscopiques que microscopiques.

Pour des gouttes à faible vitesse les forces de pesanteur et de tension de surface prédominent sur les forces d'inertie, des phénomènes comme des rebonds en cascades, la flottaison de la goutte sur la surface d'eau, la création d'anneaux de vorticité ou goutte secondaires sont observables [80]. Pour des impacts plus énergétiques différents phénomènes plus complexes commencent à apparaître. Suite à l'impact, on observe dans un premier temps la création d'une couronne avec potentiellement la projection de multiples gouttelettes (fig. 1) ainsi que la création d'un cratère hémisphérique. Ensuite, lorsque les forces de tension de surface deviennent prédominantes par rapport aux forces d'inertie, origine de la création et de l'expansion du cratère, ce dernier va commencer à se rétracter et se refermer sur lui-même (fig. 2). Des ondes de surface vont alors apparaître suivies de certains phénomènes caractéristiques comme l'entraînement d'une bulle d'air dans l'eau, la création d'anneaux de recirculation ainsi que la création d'un jet central ascendant. Ce dernier est particulièrement impressionnant car, selon l'impact, il peut être extrêmement fin et se fragmenter en de multiples gouttelettes ou être relativement épais et se séparer en une ou deux gouttes de taille relativement importante.

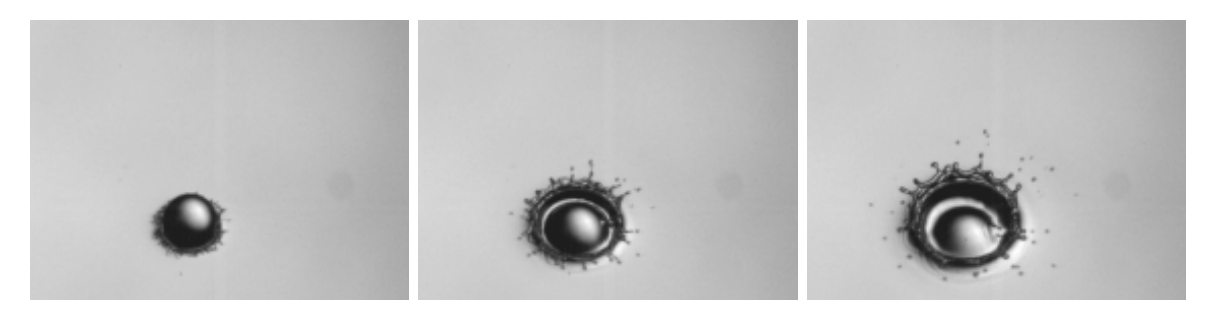

**Figure 1 –** Résultats expérimentaux d'impact d'une goutte sur une surface liquide (extrait de [18]). Suite à l'impact, une couronne se forme et des multiples gouttelettes sont éjectées.

L'étude de ce type d'écoulement par l'approche expérimentale peut exiger des conditions difficiles à mettre en place et la mesure de certaines quantités physiques (champ de pression, champ de vitesse, suivi de l'interface air-eau, amplitude des recirculations, etc.) peut être compliquée. L'approche numérique représente ainsi une stratégie intéressante pour ce

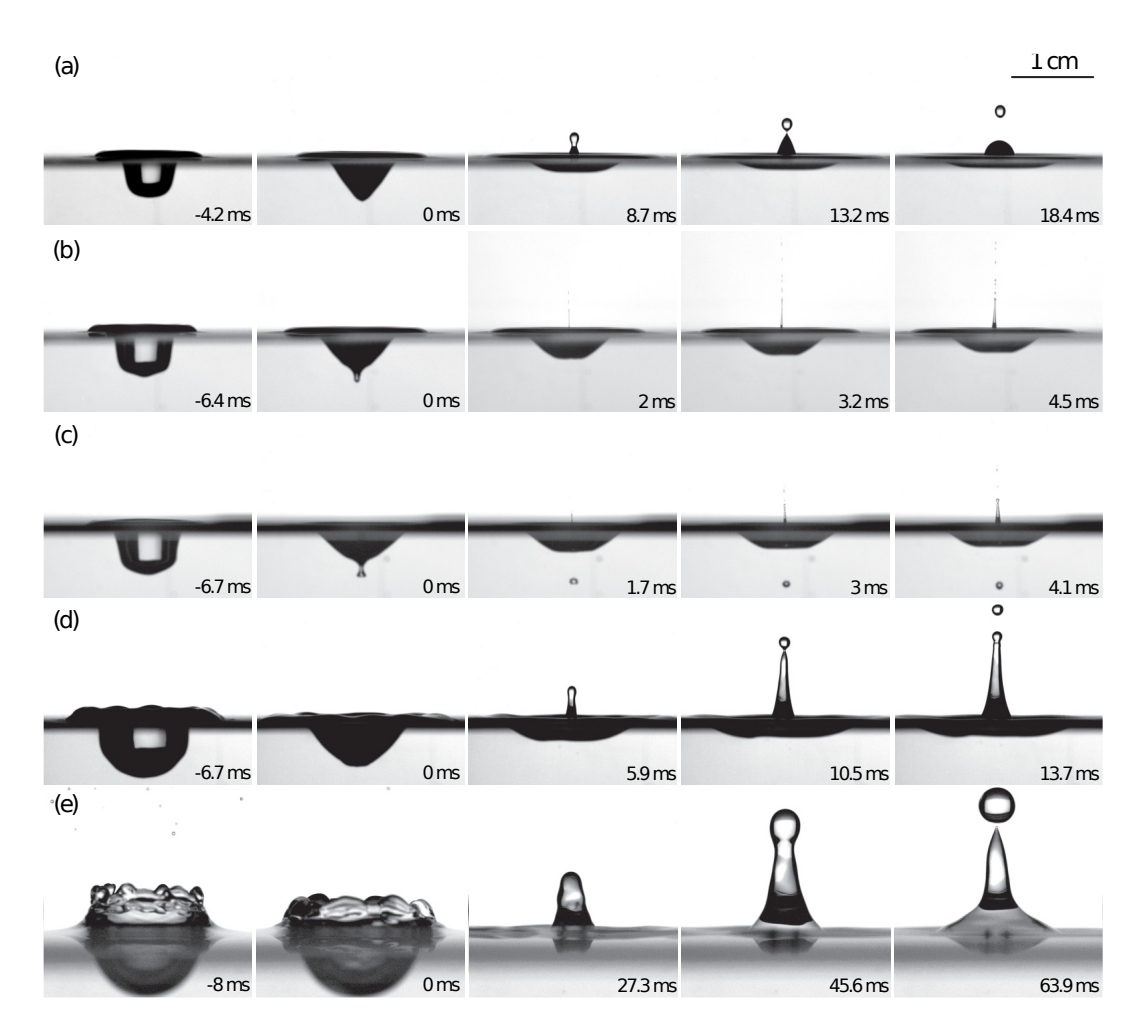

**Figure 2 –** Résultats expérimentaux d'impact d'une goutte sur une surface liquide (extrait de [68]). Différents phénomènes notables, et parfois délicats à obtenir numériquement, apparaissent suite à l'impact : la capture d'une bulle sous la surface (c), la création d'un jet ascendant fin et rapide avec fragmentation (b-c), d'un jet épais avec fragmentation (d-e), des instabilités 3D (d-e) et des pincements de l'interface (b-c).

type d'application. Toutefois, même si la simulation d'écoulement diphasique 2D et 3D est un domaine d'étude accessible grâce aux méthodes numériques et aux puissances de calcul modernes, la simulation précise de l'impact d'une goutte sur une surface liquide représente toujours un réel défi. En effet, la prédominance des forces de tension de surface et l'apparition de phénomènes critiques à des très petites échelles rendent ce problème délicat. La moindre erreur sur le suivi d'interface peut modifier considérablement le résultat final, voire rendre la simulation instable. L'utilisation de méthodes numériques robustes et précises est alors primordiale afin de capturer correctement la dynamique de l'écoulement et, notamment, la méthode de suivi d'interface qui joue un rôle essentiel dans l'évaluation des forces de tension de surface.

Un autre aspect qui rend ces applications complexes est la connaissance de la condition (initiale) de la goutte juste avant impact. Cela pose un principal problème sur la reproductibilité des résultats expérimentaux par la simulation numérique, en raison de la forte sensibilité aux conditions initiales de la dynamique de l'écoulement [94, 105, 93]. De plus, même si, dans le cas particulier de la chute d'une goutte de pluie à vitesse terminale, des travaux expérimentaux ont étudié la forme, la valeur de la vitesse terminale et les recirculations à l'intérieur de la goutte [78, 58, 95, 90, 91, 7, 2], traduire ces résultats en une condition initiale pour la simulation numérique n'est pas trivial et de nombreuses inconnues subsistent. Pour ce second point, la simulation numérique représente encore une fois une piste intéressante. Toutefois, la taille du domaine avec la discrétisation nécessaire pour correctement capter les phénomènes d'intérêt rend ce cas inaccessible sans l'utilisation de méthodes appropriées.

Ce travail de thèse concerne principalement le développement et la validation de méthodes numériques pour la simulation d'écoulements diphasiques complexes destinés aux simulations d'impacts de goutte. Il se focalise tout particulièrement sur la méthode de représentation d'interface Level Set. En effet, celle-ci représente un choix approprié, sa représentation implicite de l'interface permet de capturer naturellement les changements de topologie et de calculer précisément et facilement les quantités géométriques liées à celle-ci. Néanmoins, cette méthode présente certains défauts. Cette thèse se concentre sur l'amélioration des méthodes Level Set.

Le premier chapitre (chp. 1) de ce manuscrit fournit une présentation générale de la méthode Level Set afin de mieux se familiariser avec sa construction, son utilisation et les différents avantages et inconvénients.

Le chapitre suivant (chp. 2) présente en détail la notion de *kinks* - inhérents et numériques - qui sont des points où la fonction level set perd sa régularité et où le calcul de certaines quantités proches de ces points peut produire d'importantes erreurs. Cette notion est encore très peu détaillée dans la littérature - et ne concerne que les kinks inhérents - mais c'est un sujet primordial dans le cadre des méthodes Level Set afin de mieux comprendre d'où et comment émergent certaines erreurs numériques, d'autant plus lors d'études d'écoulement avec des changements de topologies, des fortes déformations et des structures définies avec peu de cellules (env. *<* 5). Par ailleurs, pour certaines méthodes numériques, la connaissance de la localisation de ce type de point est nécessaire. Une première approche simple existe dans la littérature [67]. Toutefois, afin d'obtenir une plus grande précision, un nouvel algorithme est proposé.

Puis, dans le chapitre 3, on introduira une nouvelle méthode pour la réinitialisation de la fonction level set, la méthode RCP (Réinitialisation utilisant la méthode du Closest Point). Cette nouvelle stratégie repose sur une approche géométrique qui utilise un couplage entre un algorithme de descente de gradient et l'algorithme de détection de kinks du chapitre précédent. Le but de cette méthode est d'obtenir une stratégie précise et robuste qui, contrairement à l'approche couramment utilisée reposant sur la résolution d'une équation d'Hamilton-Jacobi (introduite dans le chp. 1), est facile à paramétrer, avec des paramètres indépendants de l'application considérée et qui est applicable après chaque étape d'advection de la fonction level set.

Le chapitre 4 propose un nouveau schéma spatial hybride pour la discrétisation de l'équation d'advection, le schéma HWH5. Celui-ci consiste en un couplage des schémas WENO5 et HOUC5 à partir du résultat de l'algorithme de détection des kinks du chapitre 2. Le but est de réduire le coût de calcul de l'étape d'advection tout en conservant une méthode précise et robuste. Une étude comparative des schémas HOUC5, WENO5 et WENO5cons (schéma WENO5 lorsque la forme conservative de l'équation d'advection est considérée) est aussi présenté dans ce chapitre afin d'étudier l'influence de ceux-ci sur la conservation du volume ainsi que les conséquences sur la dynamique de l'interface.

Le dernier chapitre (chp. 5) présente des applications complexes d'écoulements diphasiques liées à l'impact de goutte sur une surface liquide, afin de valider les méthodes numériques, notamment l'utilisation de la méthode Level Set couplée avec la méthode RCP du chapitre 3.

De plus, deux annexes sont présentées à la fin de ce manuscrit. L'annexe A détaille les différentes hypothèses physiques et modèles considérés ainsi que l'outil numérique utilisé. L'annexe B propose une méthode de translation du domaine qui permet de considérablement réduire la taille du domaine, et donc le temps de calcul, pour certains types d'application. Des cas de remontée d'une bulle sont présentés afin de valider la méthode et en complément des résultats présentés dans le dernier chapitre.

# **Chapitre 1**

# **Méthode Level Set**

### **Sommaire**

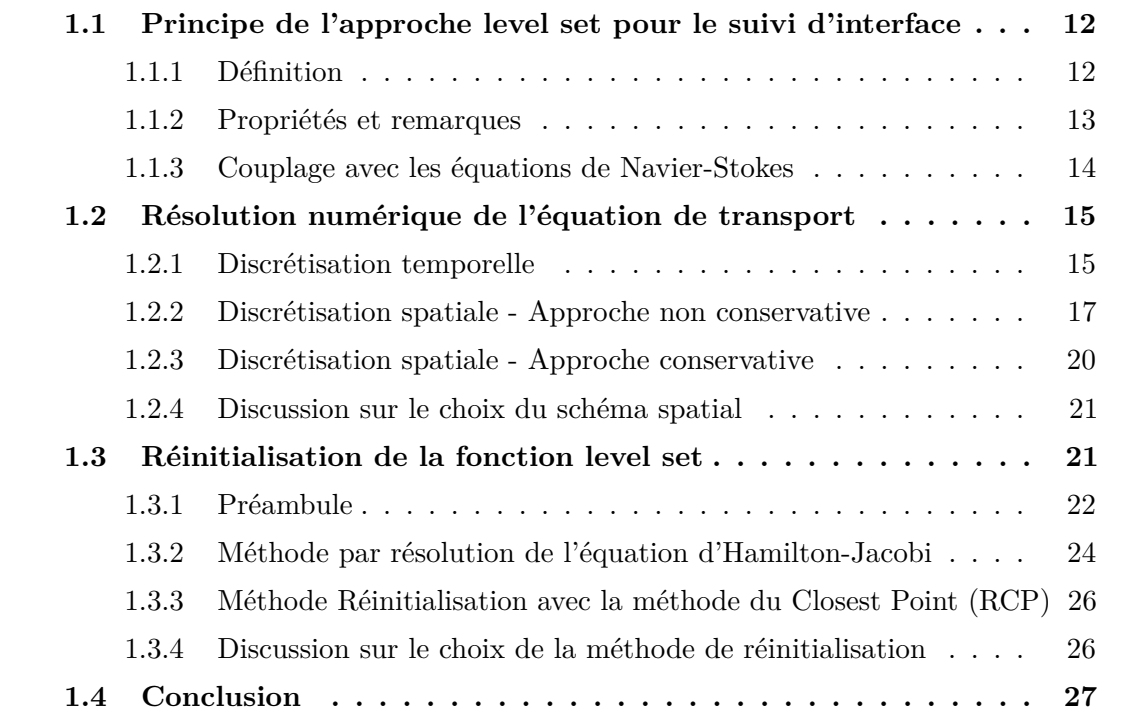

La représentation de l'interface entre deux fluides et la capture de son évolution sont des points essentiels pour la simulation d'écoulements diphasiques. La dynamique de celle-ci peut être relativement complexe et des phénomènes délicats à capturer peuvent apparaître comme la coalescence de bulles ou gouttes, la rupture d'un jet ou l'apparition de fins filaments liquides ou gazeux. Il est donc crucial d'utiliser des méthodes adaptées afin de capter finement l'évolution de l'interface et d'en extraire des informations comme le volume des phases, leurs formes ou encore la courbure de l'interface.

Parmi les variétés de représentations d'interfaces existantes, nous avons retenu la méthode Level Set introduite par Osher et Sethian [75] en 1988. Son principe est de représenter implicitement l'interface au travers d'une fonction level set *φ* définie dans le domaine de calcul et dont une des lignes de niveau capture l'interface. Un des principaux avantages de cette méthode est qu'elle est relativement simple à mettre en œuvre numériquement et cela aussi bien en 2D qu'en 3D. De plus, cette définition implicite par des lignes de niveau permet de gérer naturellement les changements de topologies et d'obtenir facilement et

précisément les quantités géométriques liées à l'interface. Néanmoins, cette méthode n'est pas exempte de défauts. Un des inconvénients majeurs de la représentation Level Set est sa difficulté à conserver le volume englobé par l'interface lors du transport de celle-ci, d'autant plus lorsque certaines structures sont sous-résolues et/ou que le champ de vitesses est fortement cisaillé. Par ailleurs, à cause des erreurs numériques, mais aussi selon la nature de l'écoulement sous-jacent, les lignes de niveau de la méthode Level Set peuvent être sujets à de fortes compressions ou étirements, perturbant la régularité globale de la représentation et pouvant impacter la précision de la représentation de l'interface ainsi que des différents quantités liées à celle-ci.

Même si de nombreux travaux ont permis d'améliorer la précision et la robustesse des méthodes Level Set ainsi que leur coût de calcul, celles-ci restent encore un sujet d'active recherche. Parmi la vaste littérature existante, les références [66, 86, 35, 20] fournissent un très bon état de l'art et permettent de prendre connaissances des différents champs d'applications et des travaux relatifs.

La suite de ce chapitre est dédiée à introduire plus en détail les méthodes Level Set utilisées dans le cadre de cette thèse.

# **1.1 Principe de l'approche Level Set pour le suivi d'interface**

### **1.1.1 Définition**

L'approche Level Set est une méthode qui repose sur une représentation implicite de l'interface par une fonction scalaire  $\phi : \Omega \to \mathbf{R}$  - la fonction level set - où  $\Omega$  est le domaine d'étude. L'interface Γ est représentée par la ligne de niveau 0 :

$$
\Gamma = \{ \mathbf{x} \in \Omega \mid \phi(\mathbf{x}) = 0 \}.
$$

Il est commun de construire la fonction level set comme une fonction distance signée. Soit  $\Omega^-$  et  $\Omega^+$  deux sous-domaines distincts de  $\Omega$  avec  $\Omega^- \cup \Omega^+ = \Omega$ , la fonction level set est ainsi définie comme :

$$
\phi(\mathbf{x}) = \begin{cases}\n-\text{dist}(\mathbf{x}, \Gamma) \text{ si } \mathbf{x} \in \Omega^- \\
+\text{dist}(\mathbf{x}, \Gamma) \text{ si } \mathbf{x} \in \Omega^+ \n\end{cases}
$$
\n(1.1)

où dist(**x***,* Γ) est la distance euclidienne du point **x** à l'interface Γ.

Le transport de Γ est obtenu en résolvant l'équation d'advection appliquée à *φ* :

$$
\frac{\partial \phi}{\partial t} + \mathbf{u} \cdot \nabla \phi = 0 \tag{1.2}
$$

où **u** est le champ de vitesses sous-jacent.

Pour un écoulement quelconque, résoudre l'équation 1.2, aura pour effet de resserrer et d'étendre les lignes de niveau de la fonction *φ*, qui cessera donc d'être une fonction distance signée (sec. 1.3.1). Ce problème est résolu en appliquant un algorithme dit de réinitialisation qui permet de retrouver cette propriété tout en conservant la position de l'interface. La résolution de l'équation d'advection (eq. 1.2) et l'étape de réinitialisation sont détaillées dans les sections suivantes (sec. 1.2 et sec. 1.3).

### **1.1.2 Propriétés et remarques**

Quelques caractéristiques intéressantes émergent de cette formulation. Tout d'abord, cette représentation implicite peut facilement être étendue dans une dimension N quelconque sans contrainte particulière. De plus, la normale **n** et la courbure moyenne *κ* peuvent être évaluées :

$$
\mathbf{n} = \frac{\nabla \phi}{\|\nabla \phi\|} \quad \text{et} \quad \kappa = \nabla \cdot \mathbf{n} = \nabla \cdot \left(\frac{\nabla \phi}{\|\nabla \phi\|}\right). \tag{1.3}
$$

sous la condition que les dérivées premières et secondes de  $\phi$  existent et que  $\|\nabla\phi\| \neq 0$ .

Par ailleurs, lorsque *φ* est une fonction distance signée, elle est solution de l'équation  $eikonale<sup>1</sup>$ :

$$
\|\nabla \phi\| = 1. \tag{1.4}
$$

De plus, par cette définition, *φ* est continue et dérivable en tout point du domaine à l'exception de ceux présents sur l'axe médian. Ce dernier rassemble tous les points qui sont à une distance égale d'au moins deux points de l'interface (fig. 1.1). Les points qui définissent l'axe médian sont nommés comme étant des *kinks inhérents* [29, 47] et en ces points *φ* n'est formellement pas dérivable. Plus de détails sur ce point sont donnés dans le chapitre 2.

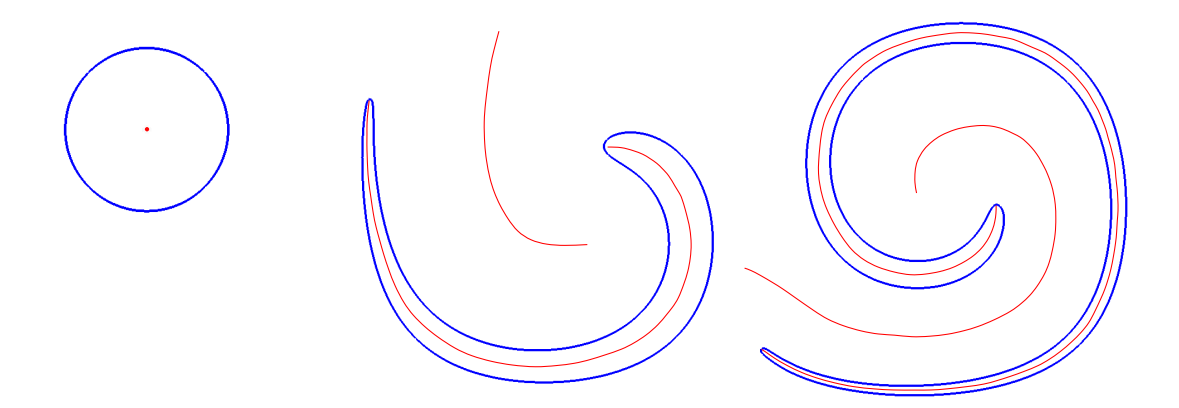

**Figure 1.1 –** Différentes illustrations de l'interface (en bleu) et de l'axe médian associé à celle-ci (en rouge).

Par ailleurs, la valeur  $Q_V$  d'une quantité  $q(\mathbf{x})$  intégrée sur le volume défini par  $\Omega^+$  peut être obtenue avec la formule :

$$
Q_V = \int_{\Omega^+} q(\mathbf{x}) d\mathbf{x} = \int_{\Omega} q(\mathbf{x}) H(\phi(\mathbf{x})) d\mathbf{x}
$$

avec *H* la fonction Heaviside définie comme :

$$
H(\phi) = \begin{cases} 0 & \text{si } \phi \le 0 \\ 1 & \text{si } \phi > 0 \end{cases}
$$

*.*

De même, l'intégrale de la quantité *q*(**x**) sur la surface définie par l'interface Γ est obtenue avec la distribution Dirac *δ* :

$$
Q_S = \int_{\Omega} q(\mathbf{x}) \delta(\phi(\mathbf{x})) \mathrm{d}\mathbf{x},
$$

<sup>&</sup>lt;sup>1</sup>Cette dénomination est faite par abus de langage, l"équation eikonale générale s'écrit :  $\|\nabla \phi\| = \frac{1}{f(\mathbf{x})}$ .

où *δ* dérive de la fonction Heaviside au sens des distributions :

$$
\delta(\phi(\mathbf{x})) = H'(\phi(\mathbf{x})).
$$

En pratique, on utilise une forme régularisée de la fonction Heaviside  $H_{\epsilon}$  et de la fonction Dirac  $\delta_{\epsilon}$  associée. Le but est de lisser la représentation de l'interface en lui donnant une épaisseur numérique de largeur  $2\epsilon$  afin de réduire les erreurs numériques lors du calcul de *Q<sup>V</sup>* et de *Q<sup>S</sup>* d'un point de vue discret. La fonction Heaviside régularisée souvent rencontrée dans la littérature est définie par :

$$
H_{\epsilon}(\phi) = \begin{cases} 0 & \text{si } \phi < -\epsilon \\ \frac{1}{2} \left( 1 + \frac{\phi}{\epsilon} + \frac{1}{\pi} \sin\left(\pi \frac{\phi}{\epsilon}\right) \right) & \text{si } |\phi| \le \epsilon \\ 1 & \text{si } \phi > \epsilon \end{cases}
$$
(1.5)

et la fonction Dirac associée est :

$$
\delta_{\epsilon}(\phi) = \begin{cases}\n0 & \text{si } \phi < -\epsilon \\
\frac{1}{2} \left( \frac{1}{\epsilon} + \frac{1}{\epsilon} \cos\left(\pi \frac{\phi}{\epsilon}\right) \right) & \text{si } |\phi| \le \epsilon \\
0 & \text{si } \phi > \epsilon\n\end{cases}.
$$

Il est courant de définir  $h \leq \epsilon \leq 3h$ , comme utilisé dans [21, 92, 88, 89, 86, 103], avec *h* le pas d'espace. Toutefois, comme démontré par Tornberg and Engquist [96], il est important de noter qu'avec cette technique simple de régularisation le calcul de la longueur de l'interface peut entraîner une erreur en  $\mathcal{O}(1)$ . Différentes techniques ont été proposées afin d'obtenir de meilleurs ordres de convergence. [96, 27, 84, 98, 15, 97].

### **1.1.3 Couplage avec les équations de Navier-Stokes**

Dans le cadre des applications visées par cette thèse, nous utilisons les équations de Navier-Stokes sous leur forme incompressible :

$$
\begin{cases}\n\left(\frac{\partial \rho \mathbf{u}}{\partial t} + \nabla \cdot (\rho \mathbf{u} \otimes \mathbf{u})\right) = -\nabla p + \nabla \cdot (2\mu \mathbf{D}) + \mathbf{f} \\
\nabla \cdot \mathbf{u} = 0\n\end{cases}
$$

où *t* représente le temps, **u** est le vecteur de la vitesse du fluide, *ρ* la masse volumique, *µ* la viscosité dynamique, *p* la pression, **f** englobe des forces volumiques extérieures comme la pesanteur et/ou les forces capillaires et **D** le tenseur de taux de déformation défini par :

$$
\mathbf{D} = \frac{\nabla \mathbf{u} + \nabla^{\mathrm{T}} \mathbf{u}}{2}.
$$

L'hypothèse d'incompressibilité est caractérisée par la contrainte sur le champ de vitesse **u** qui doit donc être à divergence nulle.

Pour un écoulement diphasique immiscible, la discontinuité de la masse volumique et de viscosité à l'interface est traitée avec le modèle 1-fluide [55]. Dans le cas où la masse volumique et la viscosité sont constantes à l'intérieur de chaque phase, *ρ* et *µ* sont exprimés comme :

$$
\rho(\mathbf{x}) = \rho_2 + (\rho_1 - \rho_2)c(\mathbf{x})
$$
  
\n
$$
\mu(\mathbf{x}) = \mu_2 + (\mu_1 - \mu_2)c(\mathbf{x})
$$
\n(1.6)

où  $ρ_1$  (resp.  $ρ_2$ ) et  $μ_1$  (resp.  $μ_2$ ) sont les valeurs de la phase 1 (resp. phase 2) et *c* la fonction caractéristique du domaine. Dans le cadre des méthodes Level Set, cette fonction correspond à la fonction Heaviside régularisée (eq. 1.5) :

$$
c(\mathbf{x}) = H_{\epsilon}(\phi(\mathbf{x})). \tag{1.7}
$$

Par ailleurs, les forces de tension de surface **f***<sup>σ</sup>* sont, elles aussi, obtenues à partir de la fonction level set. Pour rappel, lorsqu'elles sont modélisées avec le modèle CSF (Continuum Surface Force) de Brackbill et al. [12], **f***<sup>σ</sup>* est évaluée telle que :

$$
\mathbf{f}_{\sigma} = \sigma \kappa \mathbf{n}_{\Gamma} \delta_{\Gamma} \simeq \sigma \kappa \nabla c. \tag{1.8}
$$

Ici, hormis  $\sigma$  qui est le coefficient de tension de surface supposé constant, les deux autres termes ∇*c* et *κ* sont exprimés en fonction de *φ* comme vu précédemment.

Par ailleurs, on remarque ici que construire *φ* comme une fonction distance signée permet, avec la formulation régularisée de la fonction Heaviside (eq. 1.5), d'obtenir une épaisseur artificielle constante en tout point de l'interface. Ainsi, la masse volumique, la viscosité et les forces de tension de surface sont réparties de manière homogène autour de l'interface (eq. 1.6 et eq. 1.8).

## **1.2 Résolution numérique de l'équation de transport**

L'interface est transportée implicitement au travers de la résolution de l'équation d'advection que nous rappelons ici :

$$
\frac{\partial \phi}{\partial t} + \mathbf{u} \cdot \nabla \phi = 0.
$$
 (1.2)

La résolution de cette équation avec des méthodes précises et robustes est un des points-clés de la méthode Level Set. Cela est essentiel pour la conservation du volume, mais aussi afin d'éviter d'introduire des perturbations sur *φ* et ses dérivées de degré supérieur qui peuvent perturber le calcul de la courbure et donc la tension de surface. L'équation d'advection peut être trouvée sous deux formes différentes : la première est l'équation 1.2 et, dans le cas particulier où le champ de vitesses est à divergence nulle, sous une forme conservative :

$$
\frac{\partial \phi}{\partial t} + \nabla \cdot (\mathbf{u}\phi) = 0 \tag{1.9}
$$

comme détaillé plus tard dans cette section. Pour la suite du manuscrit, nous nommerons l'équation 1.2 comme étant *l'équation d'advection* ou, quand cela semble nécessaire de le préciser, *l'équation d'advection classique* et la forme conservative de cette équation (eq. 1.9) sera quant à elle toujours nommée *l'équation d'advection conservative*.

### **1.2.1 Discrétisation temporelle**

L'intégration temporelle de l'équation d'advection sous sa forme classique ou conservative peut être réalisée suivant différentes stratégies.

#### **Schéma d'Adams-Bashforth**

Le schéma d'Adams-Bashforth est un schéma dit à *points multiples*. Celui-ci permet d'obtenir des dérivées d'ordre supérieur à 1 en utilisant les valeurs de la quantité à

intégrer à des instants antérieurs au temps d'étude. Concrètement, pour évaluer  $\phi^{n+1}$ , un schéma d'Adams-Bashforth d'ordre 2 utilisera les valeurs de *φ* et **u** au temps *n* et *n* − 1  $(\phi^n, \mathbf{u}^n, \phi^{n-1}, \mathbf{u}^{n-1})$ . Et un schéma d'Adams-Bashforth d'ordre 3 utilisera les valeurs de  $\phi$ et **u** au temps  $n, n-1$  et  $n-2$ .

Un des principaux avantages de ce type de schéma est que, contrairement aux schémas à *pas multiples* que nous verrons ensuite, celui-ci ne nécessite pas plusieurs calculs intermédiaires qui alourdissent le temps de calcul. Il est donc, pour un même ordre de précision, théoriquement plus rapide. Néanmoins, même si le nombre d'opérations est inférieur, il est nécessaire de stocker plus de données, ce qui peut ralentir les calculs lors de simulations avec de très grands nombres de points et augmenter l'empreinte mémoire, qui est/peut être un facteur limitant des calculs.

#### **Schéma de Runge-Kutta**

Le schéma de Runge-Kutta (RK) à l'ordre 2 (RK2) ou 3 (RK3) est très utilisé pour l'intégration en temps. Ce schéma est dit à *pas multiples* car un schéma RK d'ordre *n* peut être vu comme une décomposition de *n* pas d'Euler successifs avec des pondérations différentes. L'avantage est qu'on obtient une discrétisation temporelle précise, au détriment d'un coût de calcul relativement important, étant donné qu'à chaque pas intermédiaire une nouvelle discrétisation spatiale doit être réalisée.

Afin d'assurer la stabilité de la solution temporelle, comme utilisé par Shu et Osher [83], il est préférable d'utiliser un schéma TVD-Runge-Kutta (TVD-RK) pour maintenir une stabilité au sens TVD tout en ayant un ordre de convergence élevé. Les coefficients optimaux pour les schémas d'ordre 2, 3 et 4 sont présentés en détails dans [37].

#### **Schéma Non Strong-Stability-Preserving Explicit Runge-Kutta**

Le but des schémas TVD-RK [83, 37] est d'augmenter la précision de la discrétisation temporelle tout en restant stable au sens TVD et donc sans introduire des oscillations proches des régions à fort gradient. Pour que la méthode soit globalement TVD, il faut qu'elle le soit aussi avec la discrétisation en espace. Dans leurs travaux, Wang et Spiteri [106] ont démontré que l'utilisation d'un schéma WENO d'ordre 5 (que nous présenterons dans la section suivante) combinée avec des schémas RK, TVD-RK ainsi que d'Euler ne sont pas garantis d'être stables. Dans ce but, ils introduisent de nouveaux critères de stabilité pour la combinaison d'un schéma WENO5 avec un schéma RK d'ordre quelconque, par exemple le schéma Non Strong-Stability-Preserving Explicit Runge-Kutta en 3 étapes d'ordre 2 (NSSP3,2). Dans la suite de ce manuscrit, la discrétisation temporelle de l'équation d'advection sera obtenue avec ce schéma que nous détaillons ici :

Étape 1: 
$$
\phi^{*,1} = \phi^n - \frac{\delta t}{3} k^{*,1}
$$
 avec  $k^{*,1} = (\mathbf{u}^n \cdot \nabla) \phi^n$ ,

\nÉtape 2:  $\phi^{*,2} = \phi^n - \delta t k^{*,2}$  avec  $k^{*,2} = (\mathbf{u}^{n+1/3} \cdot \nabla) \phi^{*,1}$ ,

\nÉtape 3:  $\phi^{n+1} = \phi^n - \frac{\delta t}{2} (k^{*,1} + k^{*,3})$  avec  $k^{*,3} = (\mathbf{u}^{n+1} \cdot \nabla) \phi^{*,2}$ ,

où ∆*t* est le pas d'espace, **u** *n*+1*/*3 (resp. **u** *<sup>n</sup>*+1) sont des approximations de la vitesse aux temps  $\Delta t/3$  (resp.  $\Delta t$ ), obtenues par extrapolation de  $\mathbf{u}^{n-1}$  (resp.  $\mathbf{u}^n$ ). Le gradient de  $\phi$ est obtenu avec un schéma spatial comme nous le détaillons dans les sections suivantes.

### **1.2.2 Discrétisation spatiale - Approche non conservative**

La résolution de l'équation d'advection classique (eq. 1.2) est obtenue en suivant une approche de type différences finies qui se base sur la valeur au point de *φ* définie au centre de la cellule Ω*i,j* . La discrétisation spatiale de l'équation 1.2 est l'approximation du terme d'advection  $\mathbf{u} \cdot \nabla \phi$  qui peut être écrit, en 2D, sous une forme discrète comme :

$$
\mathbf{u} \cdot \nabla \phi = u_{i,j} \frac{\partial \phi_{i,j}}{\partial x} + v_{i,j} \frac{\partial \phi_{i,j}}{\partial y}.
$$

Pour les valeurs de  $\mathbf{u}_{i,j} = (u_{i,j}, v_{i,j})$ , soit les quantités  $u_{i,j}$  et  $v_{i,j}$  sont connues au centre des cellules et donc en  $\mathbf{x}_{i,j}$ , soit elles sont connues sur les faces et donc la valeur de  $\mathbf{u}_{i,j}$  est approchée en utilisant une interpolation des champs *u* et *v*. La suite de la discrétisation spatiale de l'équation d'advection consiste à évaluer la dérivée de  $\phi$  en  $\mathbf{x}_{i,j}$  suivant la direction *x* et la direction *y* avec une approche *upwind*, nécessaire pour la stabilité numérique des solutions obtenues par une approche par différences finies :

$$
\begin{cases} \n\partial_x \phi \approx D_x^- \phi & si \quad u_{i,j} > 0 \\ \n\partial_x \phi \approx D_x^+ \phi & si \quad u_{i,j} \leq 0 \n\end{cases} \quad \text{et} \quad\n\begin{cases} \n\partial_y \phi \approx D_y^- \phi & si \quad v_{i,j} > 0 \\ \n\partial_y \phi \approx D_y^+ \phi & si \quad v_{i,j} \leq 0 \n\end{cases},
$$

où *∂xφ* et *∂yφ* représentent les dérivées premières selon la direction *x* (indice ·*x*) ou *y* (indice  $\cdot_y$ ),  $D_x^-\phi$ ,  $D_x^+\phi$ ,  $D_y^-\phi$  et  $D_y^+\phi$  les approximations des dérivées premières selon les directions *x* ou *y*, décentrées en amont (exposant · <sup>−</sup>) ou aval (exposant · <sup>+</sup>) au point **x***i,j* .

Différentes stratégies eulériennes existent pour construire ces schémas, comme le schéma Weighted Essentially Non-Oscillatory (WENO) [54] ou le schéma High-Order Upstream Central (HOUC) [72]. Les deux sous-sections suivantes les présentent selon la direction *x*, les autres directions sont obtenues de manière analogue.

#### **Schémas WENO**

Un choix fréquent pour calculer ∇*φ* est d'utiliser un schéma WENO5,3 (noté WENO5) [54, 53, 63]. Les principaux avantages de ce schéma sont sa globale stabilité et sa précision. Ces deux propriétés sont obtenues grâce à sa formulation qui garantit un ordre 5 quand il est utilisé sur des régions où la fonction possède une bonne régularité, et d'être globalement non oscillant et d'ordre 3 sur des zones avec des discontinuités. Ainsi, ce schéma est plutôt stable et permet de réduire l'introduction de potentielles perturbations dans *φ*, dans ses dérivées d'ordre plus élevé, et donc dans le calcul de la courbure.

L'approximation de  $D_x^+ \phi$  au point  $x_i$  peut être résumée comme étant une combinaison pondérée de trois approximations d'ordre 3 de  $D_x^+ \phi$  :

$$
D_x^- \phi = \sum_{k=1}^n w_k (IS_k(\phi)) (D_x^- \phi)_k,
$$

où  $(D_x^-\phi)_k$  est l'approximation d'ordre 3 de  $\partial_x\phi(x_i)$  sur le stencil  $S_k = \{x_i \mid l = i + k - 1\}$ 3, ...,  $i+k$  pour  $k = 0, 1, 2$  et  $w_k(IS_k)$  sont des poids non-linéaires construits pour capturer les discontinuités. Ces derniers reposent sur les valeurs des indicateurs de régularité *IS<sup>k</sup>* (*smoothness indicator*) qui servent à évaluer la régularité de la fonction *φ* à l'intérieur du stencil *Sk*.

C'est le calcul des poids non-linéaires avec les indicateurs de régularité et les approximations d'ordre 3 qui fait que le calcul de  $D_x^-\phi$  est robuste et précis, mais qui a l'inconvénient principal d'avoir un coût de calcul relativement important par rapport à d'autres schémas comme le schéma HOUC5 (comme discuté dans la section 4.5.10).

Différentes approches existent pour la construction des schémas de type WENO, même si le principe est toujours identique, une combinaison pondérée de schémas numériques évalués sur différents stencils, le calcul des pondérations *w<sup>k</sup>* et des indicateurs de régularités *IS<sup>k</sup>* ont fait l'étude de plusieurs recherches, par exemple le Mapped WENO [48] ou encore le schéma WENO-Z [10, 13].

Nous décrivons, à titre d'exemple, le calcul de  $D_x^+ \phi$  et  $D_x^+ \phi$  avec le schéma WENO-Z5,3 de [13] dans l'algorithme 1.2.1. Par ailleurs, pour la suite de ce mémoire, la référence à l'utilisation d'un schéma WENO5 signifiera l'utilisation du schéma WENO-Z5,3.

# **Algorithme 1.2.1 :** Calcul de  $D_x^-\phi$  et  $D_x^+\phi$  avec le schéma WENO-Z5,3 [13]

**Calculs préliminaires des**  $v_l, l \in [1, 5]$ <br>
Pour le calcul de  $D^{-\phi}$ 

- Pour le calcul de *D*<sup>−</sup> *<sup>x</sup> φ*

$$
v_1 = \frac{\phi_{i-2,j} - \phi_{i-3,j}}{\Delta x} \quad v_2 = \frac{\phi_{i-1,j} - \phi_{i-2,j}}{\Delta x} \quad v_3 = \frac{\phi_{i,j} - \phi_{i-1,j}}{\Delta x}
$$

$$
v_4 = \frac{\phi_{i+1,j} - \phi_{i,j}}{\Delta x} \quad v_5 = \frac{\phi_{i+2,j} - \phi_{i-1,j}}{\Delta x}
$$

- Pour le calcul de  $D_x^+ \phi$ 

$$
v_1 = \frac{\phi_{i+3,j} - \phi_{i+2,j}}{\Delta x} \qquad v_2 = \frac{\phi_{i+2,j} - \phi_{i+1,j}}{\Delta x} \qquad v_3 = \frac{\phi_{i+1,j} - \phi_{i,j}}{\Delta x}
$$

$$
v_4 = \frac{\phi_{i,j} - \phi_{i-1,j}}{\Delta x} \qquad v_5 = \frac{\phi_{i-1,j} - \phi_{i-2,j}}{\Delta x}
$$

**Calculs des indicateurs de régularité**  $S_l, l \in [1, 5]$ 

$$
IS_1 = \frac{13}{12}(v_1 - 2v_2 + v_3)^2 + \frac{1}{4}(v_1 - 4v_2 + 3v_3)^2
$$
  
\n
$$
IS_2 = \frac{13}{12}(v_2 - 2v_3 + v_4)^2 + \frac{1}{4}(v_2 - v_4)^2
$$
  
\n
$$
IS_3 = \frac{13}{12}(v_3 - 2v_4 + v_5)^2 + \frac{1}{4}(3v_3 - 4v_4 + v_5)^2
$$

## **Calculs des pondérations**

$$
a_1 = \frac{3}{10} \left( 1 + \left( \frac{\tau}{IS_1^2 + \epsilon} \right)^2 \right) \quad w_1 = \frac{a_1}{a_1 + a_2 + a_3}
$$
  
\n
$$
a_2 = \frac{3}{5} \left( 1 + \left( \frac{\tau}{IS_1^2 + \epsilon} \right)^2 \right) \quad w_2 = \frac{a_2}{a_1 + a_2 + a_3} \quad , \text{ avec } \tau = |IS_1 - IS_3|
$$
  
\n
$$
a_3 = \frac{1}{10} \left( 1 + \left( \frac{\tau}{IS_1^2 + \epsilon} \right)^2 \right) \quad w_3 = \frac{a_3}{a_1 + a_2 + a_3}
$$

Calcul de  $D_x^-\phi$ 

$$
D_x^-\phi = w_1\left(\frac{1}{3}v_1 - \frac{7}{6}v_2 + \frac{11}{6}v_3\right) + w_2\left(\frac{-1}{6}v_2 + \frac{5}{6}v_3 + \frac{1}{3}v_4\right) + w_3\left(\frac{1}{3}v_4 + \frac{5}{6}v_4 + \frac{-1}{6}v_5\right)
$$

#### **Schémas HOUC**

Le schéma High-Order Upstream Central (HOUC) est une approche alternative introduite par Nourgaliev et al. [72]. Ce dernier repose sur l'observation que la fonction level set *φ* est globalement régulière et qu'utiliser un schéma avec des pondérations non linéaires comme un schéma WENO ne paraît pas crucial. Ainsi, il peut être remplacé par le schéma HOUC moins coûteux et plus simple à implémenter sans préjudice sur la stabilité et la précision numériques.

Les approximations d'ordre 5 de  $D_x^+ \phi$  et  $D_x^+ \phi$  par le schéma HOUC sont obtenues comme suit :

$$
D_x^-\phi = \frac{1}{60}(-2\phi_{i-3,j} + 15\phi_{i-2,j} - 60\phi_{i-1,j} + 20\phi_{i,j} + 30\phi_{i+1,j} - 3\phi_{i+2,j})
$$
  
et 
$$
D_x^+\phi = \frac{1}{60}(2\phi_{i+3,j} - 15\phi_{i+2,j} + 60\phi_{i+1,j} - 20\phi_{i,j} - 30\phi_{i-1,j} + 3\phi_{i-2,j}).
$$

Comparativement au schéma WENO5, le schéma HOUC5 nécessite donc moins d'opérations de calcul et a donc un plus faible coût de calcul. Toutefois, il n'a pas la même propriété d'être globalement non oscillant. Ainsi, même si Nourgaliev et al. [72] ont démontré au travers de divers cas que le schéma HOUC5 est suffisamment dissipatif pour assurer une globale stabilité de la solution proche d'endroits où la fonction level set n'est pas régulière. Nous verrons dans le chapitre 4 que dans certaines configurations ce schéma peut présenter des comportements indésirables à proximité de régions sous-résolues.

### **1.2.3 Discrétisation spatiale - Approche conservative**

Comme introduit précédemment, lorsque l'on considère des écoulements incompressibles, une stratégie consiste à réécrire l'équation d'advection sous une forme conservative :

$$
\frac{\partial \phi}{\partial t} + \nabla \cdot (\mathbf{u}\phi) = 0, \tag{1.9}
$$

puisque  $\nabla \cdot (\mathbf{u}\phi) = \mathbf{u} \cdot \nabla \phi + (\nabla \cdot \mathbf{u})\phi$  et avec l'hypothèse d'incompressibilité  $\nabla \cdot \mathbf{u} = 0$ , on obtient l'équation d'advection classique (eq. 1.2). La discrétisation est obtenue par une approche de type volumes finis où la quantité discrète à évaluer au point **x***i,j* est la valeur moyenne de  $\phi$  sur la cellule  $\Omega_{i,j}$  noté  $\bar{\phi}_{i,j}$ :

$$
\bar{\phi}_{i,j} = \frac{1}{\Delta x \Delta y} \int_{x_{i-\frac{1}{2}}}^{x_{i+\frac{1}{2}}} \int_{y_{j-\frac{1}{2}}}^{y_{j+\frac{1}{2}}} \phi(x,y) \, dx dy.
$$

L'intégration bidimensionnelle de l'équation 1.9 sur le volume de contrôle  $\Omega_{i,j}$  donne :

$$
\iint_{\Omega_{i,j}} \frac{\partial \phi}{\partial t} dx dy + \iint_{\Omega_{i,j}} \nabla \cdot (\mathbf{u}\phi) dx dy = 0.
$$

On transforme l'intégrale de volume en une intégrale de surface en utilisant la formule de Stokes :

$$
\iint_{\Omega_{i,j}} \frac{\partial \phi}{\partial t} dx dy + \oiint_{S_{i,j}} (\mathbf{u}\phi) \cdot \mathbf{n} dS = 0,
$$

avec *Si,j* le bord de la cellule Ω*i,j* et **n** sa normale extérieure. On définit par ailleurs les flux numériques à travers les faces de la cellule Ω*i,j* tels que :

$$
F_{i+\frac{1}{2},j} = \int_{y_{j-\frac{1}{2}}}^{y_{j+\frac{1}{2}}} u_{i+\frac{1}{2},j} \phi_{i+\frac{1}{2},j} dy \quad \text{et} \quad G_{i,j+\frac{1}{2}} = \int_{x_{j-\frac{1}{2}}}^{x_{j+\frac{1}{2}}} v_{i,j+\frac{1}{2}} \phi_{i,j+\frac{1}{2}} dx.
$$

Les flux *F*<sub>*i*−<sup>1</sup><sub>2</sub>,*j*</sub> et *G*<sub>*i*,*j*−<sup>1</sup><sub>2</sub></sub> sont évalués de manières similaires. On obtient finalement pour l'intégrale surfacique :

$$
\frac{1}{\Delta x \Delta y} \oiint_{S_{i,j}} (\mathbf{u}\phi) \cdot \mathbf{n} \ dS = \frac{F_{i+\frac{1}{2},j} - F_{i-\frac{1}{2},j}}{\Delta x} + \frac{G_{i,j+\frac{1}{2}} - G_{i,j-\frac{1}{2}}}{\Delta y}.
$$

Les approximations des flux numériques *F* et *G* sont obtenues avec :

$$
F_{i+\frac{1}{2},j} \approx \begin{cases} u_{i+\frac{1}{2},j} I_x^- \bar{\phi}_{i+\frac{1}{2},j} & \text{si } u \ge 0 \\ u_{i+\frac{1}{2},j} I_x^+ \bar{\phi}_{i+\frac{1}{2},j} & \text{si } u < 0 \end{cases} \quad \text{et} \quad G_{i,j+\frac{1}{2}} \approx \begin{cases} v_{i,j+\frac{1}{2}} I_y^- \bar{\phi}_{i,j+\frac{1}{2}} & \text{si } v \ge 0 \\ v_{i,j+\frac{1}{2}} I_y^+ \bar{\phi}_{i,j+\frac{1}{2}} & \text{si } v < 0 \end{cases}
$$

Les approximations des flux numériques  $F_{i-\frac{1}{2},j}$  et  $G_{i,j-\frac{1}{2}}$  sont approchées de façon similaire. Il reste maintenant à évaluer les quantités  $I_x^-\bar{\phi}_{i+\frac{1}{2},j}$ ,  $I_x^+\bar{\phi}_{i+\frac{1}{2},j}$ ,  $I_y^-\bar{\phi}_{i,j+\frac{1}{2}}$ ,  $I_y^+\bar{\phi}_{i,j+\frac{1}{2}}$ , etc., qui correspondent aux interpolations de *φ* sur les faces des cellules, avec un schéma d'interpolation adéquate. Les schémas de discrétisation temporelle sont, quant à eux, identiques aux schémas utilisés pour la forme classique de l'équation d'advection.

#### **Schéma WENO conservatif**

L'approximation des valeurs de  $\phi$  sur la face de la cellule  $\Omega_{i,j}$  est faite en utilisant une version modifiée du schéma d'interpolation WENO5 comme le détaille Tanguy dans [92]. Puisque la construction de ce schéma suit la même idée que le schéma WENO5 utilisée pour l'équation d'advection classique, nous ne donnerons pas plus de détails ici, mais ceux-ci peuvent être trouvés dans [21, 92, 104, 86]. Pour la suite, le schéma WENO5 modifié, utilisé pour la résolution de l'équation d'advection sous sa forme conservative (eq. 1.9), sera désigné comme le schéma WENO5cons.

### **1.2.4 Discussion sur le choix du schéma spatial**

Même si les trois schémas introduits (WENO5, HOUC5 et WENO5cons) sont construits afin d'être d'ordre 5, leur influence sur la dynamique de l'interface ne sont pas les mêmes. Comme il sera présenté dans le chapitre 4, les schémas WENO5 ou HWH5 (introduit dans le chapitre 4) sont préférables lors de la simulation d'écoulements diphasiques. La raison en est qu'ils produisent des résultats plus stables que les schémas HOUC5 et WENO5cons qui peuvent présenter des comportements induisant des perturbations non négligeables au niveau de l'interface, et ce, particulièrement lors de l'advection de petites structures, c'est-à-dire, représentées avec peu de cellules (env. *<* 5).

## **1.3 Réinitialisation de la fonction level set**

Un point important dans l'utilisation de la méthode Level Set pour le suivi d'interface est l'étape de réinitialisation. D'une manière générale, la résolution de l'équation de transport sur *φ* induira des déviations de *φ* à être une fonction distance signée et, par conséquent, celle-ci cessera d'être solution de l'équation eikonale (eq. 1.4), c'est-à-dire  $|\nabla \phi| \neq 1$ . Une étape, dite de réinitialisation, est alors nécessaire afin de corriger les lignes de niveaux de la fonction level set.

*.*

## **1.3.1 Préambule**

#### **Origines de cette déviation**

Les raisons de la déviation de  $\phi$  à être une fonction distance signée sont multiples. Premièrement, ces distorsions sont directement liées à la nature de l'écoulement, et ce, quelle que soit la méthode utilisée pour faire évoluer la fonction level set. En effet, comme expliqué par Trujillo et al. [100], toute fonction transportée par un fluide avec un tenseur de déformation non nul verra son gradient et ses dérivées de degré supérieur modifiés de manière significative. Dans le cas d'une level set, cela aura pour effet d'étirer et de comprimer les lignes de niveau (comme présenté sur la figure 1.2).

Deuxièmement, ces distorsions proviennent d'erreurs numériques qui apparaissent lors la résolution de l'équation d'advection (eq. 1.2) et cela d'autant plus si les schémas numériques utilisés pour transporter *φ* ne sont pas d'ordre élevé. Même si celles-ci sont locales et souvent de faible amplitude, si elles ne sont pas traitées adéquatement, elles peuvent s'accumuler et induire des oscillations sur *φ*, et fortement affecter la position et ainsi la dynamique de l'interface.

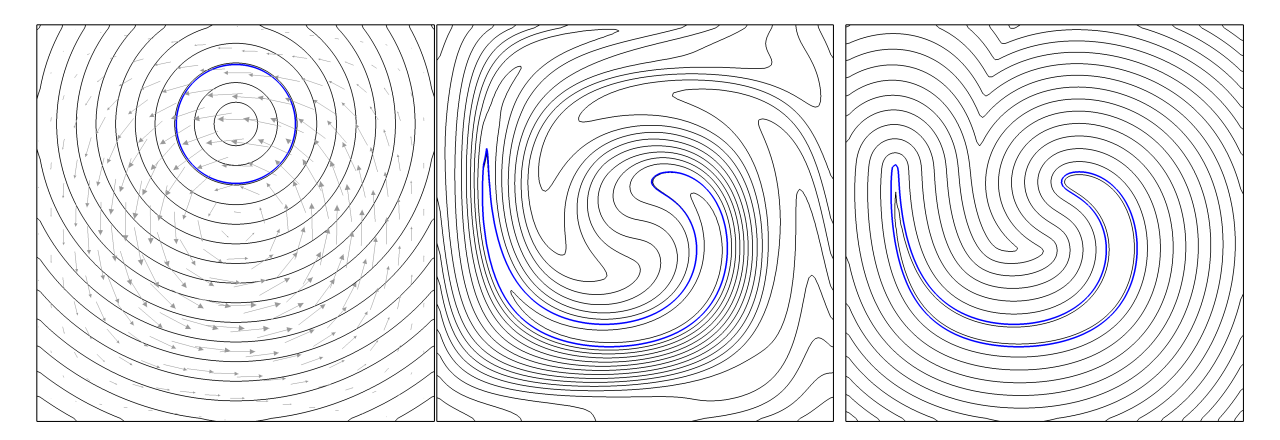

**Figure 1.2 –** Évolution des lignes de niveau (en noir) de la fonction level set *φ* lorsque celle-ci est transportée par un champ de vitesse cisaillé (en gris sur la figure de gauche), l'interface est dessinée en bleu. La figure de gauche correspond à l'état initial. La figure du milieu après un certain temps d'advection de *φ* sans étape de réinitialisation. La figure de droite, après le même temps d'advection, mais avec une réinitialisation fréquente.

Enfin, la fonction *φ* peut perdre la propriété d'être une fonction distance signée lors d'un changement de topologie. Cela peut arriver tout naturellement, par exemple, lors de la coalescence de deux bulles, comme présenté sur la figure 1.3a ou encore à cause d'erreurs numériques (ce qui rejoint aussi l'idée du premier point) lors du transport d'une structure sous-résolue comme présenté sur la figure 1.3b.

#### **Nécessité de l'étape de réinitialisation**

Dans le cas de simulation diphasique, la déviation de *φ* à être une fonction distance signée peut avoir plusieurs impacts. Premièrement, selon l'intensité des déformations, cela peut produire des variations locales de *φ* qui ne peuvent plus être capturées par des schémas numériques classiques. Ainsi, de trop fortes déviations de *φ* peuvent dégrader la précision des calculs des dérivées ou d'interpolations. Cela peut avoir des conséquences directes sur le transport de l'interface lors du calcul du terme spatial, mais aussi sur l'évaluation

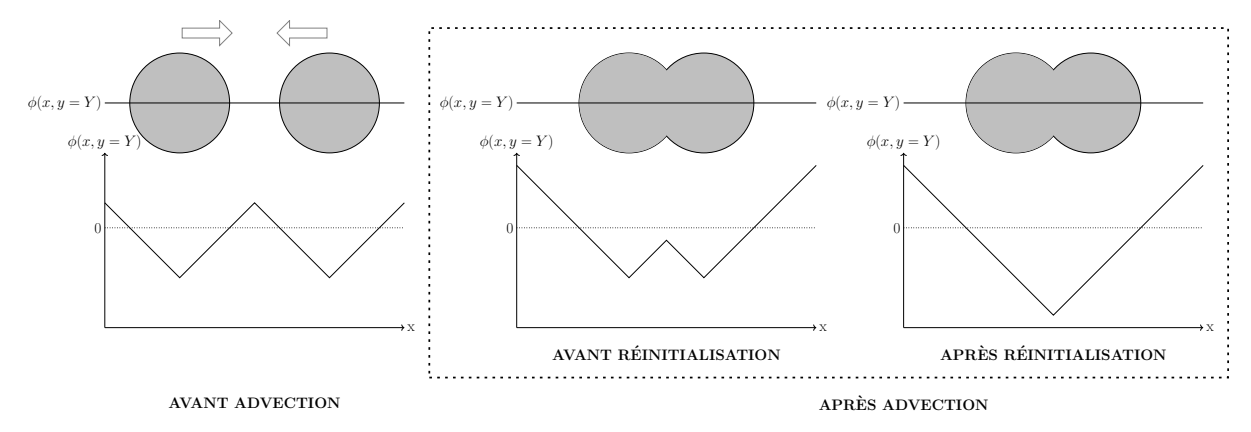

**(a)** Lors de la coalescence de deux bulles, la fonction level set va naturellement perdre la propriété de fonction distance signée. On représente de gauche à droite : l'instant avant la coalescence, l'instant après la coalescence obtenu après le transport *φ* et, sur la dernière figure, ce même instant après l'étape de réinitialisation permettant ainsi de retrouver la propriété de fonction distance signée.

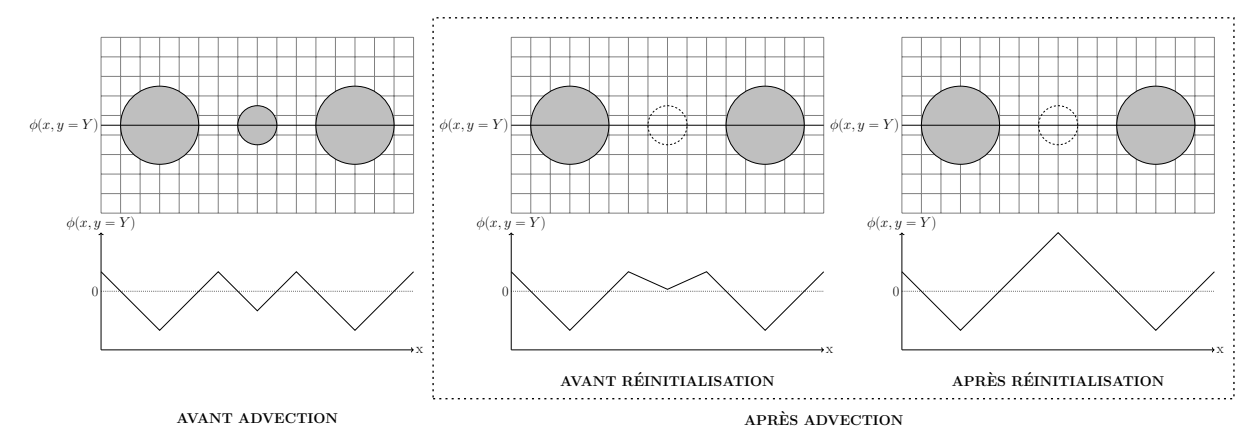

- **(b)** Lors du transport d'une petite structure, comme la bulle au centre des trois figures, il est possible que celle-ci disparaisse due aux erreurs numériques. La fonction level set résultante ne satisfait plus la propriété de fonction distance signée et de plus, un minimum local apparaît. On représente de gauche à droite : l'instant avant la disparition de la petite bulle, l'instant après la disparition de la petite bulle suite à l'advection de *φ* sans étape de réinitialisation et, sur la dernière figure, ce même instant mais après l'étape de réinitialisation où la fonction level set retrouve sa propriété de fonction distance signée.
- **Figure 1.3 –** Illustration de la perte de la propriété de fonction distance signée de la fonction level set lors d'un changement de topologie. Pour les deux figures, en haut une visualisation 1D des gouttes à différents instants et en bas une coupe 1D de la fonction level set associée.

de la courbure *κ* et donc sur les forces de tension de surface et, par conséquent, sur le champ de pression et le champ de vitesse [23, 19]. Par ailleurs, même dans le cas où *φ* reste parfaitement régulière, l'épaisseur numérique ne sera plus constante, dans la direction normale, en tout point de l'interface. Par conséquent, cela modifiera la répartition de la masse volumique et de la viscosité autour de celle-ci (avec le modèle 1-fluide), mais aussi le calcul des forces de tension de surface lors du calcul de ∇*c* (voir sec. 1.1.3).

Par conséquent, après l'advection de *φ* il est essentiel, pour une bonne précision et stabilité numérique, d'utiliser un algorithme de réinitialisation afin de conserver la propriété de fonction distance signée.

### **1.3.2 Méthode par résolution de l'équation d'Hamilton-Jacobi**

Une approche très utilisée pour réinitialiser la fonction level set a été introduite par Sussman et al. [89]. Son principe est basé sur la propagation d'un front à partir de la position de l'interface dans la direction normale. Le but est de modifier *φ* afin de retrouver la propriété de fonction distance signée et sans affecter la position de l'interface. La propagation du front est réalisée en résolvant une EDP sur un temps fictif *τ* :

$$
\frac{\partial \psi}{\partial \tau} + \text{sgn}(\psi_0)(\|\nabla \psi\| - 1) = 0,\tag{1.10}
$$

avec la condition initiale :

$$
\psi_0 \equiv \psi(\tau = 0) = \phi.
$$

La réinitialisation complète de *ψ* est la solution stationnaire de l'équation 1.10 qui dérive d'une équation d'Hamilton-Jacobi. Pour ce faire, de manière similaire à une équation d'advection, il est nécessaire d'intégrer cette équation de manière itérative.

#### **1.3.2.1 Résolution numérique**

Comme pour la résolution de l'équation d'advection, la discrétisation spatiale est aussi une étape importante pour la précision de la réinitialisation. Pour cela, une approche précise consiste à utiliser les travaux de Jiang et Peng [53] sur l'application des schémas type WENO à la résolution des équations d'Hamilton-Jacobi. L'équation 1.10 peut se réécrire sous une forme semi discrète comme :

$$
\frac{\partial \phi}{\partial \tau} \simeq \hat{H}(D_x^- \psi, D_x^+ \psi, D_y^- \psi, D_y^+ \psi),
$$

avec  $\hat{H}$  l'Hamiltonien numérique. L'approximation des dérivées premières  $(D_x^-\psi, D_x^+\psi, D_y^-\psi, D_y^+\psi)$ est obtenue grâce à un schéma WENO5,3-Z [13]. Un flux de Godunov est utilisé pour l'Hamiltonien *H*ˆ défini comme suit :

$$
\hat{H}(a, b, c, d) = \begin{cases}\nS_0 \sqrt{\max(a_{\text{max}}^2, b_{\text{min}}^2) + \max(c_{\text{max}}^2, d_{\text{min}}^2)} & \text{si } \psi \ge 0 \\
S_0 \sqrt{\max(a_{\text{min}}^2, b_{\text{max}}^2) + \max(c_{\text{min}}^2, d_{\text{max}}^2)} & \text{sinon}\n\end{cases},
$$
\n(1.11)

avec ·<sub>min</sub> = min(.,0) et ·<sub>max</sub> = max(.,0). Ainsi que  $a = D_x^- \psi$ ,  $b = D_x^+ \psi$ ,  $c = D_y^- \psi$ ,  $d = D_y^+ \psi$ . La quantité  $S_0$  correspond au terme  $sgn(\psi_{0,i,j})$  dans l'équation 1.10 et renvoie le signe de la fonction  $\psi_{0,i,j}$ . Afin d'améliorer la réinitialisation et d'assurer que la méthode est stable, on utilise plutôt une valeur lissée de sgn $(\psi_{0,i,j})$  [89, 76] qu'on définit ici comme introduit dans [89] :

$$
S_0 = \frac{\psi_{0,i,j}}{\sqrt{\psi_{0,i,j}^2 + h^2}},
$$

avec *h* le pas d'espace.

L'intégration temporelle est faite en utilisant un schéma TVD-RK2 (sec. 1.2.1).

#### **1.3.2.2 Discussion des paramètres de la méthode**

La résolution de l'équation 1.10 par un algorithme itératif fait que cette méthode de réinitialisation est coûteuse par rapport à d'autres approches de la littérature comme la méthode de Fast Marching ou Fast Sweeping [82, 111]. Toutefois, avec les bons schémas numériques et une bonne paramétrisation, cette approche permet d'obtenir une réinitialisation précise et robuste. Nous développons ci-dessous les nombreux paramètres relatifs à celle-ci.

**Schémas numériques** Afin d'obtenir des solutions précises et robustes - à l'identique de la résolution de l'équation d'advection - le choix des schémas numériques pour la discrétisation spatiale et temporelle est cruciale pour la résolution de l'équation 1.10. Ces derniers doivent donc être appropriés afin de ne pas introduire de perturbations dans le champ *φ*. Celles-ci pourraient avoir des conséquences sur le calcul des quantités physiques liées à l'interface, comme la courbure, la normale ainsi que la qualité de l'advection, mais surtout faire apparaître des interfaces là où il n'y en avait pas avant.

**Pas de temps fictifs** Le pas de temps fictifs *τ* avec lequel l'équation 1.10 est résolue est conditionné par la condition CFL. Néanmoins, la valeur de ce dernier varie dans la littérature entre 0*.*15 et 0*.*5.

**Nombre d'itérations** Le nombre d'itérations sur lequel l'équation 1.10 doit être résolue pour que *φ* satisfasse l'équation eikonale n'est pas trivial. Plus la fonction *φ* dévie d'une fonction distance signée, plus le nombre de sous-itérations est important pour corriger les lignes de niveaux. Par conséquent, fixer la valeur de ce paramètre dépend principalement de l'application.

**Fréquence de réinitialisation** Le dernier paramètre est la fréquence de réinitialisation : après combien d'étapes d'advection la procédure de réinitialisation est-elle appelée. Idéalement, on voudrait pouvoir appliquer la procédure de réinitialisation tous les pas de temps afin de toujours avoir *φ* solution de l'équation eikonale. En pratique, comme le soulignent certains auteurs [79, 44], cette méthode introduit des déplacements de la position de l'interface due aux erreurs numériques. Cela entraîne donc des pertes/gains de masse et affecte également les propriétés géométriques de l'interface ce qui peut avoir un impact sur la dynamique de la simulation diphasique et des changements de topologie. Même s'il existe des méthodes pour réduire le déplacement de l'interface [88, 79, 44], il est habituel de réinitialiser la fonction level set après avoir résolu l'équation d'advection un certain nombre de fois, cela afin de réduire les erreurs numériques introduites pendant la procédure de réinitialisation. Par conséquent, si la procédure de réinitialisation n'est pas appliquée après chaque étape d'advection, *φ* n'est pas garantie d'être une fonction distance signée entre deux étapes de réinitialisation. Cela soulève la question de l'influence que cela peut avoir sur le comportement de l'interface et des propriétés physiques qui en découlent. **Conclusion sur le choix des paramètres** En résumé, trouver les bons paramètres n'est pas trivial et leurs valeurs varient souvent dans la littérature [87, 79, 103, 44, 65]. Ils dépendent principalement de l'application et ils ne sont pas indépendants les uns des autres. Cela pose donc un problème important, car ces paramètres peuvent avoir une influence notable sur la dynamique de l'interface et donc sur l'écoulement. La valeur de ces derniers fait l'état de différentes recherches dans le domaine des méthodes Level Set, comme les travaux récents de Solomenko et al. [86].

Pour la suite de cette thèse, nous fixons ces paramètres en se basant sur les travaux de [86] et sur certaines études complémentaires - non présentées ici - afin de d'adapter ceux-ci à notre contexte d'étude. La configuration proposée n'est pas unique, car les paramètres dépendent de l'application effectuée, mais elle semble permettre d'obtenir une réinitialisation relativement précise et robuste, avec un coût raisonnable, et surtout polyvalente, c.-à-d. sans avoir à changer les paramètres selon les applications considérées. Ainsi, un schéma Runge-Kutta d'ordre 2 est utilisé pour la partie temporelle et un schéma WENO-Z5,3 pour la partie spatiale. Le pas de temps fictif est fixé à  $\delta \tau = 0.3h$  et le nombre d'itérations où l'équation HJ est résolue est fixé à 16.

## **1.3.3 Méthode Réinitialisation avec la méthode du Closest Point (RCP)**

Une autre approche pour réinitialiser la fonction level set est une méthode qui a été développée dans le cadre de cette thèse et qui a été publié dans [47]. La méthode RCP : Réinitialisation avec la méthode du Closest Point, s'appuie sur une approche géométrique. Elle consiste à réinitialiser la fonction level set en prenant la distance euclidienne entre un point donné du domaine et son point le plus proche à l'interface (*closest point*). Ce dernier est obtenu grâce à une descente de gradient réalisée sur le champ scalaire *φ*.

La construction de cette méthode est basée sur la volonté d'obtenir une stratégie précise et robuste et qui, contrairement à l'approche décrite précédemment, est facile à paramétrer et indépendante de l'application. Par ailleurs, nous voulions une méthode qui pouvait être applicable après chaque advection de la fonction level set sans en affecter négativement la dynamique de l'interface.

Nous détaillons cette méthode dans le chapitre 3 de ce mémoire.

## **1.3.4 Discussion sur le choix de la méthode de réinitialisation**

Comme énoncé précédemment, l'étape de réinitialisation est une étape importante pour la précision et la stabilité de la simulation effectuée. Comme évoqué précédemment, même s'il existe des méthodes relativement rapides pour effectuer cette étape, comme les méthodes de Fast Marching ou Fast Sweeping [82, 111], elles souffrent néanmoins d'un manque de précision. Par conséquent, dans le cas d'étude d'écoulement diphasique, et en particulier quand les forces de tension de surface sont prises en compte, nous pensons qu'il est essentiel d'utiliser des méthodes différentes comme la méthode basée sur la résolution d'une EDP ou la méthode RCP qui sont d'ordre plus élevé. Le choix entre ces deux méthodes est plus compliqué. Comme nous le verrons dans le chapitre 3, le principal avantage de la méthode RCP par rapport à la méthode basée sur une EDP est qu'elle peut être utilisée après chaque étape d'advection de la fonction level set et sa paramétrisation est moins complexe et indépendante des applications considérées. Cependant, même si la méthode RCP est validée sur de multiples cas, la méthode ne dispose pas du même recul - provenant de multiples travaux d'améliorations ou d'applications divers - que l'on peut trouver dans la littérature sur l'approche s'appuyant sur la résolution multiple d'une EDP.

# **1.4 Conclusion**

Ce chapitre a introduit les bases et principes des méthodes Level Set. Cette étape était importante pour mieux comprendre les différentes problématiques et solutions apportées dans la suite de ce manuscrit. Nous reviendrons sur l'étape d'advection et plus particulièrement sur la discrétisation spatiale dans le chapitre 4, ainsi que de l'étape de réinitialisation qui, comme nous l'avons expliqué, est une étape essentielle et où une nouvelle méthode est introduite dans le chapitre 3. Mais avant tout, nous présentons dans le chapitre suivant une notion peu détaillée dans la littérature et qui nous est nécessaire par la suite : la notion de kink.

# **Chapitre 2**

# **Kinks : Origine, définition et détection**

## **Sommaire**

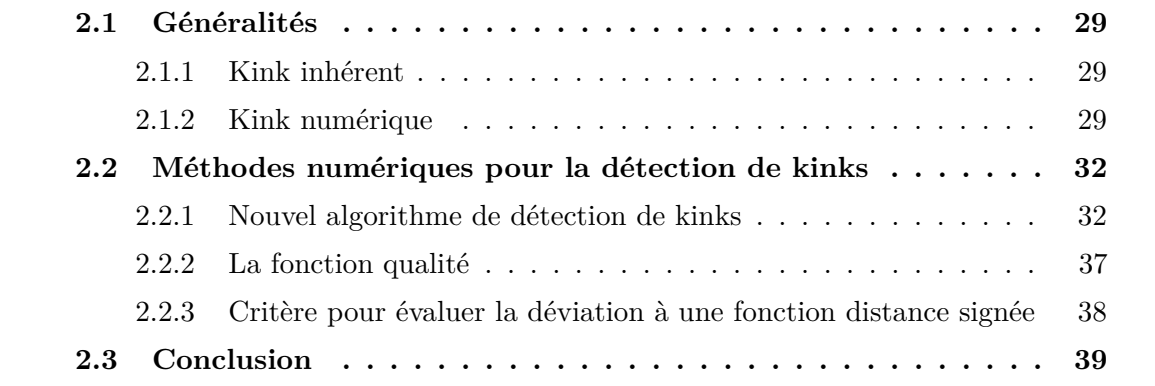

La définition de la fonction level set en tant que fonction distance signée fait que celle-ci est une fonction globalement régulière et dérivable presque partout. Numériquement, cette régularité permet d'assurer une précision et une stabilité des solutions obtenues lors des différents calculs faits sur ce champ scalaire, comme lors de l'estimation de dérivées ou d'interpolations, utilisées par exemple pour le transport de celle-ci, ou pour évaluer la courbure ou réaliser une descente de gradient (comme nous le verrons dans le chapitre suivant). Néanmoins, même si cette définition lui permet d'être dérivable presque partout, il existe certains points où *φ* perd sa régularité, ce qui peut engendrer des erreurs lors du calcul d'interpolations et de dérivées [81, 29]. Ce chapitre est consacré à ce type de points que nous nommerons *kinks*. Nous expliquerons leur origine et donnerons une définition de ceux-ci. De plus, connaître la position de ce type de points peut s'avérer particulièrement utile pour certaines méthodes numériques. Nous présenterons donc ensuite plusieurs méthodes pour les détecter, dont un nouvel algorithme qui sera utilisé dans les chapitres 3 et 4.

Il est important de noter que ce chapitre sert principalement d'introduction à la notion de kink. Certaines études complémentaires seront présentées dans les chapitres suivants, mais elles nécessitent d'introduire des nouvelles notions ou méthodes afin de mieux en comprendre leurs pertinences. Par ailleurs, ce chapitre a fait l'objet d'un article publié en 2021 dans le journal *Journal of Computational Physics* [47]. Une version est disponible publiquement sur HAL [46].

# **2.1 Généralités**

Dans le cas d'une fonction level set définie comme une fonction de distance signée, le champ scalaire est régulier sauf en des points, les kinks, où le calcul de dérivées ou d'interpolations de *φ* sera mal évalué. Nous définissons deux types de kinks :

- les kinks inhérents : points qui font partie de l'axe médian de l'interface, ils sont inhérents à la définition de la fonction level set et en ces points, les dérivées de celle-ci  $\phi$  ne sont pas définies [67, 29];
- les kinks numériques : points qui ne font pas partie de l'axe médian et qui apparaissent à cause d'erreurs numériques, après des changements de topologie ou près de régions sous-résolues.

Nous détaillons ci-après chacun des types.

## **2.1.1 Kink inhérent**

Les kinks inhérents, comme illustrés sur la figure 2.1, sont des points qui sont à équidistances d'au moins deux interfaces. Ils définissent l'axe médian de l'interface et, comme également noté dans [67, 29, 4], en ces points, les dérivées de *φ* ne sont pas définies. Par conséquent, ces kinks sont intrinsèques à la définition de la fonction level set comme une fonction distance signée. Ainsi, même en augmentant la résolution du maillage, ils ne pourront pas être éliminés.

D'un point de vue discret, des erreurs importantes seront commises si un kink se trouve à l'intérieur d'un stencil utilisé pour calculer une dérivée ou faire une interpolation [67, 29, 4, 81].

## **2.1.2 Kink numérique**

Le second type de kinks, est qualifié de kinks numériques. Ils vont, eux aussi, produire de larges erreurs s'ils sont présents dans un stencil utilisé pour calculer une interpolation. Plus particulièrement, ils peuvent engendrer des minimums locaux, ce qui peut être source d'erreurs dans certains algorithmes de descente de gradient comme présenté dans le chapitre suivant (chp. 3). Nous distinguons trois origines différentes pour ce type de kink :

– Premièrement, il peut naître lors du transport d'une structure sous-résolue. Par exemple, comme illustré sur la figure 2.2, quand une petite structure, comme une bulle, disparaît par diffusion numérique lors de la résolution de l'équation d'advection. L'axe médian sous-jacent (dans ce cas un point), qui apparaît comme un extremum de la fonction level set est, quant à lui, toujours présent. Cependant, la surface a bel et bien disparu puisque *φ* ne traverse plus la valeur zéro. Un minimum local émerge donc, et peut perturber les interpolations.

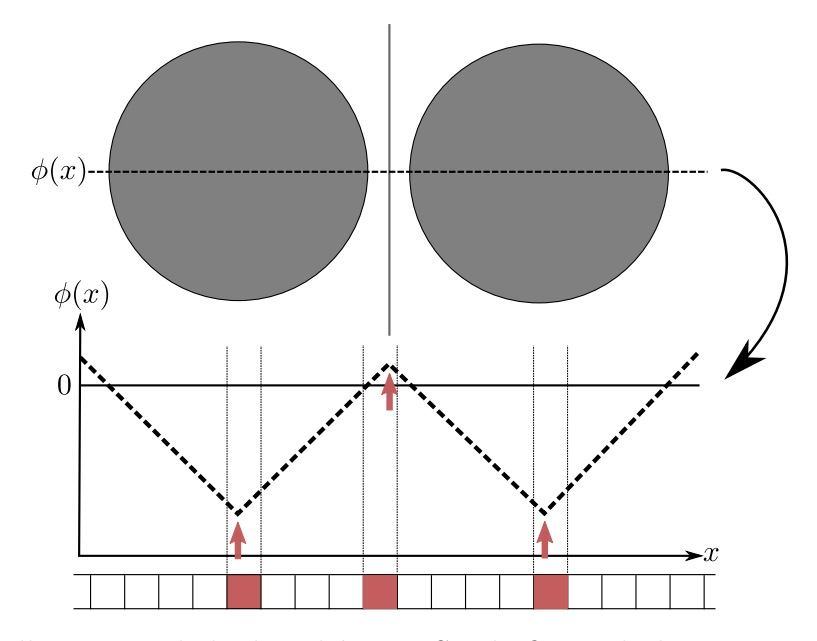

**Figure 2.1 –** Illustration de kinks inhérents. Sur la figure du haut, une visualisation 2D de deux gouttes. La figure du milieu représente une coupe 1D de la fonction level set suivant la lignée pointillée, les kinks inhérents associés sont mis en évidence par les flèches rouges. La figure du bas est la représentation discrète en 1D du maillage associé, les cellules contenant un kink sont marquées rouge.

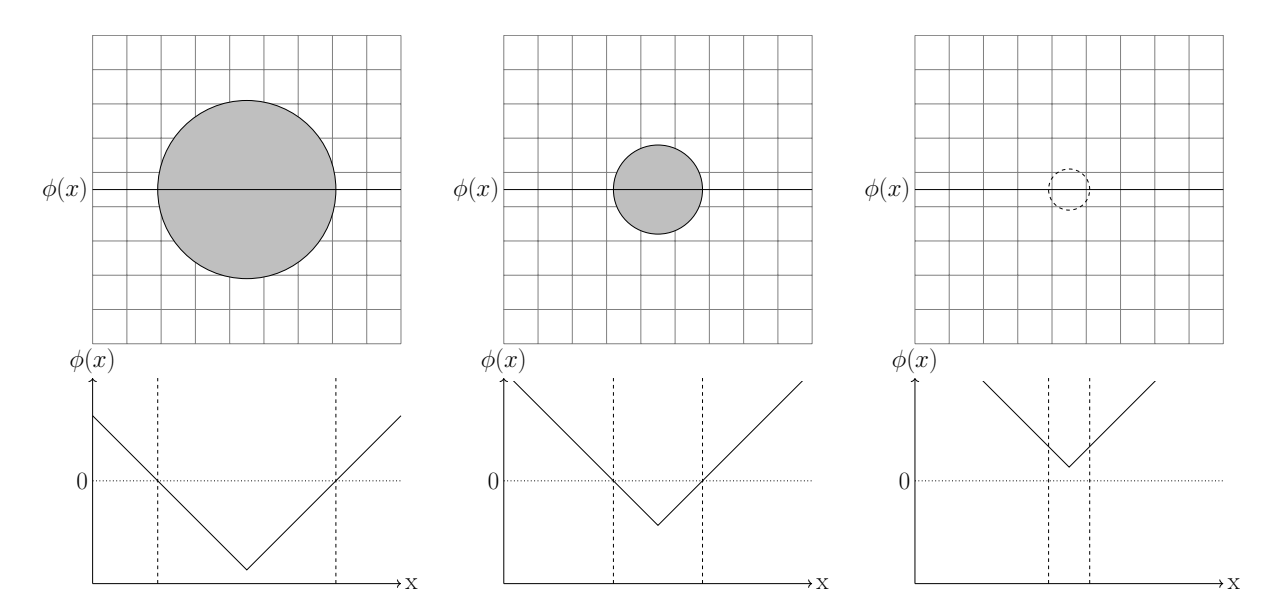

**Figure 2.2 –** Un kink numérique apparaît lorsqu'une petite structure, comme une bulle, disparaît par diffusion numérique, par exemple, après la résolution de l'équation d'advection. En haut, une visualisation 1D de la goutte à différents instants. En bas une coupe 1D de la fonction level set associée.

– Deuxièmement, les kinks numériques peuvent aussi apparaître après un changement de topologie, par exemple, lors de la fusion de deux bulles. D'une manière similaire au premier cas, comme illustré sur la figure 2.3, l'axe médian qui, avant la fusion, se trouve à mi-distance des deux bulles, va aussi être transformé en un minimum local après le changement de topologie.

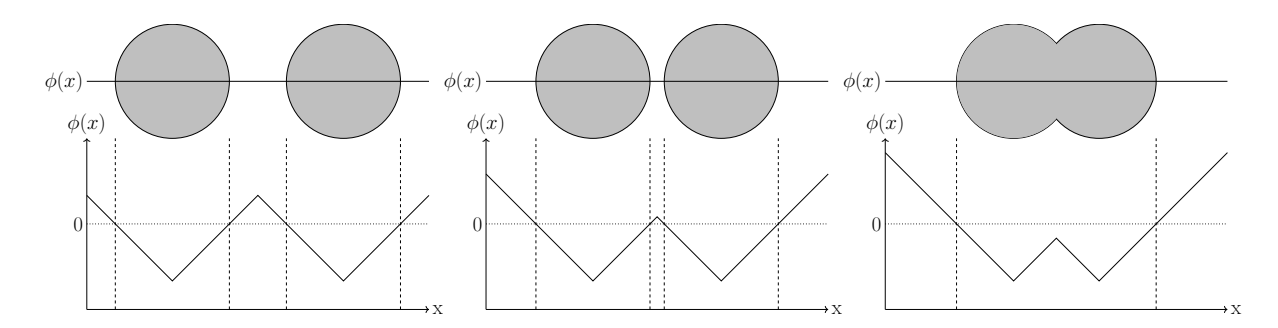

- **Figure 2.3 –** Un kink numérique peut également apparaître suite à la fusion de deux structures. L'axe médian se trouvant à mi-distance des deux bulles avant la fusion va être transformé en un minimum local après le changement de topologie. En haut, une visualisation 2D des gouttes à différents instants. En bas une coupe 1D de la fonction level set associée.
	- La dernière catégorie provient de l'écartement et de la compression des lignes de niveau liées à la nature du champ de vitesse qui peut amener *φ* à s'éloigner d'une fonction distance. Cela peut induire des régions avec des variations locales de *φ* très rapides qui peuvent perturber les schémas numériques, ainsi que des régions très plates qui peuvent perturber, par exemple, un algorithme de descente de gradient *φ*.

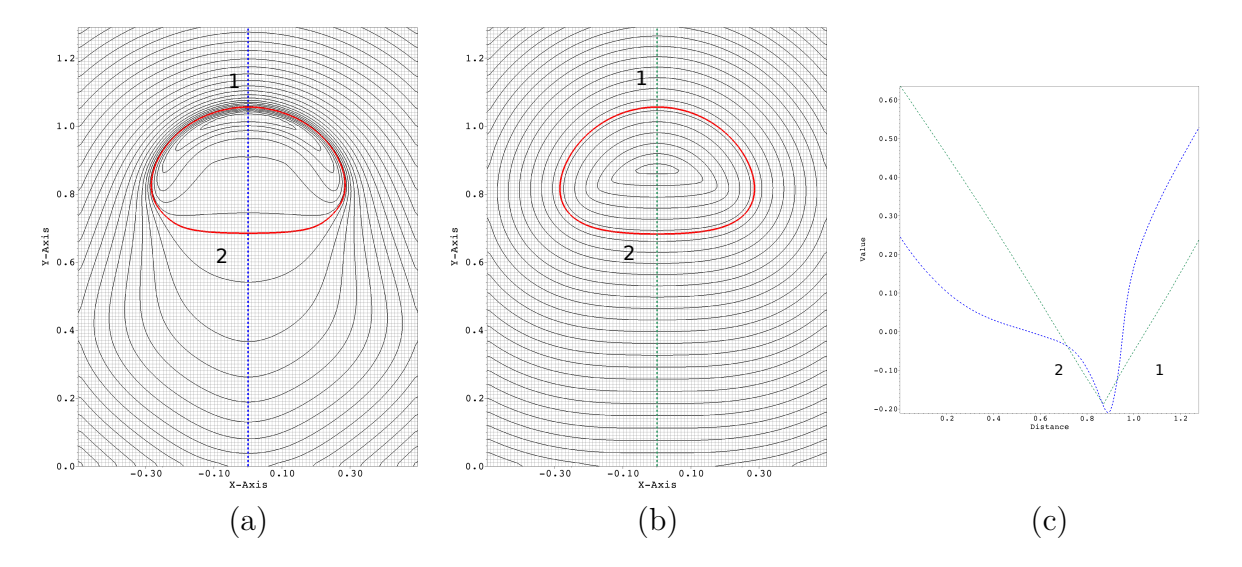

**Figure 2.4 –** Un kink numérique peut aussi être créé lors du transport de *φ*, et selon la nature du champ de vitesse, qui va amener les lignes de niveau à s'écarter ou se rapprocher les unes des autres. Les figures (a) et (b) représentent le cas de remontée d'une bulle, avec en noir les lignes de niveaux de la fonction *φ* et en rouge l'interface. La figure (c) représente les coupes 1D de la fonction *φ* associée aux lignes en pointillé bleu (figure (a)) et vert (figure (b)). Le cas de la remontée d'une bulle de la figure (a) est fait sans étape de réinitialisation. On remarque que l'avant de la bulle (1) subit une compression et l'arrière (2) un étirement qui, comme le montre la coupe 1D (en bleu figure (c)), peut créer des zones raides (1) ou plates (2). À l'inverse, la figure (b) correspond au cas de remontée d'une bulle avec une réinitialisation fréquente et où *φ* conserve donc bien sa propriété de fonction distance signée ainsi qu'une bonne régularité.

# **2.2 Méthodes numériques pour la détection de kinks**

Nous détaillons dans cette section plusieurs stratégies permettant de détecter les kinks. Comme nous le verrons dans les chapitres suivants, cette étape est essentielle dans les nouvelles méthodes numériques introduites dans ce manuscrit et qui touchent aussi bien l'advection que l'étape de réinitialisation de la level set. Une première approche, introduite par Macklin et al. [67], utilise une *fonction de qualité* qui mesure la déviation de *φ* à être une fonction distance. Le principe de détection est alors simple, un kink est détecté si la valeur de la fonction qualité est supérieure à un certain seuil.

Cependant, cette stratégie ne nous semblait pas suffisamment fiable et une approche alternative est introduite ici. Par souci de clarté, nous présentons tout d'abord notre nouvelle méthode de détection de kink, puis nous introduisons la fonction qualité de Macklin et al. [67] et discutons ensuite de la fiabilité des deux approches.

## **2.2.1 Nouvel algorithme de détection de kinks**

Définissons tout d'abord le terme *closest point* qui définit le point le plus proche à l'interface pour un point donné du domaine. Cela peut aussi se définir comme le point qui minimise la distance euclidienne entre un point **x** du domaine et un point **y** appartenant à l'interface et qui peut être obtenu par une descente de gradient sur le champ scalaire *φ*. Plus de détails sont donnés dans le chapitre suivant (sec. 3.2.2).

#### **2.2.1.1 Idée directrice de la méthode**

D'un point de vue discret, nous avons trouvé qu'une méthode de faible ordre semblait suffire pour détecter d'une manière fiable et avec un coût numérique raisonnable toutes les régions non régulières de *φ*.

Pour détecter les cellules contenant un kink, on propose un nouveau critère qui se base sur l'ambiguïté locale, au niveau d'un kink, sur le closest point d'un point **x**. Considérons deux points différents **x***<sup>ξ</sup>*<sup>1</sup> et **x***<sup>ξ</sup>*<sup>2</sup> , situés à des petites distances de **x** dans les directions  $-\frac{1}{5}$  et  $\frac{1}{5}$ . Si la différence entre les distances entre les distances euclidiennes des closest points associés aux points  $\mathbf{x}_{\xi_1}$  et  $\mathbf{x}_{\xi_2}$  est supérieure à un certain seuil  $\epsilon$  alors  $\mathbf{x}$  est considéré comme proche d'un kink. Une représentation géométrique du concept est illustrée sur la figure 2.5. Sous une forme plus compacte cela donne :

$$
\mathbf{x} \text{ est un kink si } \exists (\mathbf{x}_{\xi_1}, \mathbf{x}_{\xi_2}), \|\text{CP } (\mathbf{x}_{\xi_1}) - \text{CP } (\mathbf{x}_{\xi_2})\| > \epsilon. \tag{2.1}
$$

Le choix du seuil  $\epsilon$  est lié à la sensibilité du détecteur et est discuté en détail dans la section 2.2.1.4.

#### **2.2.1.2 Approximation d'ordre 1 du closest point**

Comme il n'existe pas de méthode analytique pour le calcul du closest point et que nous ne pouvons pas énumérer tous les points **x***<sup>ξ</sup>* entourant **x**, nous devons donc faire une approximation du critère. Pour le premier point, nous proposons d'utiliser une approximation locale d'ordre 1 du point le plus proche à l'interface :

$$
CP\left(\mathbf{x}\right) \simeq \mathbf{x} - d\left(\mathbf{x}\right)\mathbf{n}\left(\mathbf{x}\right),\tag{2.2}
$$

où  $\mathbf{n} = \frac{\nabla \phi}{\nabla \phi}$ |∇*φ*| est la normale et *d* la distance euclidienne à l'interface. Là encore, dans le cadre d'une approximation d'ordre 1, elle est évaluée en utilisant  $d \simeq \frac{\phi}{\sqrt{N}}$  $\frac{\phi}{|\nabla \phi|}$ , l'équation 2.2 peut être réécrite comme suit :

$$
CP (\mathbf{x}) \simeq \mathbf{x} - \frac{\phi (\mathbf{x})}{|\nabla \phi (\mathbf{x})|} \frac{\nabla \phi (\mathbf{x})}{|\nabla \phi (\mathbf{x})|}.
$$
 (2.3)

Cette étape peut être associée à la première itération d'un algorithme de descente de gradient qui, en partant d'un point **x**, se déplace sur *φ* vers l'interface. L'approximation du gradient est faite à l'ordre 1 afin de limiter les coûts de calcul. Une fois discrétisée de manière appropriée, cette équation sera utilisée pour comparer les closest points se trouvant dans un proche voisinage d'un point **x** et ainsi de déterminer si ce dernier est proche d'un kink.

Pour des raisons d'efficacité, au lieu d'utiliser des interpolations pour évaluer les **x***<sup>ξ</sup>* dans plusieurs directions, nous approchons simplement l'équation 2.3 au centre d'une cellule du maillage avec des dérivées décentrées en utilisant les cellules voisines. Ce qui limite ainsi le nombre de points environnants **x***<sup>ξ</sup>* où une approximation du closest point est calculée. Ceci est justifié car, proche d'un kink, les différents schémas décentrés utilisés pour approcher le gradient ∇*φ* varient considérablement en fonction de la direction utilisée pour le calculer. Cela est similaire à fixer un point de départ différent, toujours proche du point considéré, pour la descente de gradient. Cette stratégie va amener les différentes approximations du closest point à être dispersées autour du point évalué lorsqu'un kink est présent. À l'inverse, dans les régions lisses, toutes les approximations du gradient seront numériquement proches, de même que les closest points qui leur sont associés.

#### **2.2.1.3 Approximation biaisée du closest point**

Les schémas classiques décentrés peuvent donc être utilisés pour évaluer la normale. Par souci de simplicité, nous ne montrons ici que l'exemple pour approcher le gradient avec un schéma décentré dans la direction sud-ouest. Les autres approximations décentrées sont obtenues de manière similaire.

En 2D, considérons un point  $\mathbf{x}_{\xi_{SW}} = \mathbf{x} + dl (-1, -1)^T$ , avec  $dl \ll h$  une longueur fictive très petite, situé au *sud-ouest* (*SW* pour *south-west*) de **x***i,j* , où **x** est le centre de la cellule Ω*i,j* , sur une grille uniforme. L'opérateur de gradient du calcul de la normale peut être approché avec un schéma upwind biaisé d'ordre 1 dans les directions *x* et *y* par :

$$
\nabla \phi(\mathbf{x}_{\xi_{SW}}) \simeq \left(\frac{\phi_{i,j} - \phi_{i-1,j}}{\delta x}, \frac{\phi_{i,j} - \phi_{i,j-1}}{\delta y}\right). \tag{2.4}
$$

Ainsi, le closest point biaisé dans la direction *sud-ouest* peut être approché par la formule :

$$
CP\left(\mathbf{x}_{\xi_{SW}}\right) \simeq \mathbf{x}_{i,j} - \frac{\phi_{i,j}}{|\nabla \phi_{i,j}|} \frac{\nabla \phi(\mathbf{x}_{\xi_{SW}})}{|\nabla \phi(\mathbf{x}_{\xi_{SW}})|}.\tag{2.5}
$$

Des schémas similaires sont utilisés pour les trois autres voisins (*sud-est*, *nord-ouest* et *nord-est*) avec les notations respectives (*SE* pour *south-east*, *NW* pour *north-west* et *NE* pour *north-east*). Ces schémas sont définis localement, sont rapides à calculer et le cas 3D est simple à obtenir comme présenté dans la description de l'algorithme.

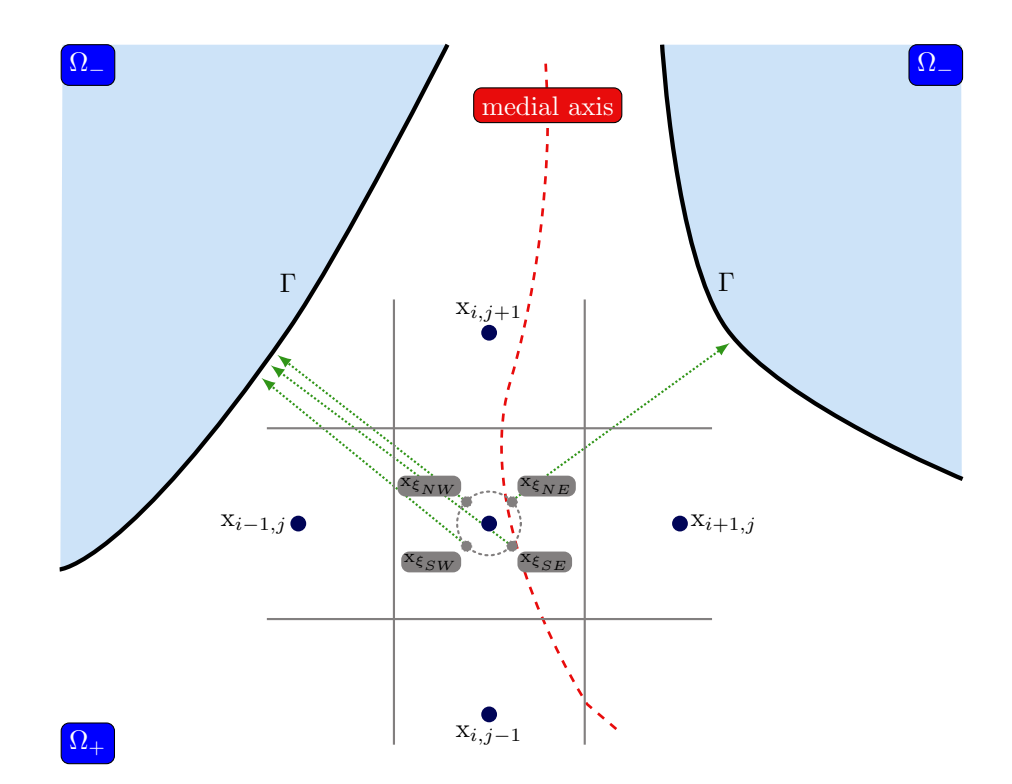

**Figure 2.5 –** Illustration de l'algorithme de détection de kink sur un maillage 2D à proximité de l'axe médian. Trois des quatre approximations du point le plus proche à l'interface (SW, NW et SE) entourant **x***i,j* pointent vers la même région de l'interface, celle située vers la gauche. La dernière approximation (NE) pointe, quant à elle, vers une région complètement différente située vers la droite. La cellule de centre **x***i,j* contient donc un kink (ici inhérent).

**Distance euclidienne relative entre deux closest points** La distance euclidienne est utilisée dans l'équation 2.1 pour déterminer si deux approximations du closest point sont suffisamment éloignées l'un de l'autre  $(c-\hat{a}-d) > \epsilon$  pour considérer que la cellule concernée contient un kink.

Algébriquement, cette formule peut être simplifiée par la définition des approximations biaisées du closest point (comme dans l'équation 2.5) pour deux directions différentes *ξ*<sup>1</sup> et *ξ*<sup>2</sup> :

$$
\begin{array}{rcl}\n\text{CP}(\mathbf{x}_{\xi_1}) - \text{CP}(\mathbf{x}_{\xi_2}) & \simeq & \frac{\phi_{i,j}}{|\nabla \phi(\mathbf{x}_{i,j})|} \left( \frac{\nabla \phi(\mathbf{x}_{\xi_1})}{|\nabla \phi(\mathbf{x}_{\xi_1})|} - \frac{\nabla \phi(\mathbf{x}_{\xi_2})}{|\nabla \phi(\mathbf{x}_{\xi_2})|} \right) \\
& = & d(\mathbf{x}_{i,j}) \left( \mathbf{n}_{\xi_1} - \mathbf{n}_{\xi_2} \right).\n\end{array}
$$

Ainsi, le critère sur les kinks peut être écrit de manière équivalente sous une forme normalisée comme :

$$
\|\text{CP } (\mathbf{x}_{\xi_1}) - \text{CP } (\mathbf{x}_{\xi_2})\| > \epsilon \Longleftrightarrow \|\mathbf{n}_{\xi_1} - \mathbf{n}_{\xi_2}\| > \frac{\epsilon}{d},\tag{2.6}
$$

où  $d \equiv |d(\mathbf{x}_{i,j})|$  pour plus de clarté. Le choix pour  $\epsilon$  reste donc à être déterminé, comme détaillé ci-dessous. Par conséquent, l'évaluation numérique du critère se réduit uniquement au calcul de la normale biaisée des closest points.

**Algorithme de détection de kinks** Sur la base de ces schémas, nous pouvons maintenant calculer une approximation des normales associées aux closest points dans les quatre directions :  $\mathbf{n}_{\xi_{SW}}$ ,  $\mathbf{n}_{\xi_{SE}}$ ,  $\mathbf{n}_{\xi_{NW}}$ , et  $\mathbf{n}_{\xi_{NE}}$ .

Nous évaluons ensuite la distance euclidienne maximale normalisée comme dans l'équation 2.6 pour détecter si une paire est suffisamment distante pour considérer la région comme proche d'un kink. Nous avons résumé la méthode dans l'algorithme 2.2.1, étendu au cas général 3D.

Il convient de noter que cet algorithme peut être optimisé en l'arrêtant chaque fois que le critère a été satisfait une première fois, ce qui évite des calculs inutiles. Des illustrations des résultats de l'algorithme de détection de kinks sont présentées sur la figure 2.6a pour le cas 2D du serpentin (voir sec. 3.4.6) et sur la figure 2.6b pour le cas du disque de Zalesak (voir sec. 3.4.5).

**Algorithme 2.2.1 :** Algorithme de détection des kinks en 3D. En pratique, le seuil est choisi tel que  $\epsilon_{kink} = \epsilon/d = 1/2$ .

Calcul des 8 approximations de normales biaisées  $n_{\alpha_x,\alpha_y,\alpha_z}$  en utilisant alg. 2.2.2  $MNED \leftarrow 0$   $\triangleright$  la distance euclidienne normalisée maximale  $\overrightarrow{\mathbf{q}_{1}}\in\left\{ -1,+1\right\} ^{3}$  faire *.* directions dirigées vers les sommets de la cellule :  $\overrightarrow{\mathbf{d}_1} = \{(-1, -1, -1), (-1, -1, +1), \ldots\}$  $\overrightarrow{dq} \in \{-1, +1\}^3$  faire  $\overrightarrow{d_1} \neq \overrightarrow{d_2}$  alors  $MNED \leftarrow \max\left(MNED, \left\|\mathbf{n}_{\overrightarrow{\mathbf{d}_1}} - \mathbf{n}_{\overrightarrow{\mathbf{d}_2}}\right\|$  $\setminus$  $\overrightarrow{\mathbf{d}}_1 = (-1, -1, -1) \Leftrightarrow \mathbf{n}_{\overrightarrow{\mathbf{d}}_1} = \mathbf{n}_{-1, -1, -1}$ **si** MNED >  $\epsilon/d$  **alors**  $\epsilon/d = 1/2$ **retourner** vrai **sinon retourner** faux

**Algorithme 2.2.2 :** Approximations biaisées du closest point à une cellule  $c_{i,j,k}$  en 3D, en utilisant des approches similaires à l'équation 2.4.

**pour**  $\alpha_x \in \{-1, +1\}$  **faire pour**  $\alpha_y \in \{-1, +1\}$  **faire**  $\mathbf{pour}\ \alpha_z\in\{-1,+1\}$  faire  $\operatorname{grad} \leftarrow \left( \alpha_x \frac{\phi_{i+\alpha_x,j,k}-\phi_{i,j,k}}{\delta x}, \alpha_y \frac{\phi_{i,j+\alpha_y,k}-\phi_{i,j,k}}{\delta y}, \alpha_z \frac{\phi_{i,j,k+\alpha_z}-\phi_{i,j,k}}{\delta z} \right)$  $\mathbf{n}_{\alpha_x, \alpha_y, \alpha_z} \leftarrow \textbf{grad}/|\textbf{grad}|$
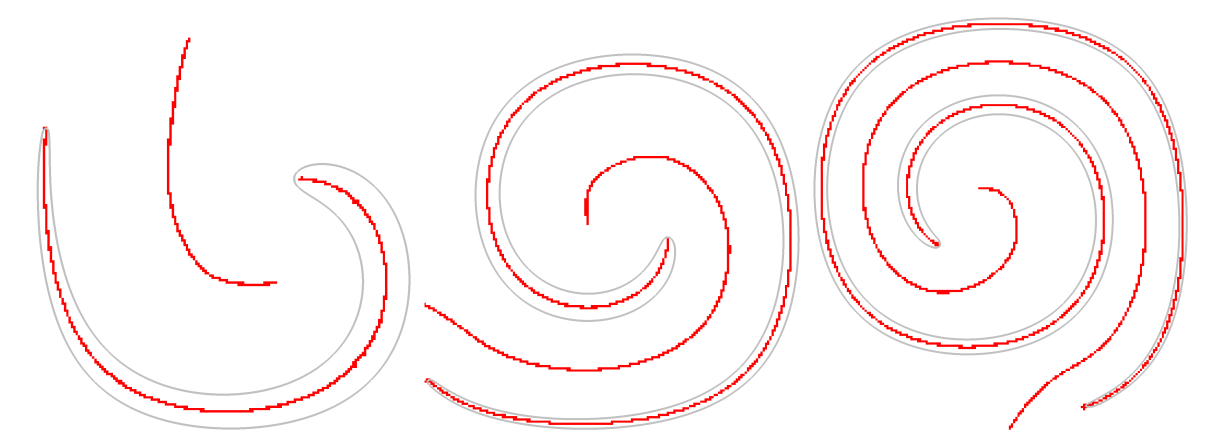

(a) Cas 2D du serpentin pour différents instants, pour un maillage de 256<sup>2</sup> cellules. L'interface est dessinée en gris et les cellules détectées comme contenant un kink sont marquées en rouge. On peut remarquer qu'au cours du temps l'algorithme de détection de kinks réussit à capturer tous les kinks inhérents qui apparaissent au fur et à mesure que l'interface est étirée et qu'il représentent bien l'axe médian de l'interface.

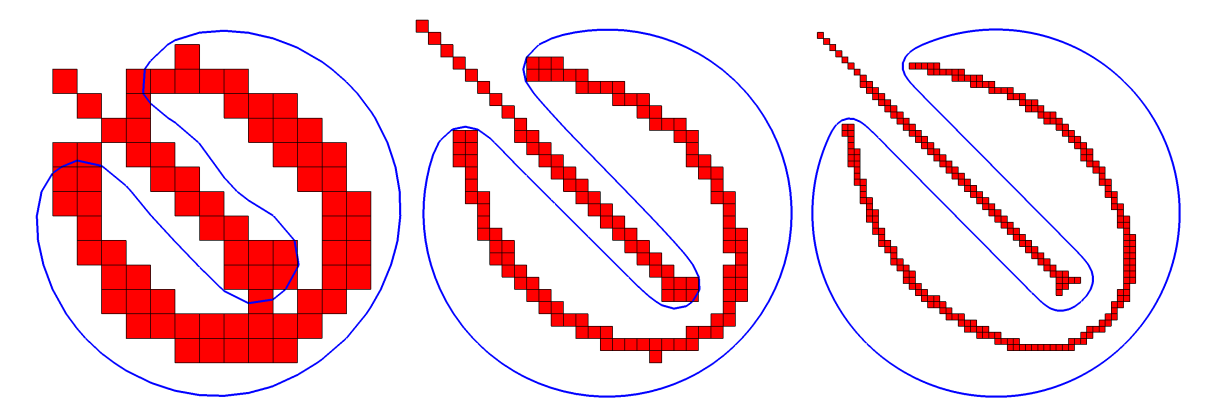

(b) Cas 2D test du disque de Zalesak, pour un maillage de  $50^2$  (gauche),  $100^2$  (centre) et  $200^2$ (droite) cellules, après environ 5*/*8 de rotation. Pour une meilleure visualisation, chaque image est mise à l'échelle en fonction de la résolution du maillage. L'interface est représentée en bleu, les cellules détectées comme contenant un kink sont marquées en rouge. Lorsque la taille de la cellule diminue, l'algorithme de détection de kinks réussit à capturer toutes les cellules faisant partie de l'axe médian et contenant donc un kink inhérent.

**Figure 2.6 –** Résultat de l'algorithme de détection de kinks (algorithme 2.2.1) pour différentes configurations.

#### **2.2.1.4 Valeur du seuil de l'algorithme de détection de kinks**

Le seuil  $\epsilon$  utilisé dans l'algorithme 2.2.1 est un point clé dans le processus de détection des kinks. Idéalement, il doit être infiniment petit. Cependant, en raison des approximations numériques, même dans une région parfaitement lisse, la distance entre les closest points calculés avec des approximations biaisées (eq. 2.3) peut être de l'ordre de *h*, où *h* est la largeur de la cellule.

Ceci est particulièrement vrai pour les points éloignés de l'interface où la distance approximative à la surface  $d \simeq |\phi| / |\nabla \phi|$  est grande ou pour les points proches d'une surface de forte courbure où le vecteur normal varie rapidement. En partant de l'hypothèse que la plus petite structure lisse capturée par le maillage est une sphère de rayon *h/*2, en utilisant le critère de l'équation 2.6, cela se traduit par le fait que la distance normalisée à l'interface doit dépasser la moitié d'une cellule unitaire. En d'autres termes :  $h \| \mathbf{n}_{\xi_1} - \mathbf{n}_{\xi_2} \| > h/2 \Longleftrightarrow$  $\epsilon/d = 1/2$ , d'où l'on déduit  $\epsilon = d/2$ . Par conséquent, le critère normalisé de l'équation 2.6 se réduit finalement à :

$$
\|\mathbf{n}_{\xi_1} - \mathbf{n}_{\xi_2}\| > \frac{1}{2}.\tag{2.7}
$$

Pour la suite, pour plus de clarté, la valeur  $\epsilon/d$  sera notée  $\epsilon_{kink}$  et sera donc fixée à 1*/*2. Nous avons trouvé que cette valeur permet de détecter les kinks avec une bonne fiabilité sans introduire trop de faux positifs. De plus, dans les régions à forte courbure, c'est-à-dire *κ* ∼ *O* (*h* −1 ), davantage de kinks seront effectivement détectés. Ce n'est pas un problème, car ces régions sensibles sont généralement sous-résolues et l'utilisation d'une interpolation d'ordre élevé avec un grand stencil souffrirait de toute façon de l'inclusion de cellules avec un kink. Une étude de sensibilité sur le seuil *kink* est présentée dans le chapitre 3 (sec 3.4.5.2).

## **2.2.2 La fonction qualité**

Pour détecter les kinks, une autre approche a été introduite par Macklin et Lowengrub [67] où les auteurs ont défini une *fonction de qualité*  $Q(\nabla \phi(\mathbf{x}))$ :

$$
Q(\nabla \phi(\mathbf{x})) = |1 - |\nabla \phi||,\tag{2.8}
$$

qui mesure la déviation de *φ* à être une fonction distance. Si *Q*(∇*φ*(**x**)) *> η*, avec *η* une valeur positive, alors le point **x** est considéré comme étant proche d'un kink. On remarque donc que plus *η* est faible, plus la moindre déviation de *φ*, selon ce critère, induira la détection d'un kink qu'il soit présent ou non.

Dans leurs travaux, Macklin et Lowengrub [67] ont fixé *η* à 0*,* 1 et ont trouvé que cette valeur était suffisamment fiable pour détecter les cellules contenant un kinks avec peu de faux positifs. De la même manière, Ervik et al. [29] ont utilisé dans leurs travaux cette fonction qualité  $Q(x)$  mais en fixant  $\eta = 0.005$ .

**Discussion par rapport à l'algorithme de détection de kinks** Nous pensons que ce critère peut inclure plus de faux positifs que celui que nous avons proposé, basé sur une approche géométrique. En effet, la fonction qualité met en évidence les zones où *φ* s'écarte d'une fonction distance. Ce qui signifie que si le gradient de *φ* est uniquement localement étiré ou comprimé dans ces zones, c.-à-d. que localement ∇*φ* = *α* avec *α* ∈ R, alors *Q*(**x**) indiquera la présence d'un kink à partir du moment où  $\alpha > (1 - \eta)$ . Néanmoins, cela n'induit pas forcément qu'un kink, inhérent ou numérique, existe à cet endroit. *φ* peut être localement étiré ou comprimé, mais conserver une bonne régularité qui peut être captée

par des schémas numériques. En revanche, notre approche géométrique est très différente puisqu'un kink est détecté lorsque la variation du point le plus proche à l'interface est supérieure à un seuil donné  $\epsilon$ . Cela signifie que la sensibilité de notre détecteur, c.-à-d. le choix de la valeur  $\epsilon$ , dépendra directement du seuil maximal acceptable pour détecter des structures sous-résolues.

Ainsi, même si ce critère semble fiable, car il vaut mieux être certain de détecter tous les kinks, même avec des faux positifs, que l'inverse. Nous pensons que notre critère est plus précis et robuste sur la détection des kinks même lorsque *φ* dévie à être une fonction distance.

# **2.2.3 Critère pour évaluer la déviation à une fonction distance signée**

Suivant la même approche que la fonction qualité, un dernier critère peut être défini pour détecter les kinks. Nous avons introduit celui-ci dans Henri et al. [46] afin de quantifier la déviation de *φ* à être une fonction distance signée. Néanmoins, comme ce dernier suit la même approche que la fonction qualité, il peut tout naturellement aussi être utilisé pour détecter les kinks. Il se base sur le fait que la fonction qualité vue précédemment est aussi une manière courante d'évaluer la propriété de *φ* d'être une fonction distance signée est de calculer la norme *L*<sup>1</sup> de la fonction qualité (eq. 2.8) comme :

$$
E_{|\nabla \phi|} = \frac{1}{N_{\Gamma}} \sum_{\mathbf{x}_l \in \Omega_{E_{\Gamma}}} Q(\nabla \phi(\mathbf{x}_l)).
$$

Cependant, nous avons trouvé que, même si cette formulation permet d'obtenir une bonne mesure sur les variations de  $\phi$  à être une fonction distance signée, cette approche est insuffisante. Un critère précis permettant d'évaluer ces écarts doit être le même si *φ* a une pente de 2 (c'est-à-dire  $|\nabla \phi| = 2$ ) ou si sa pente est de 1/2 (c.-à-d.  $|\nabla \phi| = \frac{1}{2}$  $(\frac{1}{2})$ .

D'une manière générale, pour  $\phi$  une fonction qui dévie d'une fonction distance signée  $\phi$  telle que  $\widetilde{\phi}(\mathbf{x}) = \alpha(\mathbf{x})\phi(\mathbf{x})$ , avec  $\alpha(\mathbf{x}) : \Omega \to \mathbf{R}$ , l'erreur locale  $e_{\nabla \phi}(\mathbf{x})$  doit être la même pour un facteur  $\alpha(\mathbf{x})$  et  $\alpha(\mathbf{x})^{-1}$ , c.-à-d. :

$$
e_{\nabla\phi}(\alpha\nabla\phi) = e_{\nabla\phi}(\alpha^{-1}\nabla\phi). \tag{2.9}
$$

Par conséquent, nous proposons de définir  $e_{∇\phi}$  tel que :

$$
e_{\nabla \phi} (\nabla \widetilde{\phi}) = |\ln (|\nabla \widetilde{\phi}|)|, \qquad (2.10)
$$

qui satisfait l'équation 2.9.

De manière identique à la fonction qualité, nous pourrions utiliser ce critère pour détecter les kinks. Il suffit de définir un seuil  $\beta \in \mathbb{R}^+$  tel que pour un point **x**, si  $e_{\nabla \phi(\mathbf{x})} > \beta$ , alors le point **x** est considéré comme étant proche d'un kink. Cependant, comme expliqué précédemment pour la fonction qualité, cette méthode détecte les zones où *φ* s'écarte d'une fonction distance, ce qui n'implique pas forcément la présence d'un kink. Toutefois, cette approche représente une bonne quantification pour mesurer l'écart de *φ* à être une fonction distance.

# **2.3 Conclusion**

Comme nous l'avons présenté dans ce chapitre, l'existence de kinks, aussi bien inhérents que numériques, dégrade les calculs numériques faits sur *φ*. Des stratégies existent pour améliorer le calcul de dérivées proches d'un kink : Macklin et al. [67], après avoir détecté les kinks avec la fonction qualité, utilisent des schémas décentrés afin d'éviter la prise en compte d'un kink dans le stencil utilisé pour calculer la dérivée. Suivant une approche similaire, Ervik et al. [29] ont introduit la méthode LOLEX s'appuyant sur une extraction et une reconstruction locale de la fonction level set afin d'éliminer localement et temporairement les kinks lors de calculs numériques. Même si ces deux approches sont intéressantes, elles ne seront pas détaillées dans la suite, mais elles représentent des perspectives intéressantes pour de futurs travaux. Dans notre cas, nous verrons dans les chapitres suivants que la détection des kinks, avec l'algorithme précédemment introduit, peut s'avérer particulièrement utile pour construire de nouvelles méthodes numériques pour l'advection et la réinitialisation de la fonction level set. De plus, deux études complémentaires à ce chapitre sont présentées dans les chapitres suivants : une étude de sensibilité sur le seuil *kink* (sec. 3.4.5.2) et une seconde version de l'algorithme (sec. 4.4.1). Ce dernier est plus rapide et plus direct, et avec une légère modification sur la comparaison des normales. Il a été développé pour la méthode présentée dans le chapitre 4 afin d'en réduire le coût CPU, mais après l'écriture de l'article relatif à ce chapitre et au chapitre 3. C'est pourquoi les deux algorithmes sont présentés séparément dans ce manuscrit.

# **Chapitre 3**

# **Méthode Réinitialisation avec la méthode du Closest Point (RCP)**

# **Sommaire**

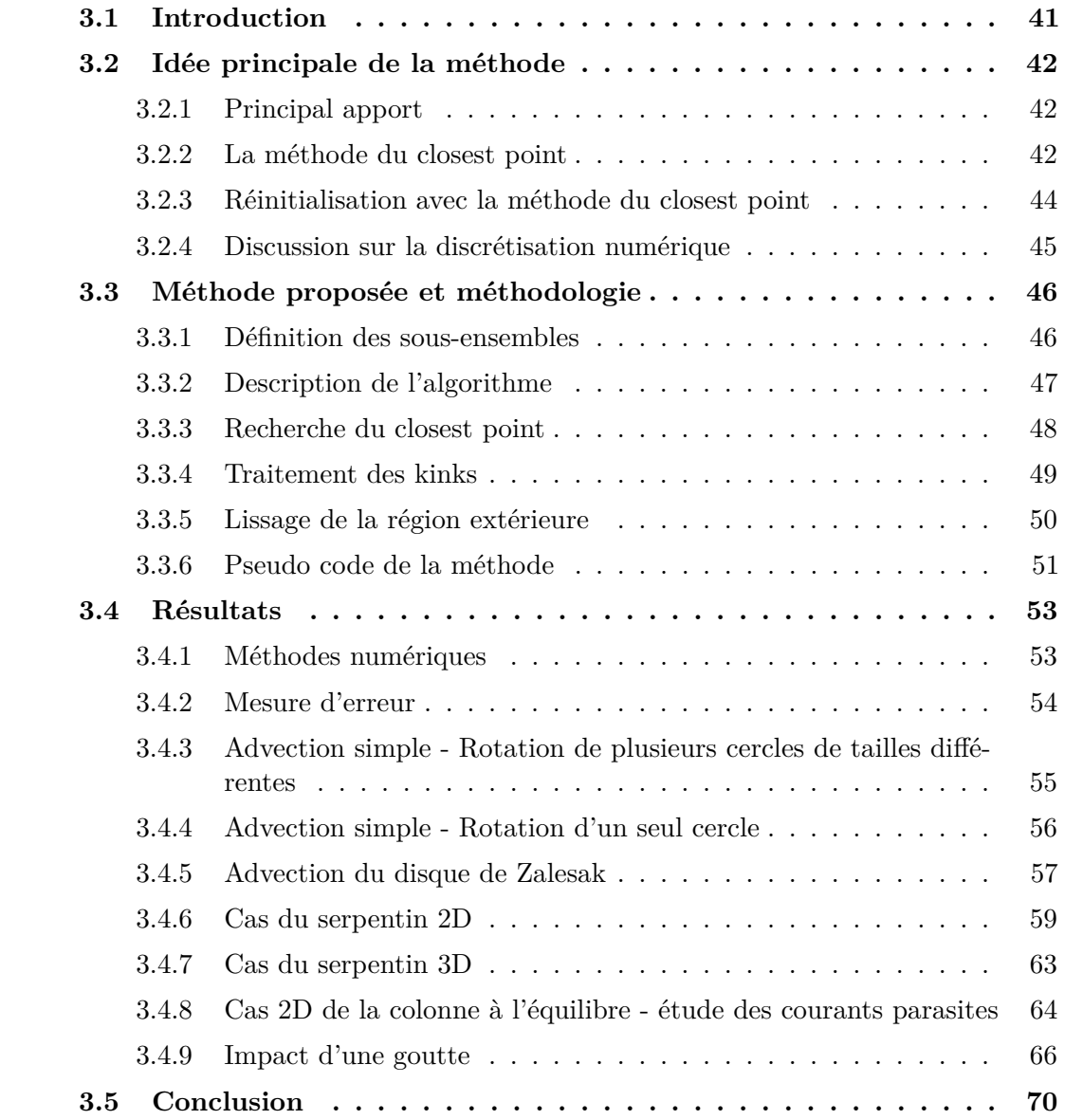

Nous introduisons dans ce chapitre une nouvelle stratégie pour l'étape de réinitialisation. Celle-ci repose sur des considérations géométriques et s'appuie sur une descente de gradient pour trouver les closest points à l'interface afin de résoudre l'équation eikonale et ainsi réinitialiser le champ level set. Cette méthode a fait l'objet d'un article publié en 2021 dans le journal *Journal of Computational Physics* [47]. Une version est disponible publiquement sur HAL [46].

# **3.1 Introduction**

Comme introduit dans le chapitre 1, le transport de *φ* conduit à une déviation significative de la fonction *φ* à être une fonction distance signée, et ce, quelle que soit la méthode numérique choisie. Pour assurer un calcul précis des quantités liées à l'interface telle que la courbure, la normale et la fraction volumique de chaque fluide, il est essentiel d'effectuer un processus de réinitialisation de la fonction level set. Plusieurs approches existent, parmi lesquelles les méthodes de Fast Marching [82] et de Fast Sweeping [111] basées sur un processus itératif pour trouver les valeurs de *φ* à partir de la position de l'interface, elles souffrent cependant d'un manque de précision.

Une autre stratégie consiste à résoudre une équation aux dérivées partielles (EDP) qui dérive d'une équation d'Hamilton-Jacobi (HJ), dont la solution stationnaire est une fonction distance signée [89, 88, 79]. Combinée à des schémas numériques bien adaptés, cette méthode peut donner des résultats d'ordre élevé. Néanmoins, un des principaux inconvénients est qu'elle peut introduire un déplacement indésirable de l'interface. Comme nous le verrons dans la section 3.4.9 de ce chapitre, ce déplacement de l'interface peut introduire de grandes erreurs sur la dynamique de l'écoulement ainsi que sur les changements de topologies. Afin de réduire les déplacements indésirables de l'interface, il est courant d'effectuer cette procédure de réinitialisation après quelques étapes d'advection de l'interface. Le choix de cette fréquence de réinitialisation ne fait pas l'objet d'un consensus dans la littérature et dépend généralement de l'application effectuée. En effet, trop souvent utilisée, cette méthode de réinitialisation peut conduire à une déformation et/ou une diffusion importante de l'interface, mais trop rarement utilisée et la fonction level set sera finalement trop fortement déformée suite au transport. Le problème de déplacement de l'interface est bien connu de la littérature et plusieurs travaux existent afin d'en réduire l'amplitude [79, 44, 15].

Le chapitre suivant introduit une nouvelle stratégie reposant sur une approche géométrique pour effectuer la procédure de réinitialisation. Cette méthode est principalement basée sur une descente de gradient sur *φ* pour calculer, pour certains points du domaine, les points les plus proches à l'interface associés à ces points (*closest points*).

Chopp [17] a utilisé ce principe pour améliorer la méthode du Fast Marching de Sethian [82], où les closest points sont calculés par une méthode de Newton modifiée. Plus tard, Anumolu [4] a appliqué un processus hybride de réinitialisation entre une approche géométrique par la méthode du closest point pour les cellules contenant l'interface et la résolution de l'équation d'Hamilton-Jacobi pour les cellules plus éloignées.

Nous étendons dans cette section l'approche basée sur les closest points pour réinitialiser la level set en présentant une nouvelle méthode qui peut être appliquée aussi bien pour les cellules proches que celles éloignées de l'interface. Cette méthode se base sur la combinaison d'un algorithme de descente de gradient pour calculer les closest points avec la détection

et le traitement des kinks. Comme vu précédemment, ces derniers peuvent être inhérents ou apparaître lors de changements de topologie, de grandes distorsions, ou des zones sous-résolues (voir chapitre 2) et peuvent perturber le calcul d'interpolation et de dérivée, ce qui impactera donc la descente de gradient et la précision de la réinitialisation. C'est pourquoi la détection et le traitement adéquat de ceux-ci est primordiale pour obtenir une méthode stable, robuste et d'ordre élevé.

Les performances de la méthode seront testées sur une série de cas de référence. Dans un premier temps, nous considérons des cas d'advection pure avec diverses formes d'interface afin d'évaluer les capacités de la méthode sur des géométries simples et complexes avec des filaments fins, des régions sous-résolues ou des discontinuités. Nous présenterons ensuite des cas couplés aux équations de Navier-Stokes avec la présence de forces de tension de surface, afin de démontrer la capacité de la méthode à capturer le comportement d'un écoulement diphasique.

# **3.2 Idée principale de la méthode**

## **3.2.1 Principal apport**

Contrairement aux travaux de Chopp [17] et d'Anumolu et al. [4] où les auteurs ont respectivement amélioré la méthode de Fast Marching et de réinitialisation avec l'équation HJ avec la méthode des closest points au niveau de l'interface, c.-à-d. en se limitant aux cellules coupées par l'interface, nous étendons le calcul des closest points à toutes les régions d'intérêt où la fonction level set doit être définie avec précision. De même, nous étendons les travaux de Saye [81], qui a obtenu sur des cas statiques des résultats d'ordre élevé pour le calcul du closest point ainsi que la réinitialisation de la level set, en proposant une méthode robuste et précise sur des cas avec une interface en mouvement ainsi que pour des écoulements diphasiques avec des changements de topologie. Par ailleurs, nous démontrons que la méthode introduite peut être appliquée en toute sécurité après chaque étape d'advection.

Dans les sections suivantes, la méthode proposée sera appelée Réinitialisation à l'aide de l'algorithme du Closest Point (RCP).

#### **3.2.2 La méthode du closest point**

Dans le cas général d'une interface avec une représentation quelconque, trouver pour un point donné son closest point à l'interface nécessite un algorithme d'optimisation qui vise à minimiser une certaine fonction. Ainsi, pour un point **x** du domaine  $\Omega$ , trouver son closest point consiste à trouver un point **y** appartenant à Γ qui minimise la valeur  $\|\vec{\mathbf{x}}\|$  :

$$
\forall \mathbf{x} \in \Omega, \mathbf{y} = \mathrm{CP}(\mathbf{x}), \|\overrightarrow{\mathbf{x}\mathbf{y}}\| = \min_{\mathbf{y} \in \Gamma}(\|\mathbf{x} - \mathbf{y}\|).
$$

Il est important de noter ici que la solution respectant la condition précédente n'est pas forcément unique. Certains points peuvent avoir plusieurs closest points et l'ensemble des points qui ont plus d'un closest point définissent donc l'axe médian de l'interface et sont donc des kinks, comme il a été présenté au chapitre 2.

#### **La descente de gradient**

Dans le cadre d'une fonction level set, l'algorithme du closest point (basé ici sur une descente de gradient) est implémenté pour satisfaire une double condition :

$$
\phi(\mathbf{y}) = 0
$$
 et  $\overrightarrow{\mathbf{x}\mathbf{y}}.\mathbf{t}_{\mathbf{y}} = 0$ ,

où *t***<sup>y</sup>** est un vecteur qui fait partie du plan tangent à l'interface Γ en **y**. La première équation garantit que **y** est sur Γ et la deuxième que le plan tangent de l'interface en **y** est orthogonal au vecteur  $\vec{xy}$ .

On peut donc remarquer que dans un cas général, comme présenté sur les figures 3.1 et 3.2, si un point **y** satisfait les deux conditions précédentes cela ne garantit absolument pas que ce point est le closest point à l'interface d'un point **x**.

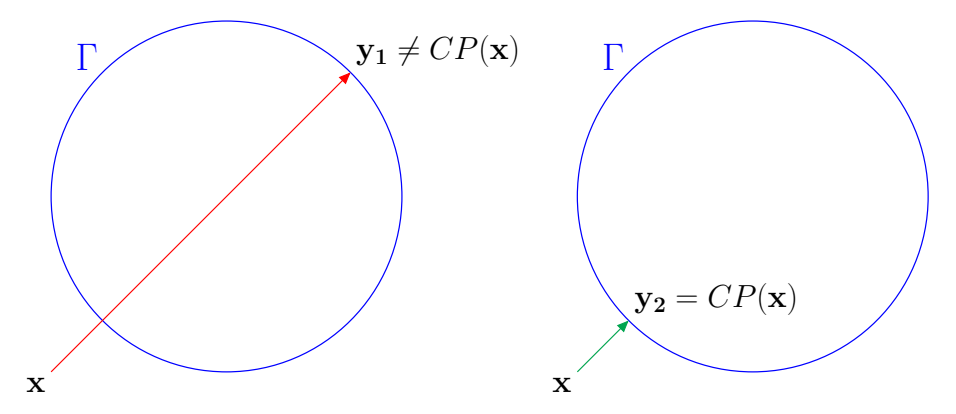

**Figure 3.1 –** Satisfaire les conditions que le point **x** est sur l'interface et que le plan tangent de l'interface en **y** est orthogonal au vecteur **xy***~* ne garantit pas que **y** est le closest point *CP*(**x**) de **x**. Seulement sur la figure de droite **y**2, qui est le closest point de **x**, satisfait les deux conditions précédentes. Contrairement au point **y**<sup>1</sup> de la figure de gauche, qui satisfait aussi les deux conditions précédentes, mais qui n'est pas le closest point de **x**. L'interface Γ est représentée en bleu.

Néanmoins, dans le cas d'une fonction level set ne déviant pas trop d'une fonction distance signée, la bonne régularité de la fonction avec une descente de gradient bien adapté permet de définir **y** comme étant le closest point de **x** par rapport à l'interface quand les deux conditions précédentes sont satisfaites.

Une stratégie simple pour calculer le closest point est d'utiliser une variante de la méthode de Newton. La méthode itérative consiste, dans un premier temps, à minimiser la valeur absolue de *φ* en descendant le long de la direction normale aux lignes de niveaux. Puis à se déplacer dans la direction tangente à l'interface dans le sens qui vise à minimiser la valeur de *t***<sup>y</sup>** · −→**xy**. Ces deux opérations sont réalisées successivement jusqu'à satisfaire les deux conditions précédentes. En pratique, l'algorithme s'arrête lorsque :

$$
|\phi(\mathbf{y})| < \eta_{CP} \quad \text{et} \quad |\overrightarrow{\mathbf{x}\mathbf{y}}.\mathbf{t}_{\mathbf{y}}| < \eta_{CP},
$$

où *ηCP* est un seuil que nous fixons à 10<sup>−</sup><sup>6</sup>*h*, avec *h* le pas d'espace. Des détails sur cette méthode et des variantes sont disponibles dans [17, 19].

Par ailleurs, il est à noter qu'à chaque étape de l'algorithme des interpolations sont nécessaires afin de calculer les valeurs de *φ* et des normales correspondantes. Ainsi, pour les régions avec des kinks, la précision des interpolations est grandement impactée, ce qui a donc un impact direct sur la précision de la valeur du closest point.

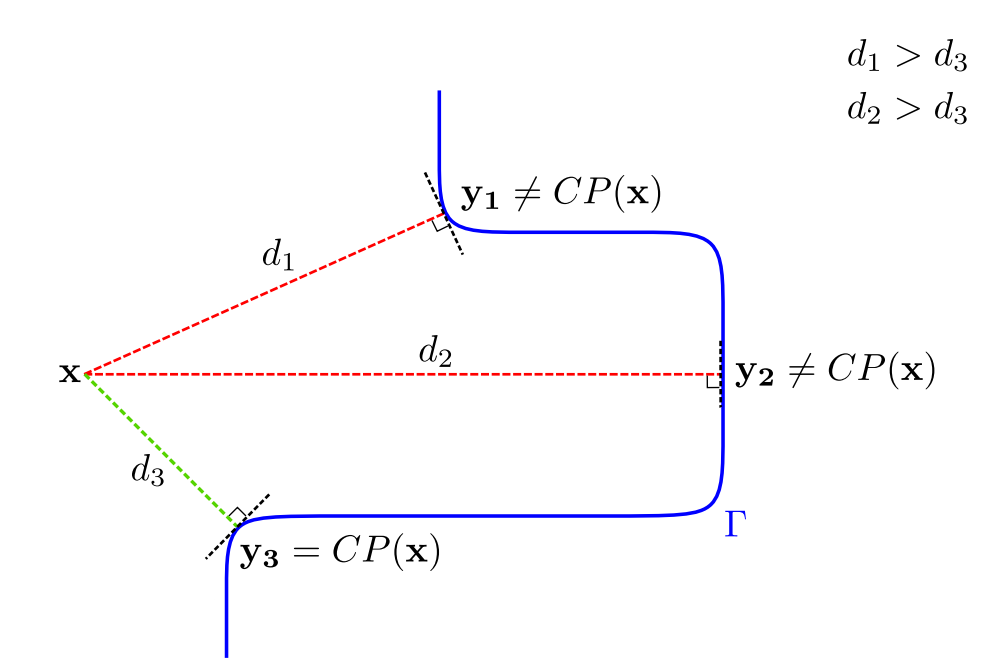

**Figure 3.2 –** Satisfaire les conditions que le point **x** soit sur l'interface et que le plan tangent de l'interface en **y** soit orthogonal au vecteur  $\overrightarrow{xy}$  ne garantit pas que **x** est le closest point *CP*(**x**) de **x**. Comme représenté sur la figure **y**1, **y**<sup>2</sup> et **y**<sup>3</sup> vérifient tous les trois les deux conditions précédentes. Toutefois, seul *y*<sup>3</sup> est le closest point de **x**. L'interface Γ est représentée en bleu.

#### **3.2.3 Réinitialisation avec la méthode du closest point**

Le principe général de la méthode RCP est simple. Étant donné un algorithme qui permet, pour une fonction quelconque *ψ* décrivant une interface, de calculer pour chaque point **x** du domaine son closest point associé *CP*(**x**), il est alors possible de construire une fonction  $\psi_{dist}(\mathbf{x})$  :

$$
\forall \mathbf{x} \in \Omega : \psi_{dist}(\mathbf{x}) = \|\overrightarrow{\mathbf{xCP}(\mathbf{x})}\|,
$$

qui est la distance euclidienne entre **x** et son closest point *CP*(**x**). Par ailleurs, soit la fonction signe définie comme :

$$
sgn(\mathbf{x}) = \begin{cases} -1 & \text{si } \mathbf{x} \in \Omega^- \\ 0 & \text{si } \mathbf{x} \in \Gamma \\ +1 & \text{si } \mathbf{x} \in \Omega^+ \end{cases},
$$

qui est équivalent au signe de la fonction level set. En multipliant *ψdist* par la fonction signe on obtient :

$$
sgn(\mathbf{x}) \cdot \psi_{dist}(\mathbf{x}) = \begin{cases} -\|\overrightarrow{\mathbf{x}CP(\mathbf{x})}\| & \text{si } \mathbf{x} \in \Omega^-\\ 0 & \text{if } \mathbf{x} \in \Gamma\\ +\|\overrightarrow{\mathbf{x}CP(\mathbf{x})}\| & \text{si } \mathbf{x} \in \Omega^+ \end{cases}
$$
(3.1)

qui est la définition d'une fonction level set définie comme une fonction distance signée. Par ailleurs, cette solution garantit que :

$$
\forall \mathbf{x} \in \Omega : \|\nabla(\text{sgn}(\mathbf{x}) \cdot \psi_{dist}(\mathbf{x}))\| = 1.
$$

Ceci prouve qu'il est possible de convertir n'importe quelle fonction en une fonction distance signée définissant la même interface, dès lors que l'on connaît, pour tous les points du domaine, une manière de calculer les closest points associés.

## **3.2.4 Discussion sur la discrétisation numérique**

En pratique, *φ* devrait rester proche d'une fonction distance signée après l'étape d'advection. En particulier si la procédure de réinitialisation est réalisée de manière systématique après l'étape d'advection, puisque la déformation maximale de *φ* sera limitée par la restriction CFL. Par conséquent, si le champ scalaire *φ* est suffisamment lisse et régulier, en particulier près de l'interface, la descente de gradient pour trouver le closest point peut être exploitée en toute sécurité. Cette approche permet d'obtenir une stratégie relativement efficace qui donne une solution du closest point liée à la précision de l'évaluation des dérivées de la fonction à minimiser. Dans la pratique, cette évaluation sera faite grâce à des interpolations d'ordre élevé.

Des problèmes apparaissent lorsque, *φ* est sous-résolue (par exemple lors de la présence de filaments fins) ou possède une mauvaise régularité (par exemple, lors d'un changement de topologie). De telles configurations peuvent apparaître lors d'études de cas dynamiques où l'interface évolue au cours du temps et représentent un problème délicat, car elles peuvent perturber la descente de gradient. Comme détaillé précédemment, de telles régions sont caractérisées par la présence de kinks. Par conséquent, les interpolations numériques sont sujettes à de larges erreurs ce qui dégrade la précision de la descente de gradient et donc du closest point correspondant. Il est donc essentiel pour la robustesse de la méthode, comme illustré sur la figure 3.3, de traiter correctement les régions contenant des kinks, comme nous le détaillerons dans les sections suivantes.

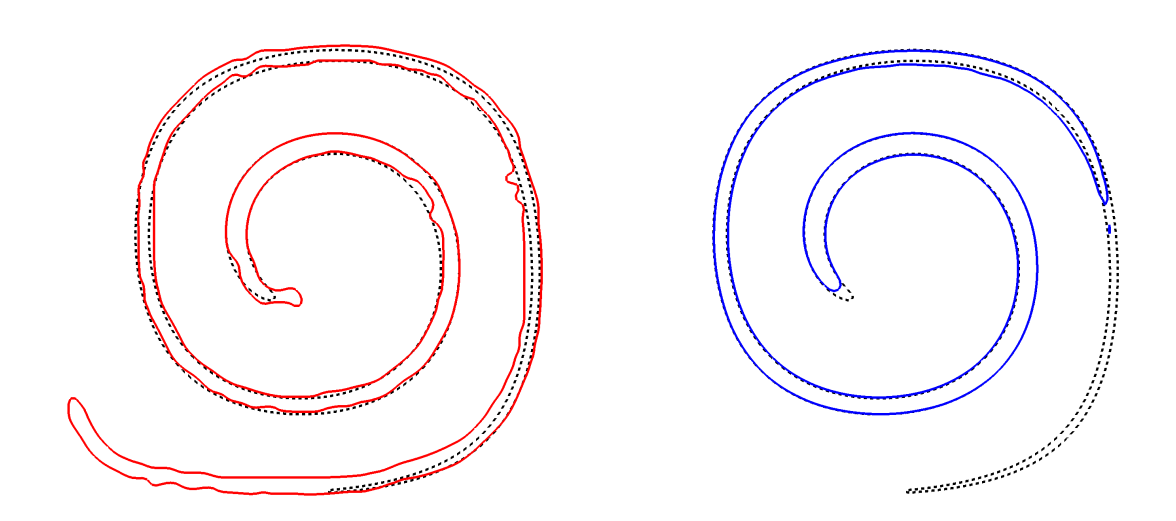

**Figure 3.3 –** Illustration du résultat de la méthode RCP sur le cas 2D du serpentin, sans traitement des kinks (à gauche) et avec traitement des kinks (à droite). L'absence de traitement des régions détectées comme contenant un kink conduit à une forte déformation de l'interface (à gauche). À l'inverse, la méthode RCP, avec un traitement approprié des kinks (sec. 3.3.4), permet d'obtenir une solution lisse et sans perturbations. L'interface est présentée au moment de la déformation maximale pour un maillage avec une résolution de 128<sup>2</sup> cellules. La solution de référence, obtenue avec un maillage de 1024<sup>2</sup> cellules, est dessinée en noir en pointillé.

# **3.3 Méthode proposée et méthodologie**

Pour des raisons de clarté, jusqu'à la fin du manuscrit, on suppose que *φ* est discrétisée sur un maillage cartésien uniforme. Par ailleurs, comme nous le verrons plus loin, la méthode est principalement basée sur des estimations d'interpolations et de dérivées de *φ*. Ainsi, elle pourrait potentiellement être adaptée sur un maillage arbitraire. De plus, tous les algorithmes sont présentés comme s'ils étaient traités sur un seul processeur, mais peuvent être adaptés pour une application en parallèle. C'est le cas dans la section 3.4, où tous les cas tests ont été exécutés avec plus d'un processeur. Nous ne détaillerons pas davantage ces deux aspects d'implémentation particuliers.

## **3.3.1 Définition des sous-ensembles**

En pratique, comme l'interface est représentée implicitement par les iso-contours répartis autour de celle-ci, un nombre fini de cellules est donc nécessaire pour la localiser. Inversement, la précision globale de la méthode ne sera pas augmentée par la prise en compte des cellules très éloignées de l'interface. Celles-ci peuvent alors être ignorées, ce qui représente un gain important en matières de temps de calcul. Avec une approche similaire au concept de bande pour la méthode Level Set [49, 19], on définit dans ce qui suit des ensembles de cellules qui sont utilisés pour localiser les différentes étapes de l'algorithme.

Nous définissons dans un premier temps  $S_{c_l}$ : le stencil d'interpolation entourant une cellule  $c_l$ . Par exemple, une interpolation d'ordre 4 en 2D nécessite  $4 \times 4$  cellules. Dans ce

cas,  $S_{c_l}$ englobera une zone de 2 cellules à gauche/en bas de $c_l$  et 2 cellules à droite/en haut, incluant celle-ci. On définit ensuite 4 ensembles de cellules imbriqués, comme illustré sur la figure 3.4 :

- Ω<sup>Γ</sup> : toutes les cellules traversées par l'interface Γ ;
- $− Ω<sub>Stencil</sub>$ : l'union de tous les stencils  $S<sub>c<sub>l</sub></sub>$  associés à toutes les cellules  $c<sub>l</sub>$  de  $Ω<sub>Γ</sub>$ ;
- $-\Omega_{CP}$ : toutes les cellules où les closest points sont calculés;
- $-\Omega_{Band}$ : la bande la plus large de cellules où la fonction level set est nécessaire.

Où Ω*CP* et Ω*Band* sont construits de manière itérative en faisant croître une bande à partir des cellules contenant l'interface (c.-à-d. ΩΓ), jusqu'à l'épaisseur désirée, comme décrit dans [49, 19]. Nous avons donc  $\Omega_{\Gamma} \subset \Omega_{Stencil} \subset \Omega_{CP} \subset \Omega_{Band} \subset \Omega$ .

Nous définissons en plus deux ensembles particuliers de cellules :

- $-\Omega_{Kink}$ : toutes les cellules qui contiennent un kink (chp. 2);
- Ω*P seudoLS* : les zones de cellules contenant des kinks et qui doivent être remplacées par une fonction lisse conçue sur mesure pour ce cas d'application (sec. 3.3.4.1).

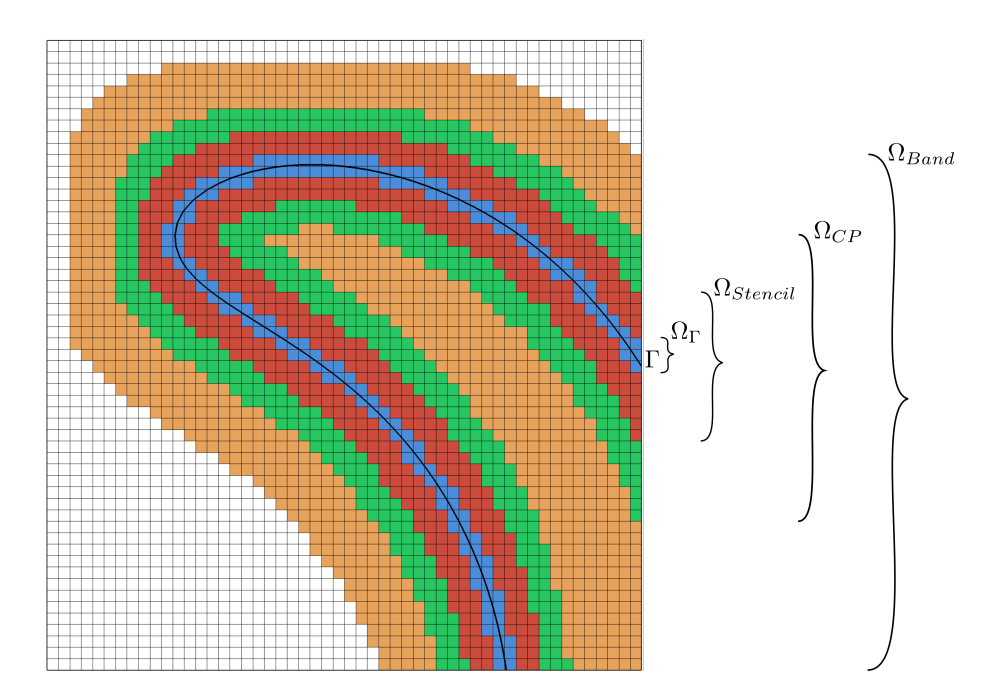

**Figure 3.4 –** Illustration des 4 ensembles de cellules imbriquées. En noir l'interface, en bleu  $\Omega_{\Gamma}$ , en rouge  $\Omega_{Stencil}$ , en vert  $\Omega_{CP}$  et en orange  $\Omega_{Band}$ .

## **3.3.2 Description de l'algorithme**

La procédure RCP est appliquée après l'advection de *φ* et après avoir construit les ensembles décrits ci-dessus. L'algorithme 3.3.1 décrit les principales étapes de la méthode proposée, nous les détaillons plus amplement dans les sous-sections suivantes. Tout d'abord, un prétraitement est nécessaire afin de détecter toutes les cellules qui nécessitent un traitement particulier, c.-à-d. construire  $\Omega_{Kink}$  et  $\Omega_{PseudoLS}$ , Puis, une régularisation par une pseudo level set est appliquée (1) pour toutes les cellules mal définies qui

sont considérées comme suffisamment éloignées de l'interface (cellules faisant partie de Ω*P seudoLS*). Ensuite, les closest points sont calculés (2a) pour toutes les cellules faisant partie de Ω*CP* , cela à l'exception de certaines cellules de l'interface pour lesquelles le stencil d'interpolation associé contient au moins un kink, c.-à-d.  $(\Omega_{Kink} \cap S_{c_l}) \neq \emptyset$ . La fonction level set réinitialisée est ensuite obtenue (2b) à partir de l'équation 3.2. Enfin, une étape de réinitialisation avec l'équation HJ d'ordre faible est appliquée (3) à toutes les cellules restantes. Nous présentons dans les sections suivantes les étapes successives de manière plus détaillée, en particulier le traitement des cellules contenant un kink. **Algorithme 3.3.1 :** Description de l'algorithme RCP

- 1. Détection des kinks : construction de  $\Omega_{Kink}$  (chp. 2 : 2.2.1);
- 2.  $\forall$ cell  $\in \Omega_{PseudoLS}$  (voir 3.3.4.1);
	- (a) Calculer la fonction pseudo distance ;
	- (b) Appliquer une réinitialisation avec l'équation HJ d'ordre faible ;
- 3.  $\forall$ cellule  $\in \Omega_{CP} \setminus \{c_l \in \Omega_{\Gamma} \mid (\Omega_{Kink} \cap S_{c_l}) \neq \emptyset\}$ :
	- (a) Calculer le closest point avec la descente de gradient (sec. 3.3.3) ;
	- (b) Mettre à jour la valeur de la level set avec l'équation 3.2 (sec. 3.3.3 et sec. 3.3.4.2) ;
- 4. ∀cell ∈ Ω \ Ω*CP* : appliquer une réinitialisation avec l'équation HJ d'ordre faible (sec. 3.3.5).

## **3.3.3 Recherche du closest point**

Un des points clés de la méthode est la précision de la descente de gradient pour trouver le closest point. Par conséquent, et pour toutes les sections suivantes, l'algorithme utilisé est celui décrit par Coquerelle et Glockner [19] où une précision de convergence d'ordre 4 est atteinte grâce à des schémas d'interpolation d'ordre élevé et au critère d'orthogonalité. Comme présenté dans [81], il est intéressant de noter qu'une précision à l'ordre 6 peut aussi être obtenue pour la descente de gradient. Néanmoins, nous avons constaté lors de la réalisation des cas tests (sec. 3.4) qu'utiliser un schéma d'ordre 4 était suffisamment précis dans notre contexte et que l'utilisation de schémas numériques d'ordre supérieur, plus coûteux en temps de calcul, n'était pas nécessaire.

Par ailleurs, il convient de noter qu'appliquer l'algorithme RCP pour l'ensemble du domaine n'est pas utile et engendrerait un coût de calcul important. En effet, comme expliqué dans la section précédente, toutes les quantités physiques qui sont directement liées *φ*, telle que la courbure ou la fraction volumique, ne sont nécessaires qu'à proximité de l'interface. De plus, la position précise de l'interface est capturée par les cellules qui l'entourent. Par exemple, une précision d'ordre *n* est attendue avec un stencil de *n d* cellules, avec *d* la dimension. Par conséquent, les cellules éloignées de l'interface (qui ne sont pas dans le stencil) ne devraient pas interférer, à condition qu'elles soient traitées de manière adéquate.

Par conséquent, afin de ne pas réaliser des opérations inutiles qui ne feraient qu'augmenter le coût de la méthode, les closest points sont calculés uniquement lorsque la précision de la level set est primordiale, donc dans une bande autour de l'interface notée Ω*CP* . Cette bande est construite itérativement en faisant croître la bande à partir des cellules contenant l'interface vers la distance désirée, comme décrit par [49]. Concrètement, nous fixons la largeur de la bande à 10*h*, soit 5 cellules de chaque côté de la surface, ce qui permet d'utiliser avec précision un schéma d'advection d'ordre 5 et de potentiellement calculer la courbure avec un schéma d'ordre 4. L'utilisation d'une largeur de bande plus importante est possible, mais, suite à différents tests, ne semble pas augmenter la précision de la méthode et accroît le coût de calcul de celle-ci. Une largeur de bande plus faible, par contre, dégrade la précision de la méthode.

Une fois que les closest points ont été calculés, l'équation 3.1 peut être évaluée d'un point de vue discret grâce à l'équation :

$$
\psi(\mathbf{x}) = \text{sgn}(\phi(\mathbf{x})) \|\overrightarrow{\mathbf{xCP}(\mathbf{x})}\|.
$$
\n(3.2)

La fonction *φ* résultante est donc bien réinitialisée comme une fonction distance signée.

Cependant, en pratique, la présence de kinks peut perturber la précision de la réinitialisation de *φ*. Par conséquent, certains traitements particuliers doivent être réalisées afin d'obtenir une procédure précise et robuste, nous détaillons ceux-ci dans les sections suivantes.

## **3.3.4 Traitement des kinks**

#### **3.3.4.1 Cellules éloignées de l'interface**

Les kinks numériques peuvent altérer la régularité de la level set et conduire la descente de gradient vers des minimums locaux. Par conséquent, nous décidons d'appliquer une procédure de lissage sur ceux-ci afin qu'ils ne perturbent pas le calcul des closest points. Par ailleurs, comme la position précise de l'interface est capturée par les cellules de Ω*Stencil*, ce traitement doit être appliqué uniquement pour des cellules contenant ou proches d'un kink suffisamment éloignées de Γ, c.-à-d. pour le sous-ensemble  $Ω_{PseudoLS}$  construit comme suit :

$$
\Omega_{PseudoLS} = (\Omega_{Band} \cap \Omega_{Kink+}) \setminus \Omega_{Stencil},\tag{3.3}
$$

où Ω*Kink*<sup>+</sup> est l'ensemble des cellules de Ω*Kink* augmenté de leurs voisins afin de s'assurer que tous les points pouvant perturber la descente de gradient sont bien pris en compte. La procédure de lissage consiste en deux étapes consécutives appliquées aux cellules de Ω*Kink*<sup>+</sup> : premièrement la création de la pseudo fonction level set, puis une procédure rapide de lissage d'ordre faible.

**La pseudo fonction level set** La première étape a pour but de donner une première estimation de la fonction level set, qui sera ensuite lissée. Cette dernière est créée en faisant croître itérativement une bande à partir de l'interface. Ainsi, une cellule faisant partie de la *n* ième couche de cette bande est localisée approximativement à une distance *nh* de l'interface, où *h* est la longueur d'une cellule pour un maillage uniforme.

Par conséquent, pour toutes les cellules  $c_l$  de  $\Omega_{PseudoLS}$ , on impose :

$$
\psi_{c_l} = nh \times \text{sgn}(\phi_{c_l}).\tag{3.4}
$$

**Procédure de lissage rapide et d'ordre faible** La deuxième étape consiste à lisser la pseudo level set avec une procédure de réinitialisation rapide afin d'obtenir une fonction lisse pour les cellules concernées. Bien que plusieurs stratégies puissent être envisagées, nous avons trouvé qu'utiliser la réinitialisation avec l'équation HJ d'ordre faible suffit pour obtenir le résultat souhaité, c.-à-d. obtenir un lissage des kinks numériques. Comme cette procédure est appliquée sur des cellules suffisamment loin de l'interface qui ne vont pas impacter celle-ci, cela permet de relâcher le critère de précision de la réinitialisation. Nous avons donc utilisé des schémas d'ordre 1 en temps et en espace, respectivement, un schéma d'Euler et un schéma upwind d'ordre 1, et intégré cette équation sur une  $20^{\text{aine}}$ d'itérations.

Cette procédure fournit ainsi une stratégie efficace pour éliminer les perturbations dues aux kinks tout en obtenant une fonction lisse dirigée vers l'interface, comme l'exige l'algorithme de descente de gradient.

#### **3.3.4.2 Cas particulier des cellules proches de l'interface**

Nous avons décidé de ne pas altérer les cellules de l'interface qui ont un kink dans le stencil de cellules nécessaires pour calculer une interpolation ou une dérivée, car ceux-ci servent à localiser l'interface lors du calcul des closest points. Les cellules qui sont mises à jour à partir de la distance euclidienne du closest point à l'interface sont donc toutes les cellules du sous-ensemble :  $\Omega_{CP} \setminus \{c_l \in \Omega_{\Gamma} \mid (\Omega_{Kink} \cap S_{c_l}) \neq \emptyset\}$ . Cette décision est motivée par le fait que la présence de tels extrema locaux a une grande influence sur la représentation de l'interface, car ils se situent directement dans le dernier stencil de cellules nécessaires pour calculer une interpolation ou une dérivée permettant de localiser l'interface. Par conséquent, toute modification apportée à ces cellules modifiera certainement la position de l'interface, sans garantir de donner une approximation plus précise. Cela concorde avec les travaux de Trujillo et al. [100] qui affirme que la réinitialisation des zones sous-résolues peut dégrader davantage la fonction level set qu'en pratique diminuer les erreurs. De plus, ces cellules peuvent continuer à représenter des interfaces sous-mailles qui seraient perdues sans un traitement précis et spécifique. Par conséquent, toutes les cellules faisant partie de  $\Omega_{CP} \setminus \{c_l \in \Omega_{\Gamma} \mid (\Omega_{Kink} \cap S_{c_l}) \neq \emptyset\}$  ne sont pas modifiées par l'algorithme.

Certains auteurs ont essayé de résoudre le problème du calcul d'interpolations/dérivées précises près d'un kink [67, 29]. L'intégration de telles méthodes n'a pas été faite, mais représente des perspectives intéressantes pour potentiellement améliorer l'algorithme RCP.

## **3.3.5 Lissage de la région extérieure**

Afin de garantir une stabilité numérique, nous avons appliqué la même procédure rapide de lissage d'ordre faible en tant que post-traitement de l'algorithme (étape 3 de l'alg. 3.3.1) pour l'ensemble des cellules du domaine, hormis celle où un closest point est calculé : Ω \ Ω*CP* . Concrètement, une équation HJ d'ordre faible est résolue sur 5 itérations, ce qui nous a semblé suffisant pour maintenir un champ lisse loin de l'interface.

# **3.3.6 Pseudo code de la méthode**

Nous présentons ici un pseudo code pour faciliter l'implémentation de la méthode RCP. Celui-ci est séparé en deux algorithmes : l'algorithme 3.3.2 est l'algorithme principal de la méthode et l'algorithme 3.3.3 définit un ensemble de fonctions nécessaires pour celui-ci.

```
Algorithme 3.3.2 : Pseudo code pour le méthode RCP (algo. 3.3.1) - Algorithme
principal
```

```
φRCP ← φ
\lozenge Pré-traitement (étape 1)
Construire \Omega_{Kink} (voir alg. 2.2.1) \qquad \qquad \triangleright \Omega_{Kink}[c_{i,j,k}] = 1 si un kink est présent
 Pseudo level set et lissage (étape 2)
\psi_{PseudoLS} \leftarrow CalculerPseudoLS(\phi, largeur) . p. même largeur que \Omega_{Band}\Omega_{Kink+} \leftarrow \Omega_{Kink}Ω<sub>Kink+</sub> ← MarguerVoisins(Ω<sub>Kink+</sub>, 1) .... > augmente la taille du masque de 1
\Omega_{PseudoLS} \leftarrow \{ (\Omega_{Band} \cap \Omega_{Kink+}) \setminus \Omega_{Stencil}) \}pour c_{i,j,k} \in \Omega_{PseudoLS} faire
 \phi_{RCP}[c_{i,j,k}] \leftarrow \psi_{PseudoLS}[c_{i,j,k}]φRCP ← AppliquerOrdreUnReinitHJ(ΩP seudoLS, φRCP , 20)
\phi'_{RCP} \leftarrow \phi_{RCP} Réinitialisation avec les valeurs du closest points (étape 3)
pour c_{i,j,k} \in \Omega_{CP} faire
  f aire_reinitialisation_CP ← vrai
  si c_{i,j,k} \in \Omega_{\Gamma} alors \triangleright Cellules sensibles proche de l'interface
      \mathbf{si} \: \sum \Omega_{Kink}[S_{c_{i,j,k}}] \neq 0 \text{ alors} . \triangleright Au moins un kink dans le stencil
         faire\_reinitialisation\_CP \leftarrow \textbf{faux}si f aire_reinitialisation_CP alors
      \mathbf{x} \leftarrow \texttt{Coordonn\'ees}(c_{i,j,k})\text{CP} \gets \texttt{CalculerClose} \text{CosestPoint}(\phi_{RCP}', \, c_{i,j,k})\phi_{RCP}[c_{i,j,k}] \leftarrow \text{sgn}(\phi[c_{i,j,k}]) \times \|\textbf{CP} - \textbf{x}\| Post-traitement : lissage extérieur (étape 4)
\phi_{RCP} \leftarrow AppliquerOrdreUnReinitHJ(\{\Omega \setminus \Omega_{CP}\}, \phi_{RCP}, 5)
```
**retourner**  $φ<sub>RCP</sub>$ 

**Algorithme 3.3.3 :** Pseudo code pour le méthode RCP (algo. 3.3.1) - Fonctions pour (algo. 3.3.2)

*.* Marque avec **n** toutes les cellules voisines d'au moins une cellule précédemment marquée.

**fonction** MarquerVoisins(*masque, n*) **:**

*r*é*sultat* ← *masque* **pour**  $c_{i,j,k} \in \Omega_{Band}$  faire  $\mathbf{s}$ **i**  $c_{i,j,k} = 0$  et  $\sum masque[c_{i-1:i+1,j-1:j+1,k-1:k+1}] \neq 0$  alors  $r$ ésultat $[c_{i,j,k}] \leftarrow n$ **retourner** *r*é*sultat*

**fonction** CalculerPseudoLS(*φ, largeur\_bande*) **:**

```
résultat ← 0
pour c_{i,j,k} \in \Omega_{\Gamma} faire
 \vert résultat \leftarrow 1
pour n ∈ [2 : largeur_bande] faire
résultat ← MarquerVoisins(résultat, n)
\textbf{pour } c_{i,j,k} \in \Omega_{Band} \textbf{ faire}résultat[c_{i,j,k}] \leftarrow résultat[c_{i,j,k}] \times \text{sgn}(\phi[c_{i,j,k}])retourner résultat
```
**fonction** AppliquerOrdreUnReinitHJ(*masque, φ, N bIt*) **:**

```
\psi^0 \leftarrow \phipour n \in [1:NbIt] faire
   pour ci,j,k ∈ masque faire
      \psi^n[c_{i,j,k}] \gets OrderUnReinitHJ(\psi^{n-1}, c_{i,j,k}) \;\rhd Ordre 1 en temps et en espace
\mathbf{r}etourner \psi^n
```
# **3.4 Résultats**

Dans cette section, nous détaillons le cadre numérique utilisé et proposons une série de cas tests qui démontrent la précision et la robustesse de la méthode. Pour cela, nous testerons les capacités de la méthode sur des cas d'étude aussi bien simples, comme l'advection d'une sphère sans déformations, que complexes, impliquant des zones sous-résolues avec des filaments fins et des zones anguleuses. Le couplage avec les équations de Navier-Stokes sera aussi considéré pour évaluer la capacité de la méthode à capturer avec précision et robustesse le comportement d'écoulement diphasique en présence de forces de tension de surface et des changements de topologie. Afin d'évaluer les résultats de la nouvelle méthode, tous les cas tests sont comparés à deux autres stratégies pour réaliser l'étape de réinitialisation. La première consiste à réinitialiser la fonction level set avec la méthode résolvant l'équation HJ après chaque étape d'advection, comme cela est fait pour la méthode RCP. La seconde approche, s'appuie sur la même méthode de réinitialisation, par la résolution de l'équation HJ, mais après 10 étapes d'advection. La première approche, est notée HJ-1 et la seconde HJ-10.

Il est important d'insister sur le fait que la stratégie de réinitialisation de la méthode RCP et HJ sont assez différentes. Les comparaisons ne sont faites qu'à titre indicatif pour positionner la méthode parmi la famille des méthodes numériques utilisées pour la réinitialisation. Les détails numériques sur la réinitialisation avec l'équation HJ sont donnés dans la section suivante.

## **3.4.1 Méthodes numériques**

#### **3.4.1.1 Solveur numérique**

La méthode est implémentée et testée dans le code de calcul Notus CFD [71] où les cas de validations suivants sont disponibles ou facilement reproductibles. La résolution des équations de Navier-Stokes ainsi que les différentes méthodes numériques sont détaillées dans l'annexe A. Nous précisons quelques détails sur l'advection et la réinitialisation de la level set dans ce qui suit.

#### **3.4.1.2 Level Set**

Afin de résoudre précisément l'équation d'advection, une méthode Runge-Kutta NSSP 3,2 d'ordre 2 [106] pour la discrétisation en temps est couplée avec un schéma WENO-Z5,3 [13, 10] pour la discrétisation spatiale.

La réinitialisation par multiple résolution de l'équation HJ est implémentée en suivant l'algorithme de Sussman et al. [89], plus de détails figurent dans le chapitre 1. Les nombreux paramètres numériques de cette méthode sont fixés en se basant sur l'étude comparative réalisée par Solomenko et al. [86] et sont adaptés à cette étude afin d'obtenir une réinitialisation précise de *φ*. Ainsi, nous utilisons un schéma Runge-Kutta d'ordre 2 pour la partie temporelle et un schéma WENO-Z5,3 pour la partie spatiale de la résolution. Le pas de temps fictif est fixé à  $\delta \tau = 0.3h$  et le nombre d'itérations où l'équation HJ est résolue est fixé à 16.

Il est à noter qu'il existe d'autres méthodes présentant des résultats d'ordre élevé pour effectuer l'étape de réinitialisation quand l'équation HJ est considérée, ainsi que d'autres stratégies pour fixer les paramètres numériques associés à celle-ci. Néanmoins, comme indiqué précédemment, les comparaisons sont principalement faites à titre indicatif afin d'évaluer la précision de la méthode introduite.

Pour finir, le paramètre de régularisation de la fonction Heaviside  $H_{\epsilon}$  est fixé à  $\epsilon = 2h$ (sec. 1.1.2).

## **3.4.2 Mesure d'erreur**

Plusieurs méthodes de mesure d'erreur sont définies afin d'évaluer les performances de la méthode. Ces mesures seront calculées soit sur l'ensemble du domaine Ω de cardinal *N*<sub>Ω</sub>, soit uniquement au voisinage de l'interface défini comme  $Ω<sub>E<sub>Γ</sub></sub>$  de cardinal  $N<sub>E<sub>Γ</sub></sub>$ . En pratique,  $\Omega_{E_\Gamma}$ englobe toutes les cellules à l'intérieur d'une bande d'une largeur de deux cellules centrée sur l'interface.

**Erreur sur la forme** Nous définissons l'erreur sur la forme, dans la norme  $L_2$  ou  $L_{\infty}$ , comme la variation de *φ* par rapport à sa valeur attendue dans l'ensemble des cellules de  $\Omega_{E_{\Gamma}}$  par :

$$
E_{shape}^{L_2} = \sqrt{\frac{1}{N_{E_\Gamma}}\sum_{\mathbf{x}_l \in \Omega_{E_\Gamma}} |\phi_{ex}(\mathbf{x}_l) - \widetilde{\phi}(\mathbf{x}_l)|^2} \quad \text{et} \quad E_{shape}^{L_\infty} = \max_{\mathbf{x}_l \in \Omega_{E_\Gamma}} (|\phi_{ex}(\mathbf{x}_l) - \widetilde{\phi}(\mathbf{x}_l)|),
$$

où  $\phi_{ex}(\mathbf{x}_l)$  est la valeur attendue du champ scalaire  $\phi$  au point  $\mathbf{x}_l$  et  $\widetilde{\phi}(\mathbf{x}_l)$  est la valeur numérique calculée ( *Eshape* pour *shape error*).

**Erreur sur la conservation du volume** L'erreur sur la conservation du volume *E<sup>V</sup>* peut être définie comme :

$$
E_V = \frac{|V(t) - V(t = 0)|}{V(t = 0)},
$$

où le volume total de la phase est calculé en utilisant les fractions volumiques *c<sup>i</sup>* associées à cette phase ainsi qu'aux volumes des cellules  $V_{\text{CV}_i}$  comme :

$$
V = \sum_{i}^{N_{\Omega}} c_i V_{\text{CV}_i}.
$$

**Déviation à être une fonction distance signée** Afin d'évaluer la déviation de *φ* à être une fonction distance signée, il nous paraît plus précis d'utiliser la fonction erreur *e*<sup>∇</sup>*φ*, que nous avons introduite et expliquée dans le chapitre 2. Pour rappel, celle-ci s'écrit :

$$
e_{\nabla \phi}(\nabla \phi) = |\ln(|\nabla \phi|)|.
$$

Suivant cette définition, nous proposons la norme *L*<sup>2</sup> des variations globales de la fonction *φ* à être une fonction distance signée :

$$
E_{\nabla\phi}^{L_2} = \sqrt{\frac{1}{N_{\Gamma}} \sum_{i}^{N_{\Gamma}} e_{\nabla\phi}(\nabla\phi)^2}.
$$

La norme  $L_{\infty}$  de cette erreur, noté  $E_{\nabla\phi}^{L_{\infty}}$ , est construite suivant le même principe.

# **3.4.3 Advection simple - Rotation de plusieurs cercles de tailles différentes**

Nous introduisons ici un nouveau cas afin d'obtenir une évaluation rapide et qualitative de la capacité de chaque méthode à transporter et conserver aussi bien des petites structures que des grandes, c.-à-d. en fonction du nombre de cellules nécessaires pour représenter celle-ci. On considère plusieurs cercles de diamètres différents qui sont transportés par pure rotation. Comme démontré dans [100], pour cet écoulement particulier, le gradient de la fonction level set devrait rester inchangé et les erreurs numériques sont uniquement induites par la résolution de l'équation d'advection et la procédure de réinitialisation. Ainsi, l'interface doit normalement rester inchangée et une solution analytique est connue pour la fonction level set.

On définit donc, six cercles notés {*C*0*, C*1*, C*2*, C*3*, C*4*, C*5}, de diamètres respectifs  ${D_0, D_0 + h, D_0 + 2h, D_0 + 3h, D_0 + 4h, D_0 + 5h}$  initialisés dans un domaine de taille [0, 1]<sup>2</sup> à une distance de 0*.*2 du centre, chacun séparés par un angle de *π/*3. Afin d'étudier des petites structures  $D_0 = 3h$ , c.-à-d. le diamètre de référence  $D_0$  qui correspond au diamètre du plus petit cercle est large de 3 cellules. Le maillage à une résolution de 64<sup>2</sup> cellules et le champ de vitesse est donné par :

$$
(u, v) = \frac{2\pi}{T}(0.5 - y, x - 0.5).
$$
\n(3.5)

Le pas de temps est constant et est fixé à ∆*t* = 1*.*25e-3. La simulation est arrêtée après une rotation complète et donc lorsque  $t = T = 1$ .

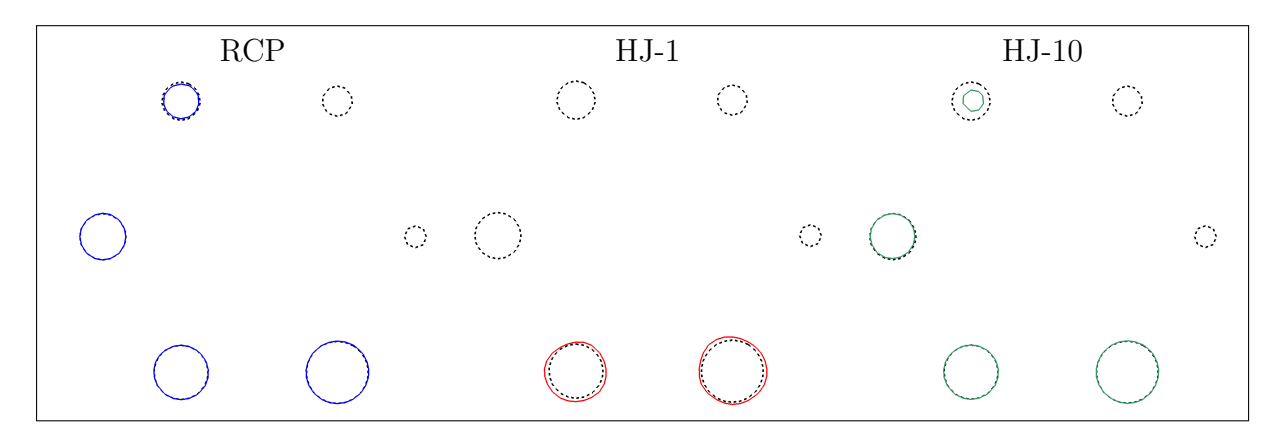

**Figure 3.5 –** Formes de l'interface après une rotation complète pour le cas test de la rotation de plusieurs cercles de tailles différentes et pour une résolution de grille de 64<sup>2</sup> cellules. La solution de référence est tracée en gris en pointillé.

Comme présenté sur la figure 3.5, après une rotation complète, toutes les méthodes échouent à conserver les cercles  $C_0$  et  $C_1$ . Plus précisément, on a remarqué que même sans réinitialisation, *C*<sup>0</sup> disparaît après une rotation complète. Donc la réinitialisation ne vient pas dans ce cas aider à corriger les erreurs numériques dues à l'advection. Par contre, *C*<sup>1</sup> est quant à lui conservé lorsque seule l'advection est considérée. Le processus de réinitialisation engendre donc une perte de volume sur les petites structures. Pour *C*3, *C*<sup>4</sup> et *C*5, RCP et HJ-10 montrent des résultats similaires, contrairement à HJ-1 qui ne préserve pas *C*<sup>3</sup> et produit des erreurs importantes sur la forme de *C*<sup>4</sup> et *C*5. De ce fait, seule la méthode RCP semble produire des résultats corrects lors de la réinitialisation de la fonction level set à chaque pas de temps, par rapport à l'utilisation de l'équation HJ qui

introduit plus d'erreurs et doit donc être utilisée moins fréquemment. Qualitativement, ce cas test montre que la méthode RCP présente de meilleurs résultats pour la préservation de structures avec de faibles résolutions.

## **3.4.4 Advection simple - Rotation d'un seul cercle**

Nous nous intéressons maintenant à l'étude plus quantitative de l'impact de chaque méthode sur le cas de la rotation d'un unique cercle avec la même configuration que précédemment. Une étude de convergence en maille est donc effectuée, pour évaluer la capacité à conserver la forme de l'interface, son volume et l'aptitude des méthodes à réinitialiser la fonction level set en une fonction distance signée. La résolution la plus faible est équivalente à décrire le diamètre du cercle avec 8 cellules, ce qui correspond à une résolution du maillage de  $64^2$  mailles. Pour ce cas, le pas de temps est fixé à  $\Delta t = 1.25e-3$ et est réduit de façon à garder un nombre CFL constant pour les autres résolutions de maillage.

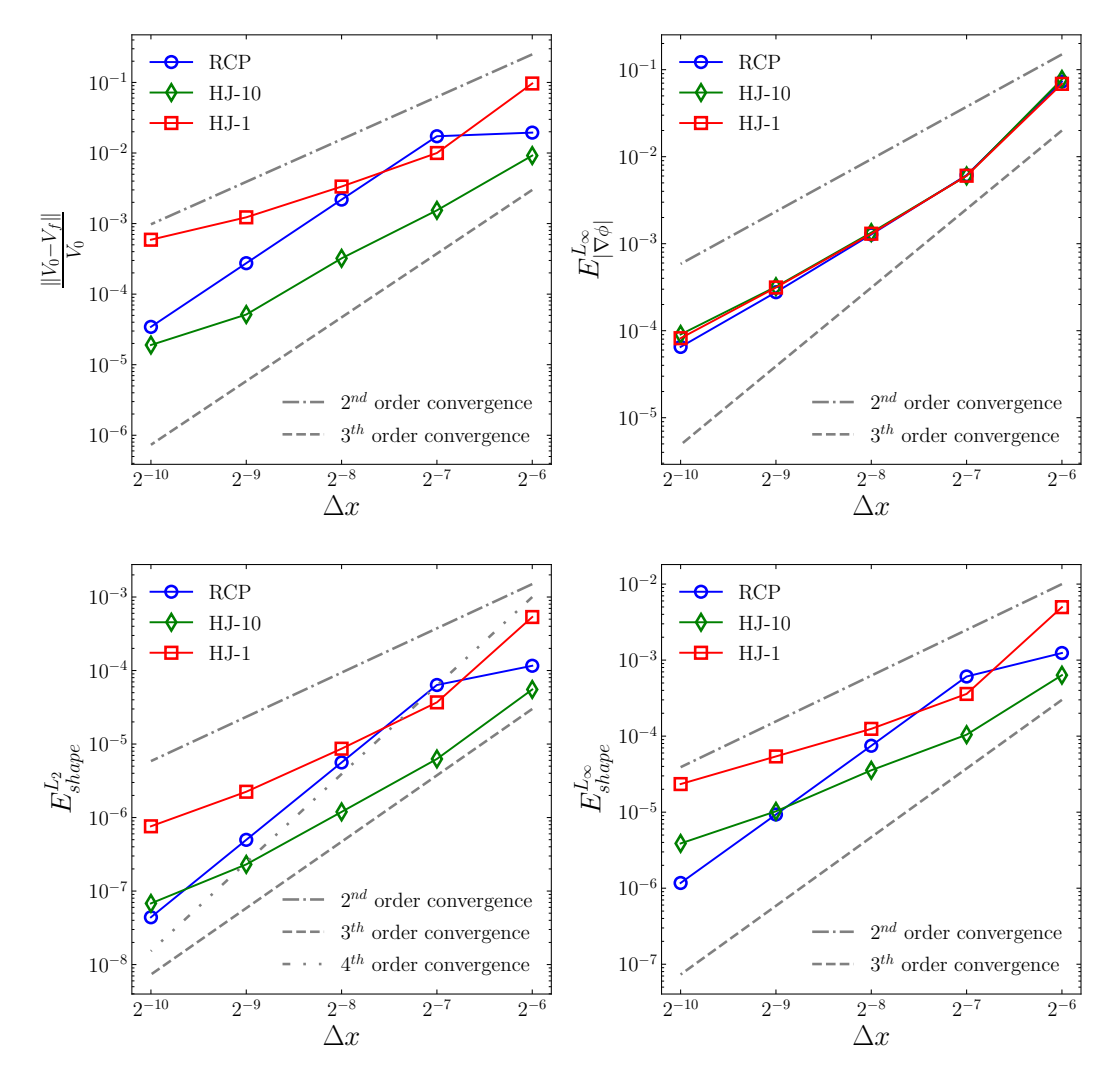

**Figure 3.6 –** De gauche à droite et de haut en bas. Vitesse de convergence, pour le cas de la rotation d'un seul cercle, sur la conservation du volume, norme  $L_{\infty}$  de l'erreur sur la déviation à être une fonction distance signée  $(E_{\nabla\phi}^{L_{\infty}})$  et norme *L*<sub>∞</sub> et *L*<sub>2</sub> de l'erreur sur la forme de l'interface ( $E_{shape}^{L_{\infty}}$  et  $E_{shape}^{L_2}$ ).

Comme le montre la figure 3.6, toutes les méthodes produisent des résultats similaires

pour  $E_{\nabla\phi}^{L_{\infty}}$ . Cependant, il est clair que la méthode RCP présente une vitesse de convergence supérieure d'un ordre 1 par rapport à celles de HJ-1 et HJ-10 sur les erreurs sur la forme de l'interface ainsi que sur la conservation du volume.

## **3.4.5 Advection du disque de Zalesak**

#### **3.4.5.1 Étude quantitative et qualitative**

Ce cas test est classiquement utilisé pour estimer la capacité de la méthode de réinitialisation à préserver des formes anguleuses de l'interface [109]. Dans un domaine de taille [0*,* 1]<sup>2</sup> , un disque fendu est initialisé, centré au point (0*.*5*,* 0*.*75), avec un diamètre de 0*.*3 et une fente de 0*.*05 de largeur et sur une longueur de 0*.*25. Le champ de vitesse est défini afin que l'interface tourne dans le sens inverse des aiguilles d'une montre autour du point (0*.*5*,* 0*.*5) :

$$
(u, v) = (0.5 - y, x - 0.5). \tag{3.6}
$$

Comme mentionné dans la littérature, le pas de temps est fixé à ∆*t* = 2*π/*628 pour un maillage de 100<sup>2</sup> cellules et il est adapté proportionnellement pour les autres afin de garder un nombre CFL constant. Le cas test est arrêté après une rotation complète du disque, ce qui correspond à un temps  $t = 2\pi$ .

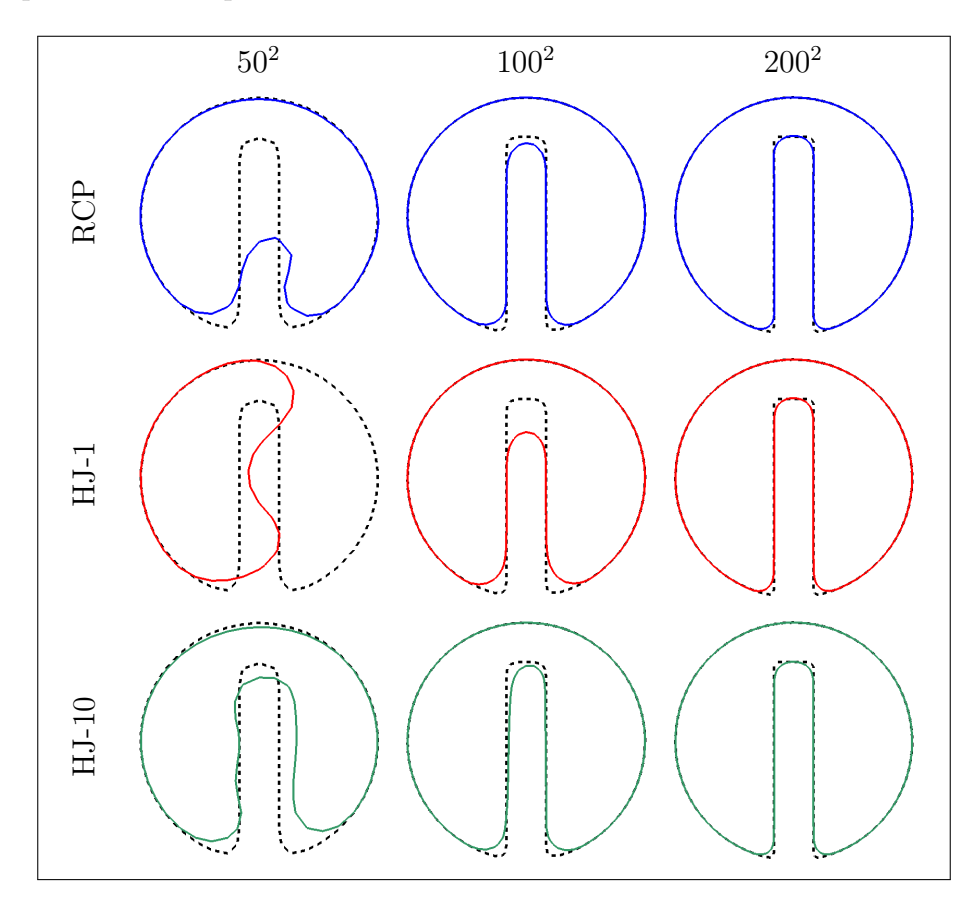

**Figure 3.7 –** Cas test du disque de Zalesak : forme de l'interface après une rotation  $(t = T)$ . La ligne en pointillés représente l'interface initiale pour le maillage associé.

Pour le maillage le plus grossier, comme illustré sur la figure 3.7, nous observons que RCP et HJ-10 conservent toutes deux avec succès la forme globale de l'interface. Il semble

même que HJ-10 parvienne à conserver une meilleure représentation de la fente que RCP, ce qui est acceptable dans les deux cas compte tenu de la faible résolution du maillage. D'un autre côté, la réinitialisation fréquente par HJ-1 introduit plus de lissages et d'erreurs, menant à une forme arrondie de l'interface capturant à peine la solution attendue. Pour la résolution intermédiaire, toutes les méthodes réussissent à préserver la forme globale de l'interface même si les méthodes RCP et HJ-10 montrent une meilleure conservation de la profondeur des fentes. Pour la résolution la plus fine, toutes les méthodes préservent avec précision la forme de l'interface.

Pour analyser la convergence numérique, seule l'erreur sur la forme a été prise en compte à cause de la présence des quatre coins qui peut entraîner une perte et un gain de volume simultanés et ainsi biaiser les interprétations. De même, le calcul de la déviation de *φ* à être une fonction distance signée (c.-à-d. *E*<sup>∇</sup>*φ*) est aussi biaisé par la présence des quatre coins. Ces derniers introduisent une erreur sur la mesure à cause de la présence de kinks inhérents en ces points. On observe sur la figure 3.8, que toutes les méthodes affichent une vitesse de convergence similaire. Pour la norme *L*<sup>2</sup> la vitesse de convergence est d'environ d'ordre 2 et pour la norme *L*<sup>∞</sup> elle est d'ordre 1.

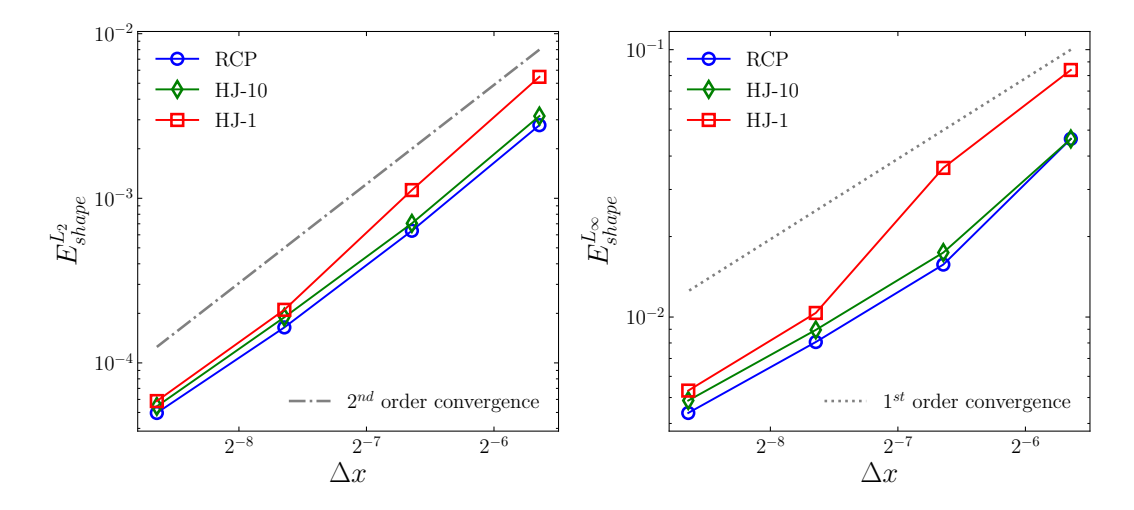

**Figure 3.8 –** De gauche à droite. Vitesse de convergence pour le cas du disque de Zalesak pour la norme  $L_{\infty}$  et  $L_2$  de l'erreur sur la forme  $(E_{shape}^{L_{\infty}}$  et  $E_{shape}^{L_2})$ .

#### **3.4.5.2 Sensibilité de la détection des kink en utilisant la méthode RCP**

Comme décrit dans la section 2.2 du chapitre 2, le seuil  $\epsilon_{kink}$  utilisé dans l'algorithme de détection des kinks (2.2.1) est fixé à  $\epsilon_{kink} = 0.5$ , à partir de considérations géométriques. Ici, afin de mesurer la sensibilité de ce critère sur les kinks détectés et sur les potentielles implications sur les résultats de la méthode RCP, une étude est réalisée sur les cas du disque de Zalesak avec une résolution de maille de  $100^2$  cellules pour  $\epsilon_{kink} = \{0.25, 0.5, 0.75\}.$ 

Comme prévu et observable sur les figures  $3.9a$  et  $3.9b$ , plus le seuil  $\epsilon_{kink}$  est élevé, plus le nombre de kinks détectés est faible. Néanmoins, cette variation reste relativement faible. Comme on peut le voir sur la figure 3.9b, même après une rotation complète du disque, tous les kinks détectés sont bien présents au voisinage de l'axe médian de l'interface. De plus, après une révolution complète de l'interface et en raison d'erreurs numériques induisant un lissage de l'interface, il est observable que moins de kinks sont détectés près des coins initiaux. Ceci est attendu étant donné que le détecteur utilise une approche géométrique liée à la variation de l'interface et donc de la courbure. De plus, comme

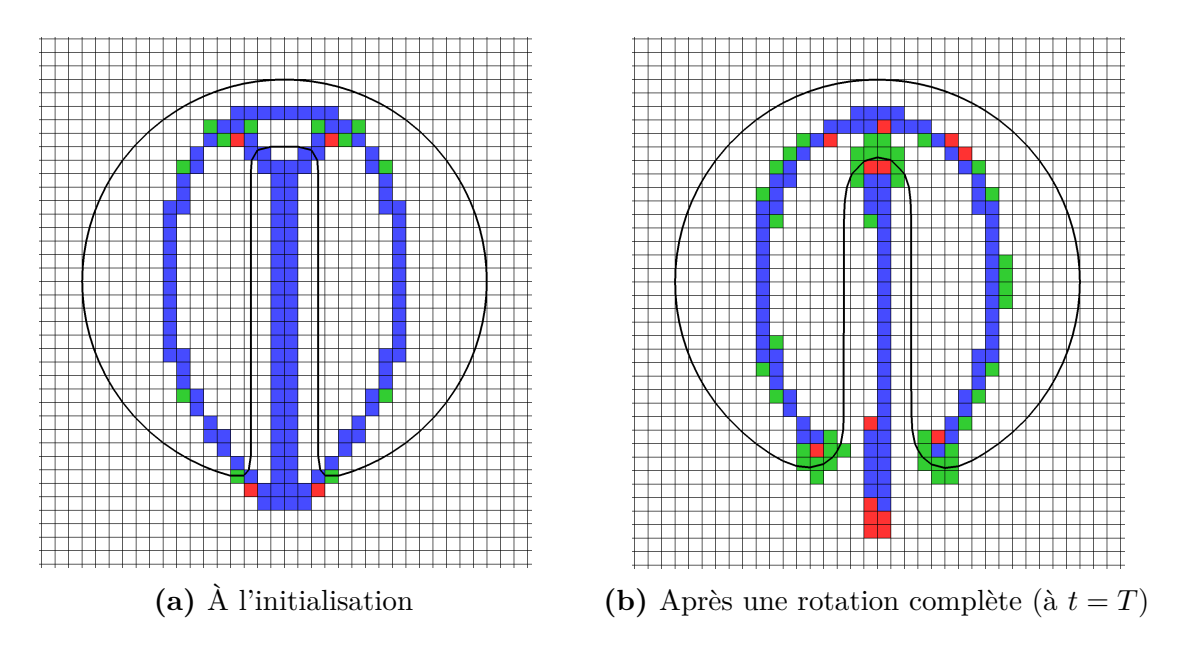

**Figure 3.9 –** Forme de l'interface et kinks détectés : à l'initialisation (gauche) et après une rotation complète (droite), pour différentes valeurs du seuil  $\epsilon_{kink}$  (sec. 2.2). Plus la valeur de *kink* est petite, plus le nombre de kinks détectés est élevé. Pour des raisons de compréhension, seuls les kinks faisant partie de Ω*CP* sont affichés. Les cellules sont colorées pour  $\epsilon_{kink} = 0.75$  : en bleu; pour  $\epsilon_{kink} = 0.5$ : en bleu et rouge; pour  $\epsilon_{kink} = 0.25$ : en bleu, rouge et vert. L'interface pour les trois valeurs est identique et dessinée en noir.

| $\epsilon_{kink}$ | $\frac{V_0 - V_{final}}{V_0}$ | $E^{L_2}_{ \nabla\phi }$ | $E^{L_2}_{shape}$ | $E_{shape}^{L_{\infty}}$ |
|-------------------|-------------------------------|--------------------------|-------------------|--------------------------|
| 0.25              | 5.34e-04                      | $1.29e-0.3$              | $6.38e-04$        | $1.57e-02$               |
| 0.5               | $4.39e-04$                    | 1.15e-03                 | $6.35e-04$        | 1.57e-02                 |
| 0.75              | 3.30e-04                      | 1.11e-03                 | 6.36e-04          | 1.58e-02                 |

**Tableau 3.1** – Résultats numériques de l'étude de sensibilité du seuil  $\epsilon_{kink}$  sur le disque de Zalesak en utilisant la méthode RCP. Le tableau ci-dessus présente : l'erreur sur la conservation du volume, la norme *L*<sup>2</sup> de la déviation à une fonction de distance signée  $(E_{|\nabla \phi|}^{L_2})$ , la norme  $L_2$  de l'erreur sur la forme  $(E_{shape}^{L_2})$  et la norme  $L_{\infty}$  de l'erreur sur la forme  $(E_{shape}^{L_{\infty}})$ .

présenté dans le tableau 3.1, ces petites variations sur les points détectés n'ont relativement que peu d'impact sur les résultats numériques de la méthode RCP.

# **3.4.6 Cas du serpentin 2D**

On reprend ici le cas classique du serpentin [8, 60, 28] pour évaluer la capacité de la méthode à résoudre et conserver des filaments fins. On considère un domaine de taille [0*,* 1]<sup>2</sup> avec un cercle de diamètre *D* = 0*.*3 initialisé aux coordonnées (0*.*5*,* 0*.*75). Le champ de vitesse  $(u, v) = (\frac{\partial \Psi}{\partial y}, -\frac{\partial \Psi}{\partial x})$  dérive de la fonction de courant :

$$
\Psi = \frac{1}{\pi} \sin^2(\pi x) \sin^2(\pi y) \cos(\frac{\pi t}{T}).
$$

Le terme  $\cos(\frac{\pi t}{T})$  $\frac{\pi t}{T}$ ) présent dans le champ de vitesse permet d'assurer que l'écoulement revient d'une manière continue à son état initial au temps *T*. La déformation maximale de l'interface apparaît donc à un temps *T/*2. Nous avons fixé le temps final de simulation à *T* = 8 et le pas de temps à ∆*t* = 1*.*6e-3 pour le maillage le plus grossier. Pour les autres maillages, le pas de temps est réduit de façon à conserver une condition de CFL constante.

La figure 3.10 illustre l'aptitude du couplage entre la résolution de l'équation d'advection avec respectivement les trois méthodes de réinitialisation à conserver des filaments fins (fig. 3.10a) au moment de la déformation maximale ainsi que de correctement revenir à la forme circulaire initiale (fig. 3.10b). Globalement, toutes les méthodes présentent de larges erreurs sur le maillage le plus grossier et particulièrement sur la queue et la tête de l'interface déformée. Ces erreurs diminuent avec le raffinement du maillage.

Comme le souligne Herrmann [49], il y a deux raisons à cela. Premièrement, à cause d'erreurs numériques lors de l'advection de la fonction *φ*, et lors de la réinitialisation qui peut introduire le déplacement de la position de l'interface. Cela peut entraîner la disparition de structures telles que de fins filaments. Deuxièmement, à cause de l'étirement de l'interface lors de la première étape de déformation, l'épaisseur de la queue du serpentin va progressivement devenir inférieure à la taille d'une maille et ne pourra donc plus être capturée par les méthodes d'advection standard.

On remarque sur la figure 3.10 que toutes les méthodes ont des résultats comparables au moment de la déformation maximale et lorsque l'interface revient à sa forme initiale. Néanmoins, on observe que pour le maillage le plus grossier, la méthode RCP semble produire de meilleurs résultats sur la conservation de la queue du serpentin. Si l'on examine de près le taux de convergence lorsque  $t = T$ , comme indiqué sur la figure 3.11, toutes les méthodes produisent des résultats comparables avec un taux de convergence d'ordre 2 pour l'erreur sur la conservation du volume ainsi que la norme *L*<sup>2</sup> sur l'erreur sur la forme, et entre un ordre 1 et 2 pour la norme *L*<sup>∞</sup> sur l'erreur sur la forme. Cependant, pour l'erreur sur la norme  $L_{\infty}$  de la déviation de  $\phi$  à être une fonction distance signée, la méthode RCP donne un taux de convergence entre un ordre 4 et 5, supérieur à celui obtenu avec les méthodes HJ-1 et HJ-10 qui est d'ordre 2.

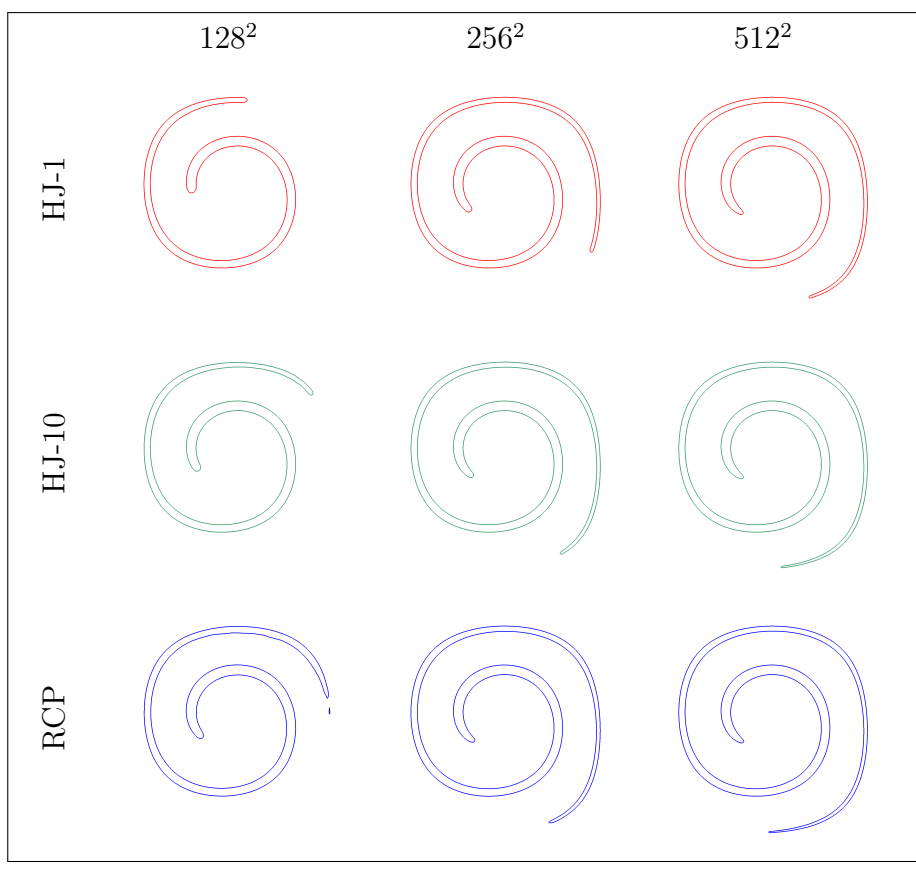

(a) Forme de l'interface à  $t = T/2$ .

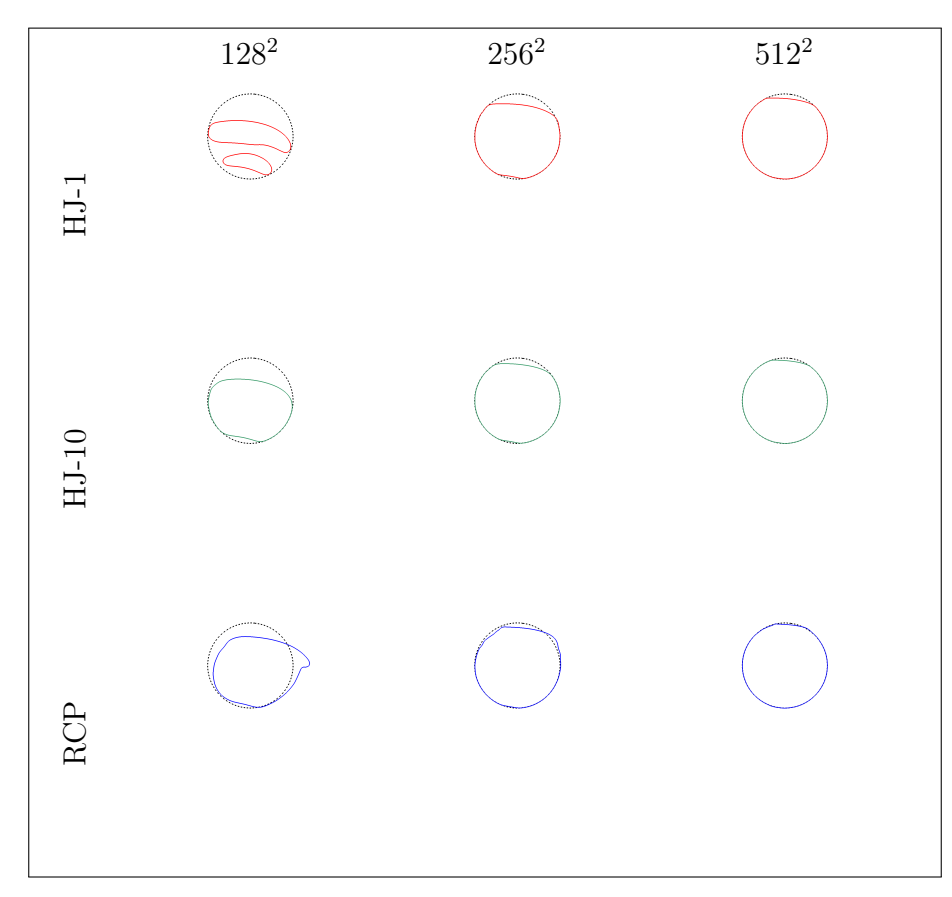

(b) Forme de l'interface à  $t = T$ , les lignes en pointillées représentent l'interface initiale.

**Figure 3.10** – Forme de l'interface à  $t = T/2$  (haut) et  $t = T$  (bas) pour le cas 2D du serpentin.

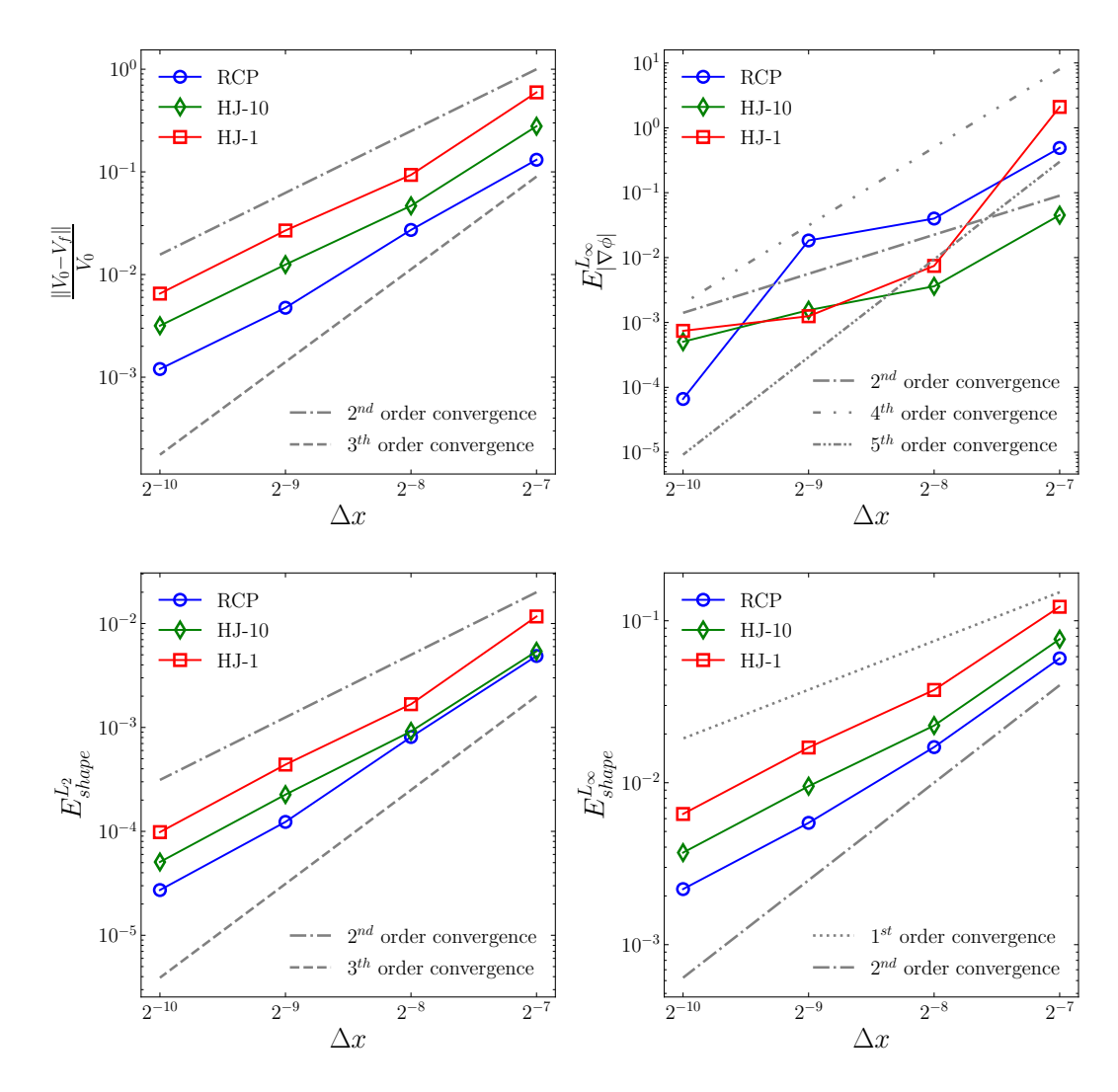

**Figure 3.11 –** De gauche à droite et de haut en bas. Vitesse de convergence pour le cas du serpentin 2D, à  $t = T$ , sur la conservation du volume, la norme  $L_{\infty}$  de l'erreur sur la déviation à être une fonction distance signée  $(E_{\nabla \phi}^{L_{\infty}})$  et sur la norme  $L_{\infty}$  et  $L_2$  de l'erreur sur la forme de l'interface  $(E_{shape}^{L_{\infty}}$  et  $E_{shape}^{L_2})$ .

#### **3.4.7 Cas du serpentin 3D**

Une adaptation 3D du cas test précédent a été proposée par LeVeque [60] et utilisée par Enright et al. [28] pour tester les capacités d'une méthode à résoudre et maintenir des filaments fins avec des déformations selon les plans x-y et x-z. On considère un domaine de taille [0*,* 1]<sup>3</sup> et une sphère de rayon 0*.*15 initialisée aux coordonnées (0*.*35*,* 0*.*35*,* 0*.*35). Le champ de vitesse correspondant est donné par :

$$
u = 2\sin^2(\pi x)\sin(\pi y)\sin(\pi z)\cos(\frac{\pi t}{T})
$$
  

$$
v = 2\sin(\pi x)\sin^2(\pi y)\sin(\pi z)\cos(\frac{\pi t}{T}),
$$
  

$$
z = 2\sin(\pi x)\sin(\pi y)\sin^2(\pi z)\cos(\frac{\pi t}{T})
$$

où le même terme cos( $\frac{\pi t}{T}$  $\frac{\pi t}{T}$ ) permet d'assurer que l'interface retourne à son état initial à  $t = T$ , et que la déformation maximale est obtenue à  $t = T/2$ . Ici, le temps maximal de simulation est fixé à  $T = 3$ .

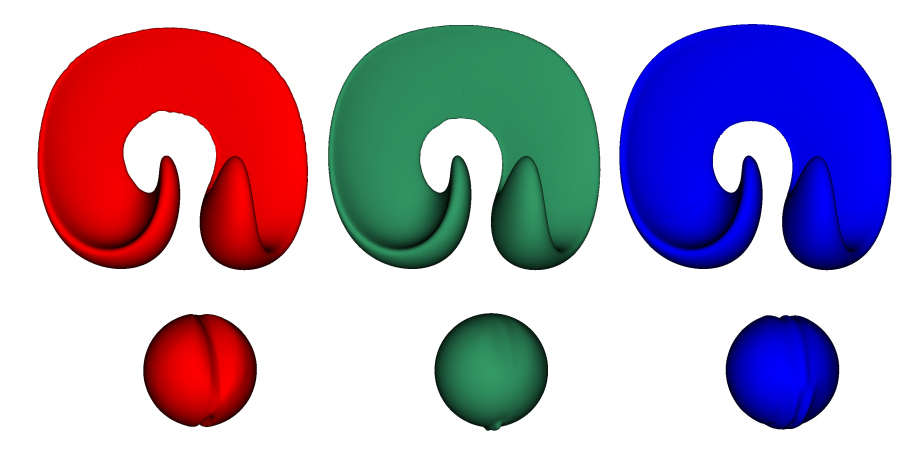

**Figure 3.12 –** Forme de l'interface pour le cas du serpentin 3D pour un maillage avec une résolution de 256<sup>2</sup> cellules, à  $t = T/2$ , en utilisant les méthodes de réinitialisation HJ-1 (rouge), HJ-10 (vert) et RCP (bleu).

|            | $\left  \frac{V_0 - V_{final}}{V_0} \right $ |                       |                       | $E^{L_2}_{ \nabla \phi }$ |
|------------|----------------------------------------------|-----------------------|-----------------------|---------------------------|
| Méthode    | 128 <sup>2</sup>                             | $256^2$               | 128 <sup>2</sup>      | $256^2$                   |
| <b>RCP</b> | $8.80e-02 \quad 1.85e-03$                    |                       | $2.46e-06$ $1.75e-08$ |                           |
| $HJ-1$     | $3.89e-01$                                   | $6.22e-02$            | $4.33e-07$ $2.35e-07$ |                           |
| $HJ-10$    |                                              | $5.15e-02$ $1.03e-02$ | $1.57e-06$ $3.95e-08$ |                           |

**Tableau 3.2 –** Résultats numériques pour le cas du serpentin 3D sur la conservation du volume et la norme *L*<sup>2</sup> de l'erreur sur la déviation à être une fonction distance signée  $(E_{\nabla\phi}^2)$ . Les résultats sont donnés à  $t=T$  pour les trois méthodes : RCP, HJ-10 et HJ-1. La résolution du maillage est de 128<sup>2</sup> et 256<sup>2</sup> .

|            |                  | $E_{shape}^{L_2}$ |                  | $E_{shape}^{L\infty}$ |
|------------|------------------|-------------------|------------------|-----------------------|
| Méthode    | 128 <sup>2</sup> | $256^2$           | 128 <sup>2</sup> | $256^2$               |
| <b>RCP</b> | $3.30e-03$       | 1.97e-04          | $1.55e-01$       | 1.70e-02              |
| $H.J-1$    | $4.15e-03$       | 1.17e-03          | $1.59e-01$       | $9.97e-02$            |
| $HJ-10$    | $1.98e-03$       | 1.45e-04          | 8.68e-02         | 1.54e-02              |

**Tableau 3.3** – Résultats numériques pour le cas du serpentin 3D sur la norme  $L_{\infty}$  et  $L_2$  de l'erreur sur la forme de l'interface  $(E_{shape}^{L_{\infty}}$  et  $E_{shape}^{L_2})$ . Les résultats sont donnés à  $t = T$  pour les trois méthodes : RCP, HJ-10 et HJ-1. La résolution du maillage est de  $128^2$  et  $256^2$ .

La figure 3.12 et les tableaux 3.2 et 3.3 montrent que la nouvelle méthode est robuste également en 3D et donne des résultats similaires à ceux obtenus dans le cas 2D. Les méthodes HJ-10 et RCP présentent des résultats comparables, tandis que HJ-1 souffre d'une perte de volume impliquant des erreurs sur la forme finale.

# **3.4.8 Cas 2D de la colonne à l'équilibre - étude des courants parasites**

Afin de valider que la méthode proposée ne perturbe pas le calcul des forces de tension de surface, liées à l'estimation de la courbure et donc de *φ*, dominantes aux petites échelles, nous proposons d'étudier les courants parasites résultants des erreurs de discrétisation sur le cas test de la colonne statique. Une goutte ou une bulle à l'équilibre, au repos et en l'absence de gravité, implique l'absence de quantité de mouvement et donc un champ de vitesse nul. En pratique, des courants parasites peuvent apparaître. Ils sont principalement dus à des erreurs sur le calcul de la force de tension de surface et notablement lors de l'estimation de la courbure [32, 23, 19].

On considère une colonne 2D au repos, avec un diamètre  $D = 0.4$  au centre d'un domaine de taille  $[0,1]^2$ . Afin de se concentrer uniquement sur les forces de tension de surface, la masse volumique et la viscosité sont constantes pour toutes les simulations et égales à 1 dans chaque phase. Le nombre de Laplace  $La = \sigma \rho L / \mu^2$  est obtenu en faisant varier le coefficient de tension superficielle  $\sigma$ , la longueur de référence est choisie comme *L* = *D*. Des conditions de non-glissement sont appliquées sur tous les bords du domaine. Un schéma implicite centré d'ordre 2 est utilisé pour le terme d'advection lors de la résolution des équations de Navier-Stokes (annexe A). Les simulations ont été menées jusqu'à atteindre un état d'équilibre numérique, c.-à-d. lorsque les courants parasites semblent avoir un état stable.

Le nombre capillaire maximum  $\text{Ca}_{max}^* = \mu |\mathbf{u}|_{max}/\sigma$  est comparé pour différents nombres de Laplace et pour différentes résolutions de maillages. En pratique, on étudie un nombre capillaire mis à l'échelle Ca<sub>max</sub> = Ca $_{max}^*/U_\sigma$  où la vitesse caractéristique  $U_\sigma$  est définie par  $U_{\sigma} = \sqrt{\sigma/(\rho D)}$ . Par ailleurs, le temps adimensionné est défini comme étant  $t_{\sigma} = t/T_{\sigma}$ , avec  $T_{\sigma} = \sqrt{\rho D^3/\sigma}$ . Le pas de temps  $\Delta t$  est fixé afin de satisfaire la contrainte sur le pas de temps capillaire issue des travaux de Denner et al. [23] concernant la stabilité des écoulements soumis aux forces de tension de surface. Pour un cas statique, cela conduit à la condition suivante :

$$
\Delta t_{\sigma}^{static} \le \sqrt{\frac{(\rho_1 + \rho_2)h^3}{2\pi\sigma}}.\tag{3.7}
$$

#### **3.4.8.1 Cas à nombre de Laplace fixe**

La première étude se focalise sur une convergence spatiale des courants parasites pour un nombre de Laplace fixe  $(La = 120)$ , en considérant des maillages avec une résolution de 16<sup>2</sup> à 512<sup>2</sup> cellules. Le pas de temps est gardé constant pour toutes les résolutions du maillage et est fixé à ∆*t* = 3e-6, respectant ainsi la contrainte donnée par l'équation 3.7 pour le maillage le plus fin. La vitesse de convergence de l'erreur sur la conservation du

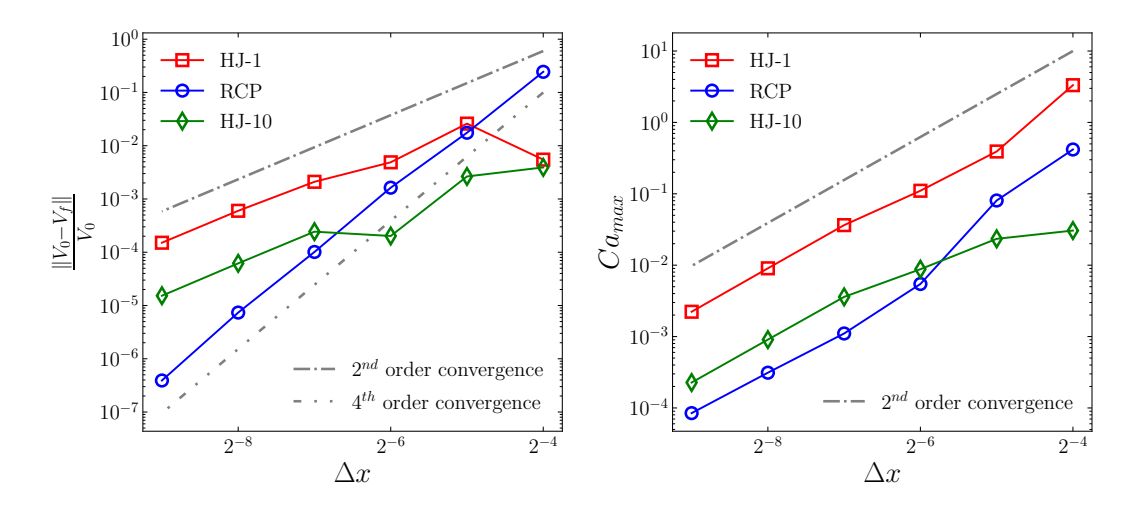

**Figure 3.13 –** Étude de la convergence en espace, pour le cas 2D de la colonne à l'équilibre, de l'erreur sur la conservation du volume (gauche) et *Camax* (droite) à  $La = 120$  pour HJ-1, HJ-10 et RCP quand un état stable est atteint.

volume et le nombre Capillaire maximum sont présentés sur la figure 3.13.

Comme l'interface est éloignée des kinks (uniquement présent au centre du cercle), la méthode RCP donne une vitesse de convergence d'ordre de 4, sur l'erreur sur la conservation du volume, tandis que les méthodes HJ-1 et HJ-10 présentent une vitesse de convergence d'ordre 2. Le Ca*max* diminue à un ordre 2 pour toutes les méthodes. Cela valide que la méthode RCP converge avec un ordre de convergence égale ou meilleure que HJ pour ce cas avec prise en compte de la tension de surface.

#### **3.4.8.2 Cas à nombre de Laplace croissant**

Avec la même configuration, nous étudions la réponse dynamique de notre méthode avec un nombre de Laplace croissant, c.-à-d. avec une tension de surface croissante. Pour des nombres de Laplace élevés, de petites erreurs numériques induisent des courants parasites importants qui peuvent éventuellement rendre les simulations instables.

La résolution du maillage est fixée à  $64^2$  cellules. Le pas de temps est adapté afin de coïncider avec le nombre de Laplace et la restriction (eq. 3.7) sur celui-ci : ∆*t* = {6e-5*,* 2e-5*,* 0*.*6e-5*,* 0*.*5e-5} qui correspondent respectivement aux nombres de Laplace : La = {120*,* 1200*,* 12000*,* 120000}.

La figure 3.14 et le tableau 3.4 montre que les trois méthodes présentent des résultats très similaires. On peut noter, comme cela est clairement visible sur le graphique central de la figure 3.14 concernant la méthode HJ-10, que d'exécuter l'étape de réinitialisation tous les 10 pas de temps induit des oscillations sur Ca*max*. Même si dans ce cas particulier cela ne vient pas perturber la solution finale, on peut se poser la question de l'impact possible de ces petites oscillations sur des simulations plus complexes. Á l'inverse, effectuer

|            | $Ca_{max}$ |          |                                             |        |
|------------|------------|----------|---------------------------------------------|--------|
| Méthode    | 120        | 1200     | 12000                                       | 120000 |
| <b>RCP</b> |            |          | $9.63e-07$ $3.02e-06$ $9.58e-06$ $3.00e-05$ |        |
| $H.J-1$    | 1 78e-06   | 3.63e-06 | $-1.02e-0.5 - 3.07e-0.5$                    |        |
| $HJ-10$    |            |          | $9.82e-07$ $2.97e-06$ $8.97e-06$ $2.53e-05$ |        |

**Tableau 3.4 –** Résultats numériques pour le cas 2D de la colonne à l'équilibre sur les valeurs de Ca*max* pour des nombres de Laplace croissants *La* = {120*,* 1200*,* 12000*,* 120000}, avec un maillage de 64<sup>2</sup> cellules.

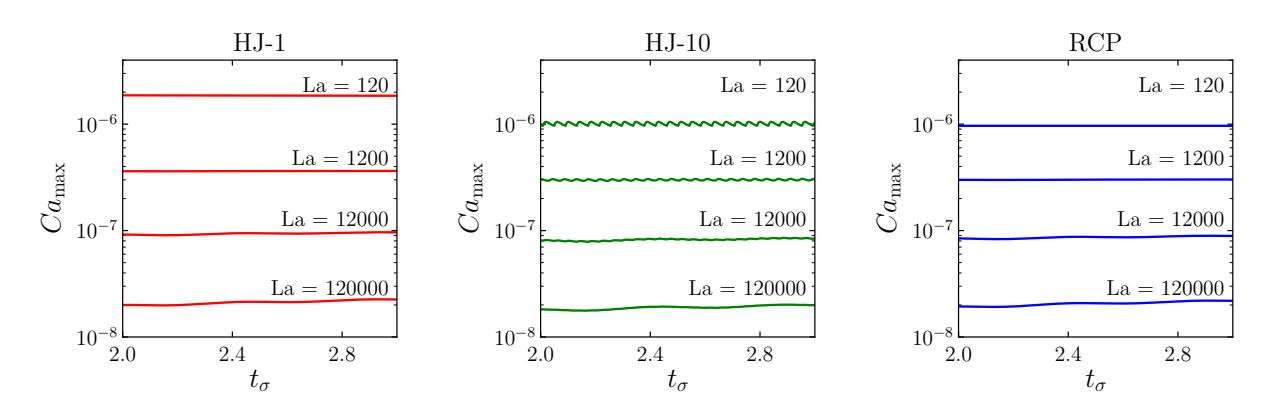

**Figure 3.14 –** Ca*max* quand le nombre de Laplace varie pour les méthodes HJ-1 (gauche), HJ-10 (centre) et RCP (droite) dans l'intervalle de temps  $t_{\sigma} \in [2.0, 3.0]$ pour un maillage de 64<sup>2</sup> cellules.

la réinitialisation à chaque pas de temps produit des résultats plus continus comme le montrent les figures associées respectivement aux méthodes RCP (droite) et HJ-1 (gauche).

## **3.4.9 Impact d'une goutte**

Nous avons remarqué que, dans certaines configurations, la méthode HJ pouvait perturber la capture de changements de topologie. Cela se produit, par exemple, lorsque des petites gouttelettes à faible vitesse impactent une surface d'eau. Par conséquent, nous testons dans le prochain cas les capacités de la méthode à traiter de façon adéquate les changements de topologies. Nous considérons donc un cas simple d'une petite goutte d'eau tombant au-dessus d'un volume d'eau, initialement stable et entouré d'air au repos. L'objectif de cette étude est de capturer la coalescence de la goutte avec la surface d'eau et non d'étudier le comportement de l'impact qui se produit plus tard.

Pour se rapprocher d'une configuration réaliste, la goutte est initialisée à vitesse terminale [40]. Dans notre cas, la goutte a un diamètre de *D* = 0*.*06*mm* et une vitesse terminale associée de  $U_0 = 0.27m.s^{-1}$ . Afin de simplifier le cas, le champ de vitesse initial est fixé uniformément à  $U_0$  à l'intérieur de la goutte et nul ailleurs. Les conditions de bords du domaine sont : non-glissement dans le fond, Neumann homogène sur le dessus et une condition de glissement sur les faces gauche et droite. Un schéma explicite WENO5*,* 3 est utilisé pour le terme d'advection lors de la résolution des équations de Navier-Stokes. La tension superficielle et la gravité sont prises en considération. Les propriétés physiques des deux phases sont celles de l'eau et de l'air comme détaillé dans le tableau 3.5.

Le domaine 2D est de taille [4*D,* 5*D*] et le volume d'eau a une profondeur de 2*D*. La

|            | Phase $\rho$ ( <i>kg.m</i> <sup>-3</sup> ) |                                                                            | $\mu$ $(Pa.s)$ $\sigma$ $(N.m^{-1})$ |
|------------|--------------------------------------------|----------------------------------------------------------------------------|--------------------------------------|
| Eau<br>Air |                                            | $\rho_l = 998.2 \quad \mu_l = 1.00e-3$<br>$\rho_q = 1.2$ $\mu_q = 1.82e-5$ | $72.8e-3$                            |

**Tableau 3.5 –** Propriétés de chaque phase.

résolution du maillage est définie par la valeur de *N<sup>c</sup>* = *D/h* qui représente le nombre de cellules par diamètre de goutte. Le pas de temps est respectivement fixé à ∆*t* = {9*.*6e-05*,* 3*.*4e-05*,* 1*.*2e-05} pour les maillages correspondant à *N<sup>c</sup>* = {4*,* 8*,* 16}.

Pour le maillage le plus grossier, comme présenté sur la figure 3.15, les deux méthodes liées à la résolution de l'équation HJ (HJ-1 et HJ-10) sont incapables de capturer correctement la coalescence de la goutte avec la surface d'eau. Il apparaît que la réinitialisation de la level set en résolvant l'équation HJ introduit un déplacement relativement important de la position de l'interface impactant significativement ce changement de topologie. Dans ces deux cas, la goutte se comporte comme si elle était en *lévitation* au-dessus de la surface de l'eau en perdant, de plus, du volume au fil du temps. Elles finissent par disparaître sans produire le résultat attendu (coalescence de la goutte entraînant une cavité à la surface de l'eau). En revanche, la méthode RCP est capable de gérer correctement la coalescence de la goutte avec la surface d'eau, même si la réinitialisation est effectuée à chaque pas de temps. Les résultats pour le maillage intermédiaire, présenté sur la figure 3.16, montrent que la méthode HJ-1 ne parvient toujours pas à capturer la coalescence de la goutte alors que la méthode HJ-10 et la méthode RCP y parviennent. Pour le maillage avec la résolution la plus fine, comme le montre la figure 3.17, toutes les méthodes produisent des résultats comparables et corrects.

L'une des raisons possibles de l'incapacité de l'équation HJ à gérer les changements de topologie pour les maillages les plus grossiers peut provenir de la présence de kinks entre les deux surfaces avant la coalescence. Nous pensons que ces derniers introduisent trop de perturbations lors de la résolution de l'équation HJ. L'utilisation de la détection de kinks conjointement avec une méthode HJ peut être une approche intéressante, mais qui pour l'instant sort du cadre de notre étude. Le maillage le plus fin est moins sensible à l'existence de kinks car la région impactée y est relativement plus petite. En outre, moins l'équation HJ est appliquée, plus la coalescence des deux interfaces semble facilitée.

Comme nous l'avons vu dans les sections précédentes, cela remet fortement en question le paramètre de fréquence de réinitialisation. Celui-ci semble fortement dépendre de la dynamique de l'interface et n'est donc pas trivial à déterminer. D'un autre côté, l'approche RCP proposée permet de surmonter ces problèmes grâce au couplage entre un algorithme de descente de gradient pour calculer les closest points, et la détection et le traitement des régions avec des kinks.

Nous pensons que ce problème, relativement gênant, peut se poser dans diverses situations - et parfois de manière inaperçue - en particulier lorsque des changements de topologie se produisent à faible vitesse pour de petites structures telles que des gouttelettes, des bulles et des films minces. Phénomènes qui peuvent par exemple apparaître lors d'un processus d'atomisation ou de l'impact d'un jet liquide produisant des éclaboussures.

Par conséquent, lorsque l'équation HJ est prise en compte pour la réinitialisation, il devient difficile de définir correctement la fréquence de réinitialisation puisque de nombreuses structures coexistent à différentes tailles et vitesses, par rapport à la résolution du maillage. La méthode RCP, quant à elle, apporte une approche robuste pour réinitialiser

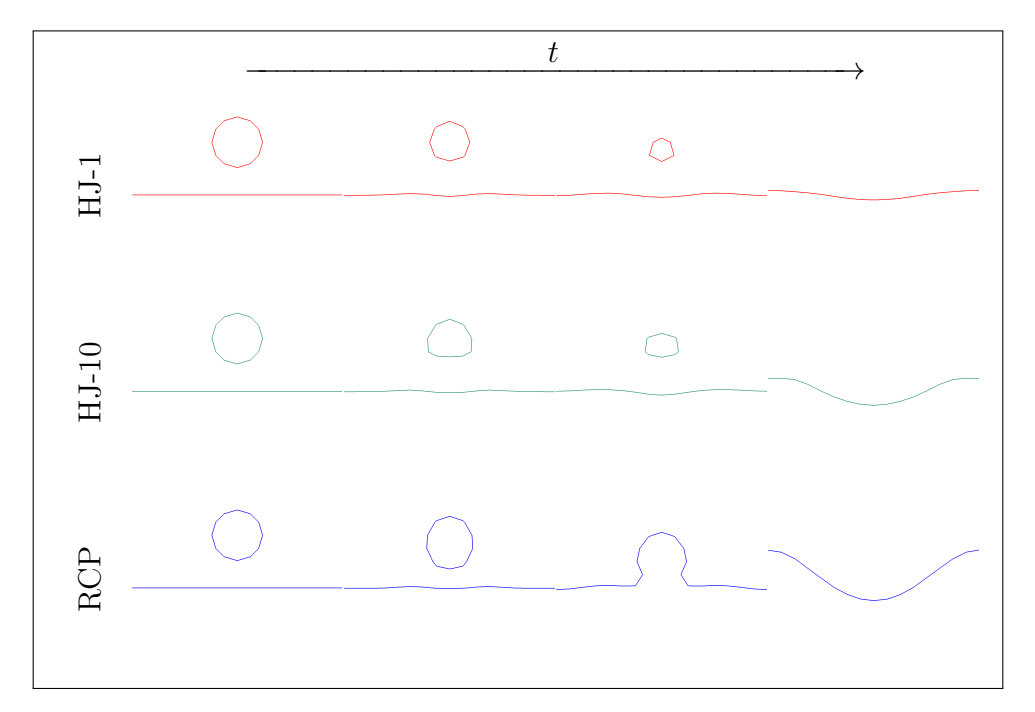

correctement la fonction level set  $\phi$  sans compromettre les changements de topologie.

**Figure 3.15 –** Forme de l'interface pour le cas test de l'impact d'une goutte aux temps  $t = \{0, 2.4e-3, 4.8e-3, 9.6e-3\}$  pour le maillage grossier correspondant à  $N_c = 4$ .

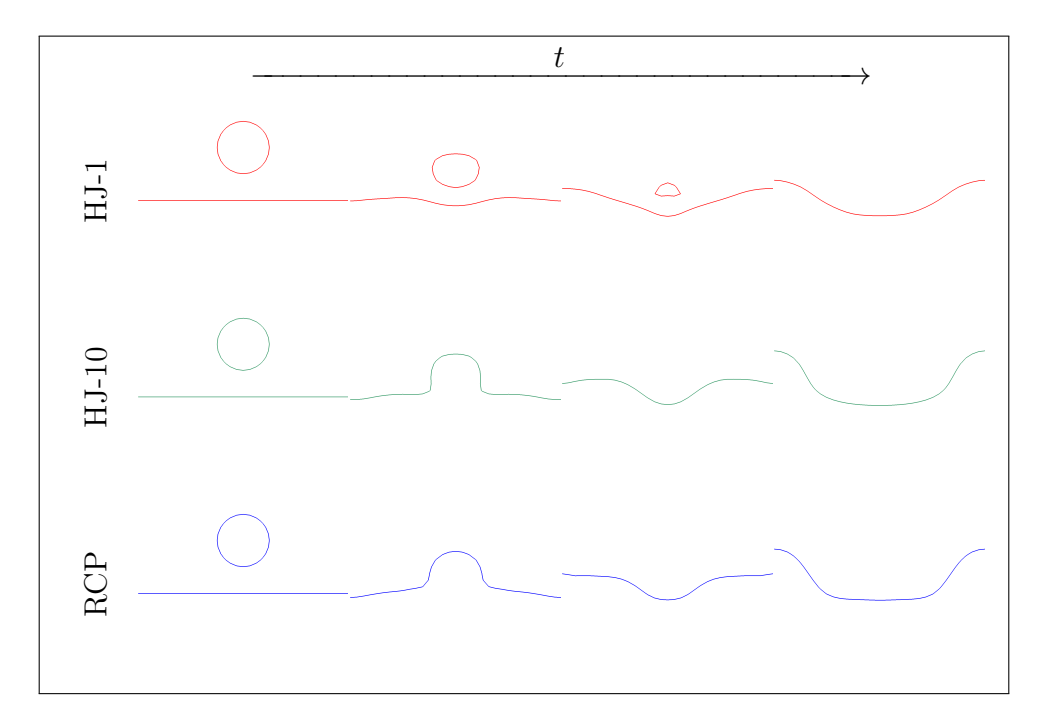

**Figure 3.16 –** Forme de l'interface pour le cas test de l'impact d'une goutte aux temps  $t = \{0, 6.8e-3, 1.0e-2, 1.4e-2\}$  pour le maillage moyen correspondant à  $N_c = 8$ .

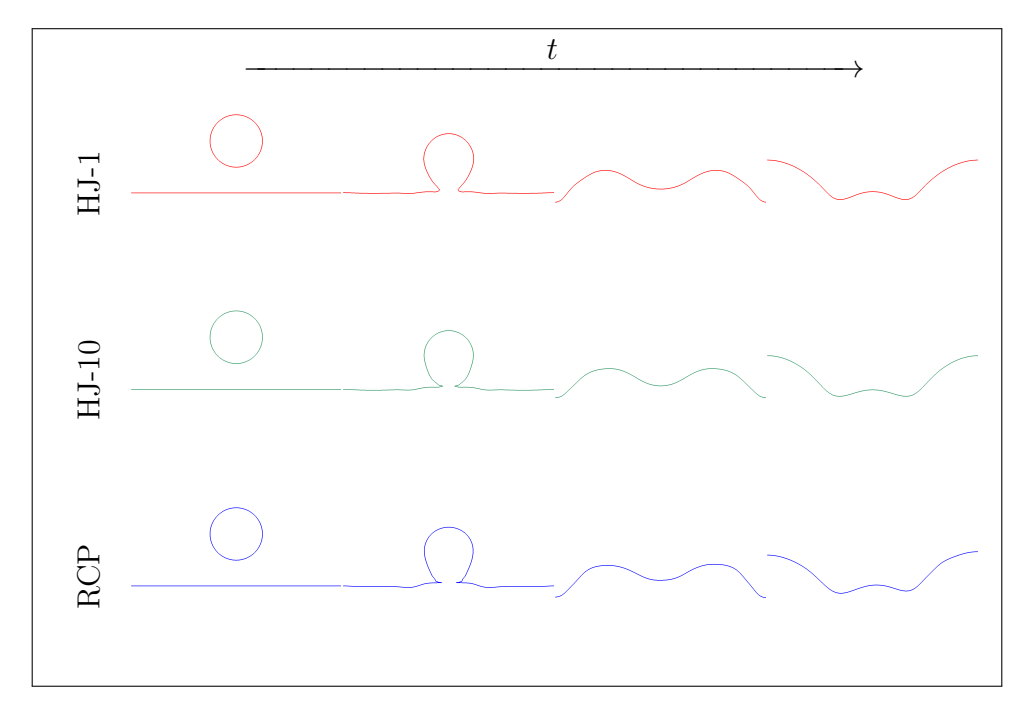

**Figure 3.17 –** Forme de l'interface pour le cas test de l'impact d'une goutte aux temps  $t = \{0, 7.2e-3, 1.1e-2, 1.6e-2\}$  pour un maillage fin correspondant à $N_c=16.$ 

# **3.5 Conclusion**

## **Synthèse**

Dans ce chapitre, nous avons présenté une approche robuste et d'ordre élevé pour effectuer l'étape de réinitialisation de la fonction level set. La méthode RCP proposée diffère de la méthode reposant sur la résolution d'une équation d'Hamilton-Jacobi, démarche bien connue et largement utilisée dans la littérature, en proposant une approche géométrique. Cette dernière s'appuie principalement sur une descente de gradient pour corriger la fonction *φ* afin que celle-ci devienne solution de l'équation eikonale, autrement dit une fonction distance signée. La méthode RCP est construite de façon à être robuste et précise, même en effectuant la réinitialisation systématiquement après avoir résolu l'équation d'advection. Cela permet d'obtenir une fonction distance signée précise à chaque pas de temps. Par ailleurs, cette méthode nécessite très peu de paramètres, qui sont fournis, et qui reposent sur des considérations géométriques. La méthode a été testée sur différents cas tests, de la simple advection à la simulation d'un écoulement diphasique avec de la tension de surface et de la coalescence. Nous observons sur ces derniers que la méthode proposée obtient des résultats meilleurs ou au moins équivalents par rapport à l'approche classique basée sur l'équation HJ, et que la méthode RCP représente ainsi une alternative intéressante. Nous montrerons dans le chapitre 5 son utilisation concrète sur des cas d'applications diphasiques complexes.

# **Perspectives**

Suite à ce chapitre, plusieurs études pistes de recherche son envisageable afin d'améliorer la méthode RCP.

## **Traitement des cellules à l'interface proche d'un kink**

Un des aspects important de l'approche RCP est que les cellules de l'interface qui ont un kink dans le stencil de cellules nécessaires pour calculer une interpolation ou une dérivée ne sont pas modifiées (sec. 3.3.4). Même si, comme démontré dans la section 3.4 et figure 3.3, cela permet d'obtenir une réinitialisation robuste et d'ordre élevé, un traitement différent de ces régions pourrait permettre d'améliorer la précision de l'approche RCP. Plusieurs stratégies sont envisageables afin d'améliorer le calcul du closest point proche d'un kink et ainsi pouvoir traiter adéquatement *φ*, comme en obtenant des informations sous-maille sur *φ* avec des approches type *Particle Level Set* [28, 52, 112]. Une autre stratégie peut être d'utiliser la méthode LOLEX [29] qui s'appuie sur une extraction et une reconstruction locale de *φ* afin d'éliminer artificiellement et temporairement les kinks. Enfin, une stratégie simple à essayer premièrement, car elle ne requiert pas de développement "complexe", serait d'utiliser des schémas d'interpolations adéquatement décentrés afin d'éviter, quand cela est possible, la prise en compte d'un kink dans le stencil d'interpolation. Une approche similaire est présentée par Macklin et al. [67] pour des calculs de dérivées. Cette stratégie, contrairement aux précédentes, ne permet donc pas de traiter toutes les cellules proches d'un kink, mais pourrait réduire le nombre de cellules qui ne sont pas réinitialisées.

#### **Étude sur le coût en temps de calcul**

Une étude importante, mais délicate, est sur le temps de calcul de la méthode RCP par rapport à la méthode utilisant l'équation HJ. En effet, le coût de l'étape de réinitialisation est relativement important par rapport à l'étape d'advection. Cela se conçoit facilement, dans le cas de la méthode avec la résolution de l'équation HJ, à chaque fois que la procédure de réinitialisation est appelée, une discrétisation spatiale et temporelle, similaire à celle faite pour l'étape d'advection est faite de multiples fois. Ainsi, le coût de la méthode HJ par rapport à l'étape d'advection est *NIt*−*HJ /FHJ* de fois plus coûteuse que l'advection, avec *NIt*−*HJ* le nombre de fois où l'équation HJ est résolue lors de la réinitialisation et *FHJ* la fréquence de réinitialisation (à titre d'exemple, en général dans ce manuscrit *NIt*−*HJ* = 16 et  $F_{HJ} = 10$ , voir sec. 1.3.2 pour plus de détails).

De manière similaire, la méthode RCP a aussi un coût important par rapport à l'advection de *φ*, cela est dû aux multiples interpolations faites lors de l'algorithme de descente de gradient utilisé pour évaluer les closest points. Quantifier ce coût est ici plus compliqué. Il dépend du nombre d'itérations faites lors de la descente de gradient qui est fortement lié à la régularité de la fonction *φ*. Il dépend aussi de l'implémentation de la descente de gradient, en particulier sur une architecture faite pour faire des calculs intensifs en parallèle.

Ainsi, ces deux méthodes ont un coût relativement important dans l'approche Level Set et une étude pertinente, dans la lignée des résultats présentée ici, serait donc une comparaison du coût de calcul de chaque méthode. Toutefois, il est primordial de réaliser cette étude avec précaution, car les deux approches sont radicalement différentes et l'implémentation peut jouer un rôle extrêmement important sur le coût de celle-ci.

#### **Développements sur la descente de gradient**

Différents travaux de recherche ont été fait sur l'algorithme de descente de gradient afin d'améliorer la précision du calcul des closest points et en réduire les coûts. Bien que les résultats préliminaires semblent intéressants, les différents développements considérés ne sont pas totalement aboutis, c'est pourquoi ils n'ont pas été présentés dans ce manuscrit. Nous en présentons une rapide description ici.

Une première piste d'amélioration concerne directement la précision de la descente de gradient pour les régions où *φ* est régulière (donc hors kink). Dans ce chapitre, une interpolation d'ordre 4 est utilisée (sec. 3.3.3), car cela nous est suffisant en matière de précision pour obtenir une alternative intéressante à la méthode HJ. Toutefois, l'utilisation de schémas d'ordre plus élevé est tout à fait possible. Sur certains cas simples, nous avons observé que l'utilisation d'interpolation d'ordre 6 permet d'améliorer la convergence des résultats. Néanmoins, réaliser la descente de gradient uniquement avec un schéma d'ordre 6 n'est, pour l'instant, pas envisageable dû au surcoût important de l'utilisation de schéma d'ordre plus élevé. Pour remédier à cela, une seconde piste d'amélioration (qui pourrait aussi être utilisée sur la méthode actuelle), est l'utilisation adéquate de schéma d'ordre faible et de stratégies s'appuyant sur des reconstructions géométriques de l'interface pour faire une première approximation d'ordre faible des closest points. Puis utiliser des schémas d'ordre élevé pour atteindre la précision souhaitée. Cette stratégie a fait l'objet du co-encadrement d'un stage de première année d'école d'ingénieurs et semble donner des perspectives intéressantes.
# **Chapitre 4**

# **Schéma spatial hybride HWH5 pour l'équation d'advection**

## **Sommaire**

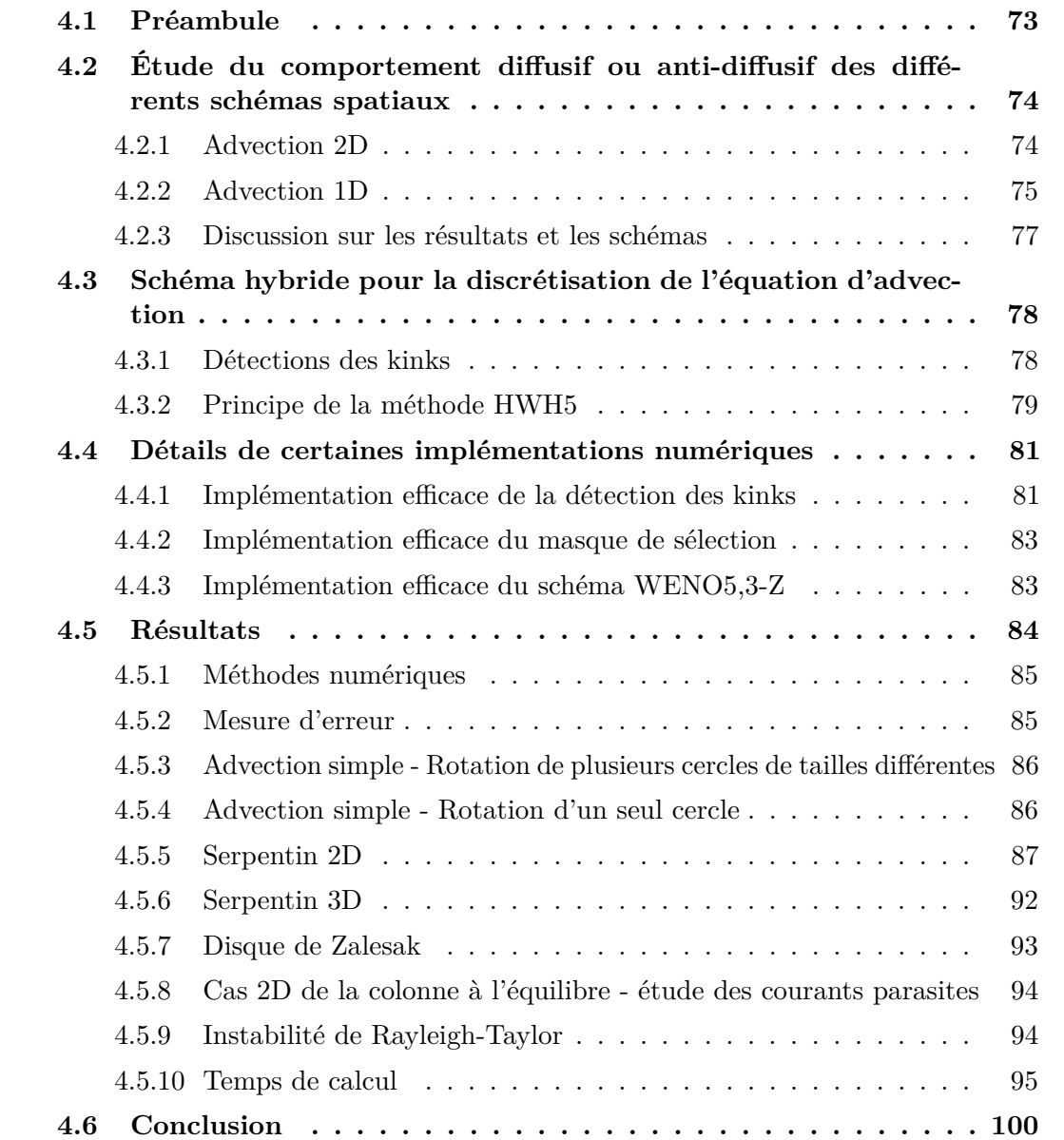

Nous présentons dans ce chapitre une nouvelle stratégie robuste, précise et efficace basée sur une approche hybride du couplage des schémas WENO5 et HOUC5 pour la discrétisation spatiale de l'équation d'advection pour le transport de la fonction level set. Celle-ci est construite à partir de deux observations importantes. Premièrement, d'après sa définition, la fonction level set est globalement une fonction lisse dans tout le domaine, sauf là où des kinks sont détectés. Deuxièmement, pour les régions lisses, le schéma WENO5 (Weighted Essentially Non-Oscillatory d'ordre 5) est mathématiquement identique à un schéma HOUC5 (High-Order Upstream Central d'ordre 5), qui a un coût de calcul plus faible.

Le schéma HWH5 introduit - pour **H**ybride **W**ENO5 **H**OUC5 d'ordre **5** - associe donc la robustesse d'un schéma WENO5 pour toutes les régions où la discrétisation spatiale de l'équation d'advection est sujette à d'importantes erreurs, c.-à-d. où un kink est détecté, à l'efficacité d'un schéma HOUC5 pour les régions lisses.

L'efficacité et la robustesse de cette approche sont démontrées sur une variété de cas tests, où l'approche hybride présente des résultats équivalents au schéma WENO5 pour un coût de calcul réduit d'un facteur allant jusqu'à 2.

Nous présentons également que la seule utilisation du schéma HOUC5 pour la discrétisation spatiale de l'équation d'advection ou l'utilisation de la forme conservative de l'équation d'advection avec un schéma WENO5cons, présente un comportement anti-diffusif sur la conservation du volume et que cela peut conduire à l'introduction de perturbations non négligeables de l'interface qui peuvent avoir des conséquences désastreuses sur la dynamique globale de celle-ci. Inversement, nous verrons que le schéma WENO5 (utilisé avec la forme non conservative de l'équation d'advection) présente des résultats diffusifs dans les régions irrégulières, assurant ainsi un transport de l'interface plus stable. Ce chapitre a fait le sujet d'un article soumis en 2021 au journal *Journal of Computational Physics*, il est actuellement en révision et est disponible en ligne sur HAL [45].

## **4.1 Préambule**

Comme introduit dans les chapitres précédents, l'interface est transportée implicitement en résolvant l'équation d'advection (eq. 1.2). Une résolution précise et robuste de cette dernière est essentielle pour la conservation du volume et afin d'éviter l'introduction des perturbations dans *φ* et ses dérivées de degré supérieur, menant à la perturbation du calcul de la courbure et par conséquent du calcul de la force de tension de surface. Ainsi, des méthodes numériques appropriées sont nécessaires afin d'atteindre ces objectifs.

Dans la littérature l'équation d'advection peut être trouvée sous deux formes différentes : la première est l'équation 1.2 que nous nommerons *équation d'advection classique*. La seconde, dans le cas où le champ de vitesse est à divergence nulle, cette dernière peut se réécrire algébriquement sous une forme conservative 1.9, nous désignerons celle-ci comme l'*équation d'advection conservative*.

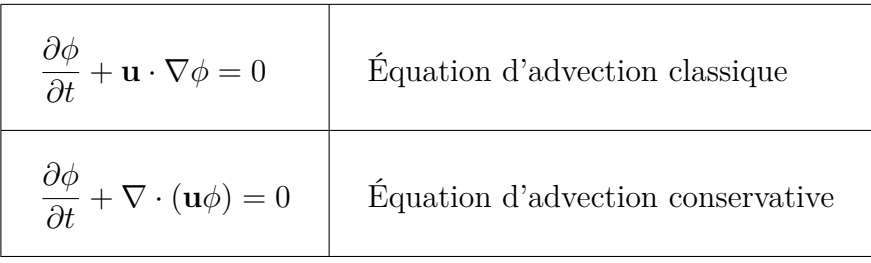

Pour ces deux équations, l'intégration temporelle, peut être effectuée à l'aide de plusieurs stratégies telles que présentées dans la section 1.2.1. Dans ce chapitre, tous les résultats ont été obtenus en utilisant un schéma RK-NSSP 3,2 d'ordre 2.

La discrétisation spatiale de l'équation classique est obtenue à partir d'un schéma WENO5 ou HOUC5 et un schéma WENO5cons est utilisé pour l'équation d'advection conservative. Pour plus de détails sur ces schémas sont fournis section 1.2.2 et section 1.2.3.

Il est important de souligner que, dans notre contexte, tous les résultats relatifs à la méthode WENO5cons ont été obtenus à partir d'une fonction level set définie comme une fonction distance signée (comme dans [21, 92, 104, 1, 86]). Une approche différente, nommée dans la littérature *conservative level set*, où la fonction level est *φ* est définie par une fonction tangente hyperbolique et est transportée par l'équation d'advection conservative [73, 74] existe aussi. Néanmoins, elle ne fait pas l'objet de notre travail et ne sera donc pas traitée ici.

# **4.2 Étude du comportement diffusif ou anti-diffusif des différents schémas spatiaux**

Dans cette section, nous montrerons, au travers d'un cas 1D et 2D, que les schémas HOUC5 et WENO5cons peuvent présenter des comportements anti-diffusifs sur la conservation du volume et que cela peut générer des perturbations non désirées au niveau de l'interface. Au contraire, nous verrons que le schéma WENO5 présente un comportement diffusif au voisinage des régions sous-résolues. Plus précisément, comme il sera présenté ci-dessous, ce comportement provient de l'étalement de la fonction level set par les schémas HOUC5 et WENO5cons lorsque celle-ci est proche d'un kink et que la procédure de réinitialisation est fréquemment utilisée.

Premièrement, nous illustrerons ce problème sur le cas du serpentin 2D. Celui-ci est un cas test clé pour évaluer les méthodes de suivi d'interface, particulièrement lorsque l'objectif de l'étude est de juger le comportement et l'impact d'un schéma numérique sur la dynamique de l'interface lors de la création de structures sous-résolues telles qu'un fin filament. Pour pouvoir comprendre plus en détails les origines de ce problème, nous proposons ensuite une illustration au travers d'un cas simple d'advection 1D. D'autres exemples seront également donnés dans la section des résultats (sec. 4.5) pour compléter nos observations.

#### **4.2.1 Advection 2D**

Dans le cas test du serpentin 2D (voir sec. 3.4.6 ou sec. 4.5.5 pour plus de détails), l'interface est initialisée en forme de cercle et elle est premièrement étirée afin de créer un fin filament. Ensuite, l'écoulement est inversé afin de forcer celle-ci à retourner vers sa forme initiale. Néanmoins, il est habituel d'observer que, à cause d'erreurs numériques et selon la résolution du maillage, l'interface peut ne pas retrouver sa forme circulaire initiale. La principale difficulté de ce cas provient de l'étape d'étirement. Lorsque la queue du serpentin devient de plus en plus fine au point que son extrémité passe en dessous de la résolution de la grille, et que les schémas eulériens discrets ne parviennent donc plus à la capturer correctement.

Comme illustré sur la figure 4.1 pour un maillage intermédiaire, au moment de l'étirement maximal  $(t = T/2)$ , deux comportements distincts se produisent. Le schéma WENO5

aura une nature diffuse, faisant rétrécir l'épaisseur de l'interface au niveau de l'extrémité mince de la queue et conduisant ainsi à une perte du volume. Au contraire, HOUC5 et WENO5cons ont un comportement anti-diffusif qui élargit l'épaisseur de la queue du serpentin.

Dans cette configuration, même si l'élargissement de la queue est modéré, cela peut induire des perturbations non négligeables après un certain temps. Comme l'illustre la figure 4.2, lorsque  $t = T$ , les schémas HOUC5 et WENO5cons fournissent une interface qui est fortement perturbée en son sommet lors du retour à la forme initiale, même si le volume total semble bien conservé. En revanche, le schéma WENO5 aide la forme finale à retrouver une forme plus lisse, ce qui, pour des simulations typiques d'écoulements diphasiques, correspond mieux à une solution physique grâce à (et malgré) une diffusion plus élevée.

Ces deux comportements opposés ne se produisent pas seulement dans le cas particulier du cas du serpentin 2D, mais sont également observables dans de nombreux autres cas, comme nous le verrons dans la section présentant les résultats (sec. 4.5).

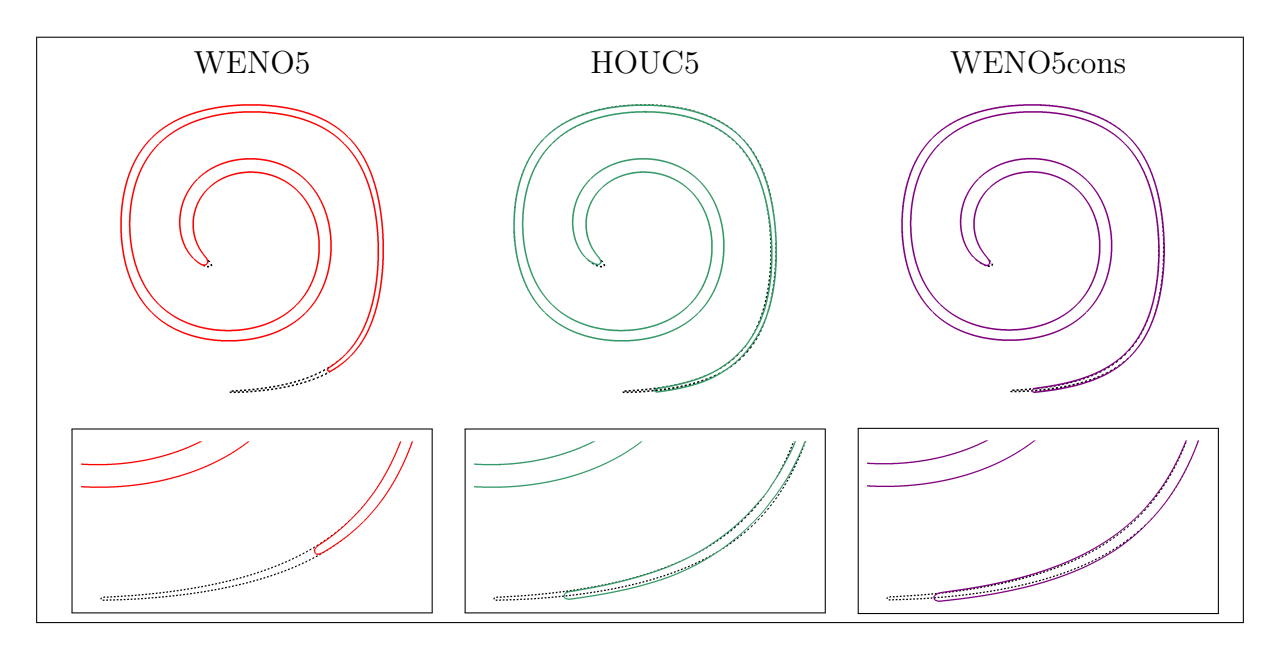

**Figure 4.1 –** Forme de l'interface pour le cas du serpentin 2D au moment de la déformation maximale  $(t = T/2)$  lorsque  $T = 8.0$ , avec un maillage de 128<sup>2</sup> cellules. En haut, la vue globale de la forme de l'interface, en bas, un zoom sur la queue. La solution de référence, dessinée en noire en pointillés, est obtenue en utilisant un schéma WENO5 avec une résolution de maillage de 1024<sup>2</sup> cellules. La procédure de réinitialisation est effectuée comme décrite dans 4.5.1.2.

### **4.2.2 Advection 1D**

Le problème de l'élargissement (resp. rétrécissement) de la queue du serpentin dû à un gain (resp. une perte) de volume observé dans la section précédente peut être étudié plus en détail en examinant un cas simple d'advection 1D. On considère ici un domaine défini sur un intervalle [0*,* 1] avec une résolution de 32 points et où l'interface est initialisée aux points (0*.*5 − 1*.*75∆*x*) et (0*.*5 + 1*.*75∆*x*). D'un point de vue 2D, comme cela est illustré sur la figure 4.3, cela est équivalent à considérer une phase centrée dans le domaine avec

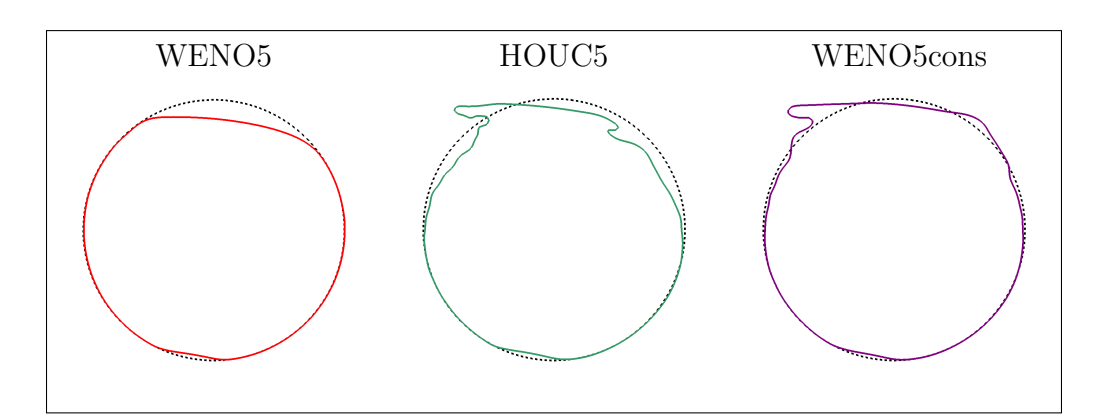

**Figure 4.2 –** Forme de l'interface pour le cas du serpentin 2D au moment où l'interface revient vers sa configuration initiale  $(t = T)$ , lorsque  $T = 8.0$ , avec un maillage de 128<sup>2</sup> cellules. La solution de référence est dessinée en noire en pointillés. La procédure de réinitialisation est effectuée comme décrite dans 4.5.1.2.

une largeur de 3*.*5∆*x*. Les conditions aux limites sont fixées comme étant périodiques et le champ de vitesse est fixé à  $U = 1$ . Ainsi, avec un pas de temps de  $\Delta t = 0.005$ , l'interface revient à sa position initiale après 200 pas d'advection. La figure 4.4 présente les résultats obtenus en utilisant les trois schémas étudiés ici.

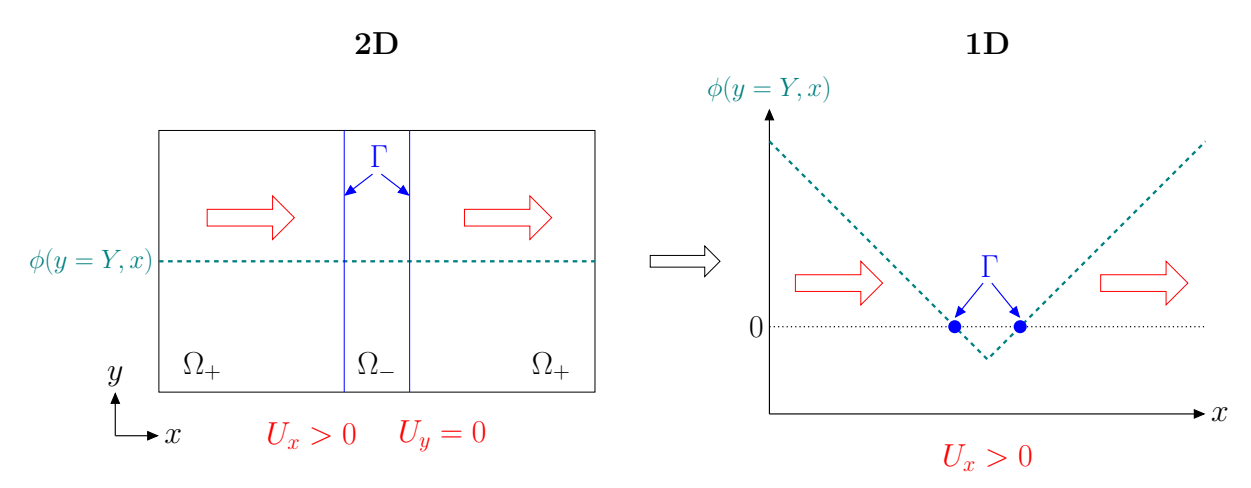

**Figure 4.3 –** Illustration du cas simple d'advection 1D (à gauche) provenant du cas 2D (à droite).

Comme présenté sur la figure 4.4, comparativement à la solution exacte (ligne en noire), après 200 étapes d'advection et sans aucune réinitialisation (1), nous observons que l'utilisation des schémas HOUC5 ou WENO5cons ont tendance à étaler la fonction level set quand celle-ci est proche d'un kink, tandis qu'un schéma WENO5 va plutôt tendre à diffuser cette dernière. Ceci concorde avec les résultats et observations faites pour le cas 2D précèdent.

En appliquant la procédure de réinitialisation après la 200ème étape (2), il en résulte qu'aussi bien HOUC5 que WENO5cons produisent un élargissement de la fonction level set par rapport à la solution exacte, et par conséquent une augmentation du volume de cette phase. Cela contraste avec l'utilisation du schéma WENO5 qui a un comportement diffusif sur la forme anguleuse de la fonction level set, c.-à-d. au niveau du kink. Par conséquent, après l'étape de réinitialisation, le volume diminue localement. La procédure

de réinitialisation a été appliquée ici après un grand nombre de pas d'advection afin de représenter distinctement les conséquences que les schémas d'advection ont sur la fonction level set. Cependant, en pratique, la procédure de réinitialisation est appliquée plus fréquemment (environ tous les 10 pas d'advection ou lorsque la fonction level set est considérée comme étant trop déformée, cela dépend principalement du champ de vitesse). La dernière sous-figure (3) représente ce cas, plus proche d'une utilisation réelle, où la fonction level set est réinitialisée tous les 10 pas d'advection. On constate dans ce cas les mêmes observations, plus marquées, que précédemment.

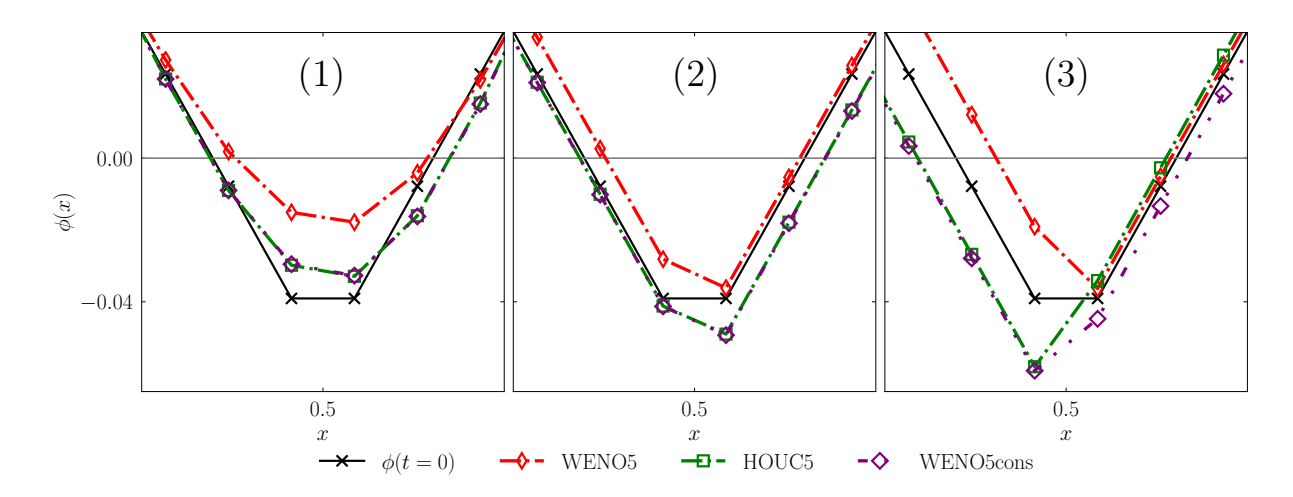

**Figure 4.4 –** Résultats numériques de l'advection 1D de la fonction level à un temps  $t = 1$  correspondant ici à 200 pas d'advection. À gauche  $(1)$ : résultats sans aucune étape de réinitialisation. Au milieu (2) : résultats lorsqu'une seule procédure de réinitialisation est appliquée à *t* = 1 (après 200 pas d'advection). À droite (3) : résultats lorsque la procédure de réinitialisation est appliquée tous les 10 pas d'advection. Afin de faciliter la visualisation des résultats, un agrandissement est fait autour de la zone d'intérêt.

#### **4.2.3 Discussion sur les résultats et les schémas**

En conclusion, il est délicat de dire s'il est préférable d'utiliser une méthode d'interface à comportement diffusif ou anti-diffusif. Dans certains cas particuliers, comme présenté dans [72, 86], avoir un schéma anti-diffusif peut résulter en une meilleure conservation du volume, particulièrement pour des petites structures, et cela, sans forcément trop compromettre la régularité de l'interface.

Cependant, comme présenté dans cette section ainsi que dans certains cas test de la section 4.5, un comportement anti-diffusif peut introduire des perturbations non négligeables de l'interface, et particulièrement proche de petites structures, ainsi que des kinks. Dans certains cas, nous pensons qu'il est possible que ces perturbations puissent altérer l'interface à un point conduisant à l'émergence de changements de topologie là où il ne devrait pas y en avoir. Ce type de situation pourrait être critique, par exemple, pour des cas complexes, comme lors de l'impact d'une goutte avec la création de gouttes secondaires artificielles.

Par conséquent, même si ce sujet reste une question ouverte, nous estimons que l'utilisation d'un schéma avec un comportement diffusif est plus appropriée dans la plupart des cas, en particulier proche de kinks. Parmi les schémas étudiés, il nous semble donc préférable d'employer un schéma WENO5.

## **4.3 Schéma hybride pour la discrétisation de l'équation d'advection**

Dans cette section, nous présentons une nouvelle approche hybride, appelée HWH5, qui tire parti de la précision et de la robustesse du schéma WENO5 ainsi que de l'efficacité du schéma HOUC5. Ce dernier découle de la même observation que Nourgaliev et Theofanous [72] : pour des régions lisses, la non-linéarité du schéma WENO5, appropriée pour des régions sujettes à des discontinuités, n'est pas nécessaire et un schéma HOUC5 est bien plus performant. Cette dernière hypothèse est renforcée par la propriété que, lorsque tous les indicateurs de lissage WENO5 (les *ISk*) sont égaux, ce qui est en principe le cas pour les régions lisses, le schéma WENO5 est formellement identique au schéma HOUC5. Néanmoins, comme nous venons de le présenter dans la section précédente, l'application unique du schéma HOUC5 [72] peut introduire des perturbations indésirables, et en particulier proche de kinks. Dans le but d'éviter de produire d'importantes erreurs numériques, le schéma hybride est construit afin d'utiliser un schéma HOUC5 lorsque la fonction level set est réellement lisse et un schéma WENO5 dans le cas contraire. De plus, cette méthode hybride garantit de toujours utiliser un schéma d'ordre 5 pour les régions lisses grâce à l'utilisation du schéma HOUC5, ce qui n'est pas toujours le cas pour un schéma WENO5 tel que présenté dans [72].

Par conséquent, cette nouvelle stratégie repose sur une manière de distinguer précisément les régions lisses de celles qui ne le sont pas, afin de pouvoir choisir entre les deux schémas. Nous nous attendons à un gain notable en temps de calcul, en supposant que le surcoût de la détection de ces régions soit inférieure aux gains de temps obtenus par l'utilisation d'un schéma HOUC5 plutôt qu'un schéma WENO5 pour les régions appropriées. Il est à noter que cette stratégie pourrait fonctionner pour n'importe quel champ scalaire dès lors qu'il est possible de détecter toutes les régions mal définies où l'utilisation d'un schéma non-linéaire robuste est nécessaire. Dans le cas particulier des méthodes level set ces points sont les kinks, comme décrit précédemment dans ce manuscrit.

#### **4.3.1 Détections des kinks**

La détection des cellules contenant un kink est réalisée à partir de l'algorithme présenté dans le chapitre 2. Dans ce chapitre, pour des questions de lisibilité des algorithmes présentés, l'ensemble des cellules détectées comme contenant un kink est noté Ω *<sup>K</sup>* (noté Ω*Kink* dans les chapitres précédents).

**Différence entre la détection des kinks et les** *IS<sup>k</sup>* La principale différence entre l'utilisation d'un détecteur de kinks et l'utilisation des indicateurs de régularité *IS<sup>k</sup>* est que la détection des kinks permet de créer une carte globale localisant les stencils qui induisent de grandes erreurs sur le calcul des dérivées de *φ* s'il y a au moins un kink présent à l'intérieur du stencil. Cela plutôt que de calculer de multiples *IS<sup>k</sup>* (trois par direction dans le cas du WENO5), non-linéaires et donc locaux à chaque cellule où les dérivées doivent être calculées.

Par conséquent, même si cette approche ajoute un coût de calcul supplémentaire pour la détection des kinks, nous montrerons dans la section des résultats (sec. 4.5) que cette méthodologie réduit globalement le coût du transport de la fonction level set.

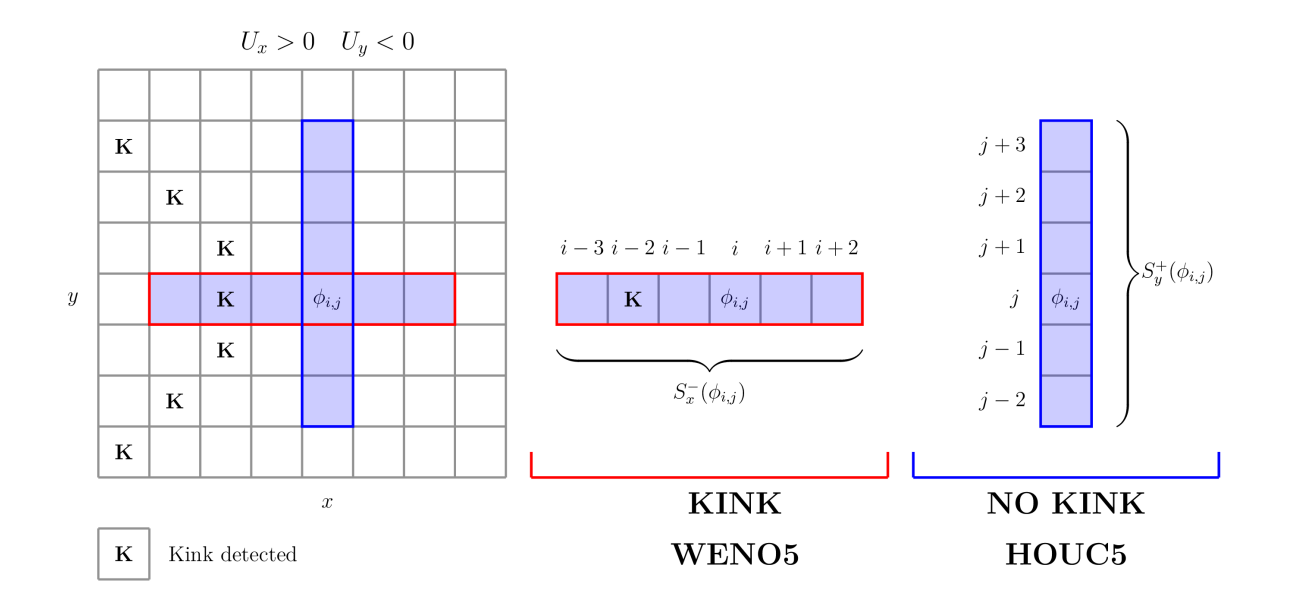

#### **4.3.2 Principe de la méthode HWH5**

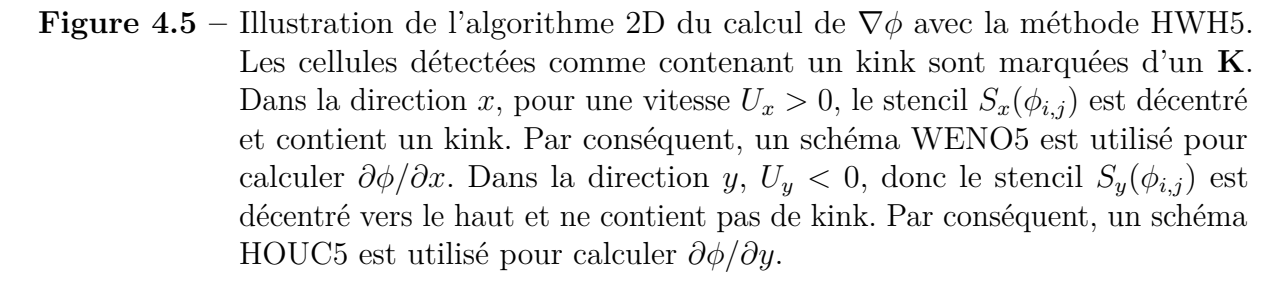

Avant de résoudre l'équation d'advection (eq. 1.2), nous construisons la carte  $\Omega^K$  qui indique toutes les cellules contenant, ou proche, d'un kink. Ensuite le calcul du terme d'advection **u** · ∇*φ* est effectué, où pour chaque cellule, et pour chaque direction, le schéma approprié est sélectionné en fonction de la présence, ou non, d'au moins un kink dans le stencil associé. Nous proposons une description complète et détaillée de la procédure dans l'algorithme 4.3.1, ainsi qu'une illustration de celle-ci sur la figure 4.5. Une mise en œuvre efficace du processus de sélection des schémas est fournie dans la section 4.4.2.

L'objectif principal de la procédure est de calculer la dérivée première de *φ* dans chaque direction *d* (qui peut être *x*, *y* ou *z*, puisque la procédure est la même pour toutes les directions) avec le schéma numérique le plus approprié. Ce dernier choix dépend de la présence d'un kink dans le stencil associé au schéma numérique. Soit *S* ± *d* l'ensemble des cellules utilisées par le schéma, qu'il s'agisse de HOUC5 ou de WENO5, construit en accord avec la direction (amont/aval) de l'écoulement. Dans la direction *x*, on définit par  $U_x$  la vitesse associée à cette direction. Si  $U_x > 0$ , alors ce stencil (upwind) est défini par :  $S_x^+ = \{c_{i+l,j,k} \mid l \in \in [-3, +2] \}$  et si  $U_x < 0$ , alors ce stencil (downwind) est :<br> $S_x^- = \{c_{i-1}, c \in [0, 1] \}$  Frante solon le stencil utilisé il est péessaire de regarder  $S_x^- = \{c_{i+l,j,k} \mid l \in [-2, +3] \}$ . Ensuite, selon le stencil utilisé, il est nécessaire de regarder<br>si au moire une des cellules e appartenant au stencil  $S_x^{\pm}$  a été marquée comme contenant si au moins une des cellules  $c_l$  appartenant au stencil  $S_x^{\pm}$  a été marquée comme contenant un kink. Si ce n'est pas le cas, il est alors possible de calculer sans risque *∂φ/∂x* avec le

schéma HOUC5 associé au stencil  $S_d^{\pm}$ *d* . Sinon un schéma WENO5 est alors nécessaire et est utilisé. Le même processus est appliqué pour les directions *y* et *z*. Le terme d'advection est alors calculé comme suit :

$$
(\mathbf{u} \cdot \nabla \phi)_{i,j,k} = \sum_{d \in \{x,y,z\}} U_d \frac{\partial \phi}{\partial d} \bigg|_{i,j,k}.
$$

**Algorithme 4.3.1 :** Calcul de  $(\mathbf{u} \cdot \nabla \phi)_{i,j,k}$  avec la méthode hybride HWH5. La carte des kinks Ω *<sup>K</sup>* est fournie en entrée.

ugradphi  $\leftarrow 0$ **pour**  $d \in [x, y, z]$  **faire**  $\mathbf{si } U_d > 0$  alors  $S_d \leftarrow S_d^$ *d .* stencil pour un schéma décentré en amont **sinon**  $S_d \leftarrow S_d^+$ *.* stencil pour un schéma décentré en aval  $\text{KinkDansStencil} \gets \text{faux}$  $\textbf{pour } c_{i',j',k'} \in S_d \textbf{ faire } \implies \text{voir } \textbf{sec. } 4.4.2 \textbf{ pour une implémentation plus }$ efficace  $\mathrm{si} \; \Omega^K_{i',j',k'} \; \mathrm{alors}$ KinkDansStencil ← vrai **interrompre** *.* au moins 1 kink dans le stencil, sort de la boucle **si** KinkDansStencil **alors** *.* sélection du schéma  $\text{ugradphi} \gets \text{ugradphi} + U_d \times \text{WENO5}(\phi, \text{S}_d)$ **sinon**  $ugradphi \leftrightarrow ugradphi + U_d × HOUC5(φ, S_d)$ **retourner** ugradphi

**Mise à jour de la carte des kinks** Il est important de noter que, lorsque l'intégration temporelle est divisée en plusieurs étapes d'intégrations intermédiaires, par exemple avec un schéma Runge-Kutta d'ordre 2, la position d'un kink peut changer suite au transport du champ scalaire *φ*. Ainsi, une cellule peut passer du statut d'être détectée comme contenant un kink, à ne contenant pas de kink (ou inversement), entre deux étapes intermédiaires. De ce fait, une manière rigoureuse consisterait donc à mettre à jour Ω *<sup>K</sup>* entre chaque sous-itération, ce qui augmenterait sans aucun doute le temps de calcul global. En pratique, nous avons observé que cette procédure n'est pas primordiale. Premièrement, seul le cas où une cellule passe du statut de "contenant un kink" à "ne contenant pas un kink" est important, puisque dans les autres cas un schéma WENO5 est utilisé. Deuxièmement, cette configuration sera occasionnelle en raison de la restriction CFL qui limite les variations locales de *φ* et ainsi le déplacement des kinks. Enfin, lorsque cette situation se produira, le comportement anti-diffusif de HOUC5 n'aura pratiquement aucun effet sur la solution finale, puisque ce comportement a un effet dévastateur uniquement si accumulé dans le temps

et qu'il sera compensé par l'utilisation d'un schéma WENO5 lors de la prochaine étape d'advection. En conséquence, nous avons choisi de calculer la carte des kinks uniquement avant de résoudre l'équation d'advection et non entre chaque sous-étape de celle-ci.

## **4.4 Détails de certaines implémentations numériques**

La méthode proposée nécessite un travail supplémentaire afin de sélectionner de manière adéquate le schéma numérique d'advection. Les procédures supplémentaires, c.-à-d. la détection des kinks et les tests sur les stencils, ne devraient pas représenter une surcharge significative en matière de coût de calcul, auquel cas le gain de l'utilisation du schéma hybride par rapport à un schéma WENO5 serait beaucoup moins important. En conséquence, nous présentons dans cette section des implémentations efficaces des algorithmes associés à la méthode.

Par ailleurs, une implémentation efficace du schéma WENO5,3-Z est proposée dans cette section afin de minimiser le coût CPU pour l'évaluation de ce schéma et d'obtenir une comparaison la plus juste possible - comme il sera présenté dans la section 4.5 - avec le schéma HOUC5, dont l'implémentation est directe.

#### **4.4.1 Implémentation efficace de la détection des kinks**

Une implémentation efficace de l'algorithme de détection des kinks, introduit dans le chapitre 2, est d'abord présentée. L'algorithme est décrit dans sa version 3D (alg. 4.4.1) et renvoie le tableau Ω *<sup>K</sup>* indiquant les cellules qui sont considérées comme contenant un kink.

Pour rappel, un kink est un point où le champ local de la fonction level set est mal défini, c.-à-d. qu'il se trouve soit près de l'axe médian de l'interface (kink inhérent), soit dans une région perturbée (kink numérique). L'idée principale de l'algorithme de détection des kinks est de rechercher les approximations des closest points autour du centre d'une cellule et d'évaluer s'ils ne sont pas trop éloignés. Ce processus peut être simplifié en comparant uniquement les valeurs des normales, obtenues par des discrétisations numériques excentrées.

La réduction du coût de calcul de cet algorithme est obtenue en pré-calculant les valeurs qui sont utilisées de manière redondante, ainsi que sur une comparaison optimale des normales. L'étape (I) consiste à calculer les dérivées de *φi,j,k* dans chaque direction et à les sauvegarder dans des variables  $(D_x^-, D_x^+, D_y^-, D_y^+, D_z^-, D_z^+)$ . Ensuite, dans l'étape (II), les 8 normales (4 en 2D) correspondantes aux 8 directions des sommets sont générées de manière triviale. Enfin, dans l'étape (III), les normales sont comparées afin de détecter les disparités dans l'approximation des closest points. Néanmoins, la comparaison de chacune des 28 (6 en 2D) paires possibles de normales peut devenir coûteuse. Ainsi, comme les vecteurs sont construits sur des dérivés biaisées, une autre stratégie consiste à uniquement prendre des normales avec des directions opposées et donc qui ne partagent pas de termes communs. Cela conduira donc à maximiser l'éventuelle divergence dans l'approximation des closest points. Par conséquent, nous n'effectuons que 4 comparaisons (2 en 2D) entre : **n**<sup>−−−</sup> */* **n**<sup>+++</sup>, **n**<sup>−−+</sup> */* **n**<sup>++−</sup>, **n**<sup>+−+</sup> *d* **n**<sup>+−−</sup> */***n**<sup>−++</sup>. Cela représente une réduction significative des opérations numériques, notamment en 3D.

En pratique, cette démarche détecte légèrement moins de kinks que l'algorithme original du chapitre 2. Néanmoins, nous pensons que cela n'est pas un réel problème. En effet, il est possible que moins de faux positifs soient détectés. De plus, nous avons constaté que cette légère différence ne compromet pas les résultats présentés dans la section 4.5.

**Algorithme 4.4.1 :** Implémentation efficace de la détection des kinks. En pratique, dans le code, les boucles internes des parties (II) et (III) sont explicitement développées et écrites (comme si *inlined* par le compilateur).

$$
\Omega^K \leftarrow \text{faux}
$$
\n
$$
\rho \text{Initialisation de la carte des kinks}
$$
\npour  $i \in N_x$  faire

\n
$$
\begin{vmatrix}\n\text{pour } j \in N_y \text{ faire} \\
\text{pour } k \in N_z \text{ faire}\n\end{vmatrix}
$$
\nFour  $k \in N_z$  faire

\n
$$
\begin{vmatrix}\n\text{si } c_{i,j,k} \in \Omega_{Band} \text{ alors}
$$
\n
$$
D_x^- \leftarrow \frac{\phi_{i,j,k} - \phi_{i-1,j,k}}{\Delta x_i}; \quad D_y^- \leftarrow \frac{\phi_{i,j,k} - \phi_{i,j-1,k}}{\Delta y_j}; \quad D_z^- \leftarrow \frac{\phi_{i,j,k} - \phi_{i,j,k-1}}{\Delta z_k};
$$
\n
$$
D_x^+ \leftarrow \frac{\phi_{i+1,j,k} - \phi_{i,j,k}}{\Delta x_i} \quad D_y^+ \leftarrow \frac{\phi_{i,j+1,k} - \phi_{i,j,k}}{\Delta y_j} \quad D_z^+ \leftarrow \frac{\phi_{i,j,k+1} - \phi_{i,j,k}}{\Delta z_k}
$$
\n
$$
\text{O II - Calculate des normales biaisées}
$$
\npour  $(a, b, c) \in \{-, +\}^3$  faire

\n
$$
\begin{vmatrix}\nD_x^a, D_y^b, D_z^c \\
\text{all } [D_x^a, D_y^b, D_z^c)]\n\end{vmatrix} + \eta
$$
\n
$$
\begin{vmatrix}\nD_y^a, b_c^c \\
\text{all } [D_x^a, D_y^b, D_z^c)]\n\end{vmatrix} + \eta
$$
\n
$$
\begin{vmatrix}\nD_y^a, b_c^c \\
\text{all } [D_x^a, D_y^b, D_z^c)]\n\end{vmatrix} + \eta
$$
\n
$$
\begin{vmatrix}\n\text{si } [n^{a,b,c} - n^{-a,-b,-c}]^2 > \epsilon_{kink}^2 \text{ alors}
$$
\n
$$
\Rightarrow \text{ fovite d'utiliser la racine
$$
\n
$$
\text{carrée}
$$
\n
$$
\begin{vmatrix}\n\Omega_{i,j,k}^K \leftarrow \text{true} > \text{Marguer } c_{i,j,k} \text{ comme content un kink}
$$
\nRetourner

#### **4.4.2 Implémentation efficace du masque de sélection**

Le processus de sélection du schéma décrit de manière directe dans l'algorithme 4.3.1 peut être pré-calculé de manière plus efficace d'un point de vue informatique. La méthode directe consiste à rechercher un éventuel kink dans l'ensemble des cellules appartenant au stencil  $S_d^{\pm}$  de 6 cellules, ce qui conduit à 6 tests pour chaque dimension. Une autre approche détaillée dans l'algorithme 4.4.2 est obtenue en créant 3 (2 en 2D) tableaux supplémentaires qui indiqueront toutes les cellules dont les stencils associés contiennent au moins un kink. En d'autres termes, si une cellule *c* est connue comme contenant un kink, toutes les cellules environnantes dans les directions *x*, *y* et *z* ayant un stencil  $S_d^{\pm}$ *d* contenant *c* seront marquées comme non sûres.

Le but de l'algorithme est de construire trois tableaux booléens *masque*\_*x*, *masque*\_*y* et *masque*\_*z* tels que le tableau *masque*\_*x* (resp. *masque*\_*y* et *masque*\_*z*) contient *vrai* si un schéma WENO5 doit être utilisé pour calculer la dérivée de  $\phi_{i,j,k}$  dans la direction x (resp. *y* et *z*), et faux sinon, c.-à-d. lorsqu'un schéma HOUC5 peut être utilisé en toute sécurité. Pour chaque cellule  $c_{i,j,k} \in \Omega^K$ , les tableaux  $\textit{masque\_x}, \textit{masque\_y}$  et  $\textit{masque\_z}$ sont mis à jour.

Pour  $masque\_x$ , toutes les cellules  $\{c_{i',j,k} \mid i' \in [i-3, i+3]\}$  sont marquées comme<br>*i*, Un traitement similaire est applicaté pour les autres directions. On pour remarquer *vrai*. Un traitement similaire est appliqué pour les autres directions. On peut remarquer que suivre cette stratégie permet d'utiliser uniquement un tableau pour chaque direction plutôt que deux tableaux à cause des schémas décentrés en amont/aval, mais cela inclut donc quelques faux positifs. Comme le montre la section des résultats, cela ne pose aucun problème. Cela induit uniquement que dans quelques cas, un schéma WENO5 sera utilisé au lieu d'un schéma HOUC5. Par rapport à l'approche directe, le schéma WENO5 sera donc utilisé un peu plus souvent que nécessaire, mais cela permet d'éviter de nombreux tests redondants.

#### **Algorithme 4.4.2 :** Pré-calcul des masques pour la sélection des schémas.

 $massque\ x \leftarrow {\rm}$  faux  $\longrightarrow$  Initialisation des masques  $masque_y \leftarrow \text{faux}$  $masque\ z \leftarrow \text{faux}$ **pour**  $i \in N_x$  **faire pour**  $j \in N_y$  **faire pour**  $k \in N_z$  **faire** si  $c_{i,j} \in \Omega$  $\triangleright$   $c_{i,j,k}$  marqué comme contenant un kink  $masque\_x[i-3:i+3,j,k] \leftarrow \text{vrai}$ *masque*\_*y*[*i, j* − 3 : *j* + 3*, k*] ← vrai *masque*\_*z*[*i, j, k* − 3 : *k* + 3] ← vrai **retourner** [*masque*\_*x, masque*\_*y, masque*\_*z*]

#### **4.4.3 Implémentation efficace du schéma WENO5,3-Z**

Nous présentons ici une implémentation efficace du schéma WENO5,3 dans sa version *Z* [10, 13], tel qu'il est implémenté dans le code de calcul Notus. Cette version du schéma WENO repose sur un calcul des indicateurs de régularités *IS<sup>k</sup>* différent de la version classique de Jiang et Shu [54] et est moins dissipative que celle-ci.

**Algorithme 4.4.3 :** Implémentation efficace du schéma WENO5,3-Z upwind. Le champ discret est donné en entrée par le tableau [*ψ*<sup>−</sup><sup>3</sup> : *ψ*+2], le pas d'espace est *h*.

```
. Pré-calcul des constantes
\epsilon \leftarrow 10^{-6}C_{13/3} \leftarrow 13/3. Calculs des dérivées d'ordre 1
pour l ∈ [−2, +2] faire
|v_{l+3} \leftarrow (\psi_l - \psi_{l-1})/hfin
 . Indicateurs de régularité
IS_1 \leftarrow C_{13/3} (v_1 - 2v_2 + v_3)^2 + (v_1 - 4v_2 + 3v_3)^2IS_2 \leftarrow C_{13/3} (v_2 - 2v_3 + v_4)^2 + (v_2 - v_4)^2IS<sub>3</sub> ← C_{13/3} (v<sub>3</sub> − 2v<sub>4</sub> + v<sub>5</sub>)<sup>2</sup> + (3v<sub>3</sub> − 4v<sub>4</sub> + v<sub>5</sub>)<sup>2</sup>
. Calculs des pondérations du WENO5,3-Z
\gamma \leftarrow |IS_1 - IS_3|a_1 \leftarrow (1 + \gamma/(\epsilon + IS_1))^2a_2 \leftarrow 6 (1 + \gamma/(\epsilon + IS_2))^2a_3 \leftarrow 3(1 + \gamma/(\epsilon + IS_3))^2. Calcul de la dérivée de ψ avec le schéma WENO5,3-Z upwind (D−ψi)
res \leftarrow a_1 (2v_1 - 7v_2 + 11v_3)res \leftarrow res + a_2 (-v_2 + 5v_3 + 2v_4)res ← res + a_3 (2v_3 + 5v_4 - v_5)res \leftarrow res \times 10/(a_1 + a_2 + a_3) \rightarrow Normalisation des pondérations
```
**Retourner** res

## **4.5 Résultats**

Dans cette section, nous détaillons rapidement le cadre numérique utilisé et proposons une série de cas tests pour évaluer la précision, la robustesse et l'efficacité de l'approche hybride proposée. Plus précisément, nous montrerons qu'elle est globalement plus rapide que le schéma WENO5 sans compromettre sa précision et sa robustesse. Nous testerons d'abord la capacité de la méthode sur des cas d'advection aussi bien simples que complexes, impliquant de fins filaments, des structures sous-résolues ou des interfaces avec des formes anguleuses. Ensuite, le couplage avec les équations de Navier-Stokes sera considéré afin d'évaluer la capacité de la méthode à capturer avec précision et robustesse le comportement d'écoulements diphasiques.

Parallèlement à cette validation, nous étendons les résultats préliminaires de la section 4.2 concernant l'anti-diffusivité sur la conservation du volume des schémas HOUC5 et WENO5cons sur certains cas tests. Cela nous permettra ainsi d'accentuer le fait qu'une telle propriété peut introduire d'évidentes perturbations qui peuvent, au cours du temps, être catastrophiques sur la dynamique globale de l'interface.

La configuration des cas déjà introduits dans la section 3.4 est uniquement rappelé quand cela semble nécessaire pour une meilleure compréhension.

#### **4.5.1 Méthodes numériques**

#### **4.5.1.1 Solveur numérique**

La méthode est implémentée et testée dans le code de calcul Notus CFD [71] où les cas de validations suivants sont disponibles ou facilement reproductibles. La résolution des équations de Navier-Stokes ainsi que les différentes méthodes numériques sont présentées dans l'annexe A. Nous précisons néanmoins quelques détails sur les paramètres relatifs à la méthode Level Set.

#### **4.5.1.2 Level Set**

**Étape d'advection** L'intégration temporelle de l'équation d'advection est effectuée à l'aide d'un Runge-Kutta NSSP 3,2 d'ordre 2 (sec. 1.2.1), tandis que la discrétisation spatiale est effectuée avec l'un des quatre schémas de l'étude : WENO5, HOUC5, HWH5 ou WENO5cons (sec. 1.2.2 et sec. 1.2.3). De plus, étant donné qu'une valeur précise de la fonction level set est nécessaire uniquement à l'interface et ses environs, les schémas numériques spatiaux de l'étude sont appliqués seulement sur une bande de 12 cellules de chaque côté de l'interface et un schéma upwind d'ordre 1 est appliqué sinon.

**Étape de réinitialisation** Pour toutes les simulations, et cela, indépendamment du schéma spatial, la procédure de réinitialisation est appliquée. Pour cette étude, la méthode reposant sur la multiple résolution de l'équation HJ est utilisée et celle-ci est implémentée en suivant l'algorithme de Sussman et al. [89], plus de détails ont été donnés dans le chapitre 1. Les paramètres numériques de cette méthode sont fixés en se basant sur l'étude comparative réalisée dans [86] et adaptée dans cette étude afin d'obtenir une réinitialisation précise de *φ*. Ainsi, nous utilisons un schéma Runge-Kutta d'ordre 2 pour la partie temporelle et un schéma WENO-Z5,3 pour la partie spatial de la résolution. Le pas de temps fictif est fixé à *δτ* = 0*.*3*h*, le nombre d'itérations où l'équation HJ est résolue est fixé à 16 et la procédure de réinitialisation est effectuée tous les 10 pas de temps. Par ailleurs, bien que la méthode RCP du chapitre 3 aurait pu être utilisée, la validation de celle-ci n'était par encore complète au moment de cette étude, c'est pourquoi elle n'est pas employée ici.

Pour finir, le paramètre de régularisation de la fonction Heaviside  $H_{\epsilon}$  est fixé à  $\epsilon = 2h$  $(\text{sec. } 1.1.2).$ 

#### **4.5.2 Mesure d'erreur**

Les méthodes de mesures d'erreurs utilisées pour évaluer les performances de la méthode sont identiques à celles définies dans la section 3.4.2 :

- − Erreur sur la forme en norme  $L_2$  et  $L_∞$  ( $E_{shape}^{L_2}$  et  $L_∞$  ( $E_{shape}^{L_∞}$ );
- Erreur sur la conservation du volume ;
- Déviation à une fonction distance signée en norme  $L_2$  et  $L_\infty$  ( $E_{\nabla\phi}^{L_2}$  et  $L_\infty$  ( $E_{\nabla\phi}^{L_\infty}$ ).

Étant donné que l'étape de réinitialisation est fréquente et qu'elle est réalisée pour chaque méthode d'advection, l'erreur sur la déviation à une fonction distance signée est uniquement considérée afin de s'assurer qu'aucune perturbation sévère n'est introduite dans la fonction level set.

### **4.5.3 Advection simple - Rotation de plusieurs cercles de tailles différentes**

Le premier cas concerne l'advection simple de la rotation de plusieurs cercles de tailles différentes comme introduit et détaillé dans le chapitre 3 section 3.4.3.

| HWH <sub>5</sub> |            | WENO <sub>5</sub> |            | HOUC <sub>5</sub> |            | WENO <sub>5</sub> cons |  |
|------------------|------------|-------------------|------------|-------------------|------------|------------------------|--|
| $\bullet$        | $\bigcirc$ | $\circ$           | $\bigcirc$ | €∑                | $\bigcirc$ |                        |  |
|                  | $\bigcirc$ |                   | ⊙          |                   |            |                        |  |
|                  |            |                   |            |                   |            |                        |  |

**Figure 4.6 –** Forme de l'interface après une rotation complète (*t* = *T*) pour le cas test de la rotation des cercles de tailles différentes, avec une résolution de  $64<sup>2</sup>$ cellules. La solution de référence est dessinée en pointillés en gris.

Comme présenté sur la figure 4.6, après une rotation complète, la méthode proposée HWH5 donne des résultats très similaires au schéma WENO5. On remarque que, pour les plus petites structures, où l'interface est toujours proche d'un kink (celui présent au centre de chaque cercle), comme prévu le comportement dissipatif de ces deux schémas conduit à une perte de masse comme nous pouvons voir pour les deux plus petits cercles  ${C_0, C_1}$ qui ont totalement disparu. Néanmoins, dès que la structure est décrite avec suffisamment de cellules, comme pour les cercles  $\{C_2, C_3, C_4, C_5\}$ , alors l'interface est relativement bien transportée et conservée.

À l'inverse, on constate que les schémas HOUC5 et WENO5cons, en raison de leurs comportements anti-diffusifs, élargissent les structures sous-résolues où l'interface est proche d'un kink. Cela permet ainsi d'empêcher les petites structures comme {*C*0*, C*1} de disparaître et donne une fausse impression de précision qui provient de la simple forme circulaire de ces structures. Nous verrons dans la section 4.5.5 que cet élargissement des structures sous-résolues n'est pas du tout souhaitée et peut conduire à une déformation sévère de l'interface pour des cas plus complexes. De plus, contrairement aux schémas HWH5 et WENO5, l'advection de plus grandes structures est moins bien résolue. Nous pensons que cela peut provenir de l'étalement de la fonction level set proche du kink, situé au centre du cercle, par les schémas HOUC5 ou WENO5cons et que cela engendre des perturbations transportées par ces schémas numériques.

#### **4.5.4 Advection simple - Rotation d'un seul cercle**

Nous nous intéressons maintenant à l'étude plus quantitative de l'impact de chaque méthode sur le cas de la rotation d'un unique cercle avec la même configuration que dans le chapitre 3 section 3.4.4.

Comme présenté sur la figure 4.7, la convergence de diverses mesures montre que le HWH5 proposé produit des résultats équivalents à ceux du schéma WENO5. Ce résultat était attendu, comme la plupart des points du domaine sont éloignés du kink, la fonction level set est lisse presque partout et donc, lors de l'utilisation d'un schéma WENO5, les indicateurs de lissage sont très proches d'être parfaitement égaux. Ainsi, comme expliqué précédemment, dans ce cas de figure, un schéma WENO5 se réduit en un schéma HOUC5. L'utilisation de la méthode HWH5, qui utilise presque partout un HOUC5, ou l'utilisation unique du schéma WENO5 est donc quasi identique dans ce cas-ci.

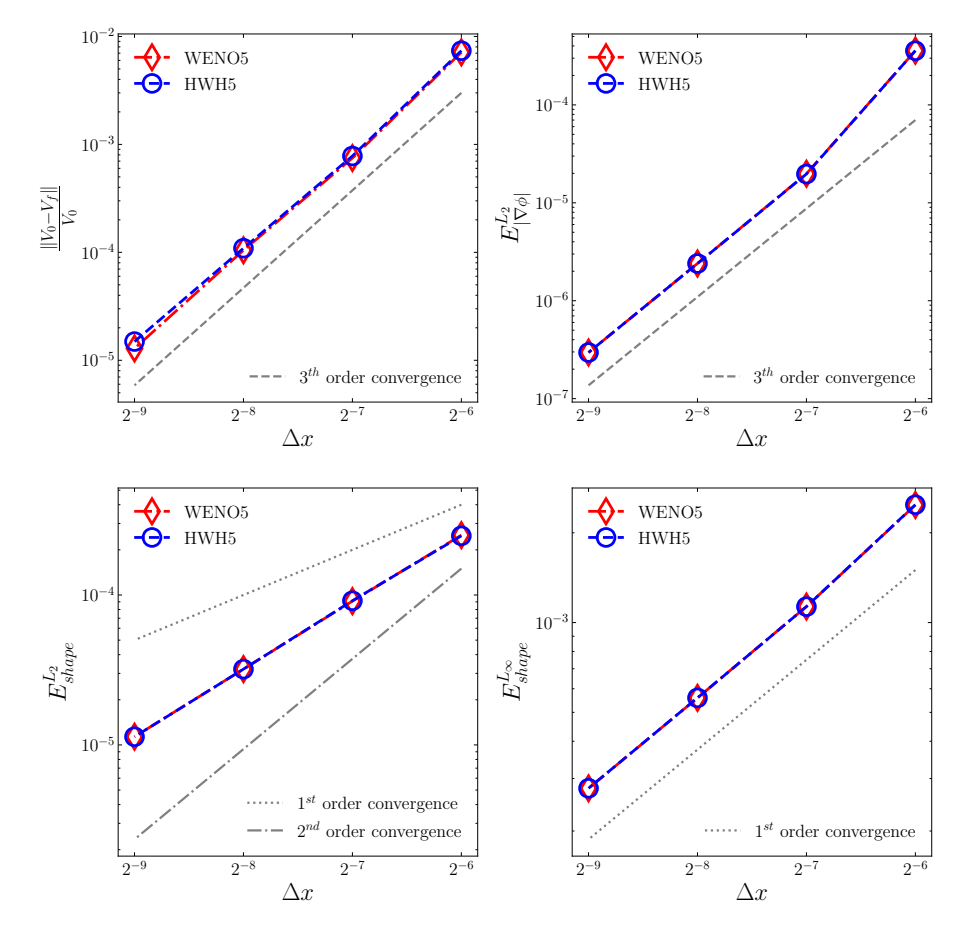

**Figure 4.7 –** Cas d'advection simple de la rotation d'un seul cercle. De gauche à droite et de haut en bas : vitesse de convergence sur la conservation du volume, norme  $L_{\infty}$  de l'erreur sur la déviation à être une fonction distance signée  $(E_{\nabla\phi}^{L_{\infty}})$  et norme  $L_{\infty}$  et  $L_2$  de l'erreur sur la forme de l'interface  $(E_{shape}^{L_{\infty}})$  et  $E_{shape}^{L_2}$ .

#### **4.5.5 Serpentin 2D**

Nous rappelons ici la configuration du cas test du serpentin 2D, déjà présenté dans le chapitre précédent section 3.4.6, afin d'en faire une étude plus étendue. Le but est d'approfondir les observations précédentes (sec 4.2) sur les conséquences de l'utilisation d'un schéma numérique diffusif ou anti-diffusif.

On considère un domaine défini sur  $[0,1]^2$  où l'interface est initialisée en forme de cercle de diamètre  $D = 0.3$  centré en  $(0.5, 0.75)$ . Le champ de vitesse  $(u, v) = (\frac{\partial \Psi}{\partial y}, -\frac{\partial \Psi}{\partial x})$  dérive de la fonction de courant :

$$
\Psi = \frac{1}{\pi} \sin^2(\pi x) \sin^2(\pi y) \cos(\frac{\pi t}{T}).
$$

Au cours du temps, celui-ci va avoir comme effet d'étirer le cercle en une sorte de spirale, amincissant ainsi la queue du serpentin. Le terme  $\cos(\frac{\pi t}{T})$  $\frac{\pi t}{T}$ ) assure que l'écoulement revient

d'une manière continue à son état initial au temps *T*. La déformation maximale de l'interface apparaît donc à un temps *T/*2.

Nous examinons tout d'abord la capacité de chaque schéma à capturer l'évolution de l'interface sous différentes intensités de déformation. Ensuite, une convergence en espace ainsi qu'une comparaison est faite entre WENO5 et la méthode hybride HWH5.

#### **4.5.5.1 Intensité de la déformation maximale variable**

Comme présenté dans la section 4.2, les schémas HOUC5 et WENO5cons peuvent présenter des comportements anti-diffusifs et cela particulièrement lorsqu'ils sont couplés avec une étape de réinitialisation faite à proximité de régions sous-résolues. Ici, nous étudions l'impact de ces schémas sur la forme de l'interface lorsque la déformation maximale augmente. Trois temps finals différents  $T = \{8, 12, 20\}$  pour deux maillages différents de 128<sup>2</sup> et 256<sup>2</sup> cellules sont donc considérés.

Comme présenté sur les figures 4.8, 4.9 et 4.10, nous observons que HWH5 produit des résultats très similaires à WENO5 concernant la forme de l'interface. Comme prévu, la propriété diffusive de ces deux schémas fait que la traînée de l'interface disparaît une fois que celle-ci devient de l'ordre de la taille de *h*, la résolution de la grille. Il en résulte ainsi une perte de volume qui apparaît clairement lorsque l'interface retourne vers sa configuration initiale à  $t = T$ . Pour l'étirement le plus long (fig. 4.10), avec le maillage le plus grossier l'interface disparaît même totalement à cause de la diffusion proche des structures sous-résolues. Néanmoins, nous pouvons noter que cette perte est réduite avec un maillage raffiné.

D'un autre côté, on observe clairement que, en élargissant l'épaisseur de la queue du serpentin lorsque celle-ci devient de l'ordre de *h*, HOUC5 et WENO5cons conservent tous deux cette région au moment de la déformation maximale (*t* = *T/*2) et cela aussi bien pour les deux résolutions de maillages que les différentes intensités d'étirements considérés. Cependant, il est clair que cette fausse idée de conservation du volume provient uniquement d'erreurs numériques. En effet, on remarque parfaitement que l'épaisseur de l'extrémité du serpentin devient constante (fig. 4.9 et fig. 4.10, ce qui est totalement contraire à la dynamique de l'écoulement qui tend à étirer, et donc amincir, celle-ci.

D'autre part, pour l'étirement court et intermédiaire (fig. 4.8 et fig. 4.9), ce comportement anti-diffusif a un impact critique sur la forme inversée à  $t = T$ . Cela induit de sévères perturbations de l'interface, rendant celle-ci bien moins lisse que lorsque les schémas HWH5 ou WENO5 sont utilisés.

De plus, pour l'étirement le plus long (fig. 4.10), nous observons que HOUC5 et WENO5cons produisent tous deux des formes inversées (*t* = *T*) particulièrement déformés, en particulier pour le maillage le plus grossier. Ce problème est dû à la sur-conservation du fin filament à cause du comportement anti-diffusif qu'ont les deux schémas. Même si le problème est réduit pour le maillage le plus fin, nous voyons qu'ils induisent une forme inversée de moins bonne qualité que la forme plus lisse obtenue avec HWH5 et WENO5.

Il est important de noter que, dans le cadre d'étude d'écoulement diphasique soumis aux forces de tension de surface, les perturbations que subit l'interface entraîneront l'apparition de forts courants parasites. Par conséquent, il est donc préférable de travailler avec des formes plus lisses, permettant ainsi d'éviter d'obtenir des simulations instables, en particulier aux petites échelles.

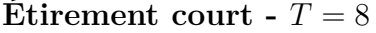

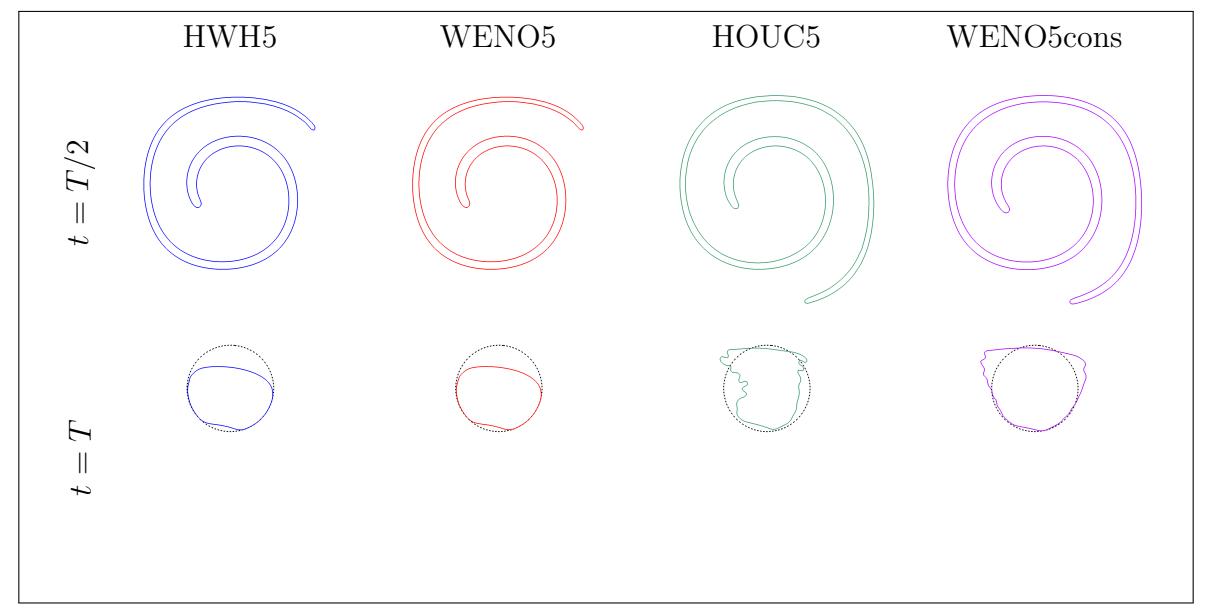

**(a)** 128<sup>2</sup> cellules

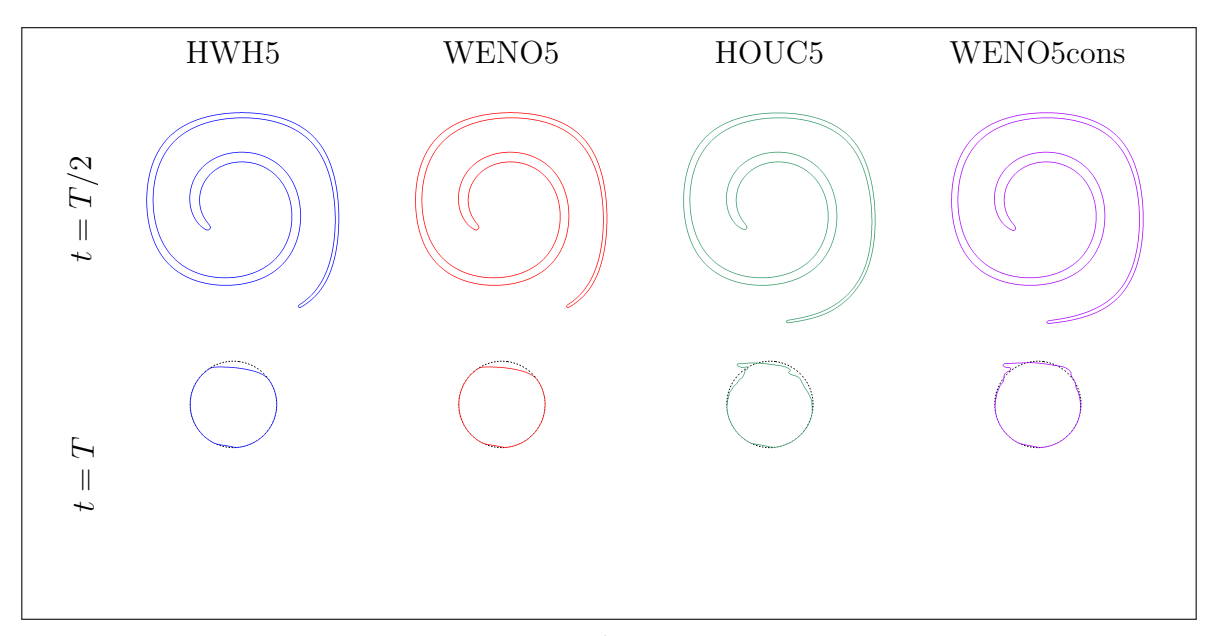

(**b**)  $256^2$  cellules

**Figure 4.8 –** Forme de l'interface pour le cas du serpentin 2D lorsque *T* = 8, c.-à-d. pour un étirement court. Pour les deux figures, il est présenté : en haut la forme de l'interface lors de la déformation maximale à *t* = *T/*2 et en bas la forme de l'interface lorsque celle-ci retourne dans sa configuration initiale à *t* = *T*.

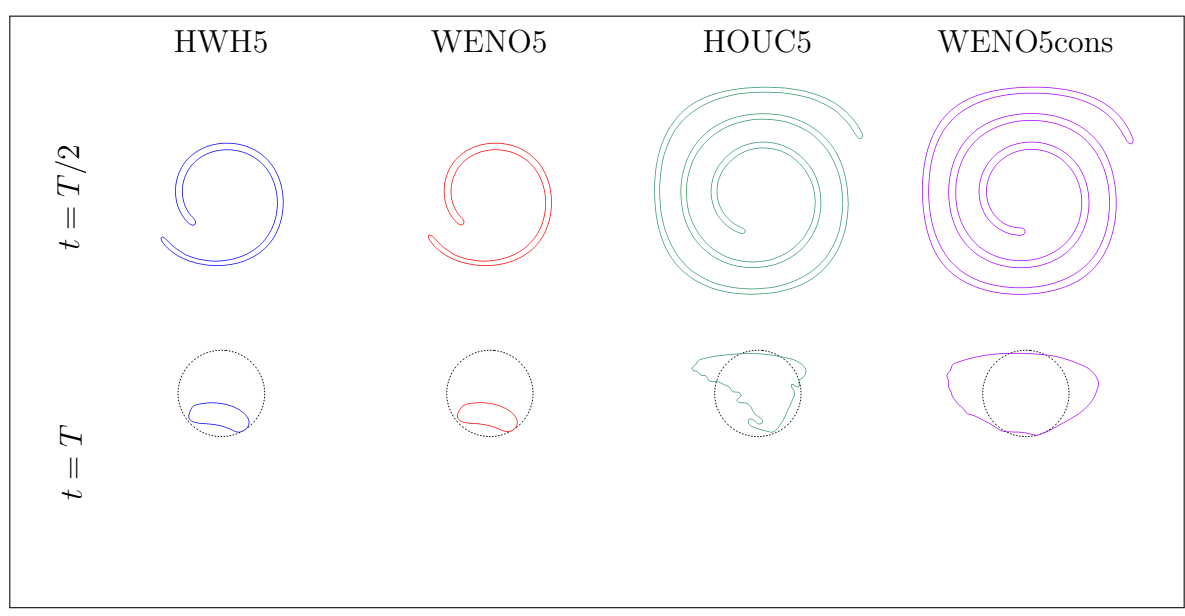

#### **Étirement intermédiaire -**  $T = 12$

**(a)** 128<sup>2</sup> cellules

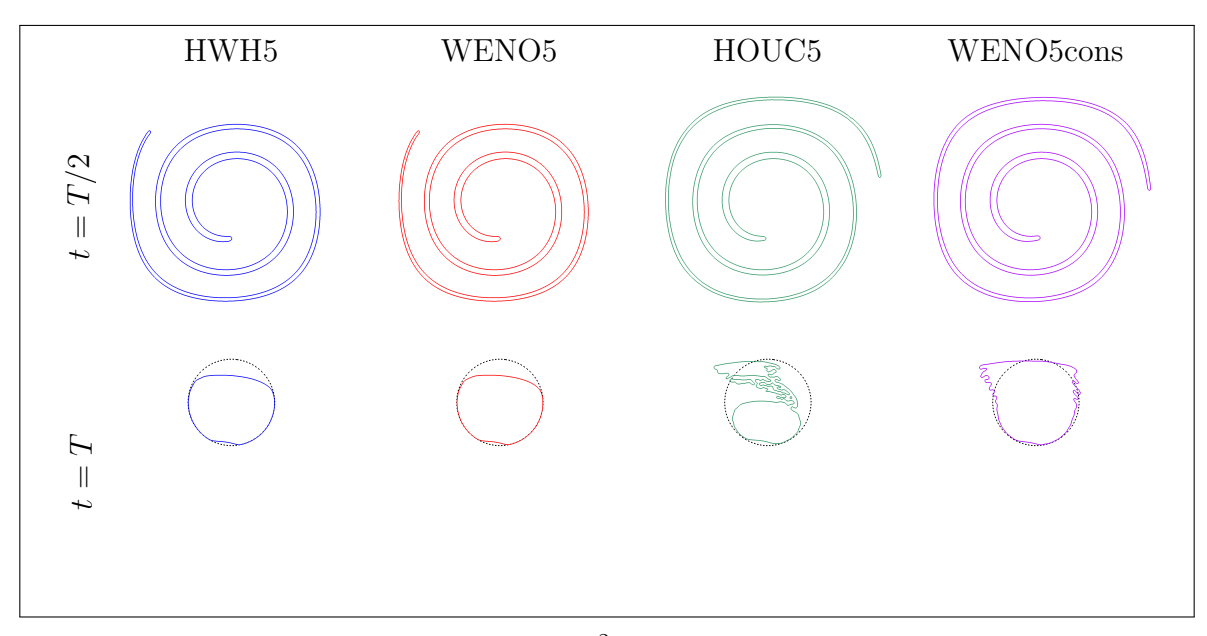

(**b**)  $256^2$  cellules

**Figure 4.9 –** Forme de l'interface pour le cas du serpentin 2D lorsque *T* = 12, c.-à-d. pour un étirement intermédiaire. Pour les deux figures, il est présenté : en haut la forme de l'interface lors de la déformation maximale à  $t = T/2$  et en bas la forme de l'interface lorsque celle-ci retourne dans sa configuration initiale à  $t = T$ .

**Étirement long -**  $T = 20$ 

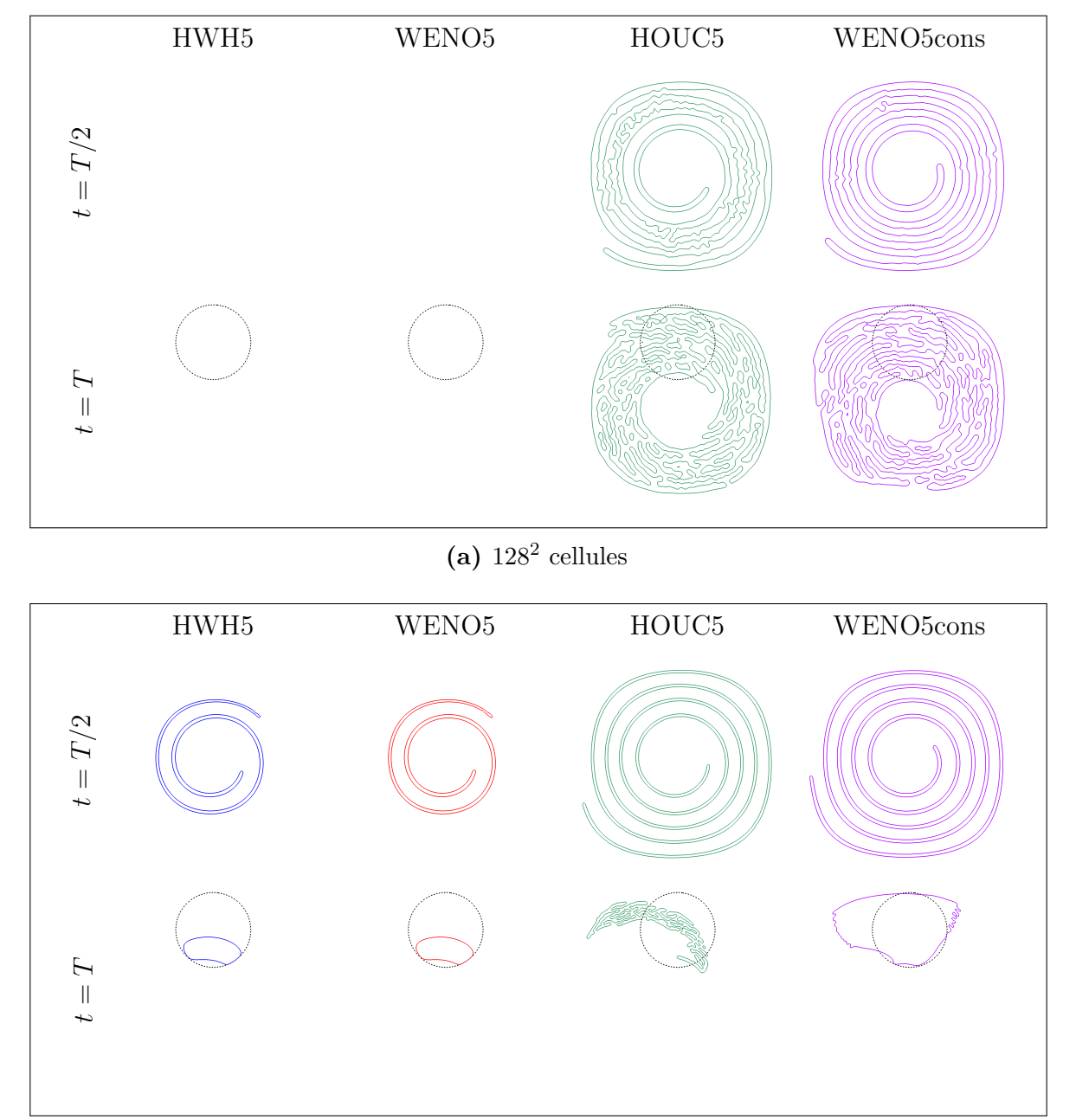

(**b**)  $256^2$  cellules

**Figure 4.10 –** Forme de l'interface pour le cas du serpentin 2D lorsque *T* = 20, c.-à-d. pour un étirement long. Pour les deux figures, il est présenté : en haut la forme de l'interface lors de la déformation maximale à  $t = T/2$  et en bas la forme de l'interface lorsque celle-ci retourne dans sa configuration initiale à  $t = T$ .

#### **4.5.5.2 Convergence en maillage**

Une convergence en maillage est réalisée pour valider la capacité de la méthode proposée à produire des résultats équivalents à ceux du schéma WENO5 sur ce cas plus stressant. Nous avons choisi l'étirement le plus court (*T* = 8) qui est celui que l'on trouve habituellement dans la littérature [72, 44]. Le pas de temps est fixé à ∆*t* = 1*.*6e-3 pour la grille la plus grossière 128<sup>2</sup> et est réduit proportionnellement à mesure que le maillage est raffiné. Comme le montre la figure 4.11, à  $t = T$ , concernant toutes les mesures d'erreurs (volume, déviation à être une fonction distance signée et erreur sur la forme), HWH5 produit des résultats équivalents à ceux du schéma WENO5.

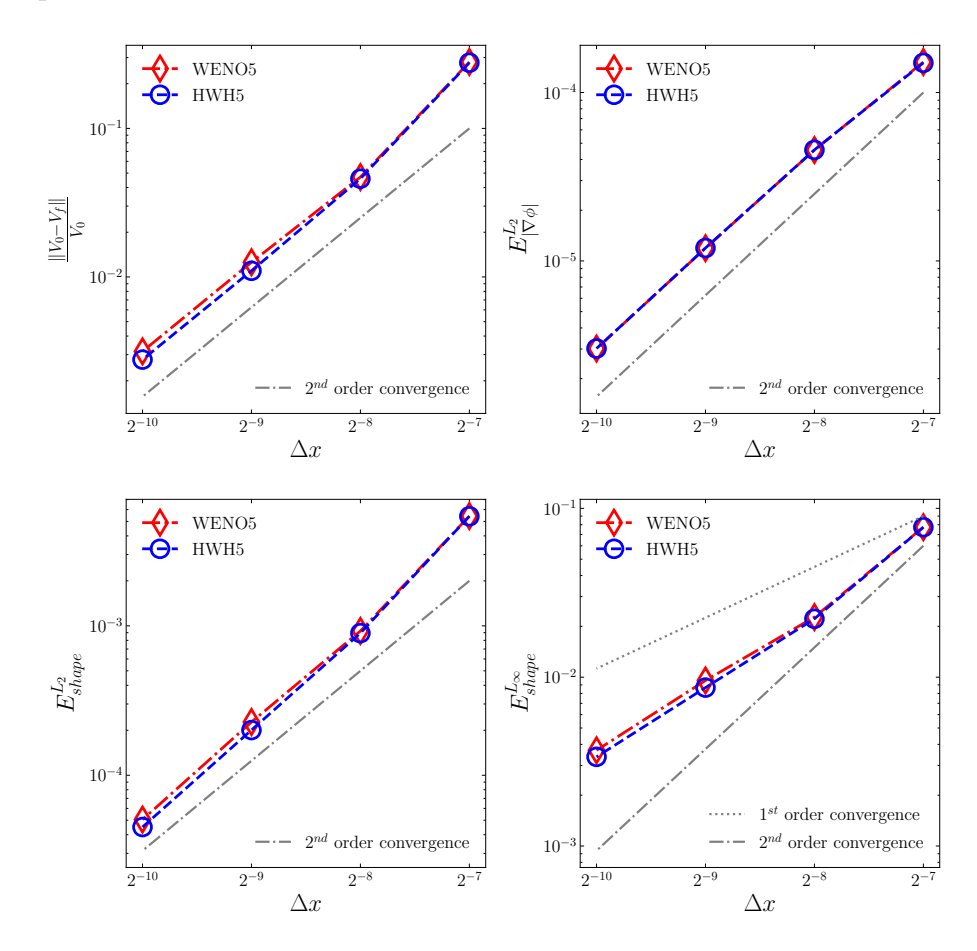

**Figure 4.11** – Cas du serpentin 2D à  $t = T$  quand  $T = 8$ . De gauche à droite et de haut en bas : vitesse de convergence sur la conservation du volume, norme *L*<sup>∞</sup> de l'erreur sur la déviation à être une fonction distance signée  $(E_{\nabla\phi}^{L_{\infty}})$  et norme  $L_{\infty}$  et  $L_2$  de l'erreur sur la forme de l'interface  $(E_{shape}^{L_{\infty}}$  et  $E_{shape}^{L_2})$ .

#### **4.5.6 Serpentin 3D**

L'adaptation 3D du cas précédent, décrite dans la section 3.4.7, est aussi considérée. Le but ici est de tester la capacité de la méthode à capturer des surfaces minces avec des déformations dans les plans  $x - y$  et  $x - z$ .

Comme le montre le tableau 4.1, le schéma HWH5 est également robuste en 3D et donne, comme souhaité, des résultats équivalents à ceux obtenus avec le schéma WENO5.

|                           |         | $\left \frac{V_0 - V_{final}}{V_0}\right $ |  | $E^{L_\infty}_{\nabla \phi}$                       |         |
|---------------------------|---------|--------------------------------------------|--|----------------------------------------------------|---------|
| Méthode                   | $128^2$ | $256^2$                                    |  | 128 <sup>2</sup>                                   | $256^2$ |
| WENO5<br>HWH <sub>5</sub> |         | $1.41e-01$ $1.00e-02$<br>1.32e-01 9.66e-03 |  | $2.24e-02 \quad 1.34e-03$<br>$2.10e-02 - 1.00e-03$ |         |

**(a)** Résultats numériques sur la conservation du volume et la norme *L*<sup>2</sup> de l'erreur sur la déviation à être une fonction distance signée  $(E_{\nabla\phi}^2)$ .

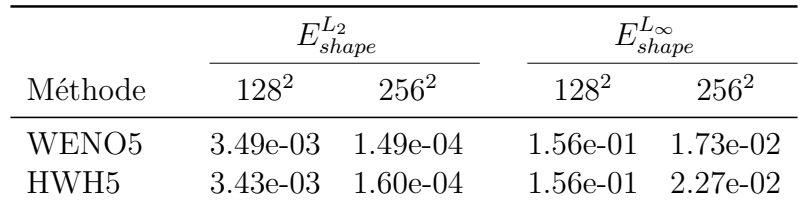

**(b)** Résultats numériques sur la norme *L*<sup>∞</sup> et *L*<sup>2</sup> de l'erreur sur la forme de l'interface  $(E^{L_{\infty}}_{shape}$  et  $E^{L_2}_{shape}).$ 

**Tableau 4.1 –** Résultats numériques pour le cas 3D du serpentin à *t* = *T* quand *T* = 3.

#### **4.5.7 Disque de Zalesak**

Nous nous intéressons maintenant à l'étude plus quantitative de l'impact de chaque méthode sur le cas de la rotation d'un unique cercle avec la même configuration que dans la section 3.4.5.

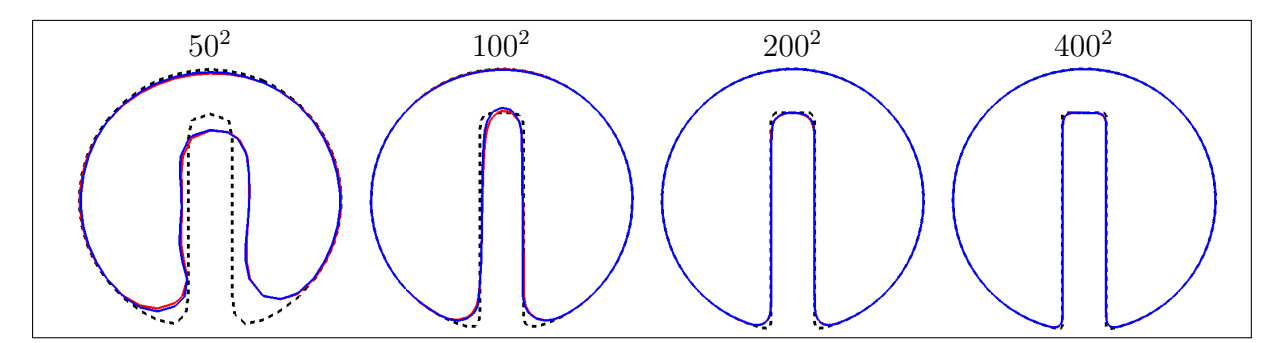

**Figure 4.12 –** Forme de l'interface après une rotation complète pour le cas du disque de Zalesak. Les résultats avec WENO5 sont présentés en rouge, HWH5 en bleu et la ligne en pointillée représente l'interface initiale.

Dans ce cas test, comme dans les précédents, les erreurs numériques proviennent principalement des schémas d'advection et de l'étape de réinitialisation. Comme illustré sur la figure 4.12, le schéma HWH5 montre des résultats presque identiques au schéma WENO5 sur la forme de l'interface, et ce, même aux endroits critiques, au niveau des coins, où les kinks sont situés proches et sur l'interface.

## **4.5.8 Cas 2D de la colonne à l'équilibre - étude des courants parasites**

Nous nous proposons de valider que la méthode proposée n'introduit pas des oscillations numériques parasites dans les dérivées d'ordre élevé de *φ* et permet un calcul précis de la courbure. Pour cela, nous étudions les courants parasites issus des erreurs de discrétisation avec le cas 2D de la colonne à l'équilibre tel que présenté dans la section 3.4.8.

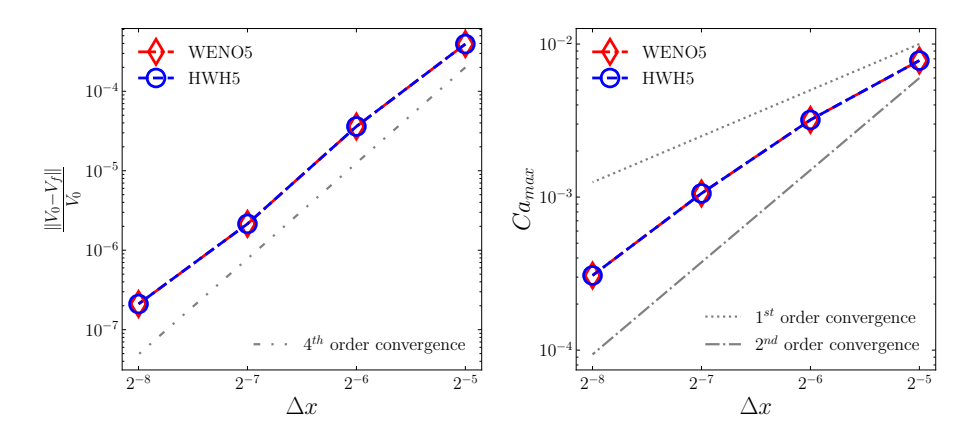

**Figure 4.13 –** Cas 2D de la colonne à l'équilibre. Étude de la convergence en espace, pour le cas 2D de la colonne à l'équilibre, de l'erreur sur la conservation du volume (gauche) et *Camax* (droite) à *La* = 120.

La figure 4.13 montre que HWH5 produit des résultats très équivalents à ceux de WENO5 sur la convergence en espace de l'erreur sur la conservation du volume et du nombre capillaire mis à l'échelle maximal  $Ca_{max}$  (sec. 3.4.8) pour  $La = 120$ .

Ce résultat était espéré puisque le seul kink présent est situé au centre du cercle (coupe 2D de la colonne) et donc loin de l'interface pour les différentes résolutions de maillage considérées. De plus, même en présence de courants parasites, la variation de la fonction level set entre deux itérations est modérée. Par conséquent, lorsque le schéma WENO5 est calculé, tous les poids non-linéaires sont égaux, aussi bien pour les points situés à l'interface que son voisinage. Cela revient donc à utiliser un schéma HOUC5 comme il est fait principalement pour HWH5 pour ce type de régions.

#### **4.5.9 Instabilité de Rayleigh-Taylor**

Le dernier cas test présenté dans cette étude est celui de l'instabilité de Rayleigh-Taylor sans tension de surface. L'objectif principal est de démontrer la performance de la méthode proposée dans un écoulement plus complexe et qui est plus stressant pour la fonction level set. En particulier ici, de nombreuses structures sous-résolues (comme de fins filaments), des changements de topologie et donc des kinks apparaissent fréquemment. Plusieurs façons existent pour configurer ce cas, nous reprenons ici la même configuration que dans [101, 38, 26, 86].

Dans un domaine de taille [*d,* 4*d*], on définit initialement l'interface comme  $\phi_0(x, y)$  = *y* − *d*(2 + 0*.*1 cos(2πx/*d*)). La gravité est prise en compte et l'accélération gravitationnelle est notée *g*. La tension superficielle n'est pas prise en compte dans ce cas test, car elle n'est pas nécessaire pour obtenir les résultats souhaités (fins filaments, structures sous-résolues et changements de topologie) et rendrait la simulation plus coûteuse et contraignante à mettre en place. Les conditions aux limites sont périodiques dans la direction *x* et sans glissements sur les parois supérieure et inférieure. Le fluide le plus lourd (resp. le plus léger) a une masse volumique *ρ<sup>h</sup>* (resp. *ρl*). La viscosité *µ* est identique pour les deux fluides. La dynamique de l'écoulement est caractérisée par le nombre d'Atwood  $A = (\rho_h - \rho_l)/(\rho_h + \rho_l)$ et le nombre de Reynolds  $Re = \rho_h d\sqrt{gd}/\mu$ . Dans notre cas, nous avons choisi  $A = 0.5$  et  $Re = 3000.$ 

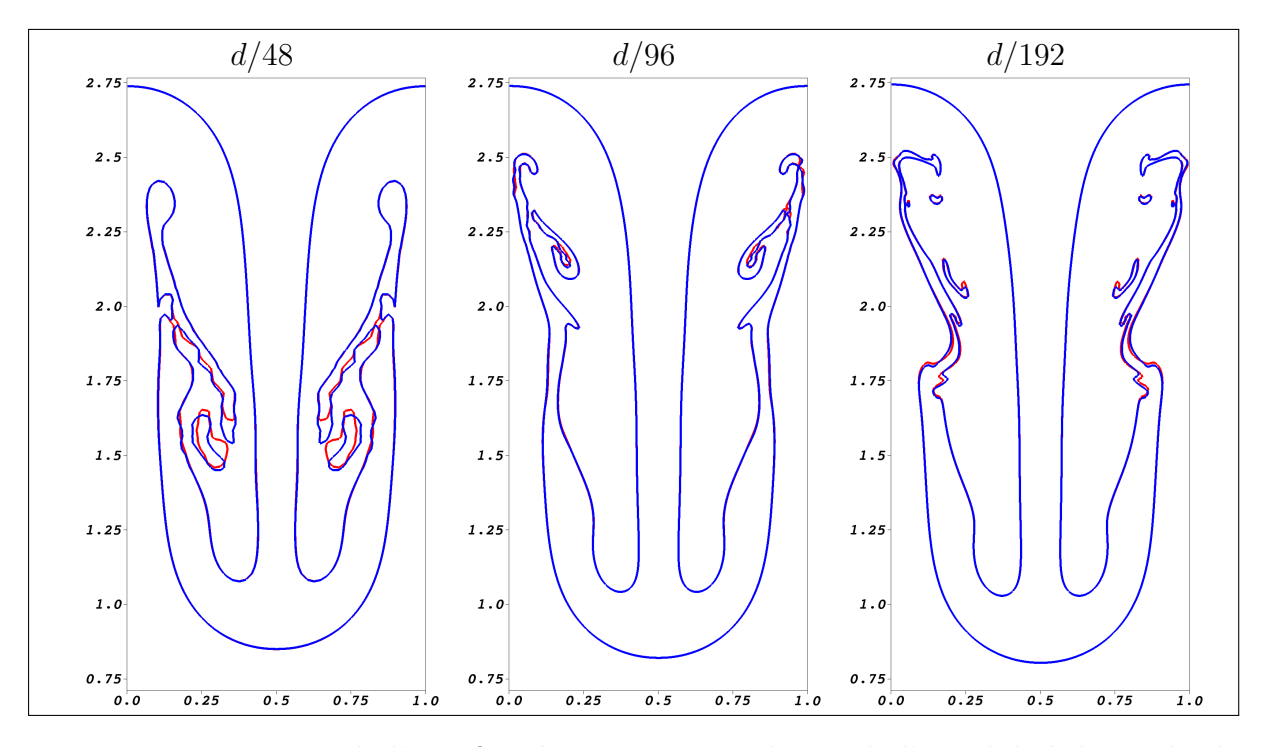

**Figure 4.14 –** Forme de l'interface à *t* = 3*.*75 pour le cas de l'instabilité de Rayleigh-Taylor. La méthode WENO5 est représentée en rouge et la méthode HWH5 en bleu.

Comme présenté sur la figure 4.14, le schéma HWH5 produit des résultats très similaires à ceux de WENO5. De ce fait, ce dernier cas nous permet de valider que la méthode hybride (HWH5) a une précision et une robustesse comparables à l'utilisation unique du schéma WENO5 et ce même pour un écoulement complexe avec de nombreuses petites structures et donc des régions où la fonction level set est irrégulière et possède des kinks.

#### **4.5.10 Temps de calcul**

L'objectif principal de la méthode proposée est d'obtenir un schéma dont la précision est équivalente à celle de WENO5 avec un coût de calcul réduit. Cette section est consacrée à l'étude du coût numérique de la méthode HWH5 par rapport à l'utilisation de la méthode WENO5.

Ici, nous avons mesuré uniquement le coût du calcul de l'advection à des fins de comparaison. Pour WENO5, seul le coût du calcul du terme **u** · ∇*φ* est mesuré. En revanche pour HWH5, la détection supplémentaire des kinks ainsi que le processus de sélection des schémas sont également comptabilisés. Les résultats sont exploités afin d'obtenir le facteur d'accélération *αSF* (*SF* pour *speedup factor*) du HWH5 tel que :

$$
\alpha_{SF} = \frac{\text{Coût CPU avec WENO5}}{\text{Coût CPU avec HWH5}}.
$$

Le gain global obtenu par l'algorithme proposé, tel que rapporté dans les tableaux 4.2 et 4.3, est jusqu'à un facteur 2, conduisant à une réduction du coût de calcul de 50% dans les cas les plus favorables. En outre, afin de fournir une analyse plus fine, nous avons mesuré *τ* , la part du schéma HOUC5 par rapport au nombre total de calculs de dérivés lors de l'étape d'advection lorsque le schéma HWH5 est utilisé :

$$
\tau = \frac{N_{\text{HOUC5}}}{N_{\text{HOUC5}} + N_{\text{WENO5}}} = \frac{N_{\text{HOUC5}}}{N_{\text{HWH5}}},\tag{4.1}
$$

où *N*HOUC5 (resp. *N*WENO5) représente le nombre de fois, pour la totalité de la simulation, où le schéma HOUC5 (resp. WENO5) est appelé. De plus, le surcoût total de HWH5 engendré par la détection des kinks et la création des masques de sélection des schémas numériques est indiqué sous la forme d'un ratio par rapport au coût global :

$$
\beta = \frac{\text{Coût CPU du surcoût}}{\text{Coût CPU de HWH5}}.\tag{4.2}
$$

En pratique, des coûts supplémentaires s'ajoutent, provenant des accès mémoire aux matrices (2D ou 3D), des échanges au niveau de la mémoire cache du processeur, etc. Pour la suite et par souci de clarté, nous nommerons ceux-ci les *surcoûts globaux de calcul*. Par ailleurs, nous avons exclu les coûts supplémentaires des échanges parallèles dans les mesures du temps CPU, car ceux-ci sont indépendants de la méthode proposée et sont particulièrement sensibles aux aspects liés à l'implémentation et au matériel utilisé.

Néanmoins, afin de fournir une bonne estimation du gain maximum attendu, nous avons d'abord mesuré le coût de calcul unitaire moyen des schémas HOUC5 et WENO5 en évaluant les fonctions un grand nombre de fois sur des données fictives. Le schéma HOUC5 présente un coût unitaire CPU inférieur à la version optimisée du schéma WENO5, détaillée dans la section 4.4.3, comme cela était prévu par le nombre inférieur d'opérations numériques nécessaires. Le facteur d'accélération, en faveur du schéma HOUC5 par rapport au schéma WENO5, est environ égal à 4. Cette étude a également été réalisée sur des cas pratiques d'advection 2D et 3D et, en raison des surcoûts globaux de calcul, l'accélération effective maximale se situe entre un facteur 2 et 3.

Nous avons ensuite mesuré l'utilisation du CPU pour la méthode hybride HWH5 ainsi que pour WENO5 pour les différents cas étudiés ci-dessus. Comme le calcul des solutions pour le maillage le plus fin à l'aide d'un seul thread ne serait ni juste ni représentatif des applications dans des cas pratiques, nous avons choisi de comparer les résultats de 16 et 32 threads en parallèle. Cela a été fait pour l'ensemble des simulations et pour différentes résolutions de maillage afin d'obtenir un aperçu plus large des coûts de calcul de chaque méthode. Nous avons trouvé que ce choix de partitionnement donnait une bonne représentation des coûts numériques possibles selon les applications et qu'ils couvrent la plupart des cas pratiques étudiés ici avec des résultats qui sont conformes. Bien qu'une analyse complète de la scalabilité serait pertinente, elle est, pour l'instant, hors de portée de cette étude, mais reste une perspective intéressante. Les calculs ont été effectués sur le cluster CURTA du MCIA (Mésocentre de Calcul Intensif de la région Nouvelle-Aquitaine) sur un nœud de 32 cœurs sur 2 sockets d'un Intel ®Xeon ®Gold SKL-6130 2,1 GHz.

Les mesures pour toutes les simulations sont présentées dans les tableaux 4.2 (16 threads) et 4.3 (32 threads). Elles montrent que la méthode hybride proposée présente un facteur d'accélération global *αSF* allant jusqu'à 2*.*1 pour les cas 2D. Pour le cas 3D, comme le nombre de cellules par thread est largement augmenté, même avec une bonne proportion de HOUC5 ( $\tau > 92\%$ ), le facteur d'accélération global  $\alpha_{SF}$  est d'environ 1.4, ce

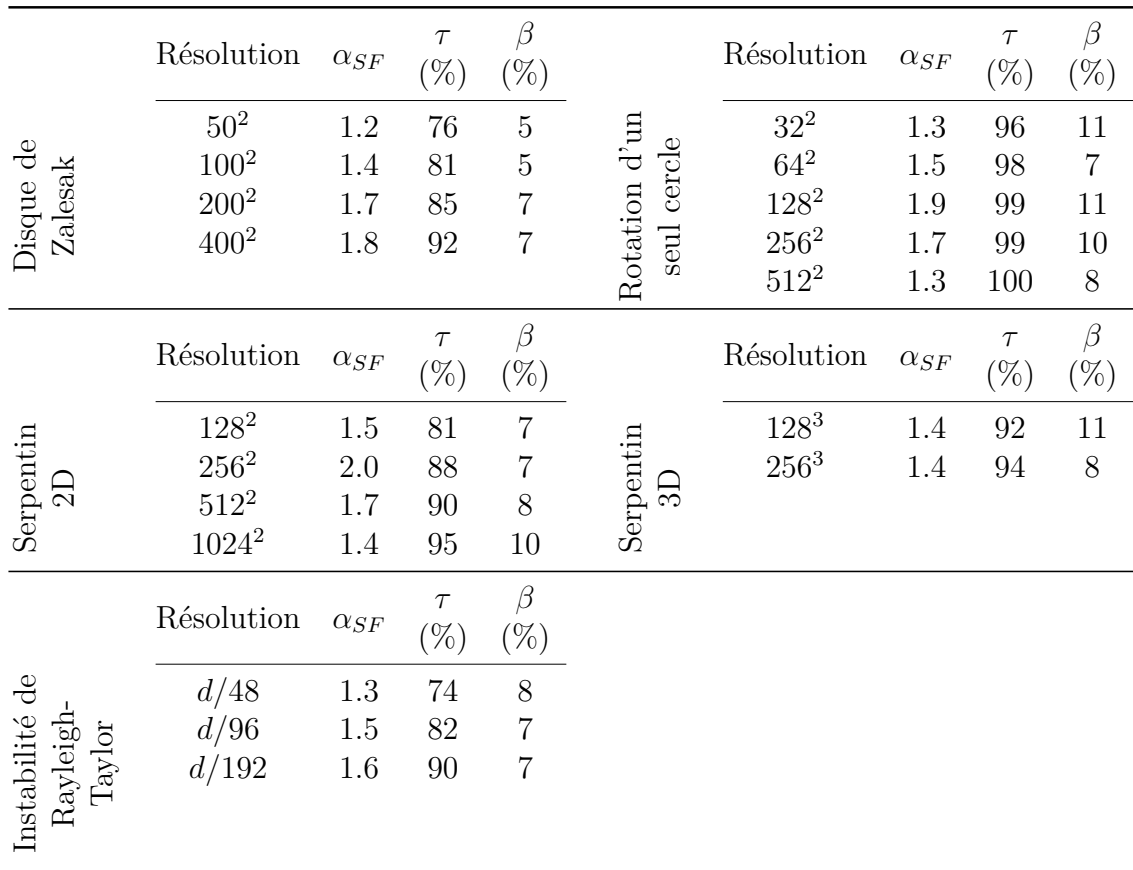

**Tableau 4.2 –** Facteur d'accélération de la méthode hybride HWH5 par rapport à WENO5 pour différents cas avec différentes résolutions de maillage, en utilisant 16 threads en parallèles. On indique également  $\tau$ , la part de l'utilisation de HOUC5 dans le schéma HWH5 (eq. 4.1) et *β* la portion du temps de calcul du surcoût propre à HWH5 (eq. 4.2).

qui est encore non négligeable, en particulier en 3D. Il est pertinent de noter qu'un nombre optimal de cellules par thread maximise le facteur d'accélération pour chaque simulation. Pour 16 ou 32 threads, cela correspond à une résolution entre  $256^2$  et  $512^2$  cellules. En dessous ou au-dessus, les surcoûts globaux de calcul jouent un rôle plus important qui réduit le gain global.

Il est intéressant de noter que, dans certains cas particuliers où la forme de l'interface est amenée à avoir un nombre relativement important de kinks, HWH5 peut avoir un coût de calcul global plus élevé que l'utilisation unique d'un schéma WENO5. Cela provient du fait que, dans ce cas précis, la plupart des points seront calculés avec le schéma WENO5, plus coûteux, en plus des surcoûts internes à la méthode HWH5 (détection des kinks, création des masques de sélection des schémas). Cela serait particulièrement le cas lorsque l'interface est constituée de nombreuses petites structures. Il convient de souligner que le coût CPU est également lié au nombre de points entourant la surface par rapport au nombre total de points dans le domaine de calcul. En effet, les surcoûts de calcul globaux ainsi que les *β* peuvent représenter une part plus importante des coûts pour un même *τ* , comme observé dans les résultats.

Néanmoins, étant donné que les kinks sont des points présents sur l'axe médian de l'interface ou à cause d'erreurs numériques, plus le maillage est fin, plus le nombre de ces cellules est faible par rapport au nombre total de cellules, comme cela est présenté sur

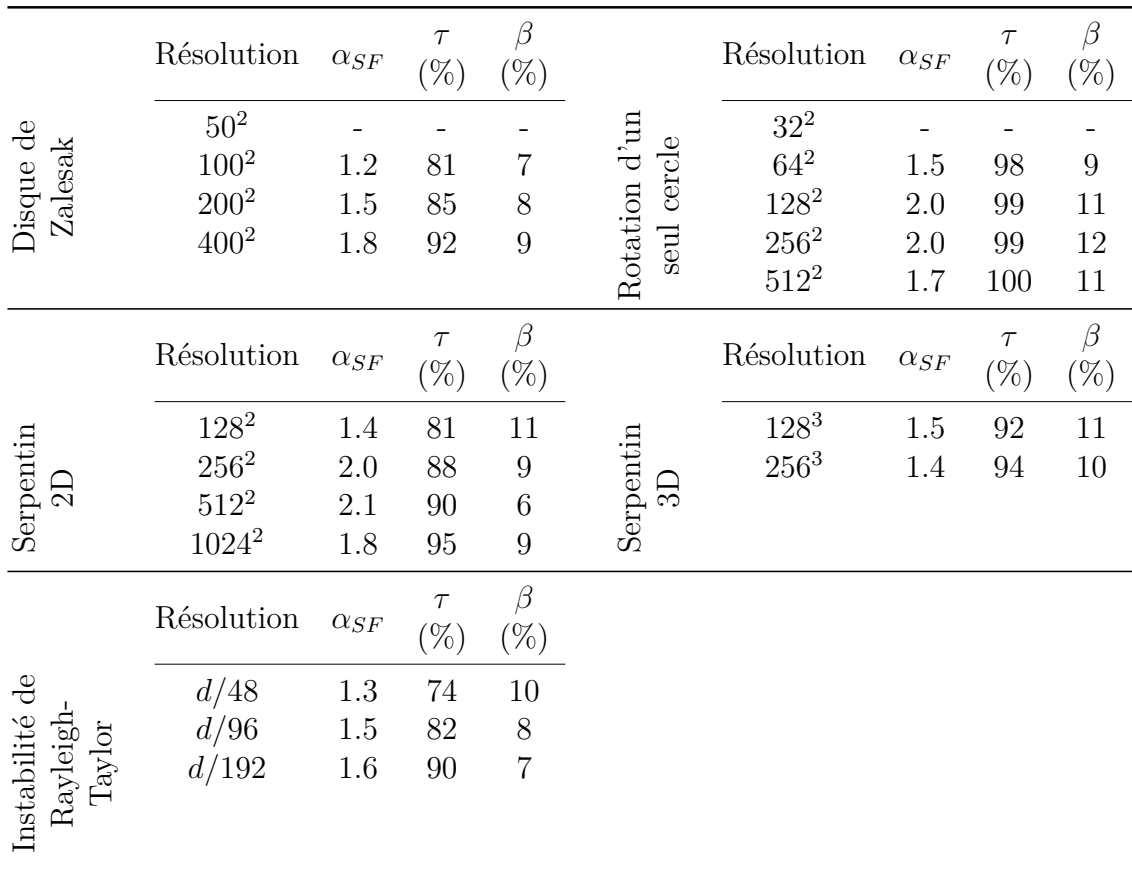

**Tableau 4.3 –** Facteur d'accélération de la méthode hybride HWH5 par rapport à WENO5 pour différents cas tests avec différentes résolutions de maillage, en utilisant 32 threads en parallèles. On indique également *τ* , la part de l'utilisation de HOUC5 dans le schéma HWH5 (eq. 4.1) et *β* la portion du temps de calcul du surcoût propre à HWH5 (eq. 4.2).

la figure 4.15 sur deux cas servant d'exemples. La mesure du ratio *τ* du schéma HOUC5 présentée sur les tableaux 4.2 et 4.3 montrent que, plus la résolution du maillage augmente, plus le nombre relatif de kinks diminue. Favorisant ainsi l'utilisation du schéma HOUC5 et diminuant le coût relatif de la méthode hybride permettant ainsi d'atteindre, dans les cas optimaux, un facteur d'accélération de 2.

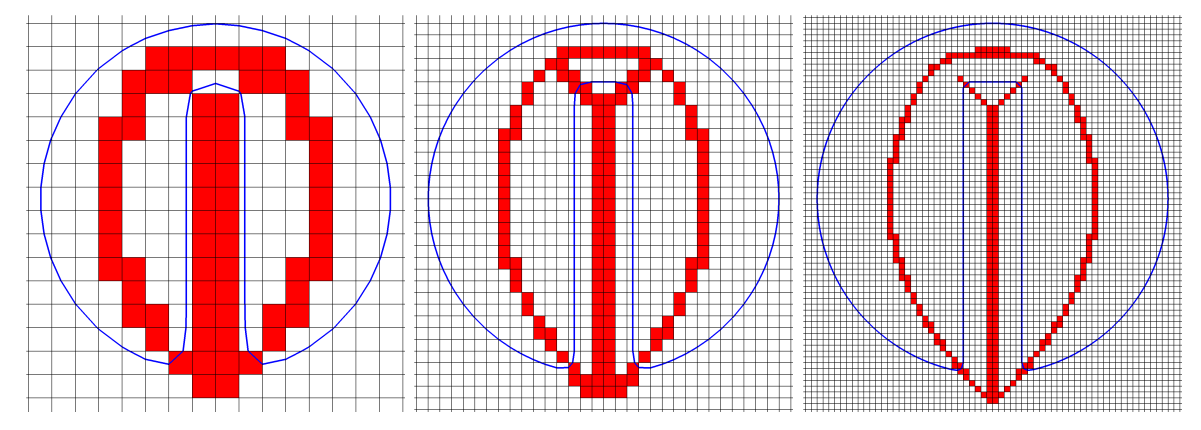

**(a)** Cas test du disque de Zalesak (sec. 4.5.7) : forme initiale pour un maillage avec une résolution de  $64^2$  (gauche),  $128^2$  (centre) et  $256^2$  (droite) cellules.

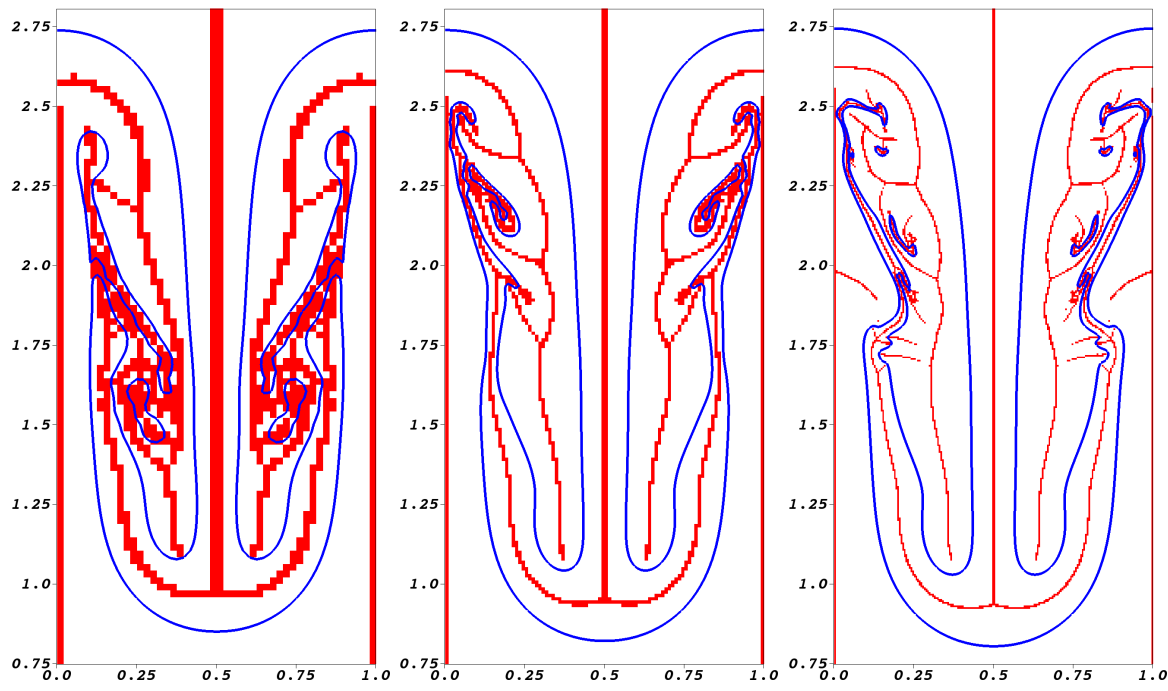

**(b)** Cas de l'instabilité de Rayleigh-Taylor (sec. 4.5.9), à *t* = 3*.*75, pour un maillage associé à une taille de de cellules de *d/*48 (gauche), *d/*96 (centre) et *d/*192 (droite). Ici, à titre d'illustration, l'algorithme de détection de kink a été appliqué sur l'ensemble du domaine, sur une régions donc plus étendue que ce qui est en pratique nécessaire.

**Figure 4.15 –** Illustration de l'algorithme de détection des kinks sur deux cas. Pour toutes les figures, l'interface est dessinée en bleu et les cellules détectées comme contenant ou proche d'un kink  $(\Omega^K)$  sont marquées en rouge. Le maillage sous-jacent est représenté en gris pour le premier cas. Comme illustré dans les deux cas, la proportion de kinks par rapport au nombre de cellules diminue lorsque la résolution du maillage augmente, puisque les kinks inhérents font uniquement partie de l'axe médian de l'interface décrite par la fonction level set. Ainsi, le schéma HOUC5 sera privilégié à WENO5.

## **4.6 Conclusion**

### **Synthèse**

Dans ce chapitre, nous avons présenté une stratégie hybride robuste, précise et efficace, couplant les schémas WENO5 et HOUC5. Cette stratégie, nommée HWH5, permet de préserver la robustesse du schéma WENO5 dans les régions où la discrétisation spatiale de l'équation d'advection est sujette à de grandes erreurs, et de bénéficier de l'efficacité du schéma HOUC5 pour toutes les autres régions lisses. Une implémentation efficace de la détection des kinks est aussi présentée afin de réduire le coût de détection de ceux-ci. Les performances et capacités de cette approche ont été testées sur une variété de cas d'étude qui ont permis de montrer que cette stratégie permet d'obtenir des résultats équivalents au schéma WENO5 pour un coût de calcul réduit jusqu'à 50%.

Nous avons également présenté que l'utilisation unique d'un schéma HOUC5 ou de la méthode WENO5cons pour résoudre l'équation d'advection amène un comportement antidiffusif sur la conservation du volume qui peut conduire à l'introduction de perturbations non négligeables au niveau de l'interface. Ces perturbations accumulées dans le temps peuvent être néfastes, voire désastreuses, pour l'application considérée, en particulier dans le cas d'écoulements diphasiques. Il convient alors d'utiliser un schéma numérique avec un comportement diffusif sur la conservation du volume comme un schéma WENO5 ou un schéma HWH5. Comme nous l'avons présenté dans ce chapitre, ce dernier, avec un couplage adéquat grâce à une détection précise des kinks, affiche des résultats diffusifs, permettant d'obtenir une méthode aussi robuste et précise que le schéma WENO5 pour un coût de calcul réduit.

### **Perspectives**

Plusieurs pistes de recherche peuvent être envisagées dans la continuité de l'approche développée dans ce chapitre.

Tout d'abord, il serait pertinent d'étendre ce schéma hybride à la résolution de l'équation d'Hamilton-Jacobi utilisée pour la réinitialisation. Des premiers résultats semblent indiquer que, comme pour la résolution de l'équation d'advection, un gain significatif en temps de calcul peut être obtenu.

Par ailleurs, il pourrait être intéressant d'étendre cette approche hybride d'autres calculs relatifs à la fonction level set afin d'en améliorer leurs précisions - comme pour le calcul de la courbure, de la normale, ou d'interpolations - en utilisant des méthodes, par exemple, type *Particle Level Set* [28, 52, 112] pour les régions contenant des kinks.

Enfin, un dernier axe de recherche concerne la construction des schémas WENO à partir de la détection des kinks. Une potentielle piste d'amélioration serait de construire les poids ou les indicateurs de régularité des schémas WENO en fonction des cellules détectées comme contenant un kink.

# **Chapitre 5**

# **Application aux écoulements diphasiques**

#### **Sommaire**

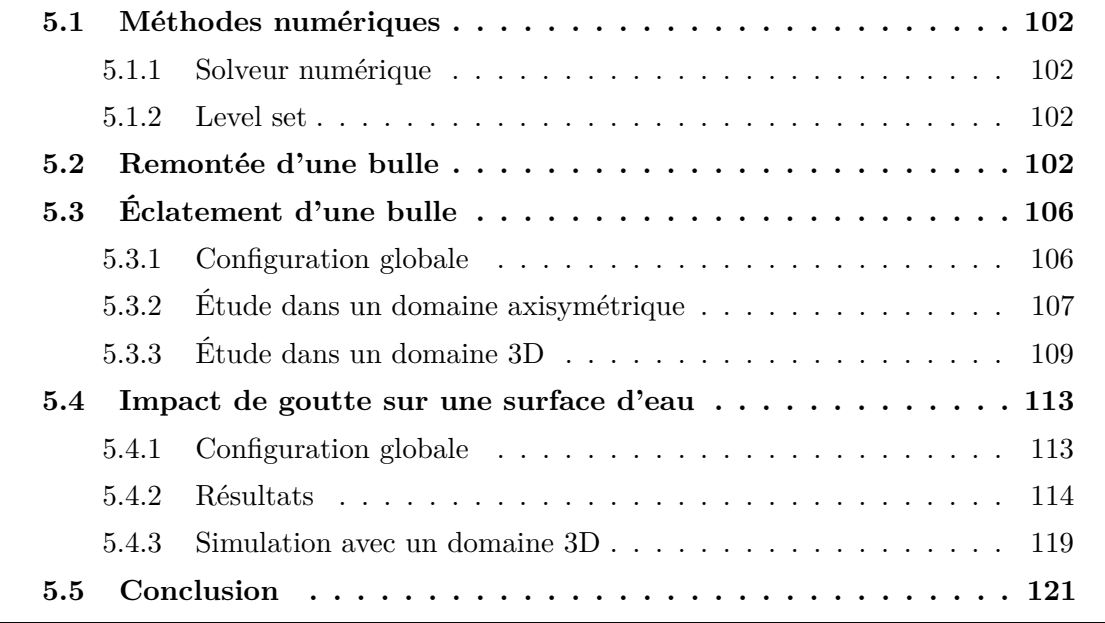

Ce dernier chapitre s'intéresse à des applications 2D et 3D permettant de valider les méthodes numériques, et notamment l'utilisation de la méthode Level Set couplée avec la méthode RCP (chp. 3), sur des cas plus complexes d'écoulements diphasiques liés aux impacts de gouttes sur une surface liquide. Une analyse qualitative des résultats sera uniquement proposée ici, une analyse quantitative à partir de résultats expérimentaux, qui sont parfois très délicats à reproduire, nécessiterait des travaux complémentaires (étude sur la sensibilité des schémas, des conditions initiales, convergence en espace, etc.) et n'est pas le but ici. Toutefois, des comparaisons seront présentées, afin de s'assurer que la dynamique de l'écoulement obtenue est correcte.

Le premier cas consiste à la remontée d'une bulle d'air dans de l'eau. L'idée principale de cette étude est de faire une première validation des méthodes numériques sur un cas relativement simple. La seconde application concerne l'éclatement d'une bulle d'air à la surface de l'eau. Ce cas permet de valider qualitativement la robustesse des méthodes numérique sur un cas 3D avec des changements de topologie et des fortes déformations de l'interface pour un coût de calcul raisonnable. Enfin, la dernière étude concerne l'impact d'une goutte sur une surface d'eau au repos. Pour ce dernier sujet, les résultats obtenus sont comparés qualitativement avec des résultats expérimentaux et pour des raisons de coût, la simulation est réalisée avec un domaine 2D axisymétrique.

Par ailleurs, une étude complémentaire de l'utilisation de la méthode RCP sur un cas de rupture de barrage (*dam break*), en 2D et 3D, est disponible dans l'article associé à cette méthode [46] et des résultats supplémentaires au cas de remontée d'une bulle d'air dans de l'eau sont disponibles dans l'annexe B.

## **5.1 Méthodes numériques**

Afin de clarifier les choix faits pour simuler les différents cas traités dans ce chapitre, nous résumons les méthodes et les paramètres employés.

#### **5.1.1 Solveur numérique**

Les cas d'applications présentés ont été réalisés à partir du code de calcul Notus CFD [71]. La résolution des équations de Navier-Stokes ainsi que les différentes méthodes numériques sont détaillées dans l'annexe A. Ici, un schéma WENO-Z5,3 est utilisé pour le terme d'inertie.

#### **5.1.2 Level set**

**Étape d'advection** L'intégration temporelle de l'équation d'advection est effectuée à l'aide d'un schéma Runge-Kutta NSSP 3,2 d'ordre 2 [106], tandis que la discrétisation spatiale est effectuée avec un schéma WENO-Z5,3 [13, 10]. L'utilisation de la méthode HWH5 couplée avec la méthode RCP n'est pas encore possible pour les cas présentés. En effet, les deux méthodes ont été développées séparément et leur intégration dans un même code n'a pas encore pu être réalisée à ce stade.

**Étape de réinitialisation** Par défaut, la procédure de réinitialisation est effectuée en utilisant la méthode RCP introduite dans le chapitre 3.

Par ailleurs, comme les forces de tension de surface jouent un rôle crucial dans la dynamique des écoulements considérés, le calcul de la courbure est obtenu avec une approche utilisant la méthode du Closest Point comme présentée dans Coquerelle et al. [19]. Celle-ci permet d'améliorer le calcul de la courbure et des forces de tension de surface et ainsi de réduire l'amplitude des courants parasites. Enfin, le paramètre de régularisation de la fonction Heaviside  $H_{\epsilon}$  est fixé à  $\epsilon = 2h$  (sec. 1.1.2).

## **5.2 Remontée d'une bulle**

Nous étudions en premier lieu les capacités de l'algorithme RCP sur le problème de la remontée d'une bulle dans un liquide visqueux en considérant les expériences de Hnat et Buckmaster [50]. Ici la configuration correspondant au cas *A* de [50] où *Re* = 19*.*6, comme déjà étudié numériquement dans [107, 57]. On considère une bulle de diamètre  $D = 12.2$ *mm* initialisée au repos aux coordonnées  $(0, 2.5D)$  dans un domaine axisymétrique  $\Omega = [0, 4D] \times [0, 16D]$ . Des conditions de glissement sont appliquées sur le bord gauche du

domaine et des conditions de non-glissement sur les bords haut et bas. Les propriétés de chaque fluide sont données dans le tableau 5.1. Nous avons utilisé deux maillages, le plus

| Phase              | $\rho$ (kg.m <sup>-3</sup> ) | $\mu$ (Pa.s)                                                  | $\sigma(N.m^{-1})$ |
|--------------------|------------------------------|---------------------------------------------------------------|--------------------|
| Liquide<br>Gazeuse | $\rho_q=1.0$                 | $\rho_l = 875.5 \quad \mu_l = 118.0$ e-3<br>$\mu_a = 1.0$ e-3 | $32.2e-3$          |

**Tableau 5.1 –** Cas de la remontée d'une bulle (*Re* = 19*.*6 [50]) : propriétés physiques des phases liquide et gazeuse.

grossier (resp. le plus fin) est composé de  $128 \times 512$  (resp.  $256 \times 1024$ ) cellules, équivalent à 32 (resp. 64) cellules par diamètre. Le pas de temps est maintenu constant à *δt* = 4e-4 *s* (resp. *δt* = 2e-4 *s*) pour le maillage le plus gros (resp. le plus fin) afin de respecter une contrainte CFL d'environ 0*.*3 en régime permanent.

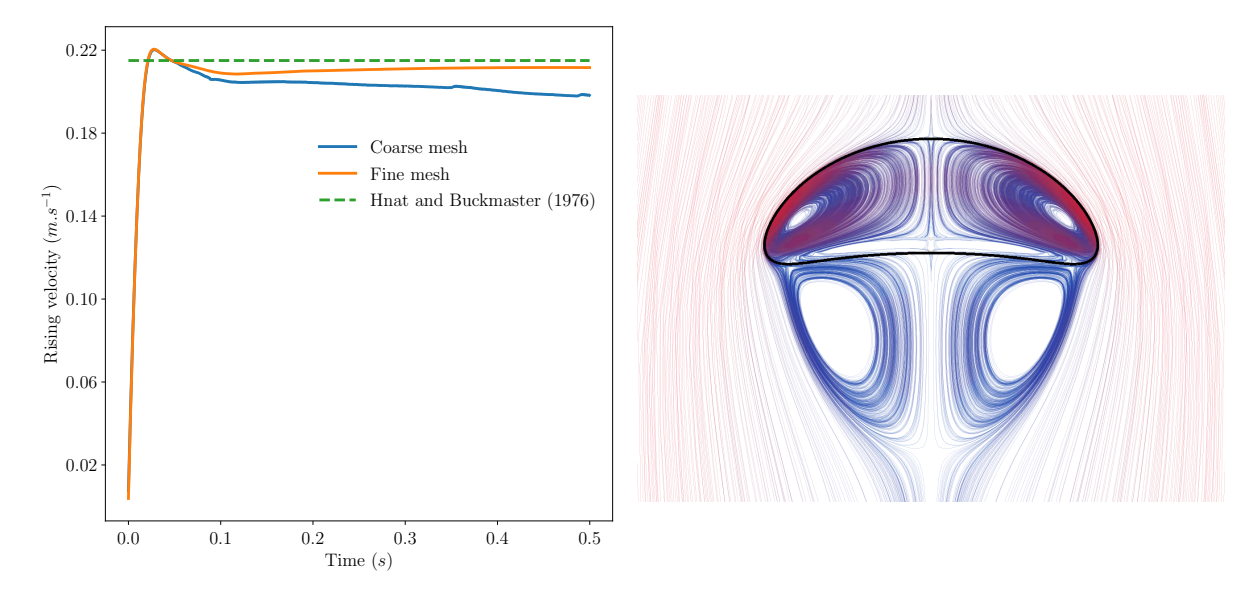

**Figure 5.1 –** Cas de la remontée d'une bulle : vitesse de la bulle en fonction du temps (à gauche) et lignes de courant selon la vitesse relative (à droite) à *t* = 0*.*4 *s*. Pour cette dernière, le gradient de couleur va du bleu (vitesse nulle) au rouge  $(0.2 \, m.s^{-1})$ .

La dynamique de la bulle est telle que, lors de son accélération, les différentes forces exercées sur elle la font se déformer. Elle devient concave sur sa partie inférieure et plus plate sur le dessus (fig. 5.1). Elle finit par atteindre un état d'équilibre avec une vitesse terminale associée de  $V_{\infty} = 0.215 \, m.s^{-1}$ . Nous avons mesuré la vitesse ascendante moyenne à l'intérieur de la bulle en calculant :

$$
V_b = \frac{\int_{\Omega_b} v(\mathbf{x}) d\mathbf{x}}{|\Omega_b|} = \frac{\int_{\Omega} c(\mathbf{x}) v(\mathbf{x}) d\mathbf{x}}{\int_{\Omega} c(\mathbf{x}) d\mathbf{x}},
$$

où nous rappelons que *c* est l'approximation de la fraction volumique associée à la bulle. Ici, afin d'obtenir une mesure plus précise de la vitesse moyenne, cette étape de post-traitement utilise une valeur de *c* calculée avec la méthode *sharp* de Min et al. [69].

Comme observé sur la figure 5.1, après 0*.*3 *s* de simulation, le maillage le plus fin converge vers une vitesse terminale  $V_{\infty} = 0.212 \, m.s^{-1}$ , soit une erreur inférieure à 2%, ce qui concorde bien avec les résultats expérimentaux et numériques de [50, 107]. La forme de la bulle et des lignes de courant (fig. 5.1) correspondent également aux résultats de la littérature.

En revanche, la simulation utilisant le maillage le plus grossier montre une sousestimation de la vitesse terminale avec une erreur de l'ordre de 8%. Cette erreur sur la vitesse terminale provient principalement d'une perte de volume lors du transport et qui provient de la diffusion du *coin* de la bulle (au niveau de sa base). En effet, comme illustré sur la figure 5.2, la dynamique de la bulle impose la présence de kinks inhérents au voisinage de l'interface au niveau de sa base, empêchant ainsi d'utiliser le calcul du closest point, comme discuté dans 3.3.4.2, et induisant une rétraction lente, mais sensible de l'interface vers le centre de la bulle. Cependant, comme présenté sur la partie droite de la figure 5.2, avec le maillage le plus fin, les kinks sont plus éloignés de l'interface et ainsi ils ne se situent plus dans le stencil d'interpolation utilisé pour le calcul du closest point pour les points sur l'interface. Les erreurs numériques sont alors beaucoup plus réduites, ce qui conduit à des résultats plus précis.

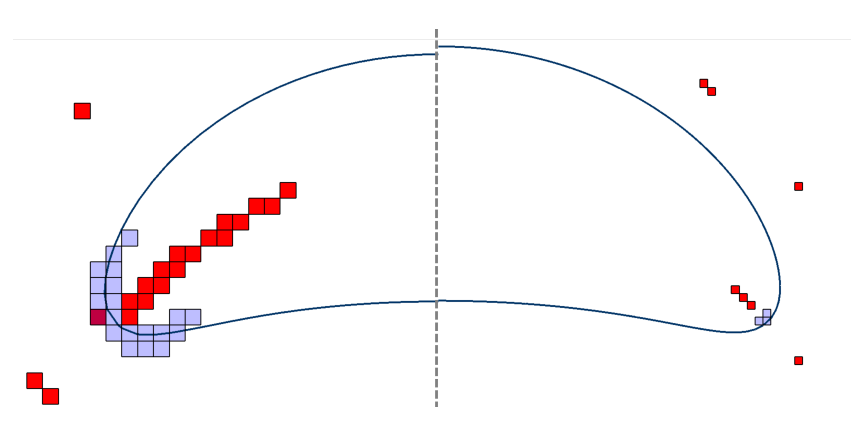

**Figure 5.2 –** Cas de la remontée d'une bulle : comparaison des kinks détectés (en rouge) pour le maillage grossier (à gauche) et le maillage fin (à droite), à *t* = 0*.*14 *s*. Les cellules de l'interface proches des kinks (en bleu clair) ne sont pas réinitialisées avec la valeur du closest point (voir sec.3.3.4.2).

Cela démontre que, pour capturer ce cas, il est nécessaire d'utiliser un maillage suffisamment fin afin de résoudre avec précision les régions où, relativement au maillage, l'interface a une forte courbure. De plus, comme discuté dans 3.3.4.2, ces erreurs numériques sont liées au calcul du closest point qui est sensible à la présence de kinks lors des calculs d'interpolations. Ce problème pourrait être résolu en adaptant l'algorithme du closest point dans ces régions. Ce point pourrait faire l'objet de futurs travaux.

Enfin, comme présenté dans le paragraphe suivant, pour ce type de simulations une méthode de redistribution globale de la masse peut être appliquée sur la fonction level set à chaque pas de temps afin d'assurer une conservation exacte du volume. Cela ne vient pas modifier la stratégie proposée et vient s'appliquer comme un post-traitement de la fonction level set après l'étape d'advection et de réinitialisation.

**Remontée d'une bulle avec un algorithme de correction globale du volume** Afin d'obtenir une conservation parfaite du volume au cours de la simulation, nous appliquons ici la correction de volume de Smolianski [85], même si dans un cas général cette correction de volume ne semble pas pertinente, car la correction est faite afin d'obtenir une conservation globale du volume et non locale. Nous pensons que, pour cette application, l'utilisation d'une telle correction est tout à fait adéquate. Tout d'abord, car une seule structure est suivie, la bulle, et qu'aucun changement de topologie n'intervient. Le volume est donc bien réparti sur la même structure et n'est pas transféré d'une structure qui a disparue à une structure encore représentée. Par ailleurs, cette procédure étant appliquée à tous les pas de temps, la modification globale de l'interface pour corriger les variations locales du volume est ainsi extrêmement faible. Pour finir, comme la bulle tend vers un état stable, les légères modifications de l'interface ne devraient pas en impacter la dynamique globale et ne devraient pas avoir de répercussions sur un temps long.

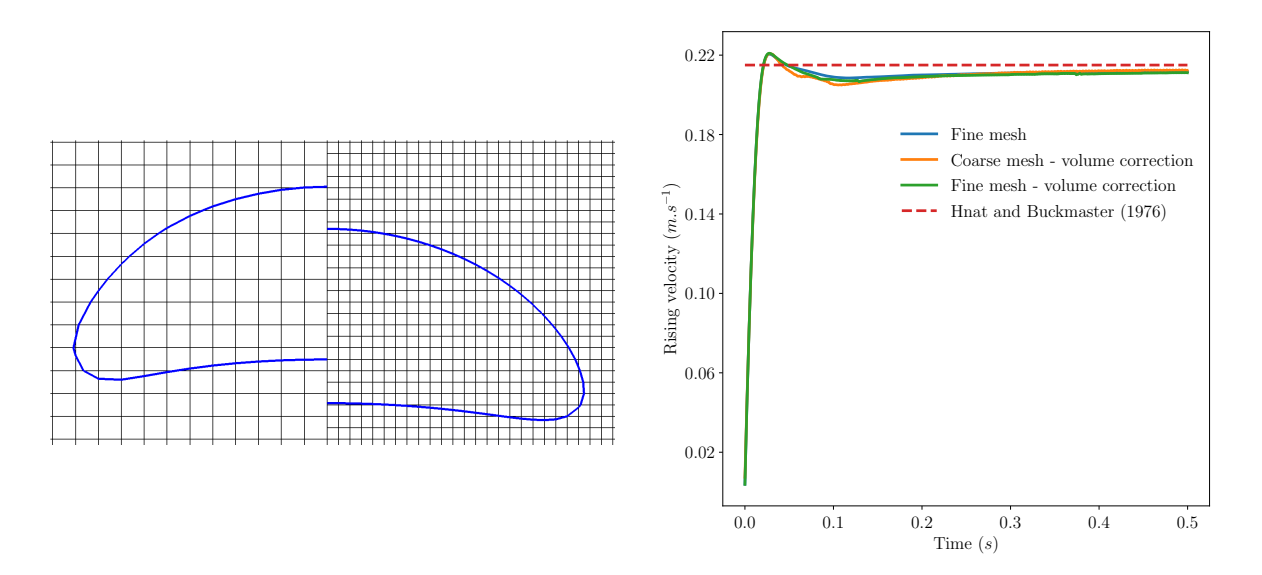

**Figure 5.3 –** Cas de la remontée d'une bulle : comparaison des formes de l'interface pour le maillage grossier et fin, à *t* = 0*.*5 *s* (à gauche) et vitesse de la bulle en fonction du temps entre pour un temps  $t \in [0, 0.5]$  secondes (droite). Un algorithme de redistribution globale du volume est appliqué pour les deux maillages. Le décalage sur la position des interfaces (à gauche) provient du fait que la montée en vitesse pour les deux résolutions est légèrement différente (droite). Toutefois, la même vitesse terminale de 0*.*214*m.s*<sup>−</sup><sup>1</sup> est atteinte.

Comme présentée à droite sur la figure 5.3, la forme de la bulle pour le maillage grossier et fin sont similaires et correspondent à la forme obtenue pour le maillage fin sans correction du volume du paragraphe précédent. Par ailleurs, comme présenté à gauche sur la figure 5.3, l'allure de montée en vitesse des bulles sont similaires. La correction du volume nous a permis d'obtenir la vitesse terminale sur un temps plus long que précédemment sans que les variations du volume viennent impacter celle-ci. On obtient pour les deux maillages une vitesse terminale à  $t = 2.0s$  de  $0.214m.s^{-1}$ .

**Cas 3D de remontée d'une bulle** On s'intéresse maintenant à la simulation du cas précédent sur un domaine 3D. Afin de réduire le temps de calcul, la méthode de translation du domaine proposée dans l'annexe B est utilisée. La construction du maillage considéré ici est identique à celui décrit dans cette annexe. La résolution de celui-ci est telle que la bulle est décrite avec le même nombre de cellules que pour le maillage le plus grossier du paragraphe précédent (32 cellules dans le diamètre de la bulle). Par ailleurs, comme pour le cas précédent, afin d'obtenir une conservation parfaite du volume au cours de la simulation, nous appliquons ici la correction de volume de Smolianski [85]. La vitesse terminale obtenue

à *t* = 2*.*0*s* est de 0*.*214*m.s*<sup>−</sup><sup>1</sup> ce qui est identique à la vitesse obtenue du cas précédent avec la méthode de correction de volume. La forme de l'interface (fig. 5.4) correspond bien à celle obtenue précédemment. Ce résultat confirme ainsi le bon fonctionnement des méthodes sur un cas 3D simple où l'axisymétrie est prépondérante.

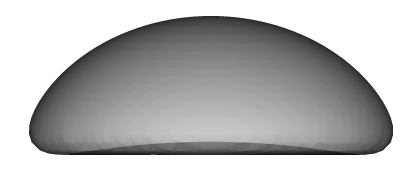

**Figure 5.4 –** Cas 3D de la remontée d'une bulle : forme de l'interface à *t* = 2*.*0*s*.

## **5.3 Éclatement d'une bulle**

On s'intéresse ici à l'éclatement d'une bulle d'air à la surface de l'eau. Ce type de phénomène est courant dans la nature et est également le sujet de nombreuses recherches aussi bien numériques qu'expérimentales [11, 88, 61, 62, 34, 108, 22, 16].

Ici, notre intérêt pour ce type d'écoulement est différent. Dans le cas d'impact d'une goutte sur une surface d'eau, l'observation par méthodes numériques de phénomènes comme la création d'un jet central et l'éjection de gouttes secondaires nécessitent une résolution du maillage et une taille du domaine qui, en 3D, rendent ce type de cas très coûteux. L'éclatement d'une goutte à la surface de l'eau est, quant à lui, un bon candidat pour observer ce genre de phénomènes avec une résolution du maillage plus accessible. Il nous sert donc ici de cas de validation afin de tester la robustesse des méthodes numériques employées, et particulièrement la méthode RCP, lors de l'étude d'un écoulement diphasique 3D avec la présence de changements de topologie.

Par ailleurs, dans le contexte de notre étude, une analyse uniquement qualitative est faite sur les résultats présentés, une analyse quantitative avec des résultats expérimentaux nécessiterait une configuration de la simulation trop coûteuse et n'est donc pas considérée ici. Ainsi, le domaine et le maillage ont été adaptés afin de réduire le coût en temps de calcul de la simulation comme nous le présentons ci-après.

De plus, dans notre contexte, l'éclatement d'une bulle à la surface de l'eau est considérée comme un écoulement axisymétrique. Une première étude est réalisée avec un domaine axisymétrique, puis, pour confirmation, est étendue à un domaine 3D.

#### **5.3.1 Configuration globale**

La configuration pour un domaine 3D est décrite ici. Le cas axisymétrique est obtenu de manière analogue. L'écoulement étant considéré axisymétrique, l'étude 3D ce fait sur un quart de domaine (fig. 5.5) avec des conditions de symétrie sur les bords est donc valide.

D'une manière similaire aux simulations de [88, 108], on considère une bulle d'air de diamètre *D* = 6*mm*, parfaitement sphérique, aux coordonnées (0*,* −0*.*625*D,* 0), dans un domaine [0*,* 2*D*] × [−3*D,* 3*D*] × [0*,* 2*D*] et sans vitesse initiale. La surface de l'eau est initialisée en *y* = 0. Les conditions de bords du domaine sont : symétrie sur la face de droite et la face avant, non-glissement dans le fond, Neumann homogène sur le dessus et une condition de glissement sur les faces de gauche et arrière (fig. 5.5). Le maillage utilisé

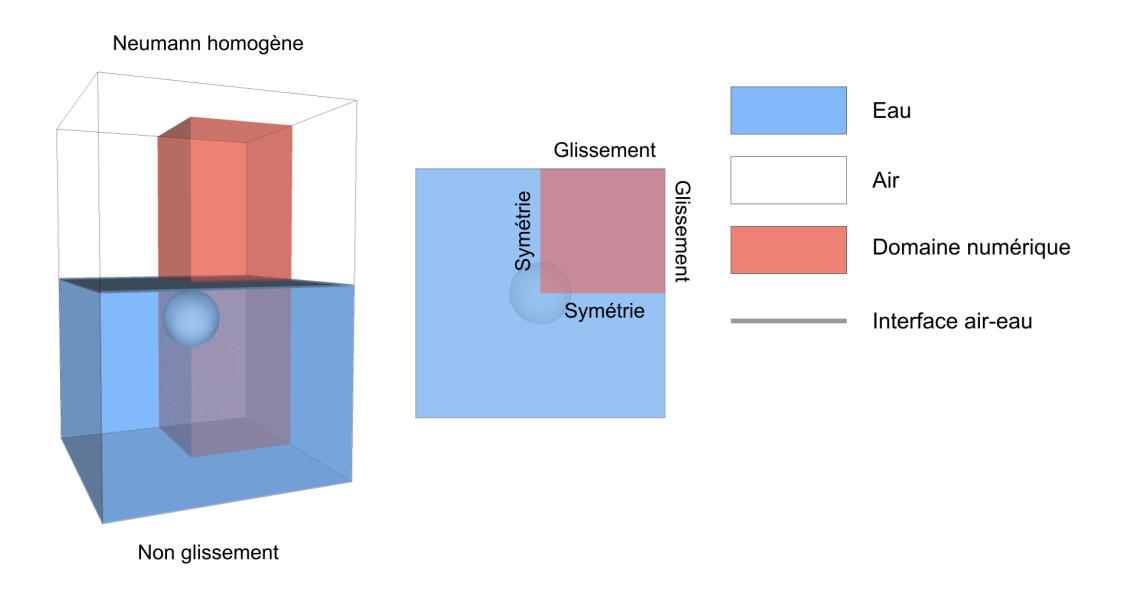

**Figure 5.5 –** Éclatement d'une bulle : illustration du domaine de calcul. Le domaine physique complet est représenté à gauche, le domaine calculé représente un quart du domaine 3D complet et est représenté par la boîte en rouge. La seconde figure représente une vue du dessus du domaine 3D complet.

est composé de  $64 \times 192 \times 64$  cellules. Le pas de temps est ici adaptatif. Il est calculé de manière à obtenir une simulation stable en s'appuyant sur les travaux de Denner [23]. Pour les simulations considérées dans cette section, celui-ci varie globalement entre 3e-5*s* et 1e-5*s*.

## **5.3.2 Étude dans un domaine axisymétrique**

La figure 5.6 présente différents instants de l'éclatement de la bulle de 6*mm* à la surface de l'eau quand un domaine axisymétrique est utilisé. On observe bien l'évolution de la bulle d'air qui, en remontant à la surface, vient créer une fine couche d'eau (1) qui finit par éclater (2) dû aux forces de tension de surface. Suit, après la rétraction du cratère, la création d'un jet centrale ascendant (3) qui vient se fragmenter en plusieurs gouttes et gouttelettes (4-7). De plus, on présente sur la figure 5.6 les kinks détectés par l'algorithme introduit dans la section 2.2.1. On remarque que ceux-ci mettent bien en évidence l'axe médian associé à l'interface ainsi que les régions sous-résolues où les calculs d'interpolations et de dérivés sont sujets aux erreurs numériques.
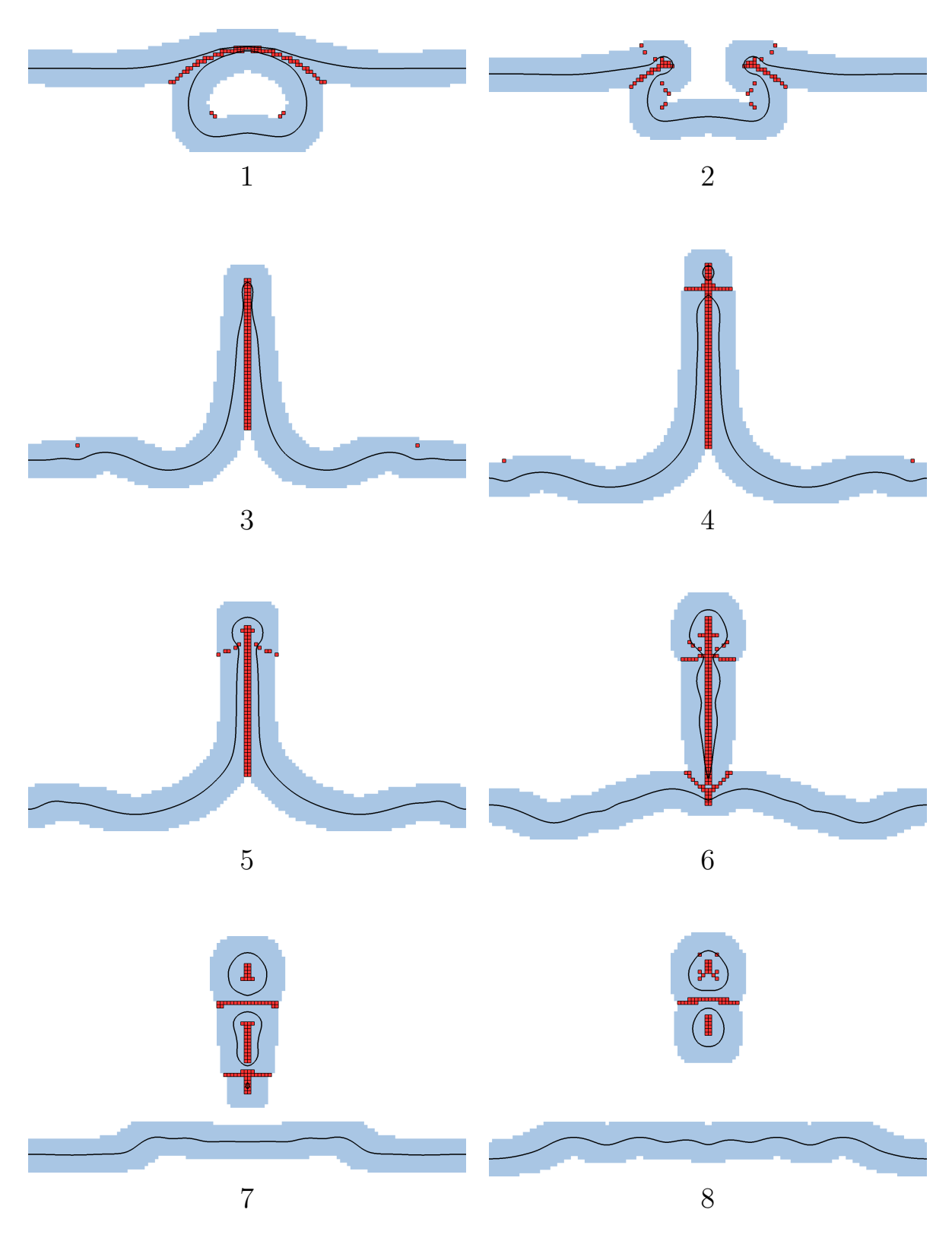

**Figure 5.6 –** Cas axisymétrique de l'éclatement d'une bulle : forme de l'interface (bleu) et kinks détectés par l'algorithme de la section 2.2.1 (rouge). Uniquement les kinks à l'intérieur de Ω*CP* sont représentés (cf. 3.3.1) (bleu). Les différentes images sont à *t*={14.9, 19.0, 31.1, 35.5, 38.7, 48.7, 54.2, 59.4}*ms*. Le domaine est axisymétrique, les images sont obtenues par symétrie.

#### **5.3.3 Étude dans un domaine 3D**

L'étude précédente est étendue à un domaine 3D. Comme observé dans la figure 5.7, on retrouve de manière similaire la dynamique globale de l'éclatement d'une bulle sur une surface d'eau avec : l'éclatement de la bulle d'air à la surface de l'eau, la création d'une cavité puis la rétractation de celle-ci qui va générer l'expulsion d'un jet central se fragmentant en deux gouttelettes. De plus, visuellement, on remarque que les closest points obtenus par un algorithme de descente de gradient épousent bien la forme de l'interface (fig. 5.8 et fig. 5.9).

D'autre part, on remarque que la méthode RCP n'introduit aucune contrainte sur le changement de topologie apparaissant lors de l'éclatement de la bulle (fig. 5.8). Les closest points calculés capturent bien la dynamique de l'interface lors de la rupture du filament mince d'eau séparant la bulle et l'air ambiant. Le kink numérique résultant de la disparition d'une petite bulle (créée suite à la rupture du filament d'eau), est bien éliminé par l'algorithme du RCP. De plus, comme présenté sur la figure 5.10, les kinks détectés par l'algorithme introduit dans la section 2.2.1 mettent bien en évidence l'axe médian associé à l'interface ainsi que les régions sous-résolues où le calcul d'interpolations et de dérivés sont sujets aux erreurs numériques.

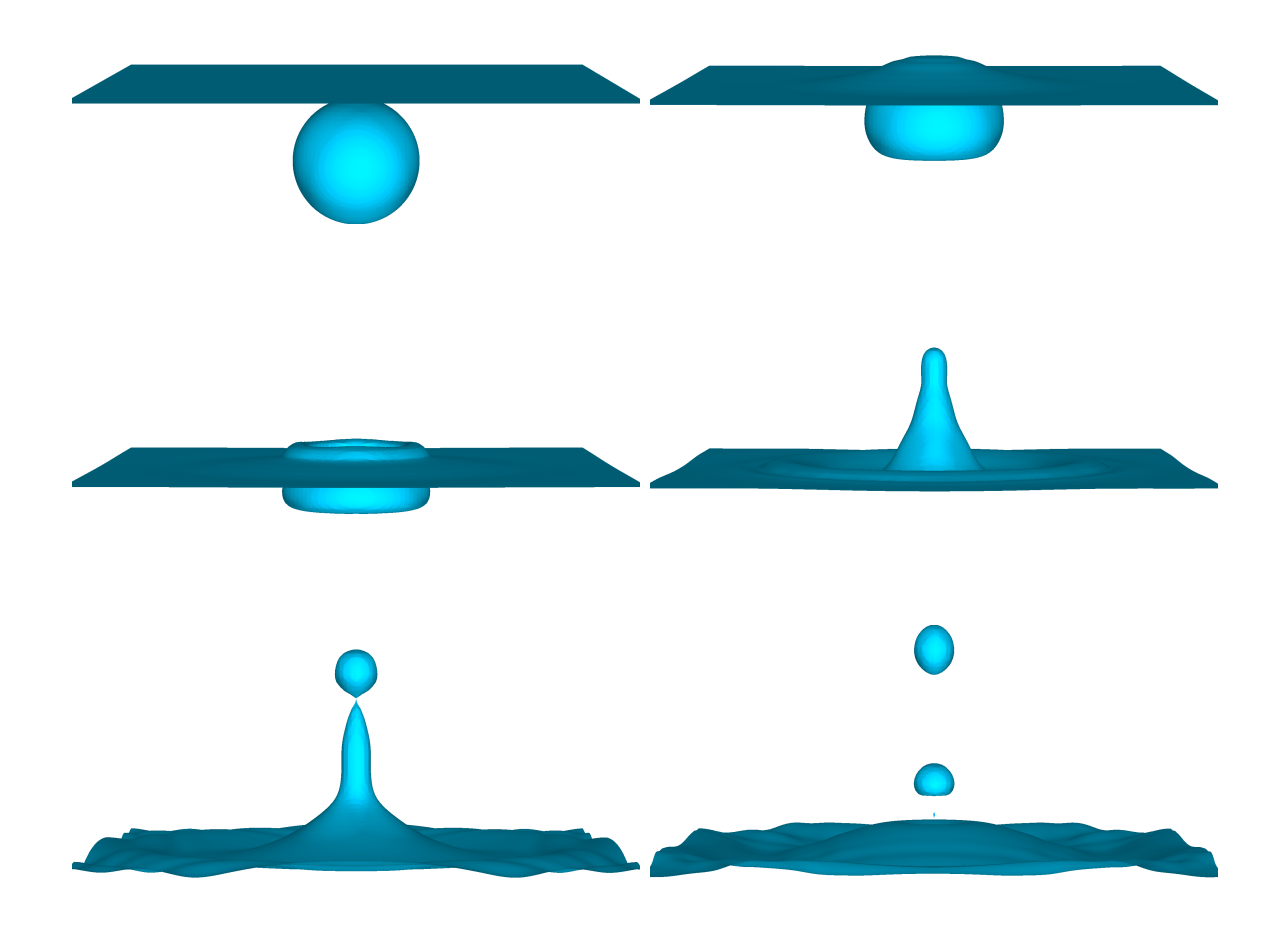

**Figure 5.7 –** Cas 3D de l'éclatement d'une bulle : forme de l'interface à *t*={0, 15.9, 21.3, 30.7, 13.2, 51.0}*ms*. Le domaine 3D complet est obtenu par symétries.

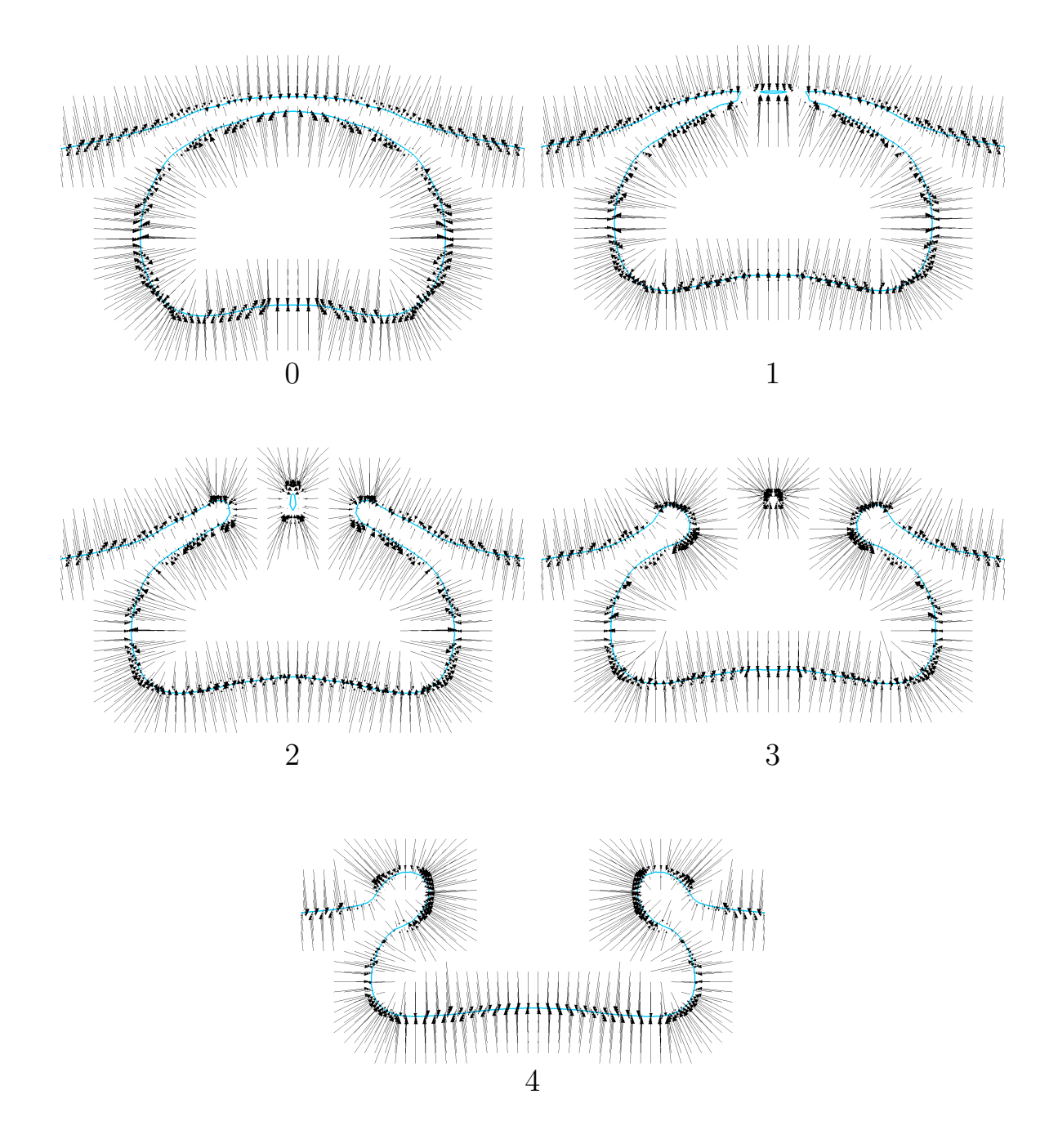

**Figure 5.8 –** Cas 3D de l'éclatement d'une bulle : coupe 2D du domaine 3D complet obtenu par symétrie. La figure présente la forme de l'interface et les closest points des points avoisinants l'interface (représentés par les vecteurs  $\overrightarrow{XCP(x)}$ avec **x** un point et  $\mathbf{CP}(\mathbf{x})$  sont closest point) aux moments où la bulle éclate à la surface de l'eau. Une petite goutte centrale apparaît suite au changement de topologie (1-2), celle-ci disparaît ensuite à cause de diffusions numériques (3) et laisse place à un kink numérique qui est éliminé par l'algorithme du RCP (4). Les figures correspondent aux temps *t*={0, 15.9, 18.2, 19.1, 19.9}*ms*. Les écarts observables entre les résultats des closest points et la position de l'interface proviennent d'erreurs lors de la reconstruction de l'interface par le logiciel de visualisation ou d'erreurs sur les closest points proches d'une petite structure.

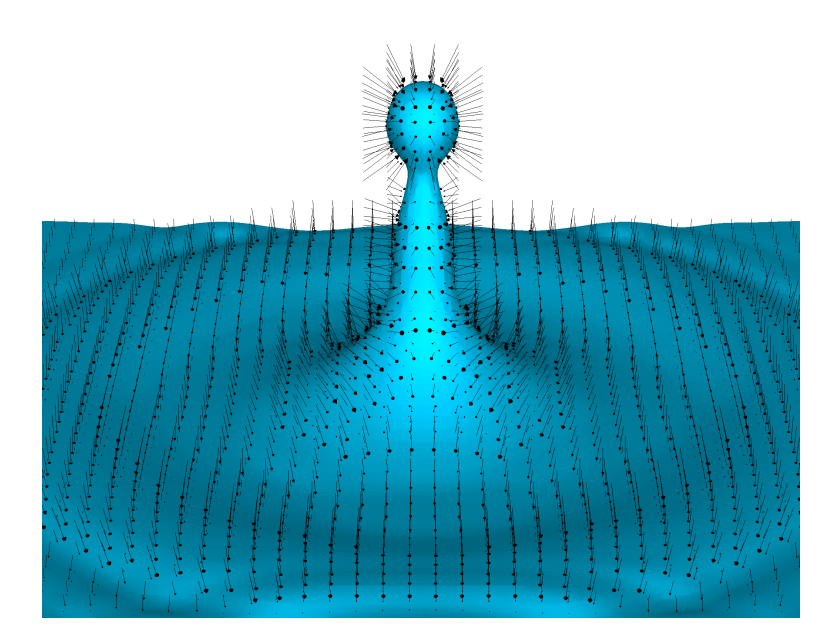

**Figure 5.9 –** Cas 3D de l'éclatement d'une bulle : forme de l'interface et les closest points des points avoisinants l'interface (représentés par les vecteurs −−−−−→ **xCP**(**x**) avec **x** un point et  $\mathbf{CP}(\mathbf{x})$  sont closest point) à  $t=41.7ms$ . Le domaine 3D complet est obtenu par symétrie.

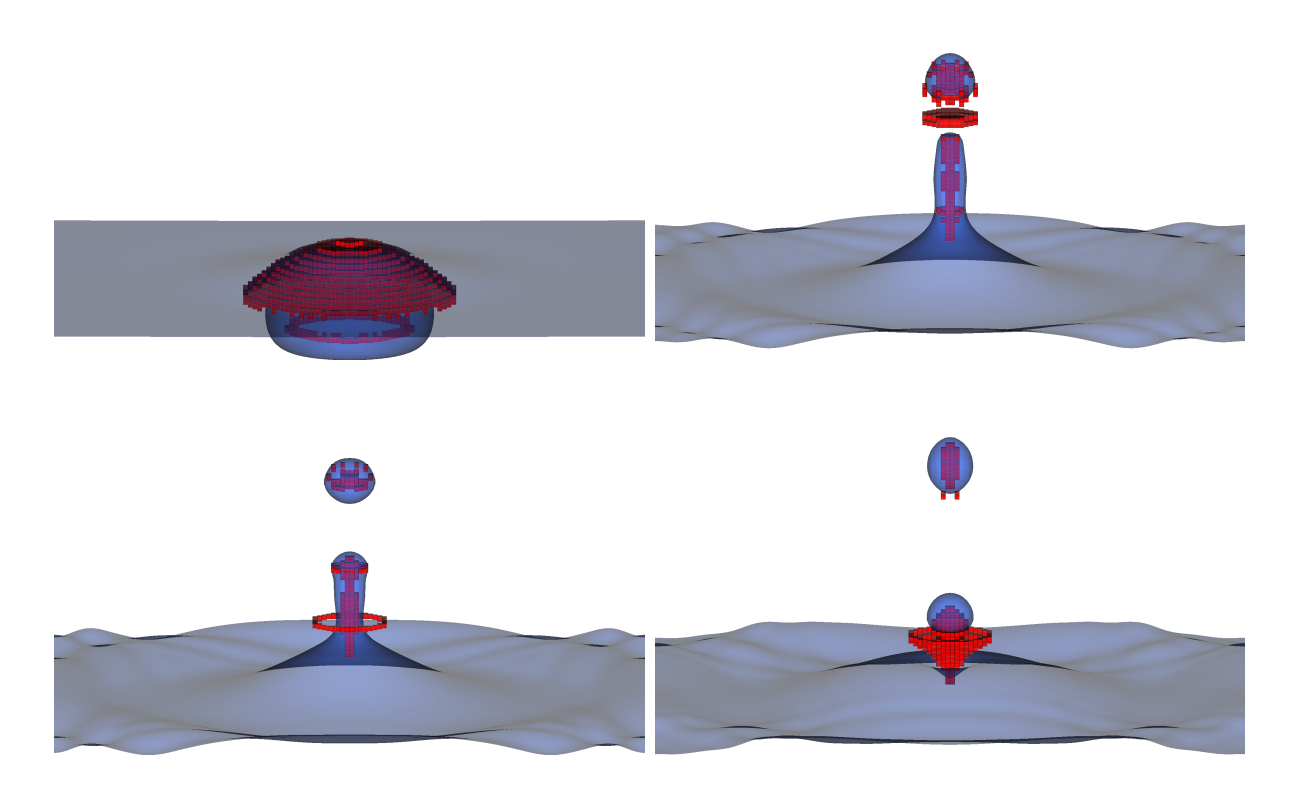

**Figure 5.10 –** Cas 3D de l'éclatement d'une bulle : forme de l'interface (bleu) et kinks détectés par l'algorithme de la section 2.2.1 (rouge). Uniquement les kinks à l'intérieur de Ω*CP* sont représentés (cf. 3.3.1). Les différentes images sont à *t*={18.2, 44.3, 45.7, 50.0}*ms*.

### **5.4 Impact de goutte sur une surface d'eau**

Nous nous intéressons maintenant à l'impact d'une goutte de pluie sur une surface d'eau. Le but ici est de valider les méthodes numériques, et notamment la méthode RCP, sur ces derniers cas où les forces de tension de surface sont prédominantes et où certains phénomènes délicats à simuler numériquement apparaissent, comme la rétraction du cratère, créé suite à l'impact, pouvant conduire à l'entraînement d'une bulle d'air dans l'eau et la création d'un jet central ascendant qui peut se fragmenter en de multiples gouttelettes.

#### **5.4.1 Configuration globale**

Afin de pouvoir comparer les résultats obtenus par simulation numérique avec des résultats expérimentaux, nous nous intéressons aux cas d'impact numérotés III, IV et XII présentés par Cole [18]. Ces derniers représentent des cas intéressants en raison des différents phénomènes émergents suite à l'impact, comme la formation d'une cavité avec, au moment de sa rétractation, l'apparition d'angles saillants et d'un pincement de la surface. Il peut s'ensuivre la capture, sous la surface, d'une bulle d'air puis l'apparition d'un jet centrale fin ou épais se fragmentant en une ou plusieurs gouttes secondaires. De plus, selon les cas, des anneaux de vorticité sont observables sous la surface d'eau.

Pour cette configuration, nous considérons une goutte d'eau de diamètre *D* initialisée avec une vitesse uniforme *U*0, à une hauteur de 2*D* au-dessus d'une surface d'eau d'une profondeur *h* telle que *h D*, afin de considérer le bassin comme profond (*deep-pool*). Les propriétés de chaque phase sont détaillées dans le tableau 5.2, où *ρ* (resp. *µ*) correspond à la masse volumique (resp. la viscosité). L'indice *.<sup>l</sup>* (resp. *.g*) désigne la phase liquide (resp. la phase gazeuse) et *σ* est la valeur du coefficient de tension de surface entre l'air et l'eau. Les paramètres physiques de chaque cas sont résumés dans le tableau 5.3, avec We =  $\rho_l U^2 D/\sigma$  le nombre de Weber, Fr =  $u^2/(gD)$  le nombre de Froude et Re =  $\rho_l U_0 D/\mu_l$ le nombre de Reynolds.

|            | Phase $\rho$ $(kq.m^{-3})$ |                                                                                   | $\mu$ $(Pa.s)$ $\sigma$ $(N.m^{-1})$ |
|------------|----------------------------|-----------------------------------------------------------------------------------|--------------------------------------|
| Eau<br>Air |                            | $\rho_l = 998.2 \quad \mu_l = 1.00e-3$<br>$\rho_q = 1.2 \qquad \mu_q = 1.82e{-}5$ | $72.8e-3$                            |

**Tableau 5.2 –** Impact d'une goutte : propriétés de chaque phase.

|     |      | Impact $D (mm)$ $U_0 (m.s^{-1})$ Fr We |      |      | Re      |
|-----|------|----------------------------------------|------|------|---------|
| Ш   | 2.63 | 1.32                                   | 67.  |      | 62 3082 |
| VI. | 2.62 | 1.58                                   | 97   |      | 90 3697 |
| XН  | 2.57 | 2.14                                   | 182. | -161 | 4899    |

**Tableau 5.3 –** Impact d'une goutte : caractéristiques des impacts.

La hauteur et la largeur du domaine sont choisis afin de réduire les effets de bords et de mimer une simulation en eaux profondes comme dans [18]. Par ailleurs, à partir de résultats de Cole [18], nous faisons l'hypothèse que les cas considérés ici sont axisymétriques. D'une façon générale, on considère donc un domaine 2D axisymétrique d'une taille [25*D,* 16*D*] avec un bassin d'eau d'une profondeur de 15*D*. Autour de la zone d'impact, pour *x* ∈

 $[0,10D]\times y \in [-10D,10D]$ , le maillage est uniforme avec un pas d'espace  $\delta x = \delta y = D/N_c$ avec *N<sup>c</sup>* le nombre de cellules par diamètre. Loin de la zone d'intérêt, le maillage a une croissance exponentielle.

Les forces de tension de surface jouent un rôle important dans la dynamique de l'écoulement, particulièrement quand le cratère se referme sur lui-même. Certains instants de la simulation (comme lors de l'impact, du pincement de l'interface ou de la création d'un jet secondaire) peuvent fortement impacter le comportement de l'interface s'ils ne sont pas capturés avec une résolution suffisamment fine. Dans l'idéal, une convergence en espace devrait être faite afin de connaître la résolution optimale des différents cas. Une telle étude peut rapidement devenir coûteuse. Ici, comme le but principal est de faire une étude qualitative, la résolution du maillage est fixée telle que *N<sup>c</sup>* = 192 qui, par expérience, permet d'obtenir un bon compromis entre précision et temps de calcul et qui correspond à la résolution du maillage utilisée dans [25]. Le pas de temps est ici adaptatif. Il est calculé de manière à obtenir une simulation stable en s'appuyant sur les travaux de Denner [23]. Pour les simulations considérées dans cette section, celui-ci varie globalement entre 1e-6*s* et 3e-7*s*. Par ailleurs, la méthode High-Order Momentum Preserving (HOMP) de Desmons et Coquerelle [25] est ici utilisée lors de la résolution des équations de Navier-Stokes, car comme présenté dans [25], pour des applications similaires d'impact de goutte, celle-ci permet d'obtenir des résultats plus précis pour une même résolution de maillage.

**Remarque** En pratique, selon le cas étudié, la taille du domaine et la taille de la région où le maillage est uniforme peuvent être réduites. Le maillage décrit correspond à la taille du maillage le plus coûteux qui nous a été nécessaire d'utiliser, c.-à-d. le maillage qui a un nombre de points le plus grand pour un même nombre de cellules par diamètre (*Nc*). Des résultats provenant de diverses études réalisées tout au long de cette thèse (sur des impacts ou maillages différents, pour de la validation ou des études de sensibilité) ont permis d'adapter la taille du maillage selon les cas et les phénomènes à capturer.

Dans certains cas particuliers, des déformations trop importantes de l'interface au niveau des régions avec une variation exponentielle du maillage pouvaient rendre la simulation instable. Pour palier ce problème, dans la direction *x*, le maillage a été construit de façon à ce que le ratio ∆*x/*∆*y* ne dépasse pas 4 (cette valeur semble être un bon compromis entre temps de calcul et stabilité de la simulation, mais une valeur différente, du même ordre de grandeur, pourrait fonctionner).

#### **5.4.2 Résultats**

Les résultats des simulations numériques et la comparaison avec les données expérimentales de Cole [18] sont présentés sur les figures : 5.11a pour l'impact III, 5.12a pour l'impact VI et 5.13a pour l'impact XII. Identiquement aux expériences de Cole, le temps *t* = 0*s* est fixé au moment où la goutte impacte la surface d'eau. Pour certaines simulations, un colorant passif est injecté dans la goutte afin de mettre en évidence les anneaux de vorticité post-impact.

**Impact III -**  $Fr = 61$ ,  $We = 62$  Les résultats pour l'impact III correspondent aux résultats expérimentaux [18] aussi bien temporellement que sur la dynamique de l'interface. L'impact donne lieu à la formation d'un cratère avec une forme légèrement cubique. Celuici va finir par se rétracter sur lui-même et un pincement de l'interface va entraîner la capture d'une bulle d'air. Il s'ensuit l'apparition d'un jet central fin qui va se fragmenter

en plusieurs gouttelettes. Tout au long de la simulation, on observe les mêmes anneaux de vorticité que ceux obtenus expérimentalement.

**Impact VI -**  $Fr = 97$ ,  $We = 90$  Pour l'impact VI, le comportement de l'interface suite à l'impact est globalement similaire à ce qui est observable expérimentalement. Les comportements caractéristiques de l'écoulement comme : l'expansion et la rétractation de la cavité avec l'apparition de coins anguleux, la création d'un jet central puis la fragmentation de celui-ci en gouttes secondaires, apparaissent aux mêmes instants. Cependant, on obtient numériquement la capture d'une bulle d'air lors de la rétraction de la cavité, alors que ce phénomène n'est pas observé par Cole [18]. Cette différence entre les résultats peut s'expliquer par de multiples raisons. Premièrement, la raison peut être purement numérique. Cela peut venir d'une résolution du maillage trop faible où, lors du pincement de l'interface, un changement de topologie est capté et qui, pour un maillage plus fin, n'a peut-être pas lieu d'être. Deuxième, la raison peut venir de la difficulté de la reproductibilité des résultats expérimentaux, surtout sur un phénomène aussi délicat. La dernière raison peut provenir de la condition initiale de la goutte avant l'impact, dans notre cas la goutte est considérée parfaitement sphérique avec une vitesse uniforme, ce qui n'est pas forcément le cas expérimentalement où la goutte est générée à partir d'une seringue (la forme peut être non sphérique, sans symétrie et osciller). Par conséquent, cette différence entre les résultats n'invalide pas les méthodes numériques considérées, en particulier la méthode RCP.

**Impact XII -**  $Fr = 182$ ,  $We = 161$  Concernant l'impact XII, le comportement global de la cavité lors de son expansion et rétractation correspondent bien aux résultats expérimentaux. Une divergence apparaît ensuite avec les observations de Cole [18], un jet central épais est bien créé, mais la dynamique de celui-ci est différente. L'expansion du jet est plus rapide et le détachement d'une goutte secondaire arrive bien plus tôt. Par ailleurs, deux gouttes secondaires se détachent du jet lors de l'expansion de celui-ci, alors qu'une seule est présente numériquement. L'écart avec les observations expérimentales peut s'expliquer de manière similaire aux explications du paragraphe précédent.

Ainsi, même si de légers écarts sont observables avec les travaux de Cole [18], la dynamique globale de l'écoulement, suite à l'impact, est très similaire pour les trois cas étudiés ici. Les méthodes numériques utilisées (dont la méthode RCP), sont donc appropriées pour la modélisation de ce type d'écoulement diphasique complexe.

#### **Impact III -**  $Fr = 61$ ,  $We = 62$

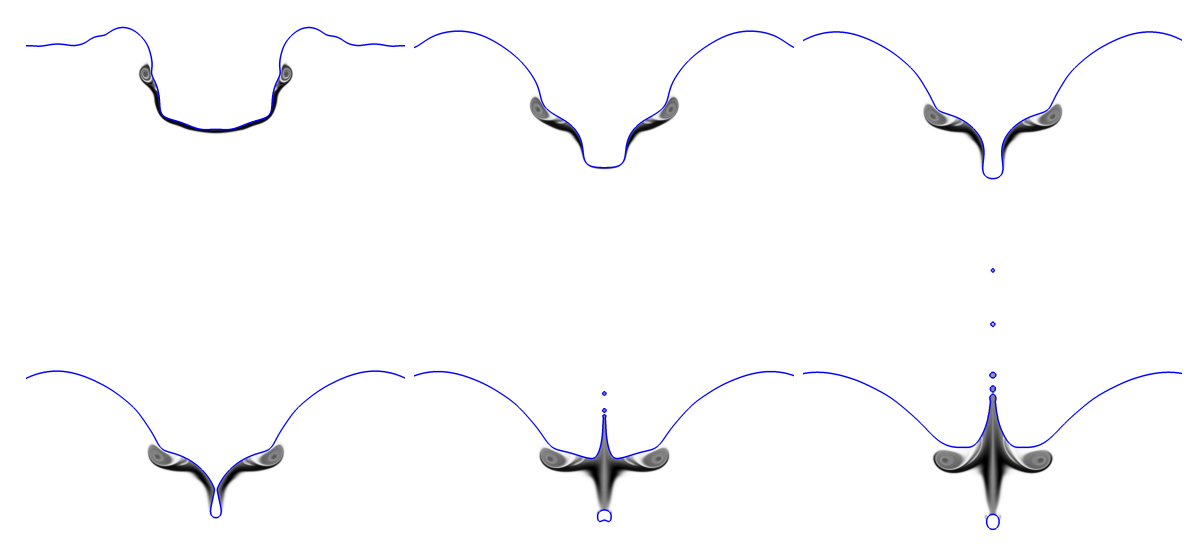

**(a)** Résultats numériques à *t*={6.37, 11.9, 13.2, 13.5, 14.2, 15.5}*ms*.

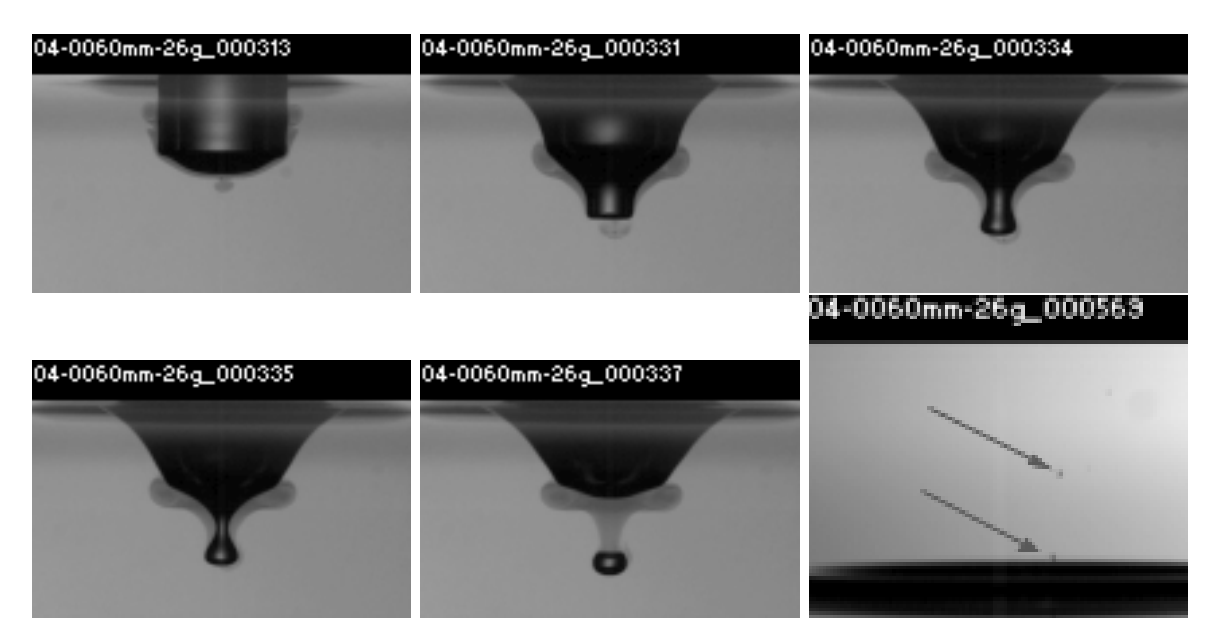

**(b)** Résultats expérimentaux à *t*={6, 12, 13, 13.3, 14.3, 15.6}*ms*.

**Figure 5.11 –** Impact d'une goutte : comparaison entre les résultats obtenus expérimentalement [18] et numériquement pour l'impact III. Un colorant est ajouté dans la goutte afin de suivre la position du fluide contenue dans celle-ci et de mettre en évidence les anneaux de vorticité émergents. Afin de donner un ordre de grandeur des différentes échelles présentées, pour les résultats numériques, sur la première image le cratère a une largeur qui varie entre 4*.*5*mm* − 7*mm*, et sur la dernière image le diamètre des gouttelettes varient entre 0*.*2*mm* − 0*.*1*mm*. La bulle d'air capturée sous la surface a un diamètre de 0*.*5*mm*. Expérimentalement, la taille du cratère est identique. La bulle capturée sous la surface a un diamètre d'environ 1*mm*.

### **Impact VI** -  $Fr = 97$ ,  $We = 90$

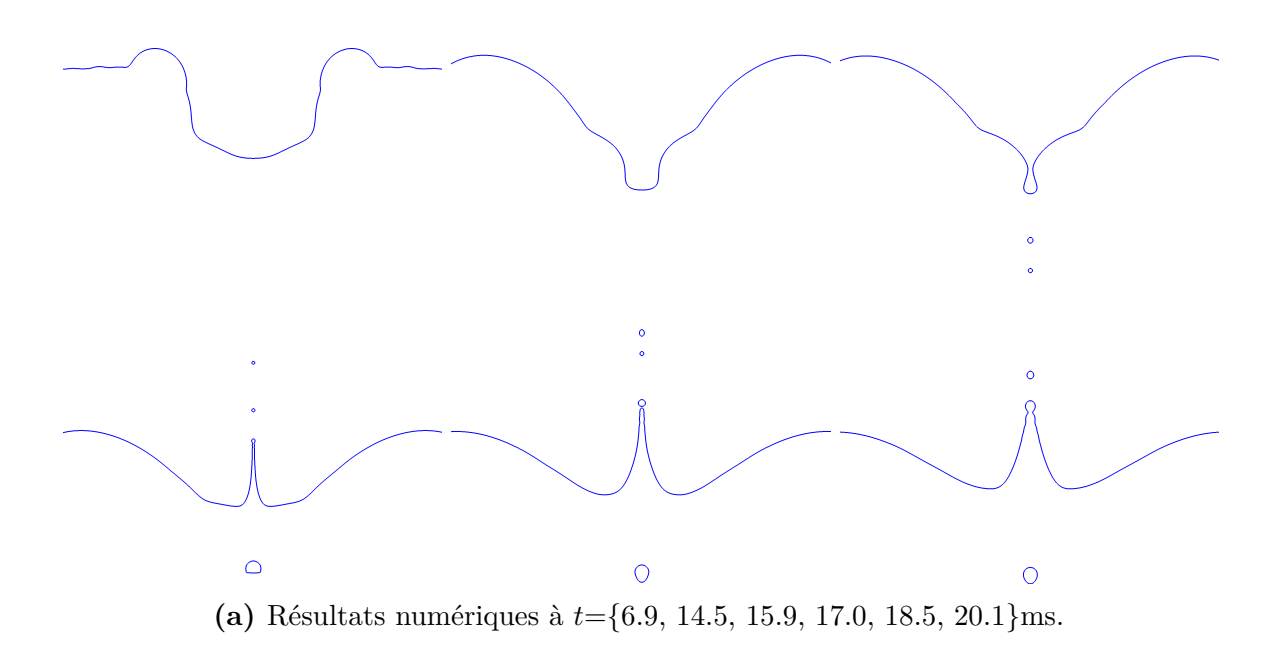

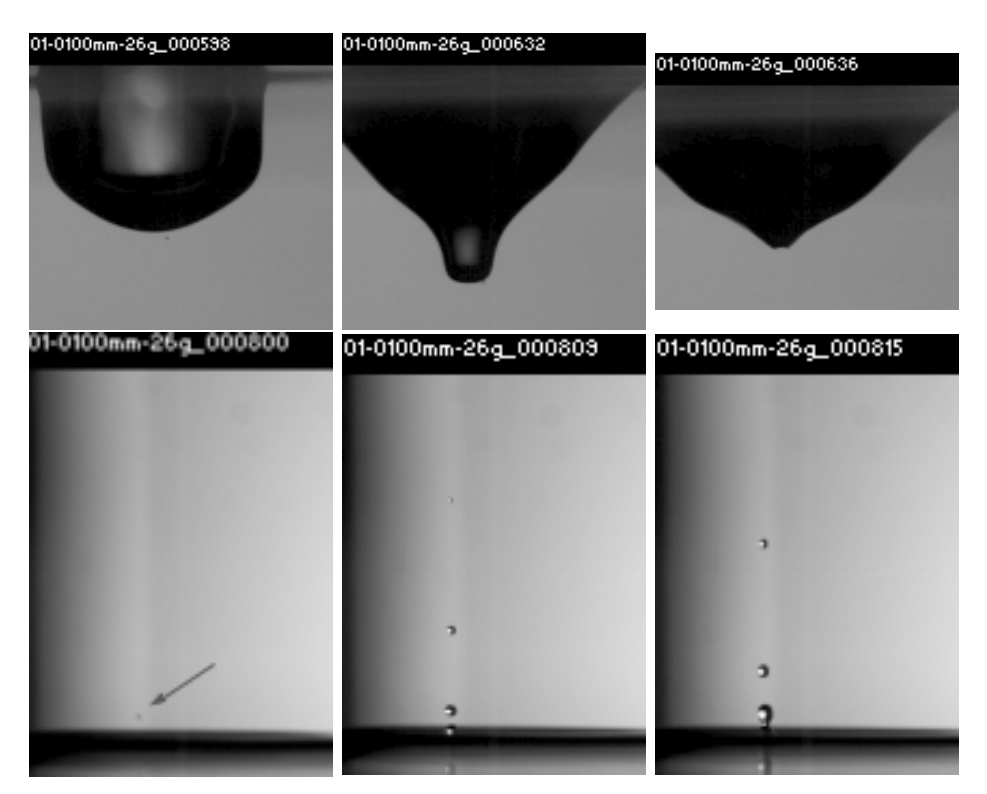

**(b)** Résultats expérimentaux à *t*={6.3, 15.05, 15.8, 16.8, 19.8}*ms*.

**Figure 5.12 –** Impact d'une goutte : comparaison entre les résultats obtenus expérimentalement [18] et numériquement pour l'impact IV. Afin de donner un ordre de grandeur des différentes échelles présentées, pour les résultats numériques, sur la première image le cratère a une largeur d'environ 6*mm*, et sur la dernière image le diamètre des gouttelettes varie entre 0*.*15*mm* − 0*.*3*mm*. Expérimentalement, la taille du cratère est aussi d'environ 6*mm*, comme il est obtenu numériquement.

#### **Impact XII -**  $Fr = 182$ ,  $We = 161$

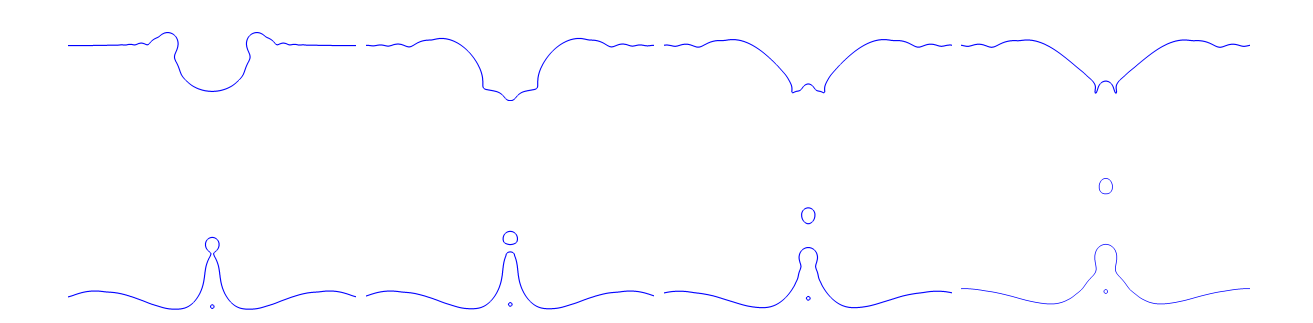

**(a)** Résultats numériques à *t*={7.79, 16.0, 18.3, 19.3, 29.2, 30.6, 34.0, 38.2}*ms*.

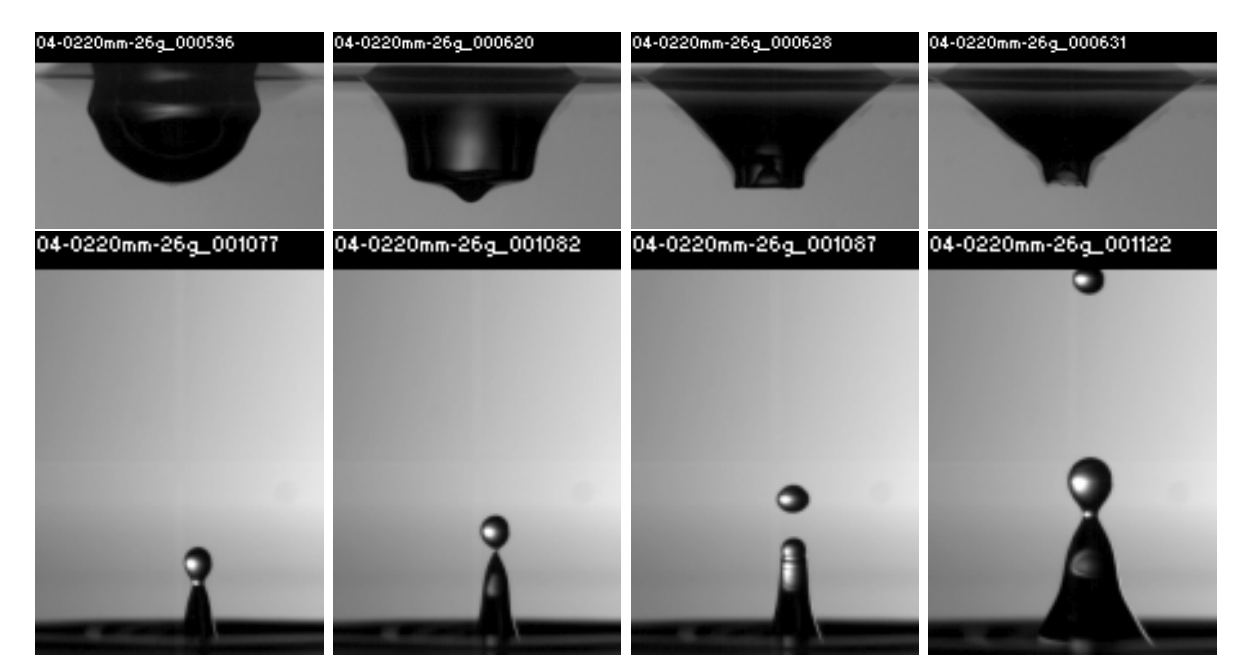

**(b)** Résultats expérimentaux à *t*={7.67, 15.67, 18.33, 19.33, 24.4, 25.4, 26.4, 33.4}*ms*.

**Figure 5.13 –** Impact d'une goutte : comparaison entre les résultats obtenus expérimentalement [18] et numériquement pour l'impact XII. Afin de donner un ordre de grandeur des différentes échelles présentées, pour les résultats numériques, sur la première image le cratère a une largeur d'environ 8*mm*, et sur la dernière image le diamètre de la gouttelette est d'environ 1*.*4*mm* et celui de la bulle d'air d'environ 0*.*4*mm*. Expérimentalement, la taille du cratère est de 10*mm* et la gouttelette fait 1*mm* de diamètre.

#### **5.4.3 Simulation avec un domaine 3D**

Pour finir, on étend l'étude précédente à la simulation 3D de l'impact d'une goutte sur une surface d'eau. Le but principal ici est de réussir à reproduire des phénomènes 3D, non axisymétriques, contrairement aux impacts précédents. Pour cela, l'impact XVI (Froude : 454, Weber : 403) des résultats de Cole [18] semble être un bon candidat. En effet, pour ce cas, la couronne qui est formée juste après l'impact se fragmente très tôt en de multiples gouttelettes (fig. 5.14a).

Toutefois, une première difficulté émerge de ce constat : afin de représenter finement la dynamique de l'écoulement au niveau de la couronne et capter l'instabilité physique responsable de la création des gouttelettes, il est nécessaire d'utiliser un domaine 3D avec une résolution suffisamment fine. Cela implique donc un coût de simulation considérablement élevé qui n'est pas envisageable ici. De ce fait, pour limiter le coût de cette simulation, nous n'étudions pas l'impact XVI dans sa globalité qui, après l'expansion complète du cratère, présente l'émergence d'un jet ascendant épais et l'éjection d'une goutte secondaire [18]. L'étude se focalise donc sur la création et la fragmentation de la couronne afin de réduire la taille du domaine en fonction des phénomènes que nous souhaitons capturer.

De plus, toujours en vue de réduire le coût du calcul, uniquement un quart de domaine 3D est considéré avec des conditions de symétrie sur les bords (de façon similaire à la sec. 5.3). Cette hypothèse de symétrie sur les bords est discutable, les résultats de Cole [18] ne nous permettent pas de la valider ou de l'invalider. Néanmoins, considérer un domaine 3D complet est trop couteux et ces conditions de symétrie n'empêchent pas le déclenchement des phénomènes 3D qui nous intéressent, c'est pourquoi celles-ci sont employées.

Un domaine [0*,* 6*D*] × [−1*.*75*D,* 2*D*] × [0*,* 6*D*] est considéré. La surface de l'eau est initialisée en *y* = 0. Les conditions de bords du domaine sont : symétrie sur la face de droite et la face avant, non-glissement dans le fond, Neumann homogène sur le dessus et une condition de glissement sur les faces de gauche et arrière (fig. 5.5). Le maillage utilisé est uniforme et construit tel que, à l'initialisation, le nombre de cellules par diamètre vaut *Nc* = 96. Le maillage est ainsi composé d'environ 30 millions de cellules. La goutte est initialisée à une hauteur de 1*.*1*D* juste au-dessus de la surface et avec une vitesse uniforme *U*0. Comme précédemment, le pas de temps est adaptatif et est calculé en s'appuyant sur les travaux de Denner [23]. Il varie ici entre 1e-6*s* et 5e-7*s*.

Les résultats expérimentaux et numériques sont présentés sur la figure 5.14. La comparaison avec les résultats expérimentaux est limitée. En effet, peu de photos de l'impact sont fournies et, par ailleurs, les phénomènes qui nous intéressent varient rapidement en 0*.*2*ms* ce qui correspond à l'intervalle entre deux acquisitions par la caméra utilisée par Cole (fréquence de 5000fps). De plus, calibrer le même temps *t* = 0 est délicat, car sur la première photo de Cole, qui correspond à ce temps, la goutte a déjà impacté la surface. Toutefois, même si plus d'instabilités de surface semblent être présentes pour les résultats expérimentaux, les méthodes numériques développées permettent bien de capter la formation de la couronne et la fragmentation de celle-ci en de multiples gouttelettes.

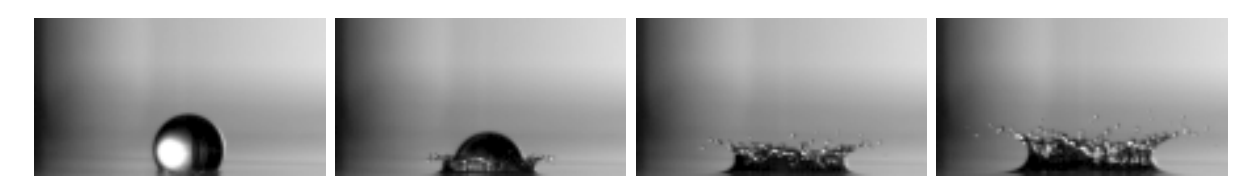

**(a)** Résultats expérimentaux à *t* ={0, 0.2, 0.4, 0.6}*ms*.

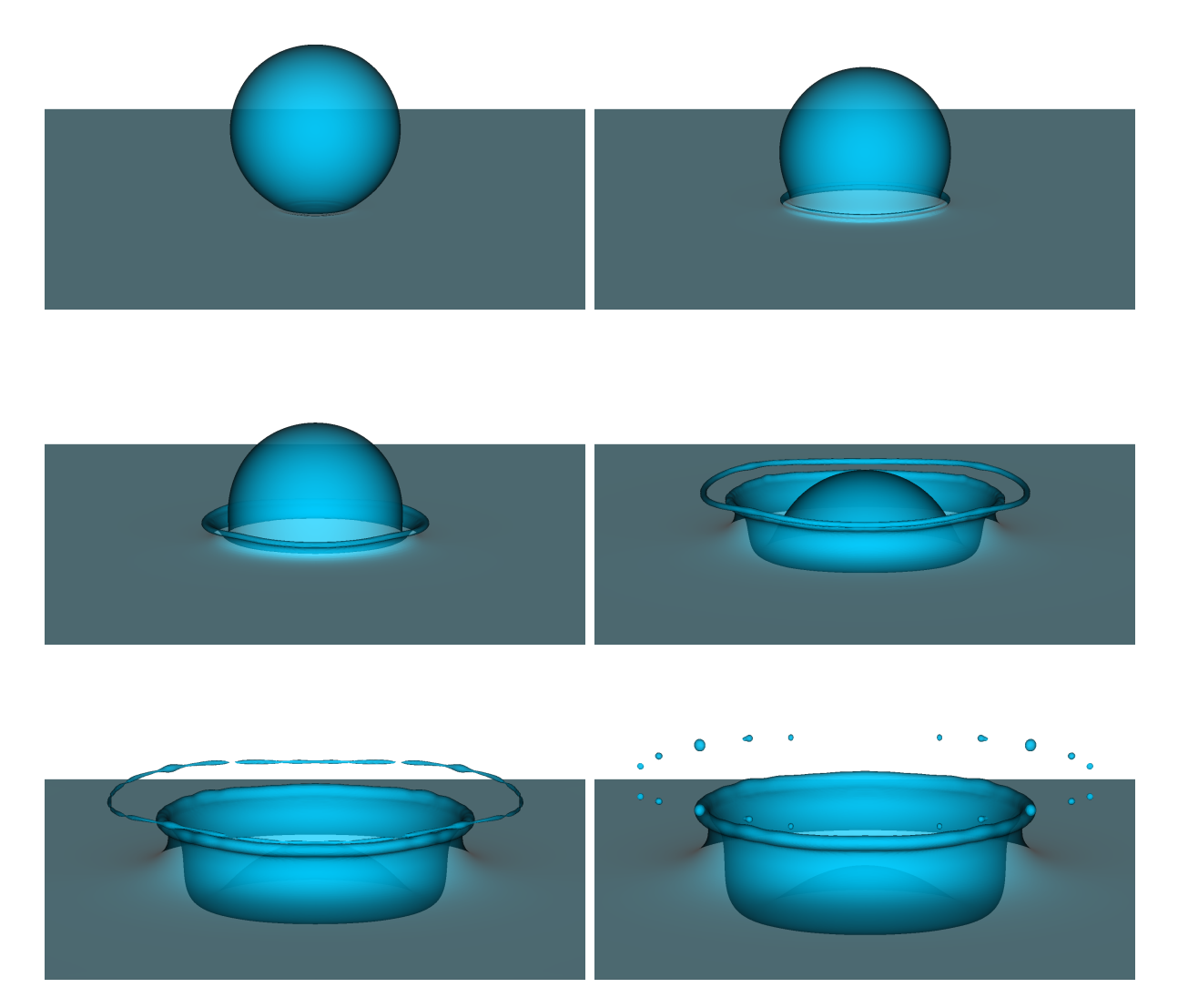

**(b)** Résultats numériques à *t* ={0, 0.10, 0.20, 0.42, 0.61, 0.73}*ms*.

**Figure 5.14 –** Cas 3D d'impact d'une goutte : comparaison entre les résultats obtenus expérimentalement [18] et numériquement pour l'impact XVI.

## **5.5 Conclusion**

#### **Synthèse**

Ce dernier chapitre nous a permis de démontrer que les méthodes numériques considérées sont bien adaptées pour des applications relatives à l'étude des impacts de gouttes de pluie sur une surface d'eau. Nous avons notamment présenté, au travers de ces applications, que la méthode Level Set couplée avec la méthode RCP est un choix tout à fait approprié pour la simulation d'écoulements diphasiques 2D et 3D mêlant différentes échelles spatiales, de fortes déformations de l'interface et des changements de topologie.

#### **Perspectives**

Plusieurs travaux sont envisageables afin de poursuivre ces études.

#### **Chute de goutte de pluie à vitesse terminale**

Un premier axe de recherche concerne la dynamique de chute de gouttes à vitesse terminale, notamment l'étude, selon le diamètre de celle-ci, de la forme à vitesse terminale, de la valeur de la vitesse terminale atteinte ainsi que des recirculations internes. Même si de nombreux résultats expérimentaux existent [78, 58, 95, 90, 91, 7, 2], ce sujet est encore peu étudié dans le domaine de la simulation numérique [31] et cela permettrait ainsi d'obtenir une condition initiale de la goutte, juste avant l'impact, plus proche de la réalité.

Différents travaux de recherche ont été réalisés sur ce sujet pendant cette thèse, notamment avec l'utilisation de la méthode de translation du domaine proposée dans l'annexe B et lors du co-encardement d'un stage de première année d'école d'ingénieurs. Ces travaux ont donné lieu à une présentation sur des résultats préliminaires à Aussois en décembre 2019 lors du GDR TRANSINTER [33]. Cependant, de nombreuses difficultés nous ont empêchés de concrétiser davantage ces résultats. Une des principales limitations est que, pour les tailles de gouttes qui nous intéressent (diamètre > 2*mm*), les écoulements sont très fortement 3D, ainsi des études préliminaires avec un domaine axisymétrique ou avec un quart de domaine 3D ne sont pas possibles. Par ailleurs, la hauteur de chute nécessaire à une goutte pour qu'elle atteigne sa vitesse terminale peut être jusqu'à 12*m* [2], avec une chute qui n'est pas uniquement verticale. Ainsi la taille du domaine est relativement importante par rapport à la taille de la goutte. C'est dans le but de surmonter ce problème que la méthode de translation du domaine a été proposée (annexe B).

Toutefois, même avec cette stratégie et un maillage réduit et centré autour de la goutte, les simulations restent très coûteuses en temps de calcul. D'une part, cela provient du temps (physique) nécessaire à la goutte pour atteindre sa vitesse terminale et aussi du fait du pas de temps qui est contraint par des restrictions de stabilité numérique. D'autre part, le pas d'espace doit être suffisamment petit afin de correctement capter les recirculations présentent à l'intérieur de la goutte, ce qui réduit d'autant plus le pas de temps. Afin de pallier ce problème, une potentielle stratégie consiste à, pour une même goutte, décomposer la simulation de la chute libre en plusieurs sous-simulations intermédiaires avec des résolutions de maillage différentes. En effet, avec la méthode de translation du domaine (annexe B), la goutte ne se déplace pas dans le domaine (à une cellule près). Ainsi, une première simulation avec un maillage relativement grossier (une douzaine de cellules par diamètre) peut être réalisée avec un coût raisonnable. Une fois que la goutte a atteint un état stable, une nouvelle simulation avec un maillage plus fin peut

être réalisée pour laquelle les différents champs scalaires et vectoriels (pression, vitesse, level set, etc.) sont initialisés à partir du résultat final de la simulation avec un maillage grossier (et en utilisant des schémas d'interpolation). Cette stratégie de raffinement a été testée et semble donner des résultats intéressants qui mériteraient d'être étudiés plus en profondeur.

Enfin, un dernier obstacle est la stabilité des simulations réalisées. La résolution des équations de Navier-Stokes pour les gouttes les plus larges à vitesse terminale élevée, en présence de forts gradients de vitesses et de pression dus aux recirculations et à la tension superficielle, devient très sensible, voire instable, en fonction des schémas numériques utilisés.

#### **Impact de goutte**

Concernant les applications directes d'impacts de gouttes, plusieurs axes de recherche ont été identifiés. Tout d'abord, avec les études préliminaires adéquates, il serait intéressant de réaliser une campagne de simulations pour différents nombres de Froude et Weber afin de compléter la cartographie des phénomènes émergents suite à l'impact [59, 43] (capture d'une bulle d'air, création d'un jet secondaire, développement d'anneaux de vorticité...). Par ailleurs, il serait pertinent d'étendre les résultats obtenus à l'étude complète de cas 3D. Toutefois, comme il a été présenté, ce type de cas est extrêmement coûteux en ressources de calcul, car il nécessite une taille de domaine et une résolution du maillage suffisamment fine pour pouvoir correctement capturer les phénomènes 3D. Il n'est donc, pour l'instant, pas imaginable de pouvoir réaliser une campagne de simulations sur de tels cas. Il est nécessaire au préalable d'effectuer des travaux visant à réduire le coût de ces simulations. Un axe de recherche est, par exemple, l'utilisation de méthodes permettant de mieux représenter des phénomènes sous-mailles et ainsi de pouvoir capturer, avec des maillages plus grossiers, certaines instabilités 3D.

## **Conclusion et perspectives**

## **Synthèse**

La dynamique des écoulements diphasiques impliquant des phénomènes à des échelles aussi bien macroscopiques que microscopiques est complexe à obtenir par la simulation numérique. La prédominance des forces de tension de surface et l'apparition de phénomènes critiques à des très petites échelles rendent ce problème délicat. La moindre erreur peut modifier considérablement le résultat final, voire rendre la simulation instable. Ce travail de thèse concerne principalement le développement et la validation de méthodes numériques robustes et précises destinées aux simulations d'impacts de goutte sur une surface d'eau. Il se focalise tout particulièrement sur l'amélioration de la méthode de suivi d'interface du type Level Set.

Dans ce travail, nous avons tout d'abord fourni dans le chapitre 1 une présentation générale des méthodes Level Set afin de mieux comprendre les raisons des différentes améliorations proposées par la suite. Puis, nous avons introduit dans le chapitre 2 la notion de kink - inhérents et numériques - qui sont des points où la fonction level set perd sa régularité et où les calculs de dérivées ou d'interpolations proches de ces points peuvent produire d'importantes erreurs. Cette notion est encore très peu détaillée dans la littérature, mais est un sujet primordial afin de mieux comprendre d'où et comment émergent certaines sources d'erreurs. Par ailleurs, la détection précise de ce type de point peut s'avérer utile, voire nécessaire, pour certaines méthodes numériques. Même si une première approche simple existe dans la littérature, un nouvel algorithme est proposé dans le but de fournir une stratégie de meilleure précision.

Nous avons ensuite présenté dans le chapitre 3 une nouvelle approche pour l'étape de réinitialisation, la méthode RCP (Réinitialisation avec la méthode du Closest Point). Celle-ci s'appuie sur un algorithme de descente de gradient pour calculer les closest points à l'interface et sur l'algorithme de détection des kinks. Elle est construite afin de pouvoir appliquer la réinitialisation systématiquement après avoir résolu l'équation d'advection et, par conséquent, permet d'obtenir une fonction distance signée précise à chaque pas de temps. Par ailleurs, cette méthode nécessite très peu de paramètres, qui sont fournis et qui reposent sur des considérations géométriques. Les performances de la méthode ont été testées sur une série de cas de référence et nous avons montré que celle-ci présente des résultats meilleurs ou au moins équivalents à l'approche classique reposant sur la résolution d'une équation d'Hamilton-Jacobi. Elle représente ainsi une alternative pertinente.

Dans le chapitre 4, se concentre sur la résolution spatiale de l'équation d'advection en présentant une nouvelle stratégie hybride qui couple les schémas WENO5 et HOUC5. Ce couplage permet d'obtenir une méthode aussi précise et robuste que le schéma WENO5 pour un coût de calcul réduit d'un facteur allant jusqu'à 2. Par ailleurs, une étude comparative des schémas HOUC5, WENO5 et WENO5cons (schéma WENO5 lorsque la forme conservative de l'équation d'advection est considérée) a aussi été présentée dans ce chapitre. Celle-ci a permis d'étudier les comportements diffusifs ou anti-diffusifs sur la conservation du volume des différents schémas ainsi que les conséquences sur la dynamique de l'interface.

Enfin, dans le chapitre 5, des applications liées à l'impact de goutte sur une surface liquide ont été présentées. Celles-ci nous ont permis de montrer que l'ensemble des méthodes numériques développées permettent de capturer de manière satisfaisante des écoulements complexes où les forces de tension de surface sont prédominantes et où certains phénomènes délicats apparaissent, comme la création d'un jet central ascendant pouvant être particulièrement fin et qui se fragmente en de multiples gouttelettes.

Par ailleurs, une méthode de translation du domaine a été présentée dans l'annexe B. Celle-ci permet, pour certains cas d'application comme la remontée de bulle ou la chute de goutte, de pouvoir mimer la modélisation d'un domaine infini en réduisant considérablement la taille du domaine de calcul et, par conséquent, le temps de calcul de la simulation. Des cas de remontée d'une bulle sont présentés afin de valider la méthode, en complément des résultats présentés dans le dernier chapitre.

Ainsi, ce travail de thèse a conduit à certaines améliorations sur les méthodes Level Set pour le suivi d'interface lors de la simulation d'écoulements diphasiques. Celles-ci ont été appliquées avec succès sur divers cas de la littérature et sur différentes applications relatives à l'impact d'une goutte sur une surface d'eau. Néanmoins, même si de nombreuses avancées et résultats pertinents ont été obtenus, de multiples travaux restent à faire dans la suite de ceux-ci.

## **Perspectives**

Les principales pistes de recherche envisagées dans la continuité de ces travaux ont été présentés à la fin des chapitres 3, 4 et 5, nous les résumons ici.

Concernant la méthode RCP du chapitre 3, un premier axe de recherche concerne le traitement des cellules à l'interface proche d'un kink. Comme il a été détaillé, ces cellules ne sont pas modifiées lors de la réinitialisation et un traitement différent de ces régions pourrait permettre d'améliorer la précision de l'approche RCP. Pour cela, différentes approches peuvent être essayées, comme l'utilisation de méthodes type *Particle Level Set* [28, 52, 29], des reconstructions locales de la fonction level set [29] ou l'utilisation de schémas d'interpolations décentrés afin d'éviter, quand cela est possible, la prise en compte d'un kink. Une autre piste concerne la descente de gradient. Différentes approches ont été proposées, comme l'utilisation de schémas d'ordre plus élevé afin d'augmenter la précision des closest-points calculés, et l'utilisation de schémas d'ordre faible et de stratégies s'appuyant sur des reconstructions géométriques de l'interface pour réduire le coût de la méthode.

Dans le prolongement de la stratégie développée dans le chapitre 4, il serait pertinent d'appliquer ce schéma hybride à la résolution de l'équation d'Hamilton-Jacobi utilisée pour la réinitialisation. Par ailleurs, il pourrait être intéressant d'étendre cette approche hybride à d'autres calculs relatifs à la fonction level set, comme le calcul de la courbure, de la normale, ou d'interpolations, afin de réduire les erreurs proches des kinks. Un autre axe de recherche concerne la construction des poids ou des indicateurs de régularité des schémas WENO en fonction des cellules détectées comme contenant un kink.

Enfin, afin de poursuivre les applications présentées dans le chapitre 5, des travaux visant à mieux comprendre la dynamique de la chute d'une goutte de pluie à vitesse terminale permettraient de mieux obtenir une condition initiale de la goutte, juste avant l'impact, plus proche de la réalité. De plus, concernant les applications directes d'impacts de gouttes, il serait intéressant de réaliser une campagne de simulations dans le but d'améliorer la cartographie des phénomènes émergents suite à l'impact [59, 43] et de poursuivre les résultats obtenus à l'étude complète de cas 3D avec, au préalable, le développement de méthodes numériques afin d'en réduire le coût de calcul.

# **Publications, communications et encadrement de stages**

Les travaux réalisés pendant cette thèse ont conduit à la publication d'articles, à des présentations orales et à l'encadrement de travaux de recherche.

## **Publications**

Félix Henri, Mathieu Coquerelle et Pierre Lubin, Geometrical level set reinitialization using closest point method and kink detection for thin filaments, topology changes and two-phase flow, publié dans le Journal of Computational Physics, 2021.

Félix Henri, Mathieu Coquerelle et Pierre Lubin, An efficient hybrid advection scheme in a level set framework coupling WENO5 and HOUC5 schemes based on kink detection, en correction, Journal of Computational Physics, 2021.

## **Communications orales**

Félix Henri, Méthodes numériques pour les écoulements diphasiques : application à l'impact de gouttes de pluie sur une surface plane, communication interne I2M, Talence, Juillet 2019.

Félix Henri, Mathieu Coquerelle et Pierre Lubin, Simulation numérique 3D de chute de goutte de pluie à vitesse terminale, GDR Transinter, Aussois, Décembre 2019.

Félix Henri, Level-Set method for fluid simulation : new numerical method for the reinitialization of the Level-Set, communication interne I2M, Talence, Juillet 2020.

## **Encadrement de stages**

Lola Rocamora, Étude de la recirculation interne d'une goutte de pluie en chute libre par la simulation numérique, Master 1, ENSEIRB-MATMECA, Juin-Septembre 2019.

Clément Benazet, Optimisation de la méthode de calcul du Closest-Point pour les méthodes Level Set, Master 1, ENSEIRB-MATMECA, Juin-Septembre 2020.

## **Annexe A**

## **Contexte physique et numérique**

## **A.1 Modèle physique**

Nous présentons ici les modèles et outils numériques utilisés pour ces travaux. Nous définissons au préalable les différentes hypothèses physiques considérées avec de mieux comprendre le contexte d'étude.

Pour la suite, les écoulements étudiés sont composés de deux fluides non miscibles visqueux et newtoniens. Par ailleurs, les fluides sont considérés comme incompressibles et isothermes. La masse volumique est donc indépendante de la pression et de la température. La viscosité étant aussi indépendante de la température, l'équation d'énergie est découplée des autres lois de conservation, celle-ci n'est donc pas considérée dans la suite. De plus, les deux fluides sont supposés homogènes, la viscosité et la masse volumique sont donc constantes en tout point de chaque phase. La séparation des phases et leurs propriétés respectives est représentée par une interface ponctuelle. La tension de surface jouera un rôle important sur la dynamique des écoulements étudiés, elle sera donc prise en compte et le coefficient de tension de surface sera considéré comme étant constant. L'interface est considérée comme étant parfaitement imperméable, tout transfert de masse au niveau de celle-ci est négligé.

#### **A.1.1 Modèle d'écoulement diphasique**

Les équations qui gouvernent un écoulement dans un domaine  $\Omega$ , incompressible et qui évolue dans le temps sont les équations de Navier-Stokes :

$$
\begin{cases}\n\left(\frac{\partial \rho \mathbf{u}}{\partial t} + \nabla \cdot (\rho \mathbf{u} \otimes \mathbf{u})\right) = -\nabla p + \nabla \cdot (2\mu \mathbf{D}) + \mathbf{f} \\
\nabla \cdot \mathbf{u} = 0\n\end{cases}
$$
\n(A.1)

$$
\nabla \cdot \mathbf{u} = 0 \tag{A.2}
$$

où *t* représente le temps, **u** est le vecteur de la vitesse du fluide, *ρ* la masse volumique, *µ* la viscosité dynamique, *p* la pression, **f** englobe des forces volumiques extérieures comme la pesanteur et/ou les forces capillaires et **D** le tenseur de taux de déformation défini par :

$$
\mathbf{D} = \frac{\nabla \mathbf{u} + \nabla^{\mathrm{T}} \mathbf{u}}{2}.
$$

L'hypothèse d'incompressibilité est caractérisée par la contrainte sur le champ de vitesse **u** qui doit donc être à divergence nulle.

Dans le cas d'un écoulement diphasique immiscible, Ω est composé de deux sousdomaines  $\Omega_1$  et  $\Omega_2$ , tel que  $\Omega_1 \cap \Omega_2 = \emptyset$  (écoulement immiscible) et qui sont séparés par une interface Γ. Afin de tenir compte de la discontinuité qui apparaît entre les deux fluides, il faut ajouter aux équations de Navier-Stokes (A.2) les conditions aux limites sur l'interface Γ :

$$
\begin{cases}\n\mathbf{u} = 0\n\end{cases}
$$
\n(A.3)

$$
([-pI + 2\muD] = \sigma \kappa n
$$
 (A.4)

où *σ* est le coefficient de tension de surface entre les deux fluides, *κ* et **n** la courbure moyenne et normale à l'interface Γ. Enfin [*.*] est l'opérateur qui exprime le saut d'une quantité à l'interface Γ, par exemple pour une quantité *q* :

$$
[q] = q_2 - q_1.
$$

Ces deux conditions aux limites sur l'interface Γ expriment la continuité de la vitesse à l'interface A.3 ainsi que l'équilibre entre les contraintes de pression et de viscosité et la force de tension de surface A.4.

#### **A.1.2 Traitement des discontinuités**

 $\overline{\mathcal{L}}$ 

La discontinuité à l'interface est traitée suivant le modèle 1-fluide introduit dans [55]. Dans le cas de fluides homogènes, la viscosité *µ* et la masse volumique *ρ* sont alors exprimées par :

$$
\rho(\mathbf{x}) = \rho_2 + (\rho_1 - \rho_2)c(\mathbf{x})
$$
  
\n
$$
\mu(\mathbf{x}) = \mu_2 + (\mu_1 - \mu_2)c(\mathbf{x})
$$
\n(A.5)

avec  $\rho_1$  (resp.  $\rho_2$ ) et  $\mu_1$  (resp.  $\mu_2$ ) qui sont les valeurs de la phase 1 (resp. phase 2) et *c* est une fonction caractéristique qui représente la séparation des deux fluides à l'interface. Dans le cadre du modèle 1-fluide, pour des raisons de stabilité, la fonction caractéristique *c* est souvent régularisée afin d'obtenir une variation lisse de la masse volumique et de la viscosité (ainsi que toutes autres quantités qui pourraient être liées à chaque phase). Numériquement, cela confère donc à l'interface une épaisseur de la taille du nombre de cellules nécessaires pour la régularisation. Dans le cadre des méthodes Level Set, la fraction volumique est exprimée au travers d'une fonction Heaviside régularisée qui dépend de la fonction level set, nous détaillons celle-ci dans le chapitre 1.

La force de tension de surface, qui agit uniquement à l'interface, peut être modélisée au travers d'une force  $f_\sigma = \sigma \kappa_\Gamma n_\Gamma \delta_\Gamma$ , où  $\delta_\Gamma$  est la fonction Dirac associée à Γ. En utilisant la méthode Continuum Surface Force (CSF) introduite par Brackbill et al. [12], on peut exprimer cette force comme :

$$
\sigma \kappa \mathbf{n}_{\Gamma} \delta_{\Gamma} \simeq \sigma \kappa \nabla c. \tag{A.6}
$$

On peut ainsi reformuler le modèle qui permet de trouver le couple (**u**, *p*) afin de décrire un écoulement diphasique incompressible, non miscible, avec prise en compte de la tension de surface et de la pesanteur, comme la résolution du système suivant sur Ω :

$$
\int \frac{\partial \rho \mathbf{u}}{\partial t} + \nabla \cdot (\rho \mathbf{u} \otimes \mathbf{u}) = -\nabla p + \nabla \cdot (2\mu \mathbf{D}) + \sigma \kappa \nabla c + \rho \mathbf{g}
$$
(A.7)

$$
\nabla \cdot \mathbf{u} = 0 \quad , \tag{A.8}
$$

$$
\frac{\partial \phi}{\partial t} + \mathbf{u} \cdot \nabla \phi = 0 \tag{A.9}
$$

où, comme nous le verrons dans le prochain chapitre (chapitre 1), l'équation A.9 correspond ici au transport de la fonction level set *φ*, et donc de l'interface, dont dépend la fonction caractéristique *c*.

## **A.2 Outil numérique - Notus CFD**

Le code utilisé aussi bien pour le développement des différentes méthodes numériques présentées dans ce manuscrit ainsi que des cas de validations et d'applications est le code open-source Notus CFD [71]. Il est développé au sein de l'équipe Simulations Avancées et Modélisation Numérique pour les Fluides et l'Ingénierie (SiMFI) du laboratoire Institut de Mécanique et d'Ingénierie de Bordeaux (I2M, Université de Bordeaux, CNRS UMR 5295).

#### **A.2.1 Maillage**

La résolution des équations de Navier-Stokes avec le code Notus s'appuie sur un maillage cartésien conforme pouvant être uniforme ou non. Par ailleurs, ce dernier a la caractéristique d'être un maillage décalé [42].

Par simplicité, nous décrivons dans la suite un maillage cartésien conforme uniforme et en 2D. L'extension à un autre type de maillage cartésien conforme est similaire. Comme présenté sur la figure A.1, les champs scalaires (fonction level set *φ*, pression *p*, densité *ρ*, etc.) sont définis au centre des cellules et les champs vectoriels (vitesse **u**, etc.) au centre des faces des cellules.

Le centre des cellules de contrôle  $\Omega_{i,j}$ , discrétisant le domaine de calcul Ω, sont définis par le couple d'indice (*i, j*) avec l'indice *i* (resp. *j*) indiquant la position suivant la direction *x* (resp. *y*) et varient entre 1 et *N<sup>x</sup>* (resp. *Ny*). Les coordonnées du centre des cellules sont obtenues avec les valeurs de *x<sup>i</sup>* (resp. *y<sup>j</sup>* ). Les positions des faces sont repérées spatialement par les demi-indices  $(i + \frac{1}{2})$  $\frac{1}{2}$ ,  $i-\frac{1}{2}$  $\frac{1}{2}$ ,  $j+\frac{1}{2}$  $rac{1}{2}$  et  $j-\frac{1}{2}$  $(\frac{1}{2})$  et leurs coordonnées sont obtenues par :

$$
\begin{array}{rcl}\nx_{i+\frac{1}{2}} & = \frac{1}{2}(x_i + x_{i+1}) \\
x_{i-\frac{1}{2}} & = \frac{1}{2}(x_{i-1} + x_i) \\
\end{array}\n\quad \text{et} \quad\n\begin{array}{rcl}\ny_{j+\frac{1}{2}} & = \frac{1}{2}(y_j + y_{j+1}) \\
y_{j-\frac{1}{2}} & = \frac{1}{2}(y_{j-1} + y_j)\n\end{array}.
$$

Le maillage étant cartésien uniforme, le pas d'espace selon la direction *x* et *y* sont constants et égaux à *h* :

$$
\Delta x = \Delta y = h.
$$

#### **A.2.2 Résolution numérique**

Dans le cas de simulation diphasique, la résolution des équations de Navier-Stokes incompressible sera obtenue avec une méthode de type volumes finis. Une méthode de prédiction-correction [36] est utilisée pour évaluer le couple pression-vitesse. Le principe de cette dernière étant de découpler la résolution de *p* et de **u** en utilisant les équations A.1 et A.2. Les systèmes linéaires de l'équation de la quantité de mouvement et de la pression sont résolus par la méthode du résidu minimal généralisé GMRES (Generalized Minimal RESidual), initialement préconditionnée par une méthode de Jacobi à gauche, la bibliothèque HYPRE [30] est utilisée. En ce qui concerne le terme d'advection, soit l'intégration temporelle est fait implicitement avec un schéma d'Euler implicite et l'intégration spatiale avec un schéma centré d'ordre 2, soit l'intégration temporelle est obtenue explicitement avec un schéma d'Euler explicite ou un schéma NSSP3,2 [106] et l'intégration spatiale avec

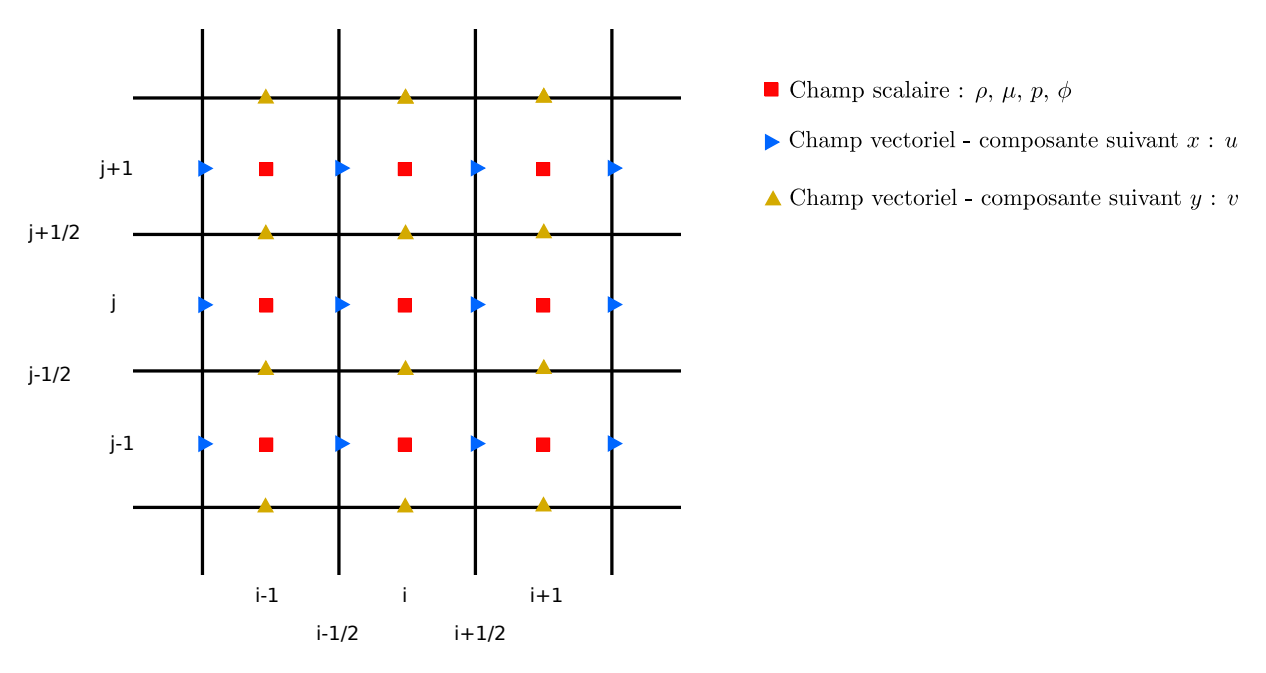

**Figure A.1 –** Illustration du maillage dans le code de calcul Notus CFD pour le cas d'un maillage cartésien conforme 2D.

une méthode upwind d'ordre 1 ou un schéma WENO-Z (5*,* 3 ou 3*,* 2) [13, 10]. Le choix du schéma spatial et du schéma temporel sera précisé selon les cas d'applications. Afin de s'abstraire du critère de stabilité sur le pas de temps pour les forces visqueuses, l'intégration temporelle de celle-ci est évaluée avec un schéma d'Euler implicite. La discrétisation spatiale est quant à elle obtenue avec une méthode centrée d'ordre 2. Comme énoncé précédemment, les forces de tension de surface sont obtenues en suivant un modèle CSF [12].Selon le cas d'étude, une méthode s'appuyant sur la méthode du Closest-Point pourra être utilisée afin d'améliorer le calcul de la force de tension de surface [19]. Le gradient de la fraction volumique est obtenu avec un schéma centré à l'ordre 2. L'intégration temporelle de la force de gravité est obtenue avec un schéma explicite. Différentes conditions aux limites seront appliquées selon les cas : glissement, non-glissement, Neumann homogène ou périodique. Celles-ci seront aussi précisées à chaque fois.

Nous détaillons ci-dessous les principales étapes de l'algorithme de résolution des équations de Navier-Stokes incompressible. Nous renvoyons le lecteur à la thèse de Desmons [24] pour plus de détails sur le code de calcul Notus CFD et les méthodes numériques associées.

- 1. Transport de l'interface avec une méthode Level Set (voir chp. 1) :  $\phi^n \to \phi^{n+1}$ ;
- 2. Calcul de la fraction volumique  $c^{n+1}$  avec  $H_{\epsilon}(\phi^{n+1})$  (eq. 1.5 chapitre 1);
- 3. Calcul de la masse volumique  $\rho^{n+1}$  et viscosité  $\mu^{n+1}$  à partir de l'équation A.5;
- 4. Prédiction de la vitesse **u** ∗ , résolution de l'équation :

$$
\rho^{n+1} \frac{\mathbf{u}^* - \mathbf{u}^n}{\delta t} + \rho^{n+1} \int_{t^n}^{t^{n+1}} \nabla \cdot (\mathbf{u} \otimes \mathbf{u}) dt - \nabla \cdot (\mu^{n+1} (\nabla \mathbf{u}^* + \nabla^{\mathrm{T}} \mathbf{u}^*)) = \mathbf{f}
$$

où  $\mathbf{f} = \rho^{n+1}\mathbf{g} + \sigma \kappa^{n+1}\nabla c^{n+1}$  représente la force de pesanteur ainsi que la force de tension superficielle ;

5. Résolution de l'équation de Poisson  $p^{n+1}$ :  $\nabla \cdot (\frac{\delta t}{\rho^{n+1}} \nabla p^{n+1}) = \nabla \cdot \mathbf{u}^*$ ;

6. Correction de la vitesse :  $\mathbf{u}^{n+1} = \mathbf{u}^* - \frac{\delta t}{\rho^{n+1}} \nabla p^{n+1}$ .

La première étape : le transport de l'interface avec la méthode Level Set, fait partie des sujets majeurs de ces travaux de thèse et est vu plus en détail dans le chapitre 1.

## **Annexe B**

# **Méthode de translation du domaine : validation et application à la remontée de bulle**

Dans cette annexe, nous introduisons une méthode de translation de domaine (ou de maillage) qui permet, pour certains cas d'application comme la remontée de bulle ou la chute de goutte, de pouvoir mimer la modélisation d'un domaine infinie en réduisant considérablement la taille du domaine de calcul, et par conséquent le temps de calcul. Nous présenterons dans un premier temps le principe de la méthode et son fonctionnement selon différents types de maillages. Puis nous validons cette méthode sur des cas 2D axisymétriques et 3D à partir des résultats expérimentaux connus de la littérature et, pour le cas 2D axisymétrique, en les comparant avec des résultats obtenus sans méthode de translation du maillage. Il est à noter qu'une approche similaire est utilisée dans [41], mais que très peu de détails sont fournis sur la méthode.

## **B.1 Méthode de translation du domaine**

### **B.1.1 Idée directrice de la méthode**

Afin de réduire la taille du domaine de calcul, une stratégie dite de translation du maillage est introduite. Comme illustré sur la figure B.1, celle-ci permet d'adapter la position du maillage en fonction de la localisation de la bulle. On a donc un domaine de calcul qui se déplace en fonction de la bulle plutôt qu'une bulle qui se déplace dans un domaine de calcul fixe. Cela permet ainsi de réduire la taille du domaine global et de focaliser le maillage uniquement autour d'une zone d'intérêt.

Un autre avantage est que cela permet de s'abstenir de prendre en compte la longueur et la largeur du domaine nécessaire selon les applications considérées. Pour le cas de la remontée d'une bulle, cela permet de faciliter la mise en place du domaine sans avoir à se soucier si celle-ci remonte uniquement verticalement ou si potentiellement elle peut avoir un déplacement horizontal. De même, lors d'études de différents cas de remontées, cela permet de ne pas avoir à se soucier de la taille totale du domaine nécessaire pour chaque bulle et ainsi éviter d'avoir des domaines trop grands, ou trop petits. En matière de maillage, cela revient à construire un maillage dans le référentiel de la bulle, comme si celle-ci ne changeait jamais de position. Numériquement, on peut faire correspondre la taille du maillage nécessaire à un cas où la bulle subit un flux entrant (ici d'eau) qui a un débit correspondant exactement à la vitesse terminale ce celle-ci. Dans cette section, même si la structure d'intérêt que l'on veut suivre est une bulle, l'idée de la méthode peut être utilisée pour d'autres applications, comme la chute/propulsion d'une goutte.

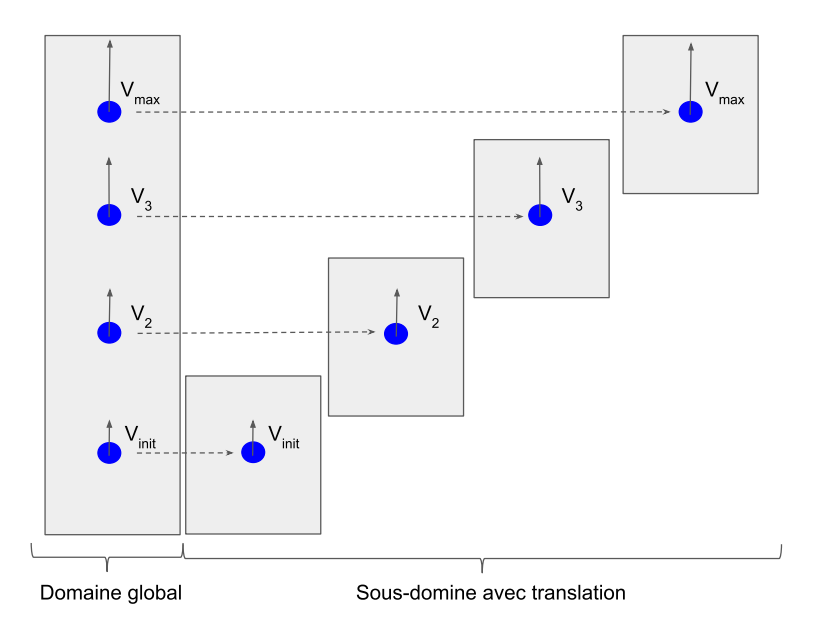

**Figure B.1 –** Idée de la méthode de translation du maillage. À gauche le domaine global et à droite le domaine correspond avec une translation selon la position de la bulle dans le temps.

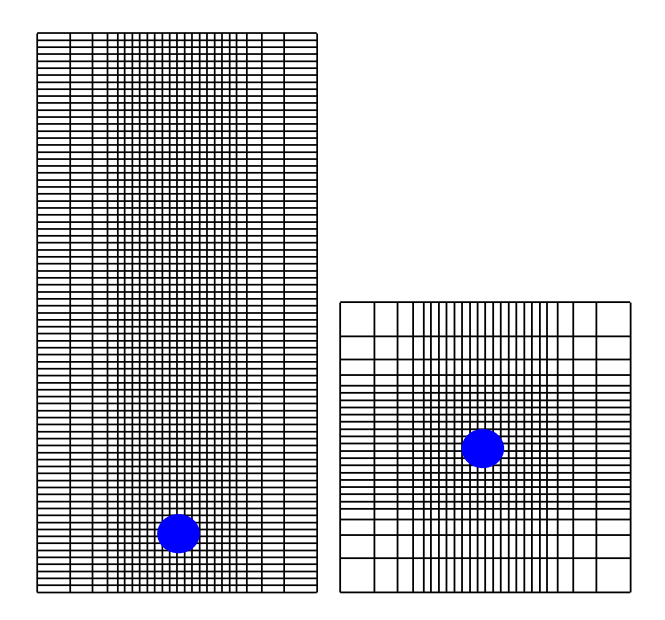

**Figure B.2 –** Le maillage nécessaire pour étudier la remontée de bulle est grandement réduit avec la procédure de translation du maillage. À gauche une illustration d'une partie du maillage (qui est bien plus grand en pratique selon la direction *y*) utilisée pour étudier la remontée sans translation du maillage et à droite le maillage qui peut être utilisé avec la procédure de translation du maillage. La figure sert uniquement d'illustration, les maillages sont en pratique différents et plus grands.

#### **B.1.2 Détails numériques pour la translation du domaine**

#### **B.1.2.1 Cas général**

Dans un cas général, la translation du maillage d'une distance *λ* ∈ R, se fait en ajoutant aux coordonnées définissant le maillage, la valeur *λ* dans la direction souhaitée. Dans notre cas, le maillage est défini par la position du centre des cellules et des faces. Ainsi, le nouveau maillage est obtenu par ajout de la quantité *λ* dans la direction voulue aux coordonnées définissant le centre des cellules et des faces. Les valeurs des champs scalaires ou vectoriels, définies sur les cellules ou sur les faces du maillage translaté, sont obtenues par interpolations grâce aux valeurs des champs scalaires ou vectoriels définis sur l'ancien maillage.

Pour la suite on définit uniquement comment déplacer les valeurs des champs scalaires définies aux centres des cellules du maillage. Le déplacement des valeurs vectorielles, définies sur les faces, est obtenu de la même façon.

#### **B.1.2.2 Cas particulier d'un maillage cartésien uniforme 2D**

Dans certains cas particuliers, la dernière étape d'interpolation introduite précédemment, qui est source de potentielles erreurs numériques, n'est pas nécessaire. Comme illustré sur la figure B.3, dans le cas d'un maillage cartésien uniforme, le déplacement du maillage d'une distance, par exemple, +*h* dans la direction *y* revient à décaler tous les indices des cellules des tableaux contenant les champs scalaires d'un indice −1 dans la direction *y*. La raison est que le centre des cellules du maillage translaté coïncide avec le centre des cellules de l'ancien maillage, décalé d'une seule maille. Les valeurs du champ scalaire en ces points sont donc déjà connues.

La procédure peut être détaillée comme suit. On se place dans un cas 2D avec un domaine Ω, discrétisé avec un maillage 2D cartésien et uniforme. On a donc, ∀*i* ∈  $[1, N_x]$ ,  $\forall j$  ∈  $[1, N_y]$ ,  $\Delta x_i = \Delta y_j = h$  avec  $h \in \mathbb{R}^+$ , avec  $N_x$  (resp.  $N_y$ ) représentant le nombre de collules dans la direction  $x$  (resp.  $\Delta y$ ) et  $\Delta x$  (resp.  $\Delta y$ ) le pas d'espace dans nombre de cellules dans la direction *x* (resp. *y*) et  $\Delta x$  (resp.  $\Delta y$ ) le pas d'espace dans la direction *x* (resp. *y*), qui dans ce cas est constant, est égal à *h*. Soit *A* un tableau de taille [1 : *Nx,* 1 : *Ny*] discrétisant les valeurs d'un champ scalaire du domaine Ω sur le maillage défini précédemment. Comme expliqué précédemment, et illustré sur la figure B.3, la translation du maillage, par exemple d'une distance +*h* dans la direction *y*, revient à créer un nouveau tableau temporaire *A*¯ défini sur le même maillage et donc de taille  $[1 : N_x, 1 : N_y]$ . Le décalage d'indice se fait en passant par le tableau A tel que  $\overline{A}[1:N_x, 1:N_y-1] = A[1:N_x, 2:N_y]$ . La ligne  $A[1:N_x, 1]$ , qui n'est donc plus présente dans le nouveau maillage, est supprimée. La nouvelle ligne  $\overline{A}[1:N_x,N_y]$  est obtenue par extrapolation. À la fin de la procédure de translation, nous avons donc la seconde ligne du tableau *A* qui est dans la première ligne du tableau *A*¯ et ainsi de suite pour toutes les autres lignes. Le tableau *A*¯ est ensuite transféré dans le tableau *A*. On considère que le maillage a été complètement translaté une fois cette opération faite pour l'ensemble des champs scalaires (ou vectoriels) définis sur le domaine Ω.

La translation d'un pas −*h* est identique, il suffit de décaler les indices du tableau de +1 dans la direction voulue. Plus généralement, on comprend que pour décaler le maillage d'une distance *kh* dans une direction *x*, *y* ou *z*, avec  $k \in \mathbb{Z}$ , il suffit de décaler les indices du tableau de −*k* dans la direction souhaitée. Néanmoins, un décalage de *kh* nécessite de faire une extrapolation sur une profondeur de *k* cellules dans la direction d'intérêt, par exemple, en 2D et dans la direction *y*, cela conduit à *k* × *N<sup>x</sup>* cellules. Nous pensons qu'une translation trop importante du maillage, à un même pas de temps, peut engendrer

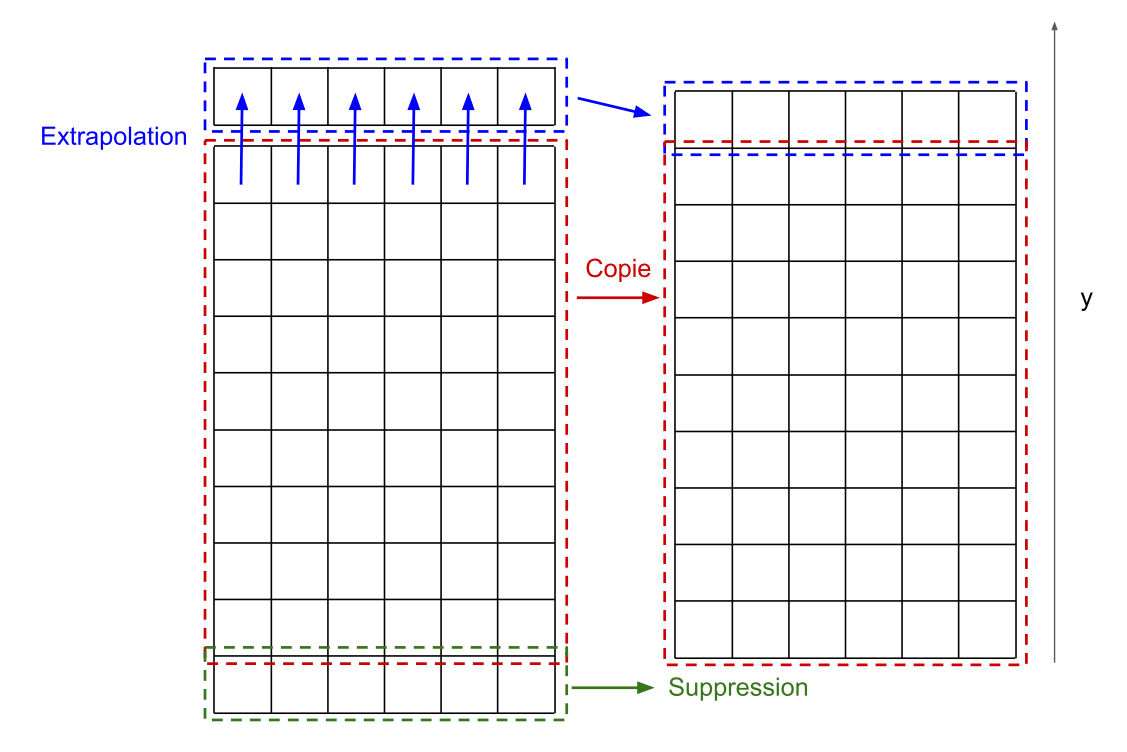

**Figure B.3 –** Illustration du déplacement d'un maillage 2D cartésien uniforme dans la direction *y* d'une distance  $+h$ . La translation du maillage selon plusieurs directions est obtenue en effectuant cette opération dans chaque direction séparément.

des instabilités. Dans notre cas, et comme il sera expliqué par la suite, il ne sera jamais nécessaire de déplacer le maillage de plus de ±*h* par pas de temps. De plus, nous avons expliqué la procédure pour la translation du maillage dans une seule direction, mais il est tout à fait possible, pour un même pas de temps, de déplacer le maillage selon plusieurs directions. Il suffit dans ce cas d'effectuer la procédure expliquée ci-dessus dans chaque direction séparément.

#### **B.1.2.3 Cas particulier d'un maillage cartésien 2D non uniforme**

Si le maillage cartésien n'est pas uniforme, plusieurs cas peuvent se présenter :

- Pour un maillage cartésien régulier (dans chaque direction la taille de la maille est constante c.-à-d. pour  $d \in \{x, y, z\}, \forall i \in N_d, \Delta d = \text{constant}$ e, mais sans l'obligation que  $\Delta x = \Delta y = \Delta z$ ) : la procédure est identique, car la translation est directionnelle.
- Pour un maillage cartésien où la zone d'intérêt autour de la bulle est discrétisée avec un maillage régulier et les autres parties avec une croissance exponentielle : la distance *h* correspond à la longueur des cellules de la partie régulière dans la direction de translation. La translation pour la majeure partie des cellules de la partie régulière est identique à la procédure précédente, cela revient uniquement à faire un décalage d'indices. Pour les cellules exponentielles et les cellules proches des cellules exponentielles, où la translation ne retombe pas au centre d'une cellule, il est nécessaire d'interpoler les nouvelles valeurs.

#### **B.1.3 Suivi de la bulle**

Afin de caractériser le déplacement de la bulle, il est nécessaire de définir un point de référence. Celui-ci va servir à positionner la bulle dans le domaine - et donc le maillage et ainsi permettre d'évaluer si la procédure de déplacement de maillage doit être appelée. La définition de ce point peut être variée, mais doit être suffisamment robuste pour suivre la position de la bulle même en cas de déformation.

Il peut par exemple, dans le cas d'une bulle remontant dans la direction y, correspondre au point de l'interface le plus haut *maxy*∈Γ(*y*), ou à l'intersection des segments définissant la déformation de la bulle dans chaque direction. Dans notre cas, nous avons choisi de définir le point de référence comme étant le barycentre de la bulle. Celui-ci nous paraît un choix robuste aux différentes déformations que peut avoir la bulle.

Afin de limiter de trop grands déplacements, la procédure de déplacement de maillage est appelée à chaque fois que le barycentre de la bulle n'est plus à l'intérieur de la maille de référence. Cela permet, grâce à la condition CFL, d'avoir à déplacer le maillage d'un pas qui n'excède jamais la taille de la maille de référence dans la direction du déplacement.

## **B.2 Validation numérique**

Nous nous intéressons dans cette partie sur la validité de la stratégie décrite précédemment d'avoir un maillage qui se déplace en fonction de la position de la bulle plutôt qu'une bulle qui se déplace dans un maillage fixe.

Premièrement nous validerons cette stratégie dans le cas de la remontée d'une bulle dans un domaine 2D axisymétrique. Pour cela nous considérons aussi bien un modèle réduit avec translation de maillage qu'un domaine complet sans translation de maillage. Les résultats obtenus seront aussi comparés aux résultats expérimentaux de Bhaga et Weber [9].

Nous validerons ensuite la translation du maillage sur un domaine 3D afin de capter en plus les translations horizontales de la bulle lors de sa remontée. Cette étude sera uniquement comparée aux données de la littérature. Nous avons jugé numériquement trop coûteux et non nécessaire de comparer les résultats dans le cas d'un domaine 3D complet sans translation de maillage.

#### **B.2.1 Données physiques**

Les simulations sont configurées et comparées en fonction des nombres adimensionnés suivants :

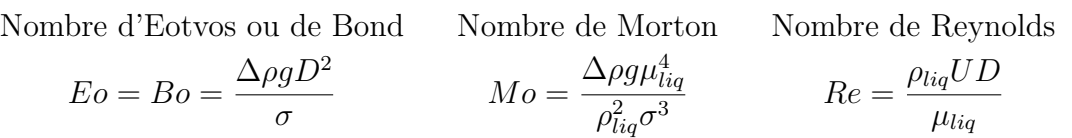

avec ∆*ρ* = |*ρliq* − *ρbulle*|, *U* la vitesse de la bulle, *D* le diamètre équivalent (le diamètre associé au volume d'une bulle parfaitement sphérique), *g* l'accélération de la pesanteur et  $\sigma$  le coefficient de tension de surface entre la bulle et le liquide.

Il est à noter que le nombre de Galilei ( $Ga = \frac{\rho_{liq}}{g_{liq}}$ *µliq* ) peut aussi être trouvé dans la littérature [99] avec l'égalité  $Mo = \frac{Eo^3}{Go^4}$  $\frac{E^{\circ}}{Ga^4}$ . Celui-ci se substitue soit au nombre d'Eotvos soit de Morton.

Les ratios des masses volumiques  $\rho_R$  et des viscosités  $\mu_R$  sont aussi nécessaires, ils sont définis par :

$$
\rho_R = \frac{\rho_{liq}}{\rho_{bulk}} \quad \text{et} \quad \mu_R = \frac{\mu_{bulk}}{\mu_{liq}}.
$$

Il est à noter que dans certains articles, comme celui de Bhaga et Morton [9], les nombres adimensionnés sont définis avec la valeur de la masse volumique du liquide *ρliq* plutôt que la différence de masse volumique ∆*ρ*. De même, certains articles utilisent les valeurs adimensionnées de la vitesse, du nombre de Reynolds et du temps pour étudier les simulations.

$$
u^* = \frac{u}{\sqrt{gD}} \qquad v^* = \frac{v}{\sqrt{gD}} \qquad w^* = \frac{w}{\sqrt{gD}} \qquad t^* = \frac{tg}{\sqrt{D}} \qquad Re^* = \frac{\rho_{liq} U^* D}{\mu_{liq}}
$$

#### **B.2.2 Domaine et maillage**

Afin de valider la méthode de translation du maillage, une première étape consiste à comparer les résultats obtenus dans le cas de remontée d'une bulle entre un maillage complet sans méthode de translation et un maillage réduit avec la méthode de translation. Comme le présente la figure B.4, les maillages considérés sont cartésiens mais non uniformes. On décrit ici la construction du maillage dans le cas d'un domaine 2D axisymétrique. Les maillages pour les domaines 3D sont obtenus de façon analogue.

**Maillage complet sans translation** Le maillage complet sans translation a une longueur de 50*D* selon la direction *y* avec *D* le diamètre de la bulle. Et une largeur de 5*D* selon la direction *x*. Le maillage est uniforme dans la direction *y* avec un pas d'espace dans cette direction d'une taille *h*. Dans la direction *x*, du bord d'asymétrie sur une distance de 1*D* le maillage est uniforme avec un pas d'espace égale à *h*, puis avec une croissance exponentielle avec un facteur de croissance de 1*.*1.

**Maillage réduit avec translation** Le maillage réduit avec la méthode de translation a une longueur de 15*D* dans la direction *y*. Cette fois-ci le maillage n'est pas uniforme. Du bas du domaine, sur une distance de 8*.*5*D* le maillage à une décroissance exponentielle, la taille de la dernière cellule est égale à *h* et le facteur de décroissance est égal à 1*.*1. Le maillage est ensuite uniforme sur une longueur de 2*.*25*D* avec un pas d'espace égale à *h*. Puis le maillage a une croissance exponentielle avec un facteur de croissance égale à 1*.*1 jusqu'au bord le plus haut du domaine. Dans la direction *x*, le maillage est identique à celui décrit précédemment pour le domaine complet.

**Largeur du domaine** La largeur du domaine est fixée en accord avec les travaux de Mukundakrishnan et al. [70], qui montre que les effets de bord sur la vitesse terminale de la bulle commencent à être négligeable quand la largeur du domaine est supérieure à 3*D*. Afin de valider ce critère, et considérer le domaine comme infini, la largeur du domaine est fixée à 5*D*. D'autres études ou travaux sur les remontées de bulles viennent confirmer ces résultats comme, dans [56, 51, 64, 14].

**Taille des cellules** Dans la suite, la résolution du maillage est associé à la valeur *N<sup>D</sup>* qui correspond au nombre de cellules par diamètre de bulle, quand celle-ci à une forme parfaitement circulaire (sphérique en 3D) :

$$
N_D = \frac{D}{h}.\tag{B.1}
$$

avec, comme vue précédemment, *h* la longueur d'une cellule dans la partie du maillage homogène et *D* le diamètre de la bulle. Dans la suite, sauf précisé autrement, la résolution du maillage est fixée telle que *N<sup>D</sup>* = 56. Cette résolution, en accord avec les travaux de [3, 39], nous paraît être un bon compromis entre temps de calcul et précision pour la validation de la méthode effectuée ici.

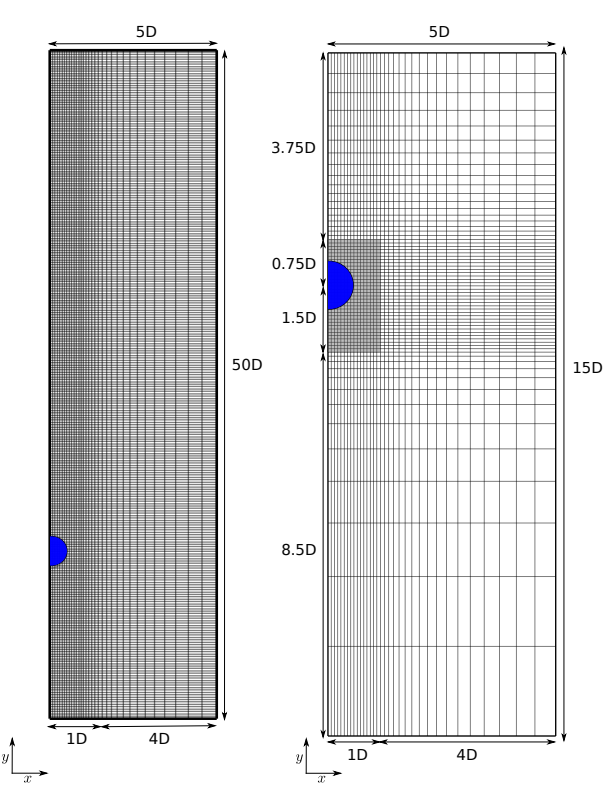

**Figure B.4 –** Description du domaine physique dans le cas d'un domaine axisymétrique. Le maillage régulier et la bulle sont respectivement mis en évidence en gris en bleu.

#### **B.2.3 Méthodes numériques**

#### **B.2.3.1 Solveur numérique**

Comme dans les sections précédentes, la méthode est implémentée et testée dans le code de calcul Notus CFD [71]. La résolution des équations de Navier-Stokes ainsi que les différentes méthodes numériques sont détaillées dans l'annexe A. Un schéma explicite WENO5*,* 3 est utilisé pour le terme inertiel lors de la résolution des équations de Navier-Stokes. Nous précisons les paramètres relatifs à la méthode Level Set.

#### **B.2.3.2 Level set**

**Advection** Comme détaillé dans le chapitre 3, l'équation d'advection est résolue avec une méthode Runge-Kutta NSSP 3,2 d'ordre 2 [106] pour la discrétisation en temps et avec un schéma WENO-Z5,3 [13, 10] pour la discrétisation spatiale.

**Réinitialisation** L'étape de réinitialisation est faite avec la méthode RCP comme détaillé dans le chapitre 3.

**Courbure** La courbure est calculée à l'ordre 4 est étendue dans la région proche de l'interface avec la méthode basée sur les closest points comme détaillée dans [19].

**Correction du volume** Afin d'obtenir une conservation parfaite du volume au cours de la simulation, on applique la correction de volume de Smolianski [85] (sec. 5.2).

**Régularisation de l'interface** Le paramètre de régularisation de la fonction Heaviside  $H_{\epsilon}$  est fixé à  $\epsilon = 2h$  (sec. 1.1.2).

#### **B.2.4 Validation numérique pour un domaine 2D axisymétrique**

#### **B.2.4.1 Contexte physique**

On s'intéresse dans un premier temps à la validation du modèle uniquement dans des cas où l'hypothèse d'axisymétrie de la remontée de la bulle peut être considérée comme valide. On s'intéresse aux travaux de Bhaga et al. [9] pour cette validation. Dans cet article les nombres adimensionnés sont écrits en prenant la valeur de la masse volumique du liquide *ρ* plutôt que la différence de masse volumique ∆*ρ*.

Afin de reproduire au plus fidèlement l'expérience de Bhaga et Weber [9] quelques détails doivent être donnés. Dans leur article, une bulle d'air remonte dans de l'eau sucrée avec une viscosité variable. La masse volumique du fluide fût mesurée comme variant entre 1*.*314 · 10+3–1*.*390 · 10+3*kg.m*<sup>−</sup><sup>3</sup> et le coefficient de tension de surface comme variant entre 76*.*9 · 10<sup>−</sup><sup>3</sup>–80 · 10<sup>−</sup><sup>3</sup>*N.m*<sup>−</sup><sup>1</sup> . Ces deux paramètres ont été fixés dans cette section en prenant leurs moyennes respectives. Le tableau B.1 donne les différentes propriétés de chaque fluide.

| Phase | $\rho$ (kg.m <sup>-3</sup> )       | $\mu$ (Pa.s)                     | $\sigma(N.m^{-1})$    |
|-------|------------------------------------|----------------------------------|-----------------------|
| Eau   | $\rho_{liq} = 1.352 \cdot 10^{+3}$ | $\mu_{liq} = 1.00 \cdot 10^{-3}$ | $78.45 \cdot 10^{-3}$ |
| Air   | $\rho_{bulle}=1.1768$              | $\mu_{bullet}=1.82\cdot 10^{-5}$ |                       |

**Tableau B.1 –** Propriétés de chaque phase

L'accélération de la pesanteur est fixée à *g* = 9*.*81*m.s*<sup>−</sup><sup>2</sup> . La viscosité de la bulle *µbulle* et son diamètre *D* varient selon les cas étudiés.

#### **B.2.4.2 Validation numérique - Comparaison avec un domaine complet**

Le tableau B.2 présente, pour les huit cas, la valeur du nombre de Reynolds calculée quand la bulle atteint sa vitesse terminale. On remarque premièrement que la différence (*ηRe<sup>G</sup>* (*Re<sup>T</sup>* )) entre la valeur du nombre de Reynolds calculée pour un domaine complet sans méthode de translation de maillage (*ReG*) et pour un domaine réduit avec la méthode de translation de maillage (*Re<sup>T</sup>* ) est inférieure à 1%. La légère différence obtenue peut s'expliquer par le fait que le domaine et le maillage ne sont pas le même ce qui impact la résolution des équations de Navier-Stokes. Par ailleurs, les valeurs du nombre de Reynolds

| $\cos$        | Eo   | Mo      | $Re_{Exp}$ | $Re_G$          | $Re_T$           | $\eta_{Re_G}(Re_T)$ |
|---------------|------|---------|------------|-----------------|------------------|---------------------|
| a             | 8.67 | 711     | 0.078      | $0.0831(6.5\%)$ | $0.0833(6.8\%)$  | 0.25%               |
| b             | 17.7 | 711     | 0.232      | $0.238(2.8\%)$  | $0.24$ $(3.3\%)$ | $0.46\%$            |
| $\mathcal{C}$ | 243  | 266     | 7.77       | $8.36(7.6\%)$   | $8.35(7.5\%)$    | $0.1\%$             |
| $\rm d$       | 116  | 848     | 2.47       | $2.58(4.3\%)$   | $2.58(4.4\%)$    | 0.047%              |
| $\mathbf{e}$  | 116  | 266     | 3.57       | 3.95 $(11\%)$   | 3.95 $(11\%)$    | 0.027%              |
| f             | 116  | 41.1    | 7.16       | 7.42 $(3.7\%)$  | 7.41 $(3.6\%)$   | $0.13\%$            |
| g             | 116  | 5.51    | 13.3       | 13.7 $(3.2\%)$  | 13.6 $(2.6\%)$   | $0.53\%$            |
| h             | 115  | 0.00463 | 94.0       | $98.6(4.9\%)$   | $97.9(4.1\%)$    | 0.71%               |

Annexe B. Méthode de translation du domaine : validation et application à la remontée de bulle 140

**Tableau B.2 –** Comparaison du nombre de Reynolds à vitesse terminale pour différents cas de remontée de bulle en fonction du nombre d'Eotvos (*Eo*) et Morton (*Mo*). Les nombres de Reynolds présentés sont dans trois configurations différentes : *ReExp* obtenu expérimentalement par Bhaga et Weber [9], *Re<sup>G</sup>* par simulation numérique avec un domaine complet sans méthode de translation de maillage et *Re<sup>T</sup>* par simulation numérique avec un domaine focalisé sur la bulle avec la méthode de translation de maillage. Pour *Re<sup>G</sup>* et *Re<sup>T</sup>* la valeur en parenthèse correspond à l'erreur relative par rapport à la valeur obtenue expérimentalement. La dernière colonne représente l'erreur relative entre  $Re_G$  et  $Re_T$ .

à vitesse terminale semblent correspondre avec les valeurs obtenues expérimentalement par Bhaga et Weber [9] avec une erreur relative qui est globalement inférieure à 10%. De même, la figure B.5 présente la forme de la bulle à vitesse terminale pour différents cas avec un maillage complet sans méthode de translation, un maillage réduit avec une méthode de translation ainsi que la forme de la bulle obtenue expérimentalement par Bhaga et Weber [9]. Pour toutes les configurations, la forme de la bulle correspond à la forme obtenue avec ou sans méthode de translation du maillage et semble correspondre aux résultats expérimentaux. Il paraît donc correct de valider la stratégie de translation de maillage pour la remontée de bulle dans ce cas d'étude.

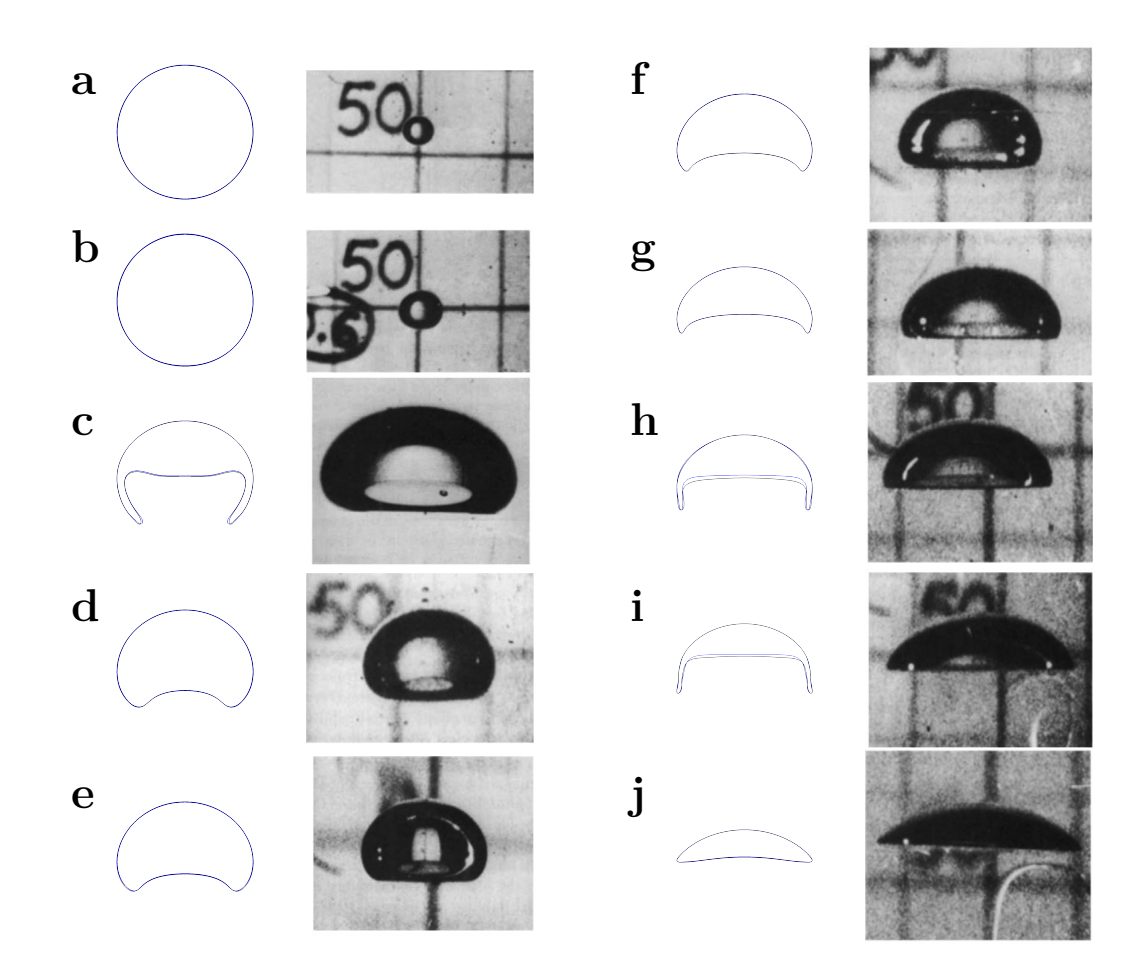

**Figure B.5 –** Présentation de la forme de la bulle à vitesse terminale pour différents cas. Les résultats expérimentaux associés à chaque cas proviennent des travaux de Bhaga et .al [9]. Les résultats numériques sont obtenues avec un domaine 2D axisymétrique avec un maillage complet sans méthode de translation (en noir) et avec un maillage réduit avec une méthode de translation (en bleu). Afin de faciliter les comparaison, l'interface est projetée selon l'axe d'axisymétrie.

#### **B.2.5 Validation pour un domaine 3D**

Deux cas de validation sont considérés pour la validation 3D. Le premier cas se base comme précédemment sur les travaux des Bhaga et Weber [9] afin de vérifier que les méthodes permettent aussi de bien retrouver les résultats expérimentaux en 3D. Le second se porte sur les travaux de Antepara et al. [3] afin de vérifier que la méthode est stable lorsque la bulle remonte avec une trajectoire ellipsoïdale et donc lors de translations horizontales dans les directions *x* et *z*.

#### **B.2.5.1 Validation avec comparaison à des données expérimentales**

La première validation des cas 3D est configurée, comme précédemment, à partir de [9]. Les paramètres physiques sont donc identiques et décrits dans le tableau B.1. On s'intéresse ici à deux cas : (*Eo* = 116, *Mo* = 266) et (*Eo* = 116, *Mo* = 1*.*31). Dans le cas  $(Ec = 116, Mo = 266)$  le nombre de Reynolds obtenu à vitesse terminale est de  $Re_T = 3.69$ (expérimentalement  $Re_{EXP} = 3.57$ ), et dans le cas ( $Eo = 116$ ,  $Mo = 1.31$ ) on obtient

 $Re_T = 20.14$  (expérimentalement  $Re_{EXP} = 20.4$ ). Ce qui fait donc moins de 5% de différence par rapport aux résultats expérimentaux de [9] ce qui nous paraît donc correct.

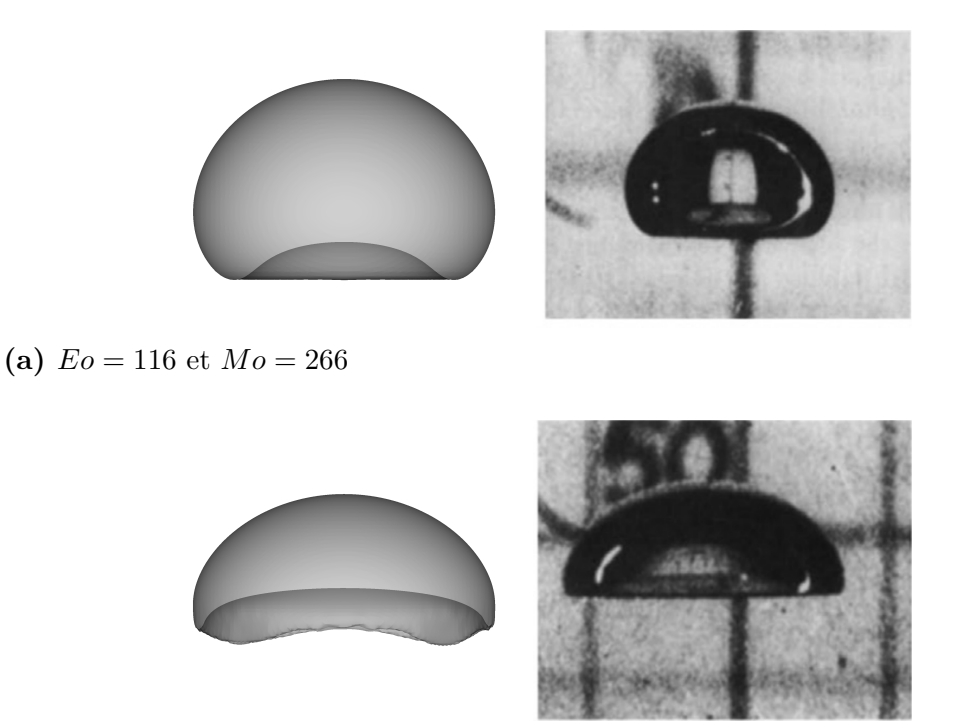

**(b)**  $E_0 = 116$  et  $Mo = 1.31$ 

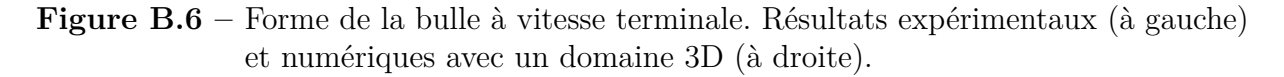

Par ailleurs, comme présenté sur les figures B.6a et B.6b, les résultats sur la forme de la bulle à vitesse terminale sont similaires aux cas étudiés expérimentalement dans [9]. La méthode de translation de maillage semble donc être aussi valide pour des cas 3D.

#### **B.2.5.2 Validation de la stabilité de la méthode lors de déplacements selon toutes les directions**

La seconde validation s'intéresse à la stabilité de la méthode lors de translations horizontales donc selon les directions *x* et *z*. Pour cela on se base sur les travaux de Antepara et .al [3], le but étant ici d'obtenir un cas avec un déplacement de la bulle selon les directions *x*, *y* et *z*. Nous avons trouvé que les paramètres suivants nous permettaient d'obtenir ce type de cas :  $E_o = 1$ ,  $Mo = 10^{-10}$ ,  $\rho_R = 1000$  et  $\mu_R = 100$ .

Afin d'obtenir des multiples déplacements de la bulle selon les directions tangentes à la direction de remontée, c.-à-d. des déplacements selon la direction *x* et *z* pour une remontée selon la direction  $\psi$ , le temps nécessaire pour ce cas est relativement plus important que précédemment. De plus, étant donné que le but principal de cette validation est de valider la stabilité de la méthode pour des déplacements horizontaux, nous avons fait le choix de modifier les paramètres numériques de la simulation afin d'obtenir un cas de validation moins coûteux en matière de ressources numériques. Ici, la simulation est obtenue avec un nombre de mailles équivalant à  $N_D = 28$  et la réinitialisation de la level set est faite avec la méthode basée sur algorithme itératif de résolution d'une EDP (avec les mêmes paramètres que sec. 4.5.1.2, voir section 1.3.2 pour plus de détails sur la méthode), les paramètres pour configurer cette méthode sont identiques à ceux décrits dans la section B.2.3.2.

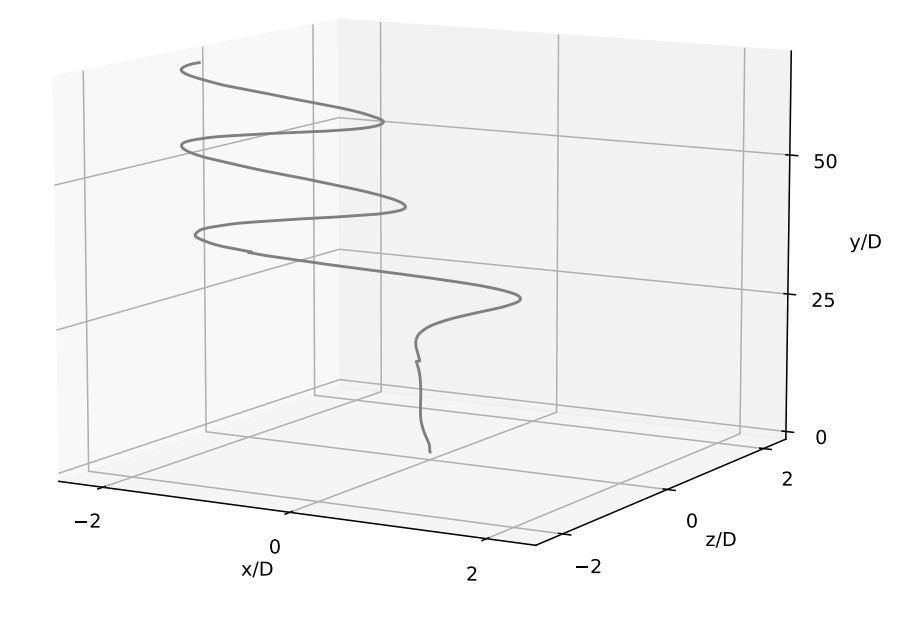

**Figure B.7** – Trajectoire de la bulle pour  $E_0 = 1$  et  $Mo = 10^{-10}$ .

Sur un total d'environ 225000 itérations, il y a eu 70 translations selon la direction −*z*, 53 selon +*z*, 224 selon −*z*, 161 selon +*z* et 1879 selon +*y*. La méthode de déplacement de maillage semble donc être stable en 3*D* même lors de nombreux déplacements dans chaque direction.<sup>1</sup>

## **B.3 Conclusion**

Dans cette annexe, nous avons introduit une méthode de translation du maillage qui permet dans certains cas d'application, comme la remontée de bulle ou la chute de goutte, de pouvoir considérablement réduire la taille du domaine de calcul, et par conséquent le temps de calcul, aussi bien pour des domaines 2D que 3D. La méthode a été validée sur des cas d'application de remontée d'une bulle dans un liquide visqueux, sur des cas 2D avec des translations du maillage uniquement suivant l'axe vertical et sur des cas 3D avec des translations possibles dans toutes les directions (*x*, *y* et *z*). Pour les cas 2D, la méthode a été validée à la fois à partir de résultats expérimentaux ainsi qu'en comparant les résultats avec un maillage complet sans méthode de translation.

<sup>1</sup>On peut remarquer sur la figure B.7 que deux légères anomalies apparaissent dans la trajectoire. Cela provient d'une erreur lors d'un *checkpoint-restart* (méthode pour redémarrer la simulation si elle a été arrêtée avant la fin), qui a été corrigée par la suite. Comme cela n'invalidait en rien le résultat obtenu sur la stabilité de la simulation et afin de ne pas relancer cette simulation coûteuse en temps de calcul, nous avons décidé de garder ce résultat.
# **Table des figures**

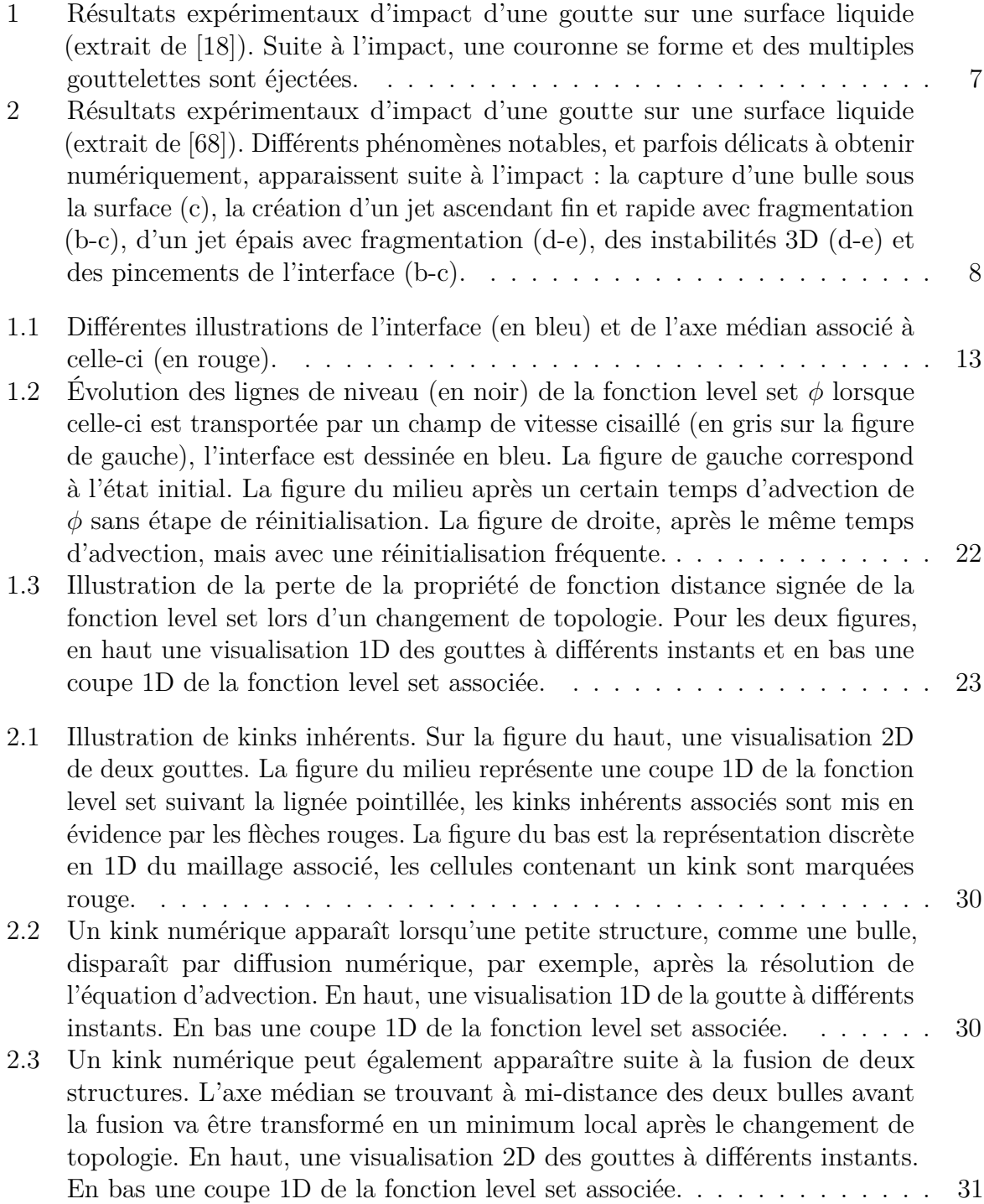

2.4 Un kink numérique peut aussi être créé lors du transport de *φ*, et selon la nature du champ de vitesse, qui va amener les lignes de niveau à s'écarter ou se rapprocher les unes des autres. Les figures (a) et (b) représentent le cas de remontée d'une bulle, avec en noir les lignes de niveaux de la fonction *φ* et en rouge l'interface. La figure (c) représente les coupes 1D de la fonction *φ* associée aux lignes en pointillé bleu (figure (a)) et vert (figure (b)). Le cas de la remontée d'une bulle de la figure (a) est fait sans étape de réinitialisation. On remarque que l'avant de la bulle (1) subit une compression et l'arrière (2) un étirement qui, comme le montre la coupe 1D (en bleu figure (c)), peut créer des zones raides (1) ou plates (2). À l'inverse, la figure (b) correspond au cas de remontée d'une bulle avec une réinitialisation fréquente et où *φ* conserve donc bien sa propriété de fonction distance signée ainsi qu'une bonne régularité. . . . . . . . . . . . . . . . . . 31 2.5 Illustration de l'algorithme de détection de kink sur un maillage 2D à proximité de l'axe médian. Trois des quatre approximations du point le plus proche à l'interface (SW, NW et SE) entourant **x***i,j* pointent vers la même région de l'interface, celle située vers la gauche. La dernière approximation (NE) pointe, quant à elle, vers une région complètement différente située vers la droite. La cellule de centre  $\mathbf{x}_{i,j}$  contient donc un kink (ici inhérent). 34 2.6 Résultat de l'algorithme de détection de kinks (algorithme 2.2.1) pour différentes configurations. . . . . . . . . . . . . . . . . . . . . . . . . . . . . 36 3.1 Satisfaire les conditions que le point **x** est sur l'interface et que le plan tangent de l'interface en **y** est orthogonal au vecteur **xy***~* ne garantit pas que **y** est le closest point *CP*(**x**) de **x**. Seulement sur la figure de droite **y**2, qui est le closest point de **x**, satisfait les deux conditions précédentes. Contrairement au point **y**<sup>1</sup> de la figure de gauche, qui satisfait aussi les deux conditions précédentes, mais qui n'est pas le closest point de **x**. L'interface Γ est représentée en bleu. . . . . . . . . . . . . . . . . . . . . . . . . . . . . 43 3.2 Satisfaire les conditions que le point **x** soit sur l'interface et que le plan tangent de l'interface en **y** soit orthogonal au vecteur  $\vec{xy}$  ne garantit pas que **x** est le closest point *CP*(**x**) de **x**. Comme représenté sur la figure **y**1, **y**<sup>2</sup> et **y**<sup>3</sup> vérifient tous les trois les deux conditions précédentes. Toutefois, seul *y*<sup>3</sup> est le closest point de **x**. L'interface Γ est représentée en bleu. . . . 44 3.3 Illustration du résultat de la méthode RCP sur le cas 2D du serpentin, sans traitement des kinks (à gauche) et avec traitement des kinks (à droite). L'absence de traitement des régions détectées comme contenant un kink conduit à une forte déformation de l'interface (à gauche). À l'inverse, la méthode RCP, avec un traitement approprié des kinks (sec. 3.3.4), permet d'obtenir une solution lisse et sans perturbations. L'interface est présentée au moment de la déformation maximale pour un maillage avec une résolution de 128<sup>2</sup> cellules. La solution de référence, obtenue avec un maillage de 1024<sup>2</sup> cellules, est dessinée en noir en pointillé. . . . . . . . . . . . . . . . . . . . 46 3.4 Illustration des 4 ensembles de cellules imbriquées. En noir l'interface, en bleu  $\Omega_{\Gamma}$ , en rouge  $\Omega_{Stencil}$ , en vert  $\Omega_{CP}$  et en orange  $\Omega_{Band}$ . . . . . . . . . 47 3.5 Formes de l'interface après une rotation complète pour le cas test de la rotation de plusieurs cercles de tailles différentes et pour une résolution de grille de 64<sup>2</sup> cellules. La solution de référence est tracée en gris en pointillé. 55

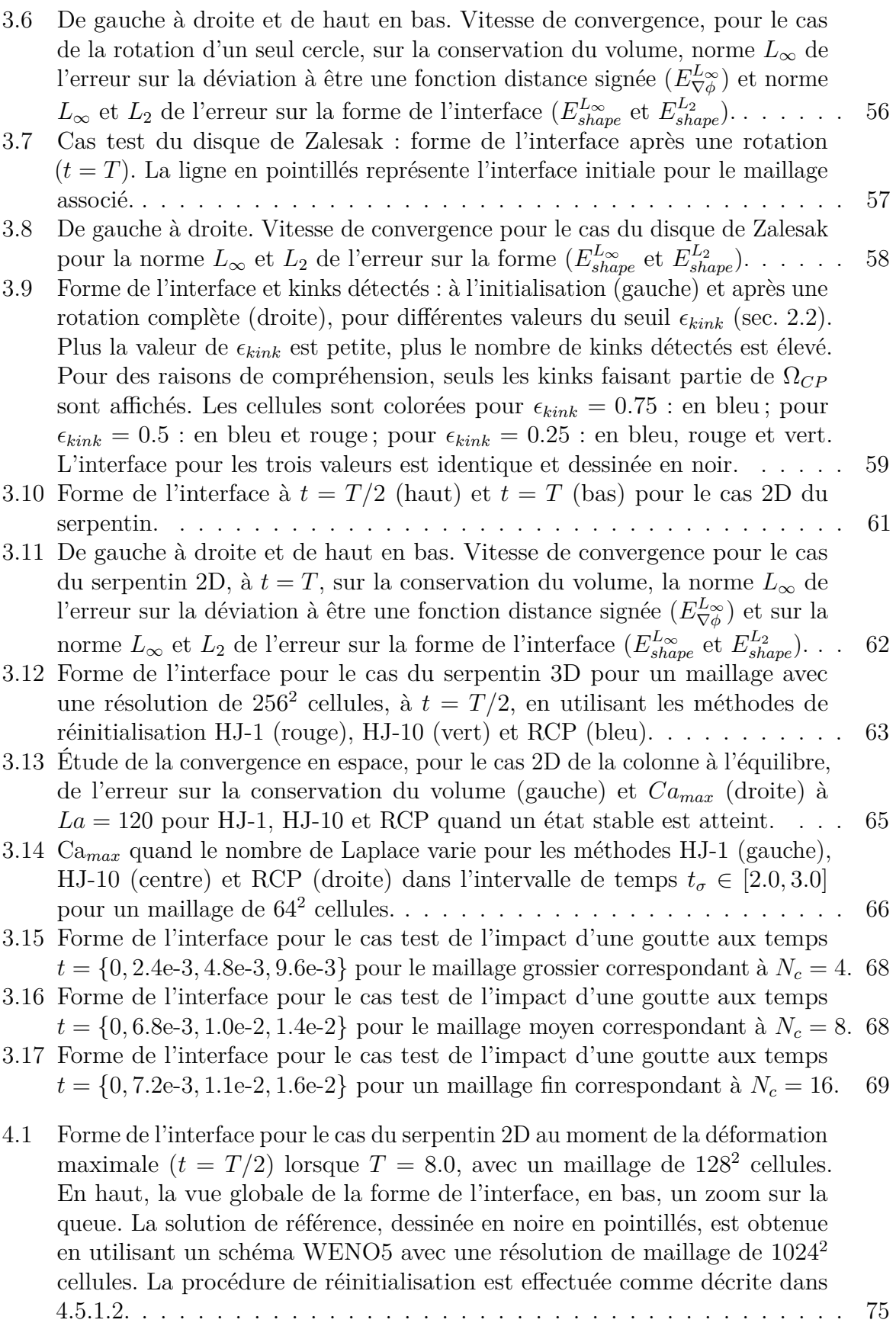

4.2 Forme de l'interface pour le cas du serpentin 2D au moment où l'interface revient vers sa configuration initiale  $(t = T)$ , lorsque  $T = 8.0$ , avec un maillage de 128<sup>2</sup> cellules. La solution de référence est dessinée en noire en pointillés. La procédure de réinitialisation est effectuée comme décrite dans 4.5.1.2. . . . . . . . . . . . . . . . . . . . . . . . . . . . . . . . . . . . . . . 76 4.3 Illustration du cas simple d'advection 1D (à gauche) provenant du cas 2D (à droite). . . . . . . . . . . . . . . . . . . . . . . . . . . . . . . . . . . . . 76 4.4 Résultats numériques de l'advection 1D de la fonction level à un temps *t* = 1 correspondant ici à 200 pas d'advection. À gauche (1) : résultats sans aucune étape de réinitialisation. Au milieu (2) : résultats lorsqu'une seule procédure de réinitialisation est appliquée à *t* = 1 (après 200 pas d'advection). À droite (3) : résultats lorsque la procédure de réinitialisation est appliquée tous les 10 pas d'advection. Afin de faciliter la visualisation des résultats, un agrandissement est fait autour de la zone d'intérêt. . . . . 77 4.5 Illustration de l'algorithme 2D du calcul de ∇*φ* avec la méthode HWH5. Les cellules détectées comme contenant un kink sont marquées d'un **K**. Dans la direction *x*, pour une vitesse  $U_x > 0$ , le stencil  $S_x(\phi_{i,j})$  est décentré et contient un kink. Par conséquent, un schéma WENO5 est utilisé pour calculer  $\partial \phi / \partial x$ . Dans la direction *y*,  $U_y < 0$ , donc le stencil  $S_y(\phi_{i,j})$  est décentré vers le haut et ne contient pas de kink. Par conséquent, un schéma HOUC5 est utilisé pour calculer *∂φ/∂y*. . . . . . . . . . . . . . . . . . . . . 79 4.6 Forme de l'interface après une rotation complète (*t* = *T*) pour le cas test de la rotation des cercles de tailles différentes, avec une résolution de 64<sup>2</sup> cellules. La solution de référence est dessinée en pointillés en gris. . . . . . 86 4.7 Cas d'advection simple de la rotation d'un seul cercle. De gauche à droite et de haut en bas : vitesse de convergence sur la conservation du volume, norme  $L_{\infty}$  de l'erreur sur la déviation à être une fonction distance signée  $(E_{\nabla\phi}^{L_{\infty}})$  et norme  $L_{\infty}$  et  $L_2$  de l'erreur sur la forme de l'interface  $(E_{shape}^{L_{\infty}})$  et *E L*<sup>2</sup> *shape*). . . . . . . . . . . . . . . . . . . . . . . . . . . . . . . . . . . . . . . 87 4.8 Forme de l'interface pour le cas du serpentin 2D lorsque *T* = 8, c.-à-d. pour un étirement court. Pour les deux figures, il est présenté : en haut la forme de l'interface lors de la déformation maximale à *t* = *T/*2 et en bas la forme de l'interface lorsque celle-ci retourne dans sa configuration initiale à *t* = *T*. 89 4.9 Forme de l'interface pour le cas du serpentin 2D lorsque *T* = 12, c.-à-d. pour un étirement intermédiaire. Pour les deux figures, il est présenté : en haut la forme de l'interface lors de la déformation maximale à  $t = T/2$  et en bas la forme de l'interface lorsque celle-ci retourne dans sa configuration initiale à *t* = *T*. . . . . . . . . . . . . . . . . . . . . . . . . . . . . . . . . . 90 4.10 Forme de l'interface pour le cas du serpentin 2D lorsque *T* = 20, c.-à-d. pour un étirement long. Pour les deux figures, il est présenté : en haut la forme de l'interface lors de la déformation maximale à *t* = *T/*2 et en bas la forme de l'interface lorsque celle-ci retourne dans sa configuration initiale à *t* = *T*. . . . . . . . . . . . . . . . . . . . . . . . . . . . . . . . . . . . . . . 91 4.11 Cas du serpentin 2D à  $t = T$  quand  $T = 8$ . De gauche à droite et de haut en bas : vitesse de convergence sur la conservation du volume, norme  $L_{\infty}$  de l'erreur sur la déviation à être une fonction distance signée  $(E_{\nabla\phi}^{L_{\infty}})$  et norme *L*<sub>∞</sub> et *L*<sub>2</sub> de l'erreur sur la forme de l'interface  $(E_{shape}^{L_{\infty}}$  et  $E_{shape}^{L_2})$ . . . . . . . . 92

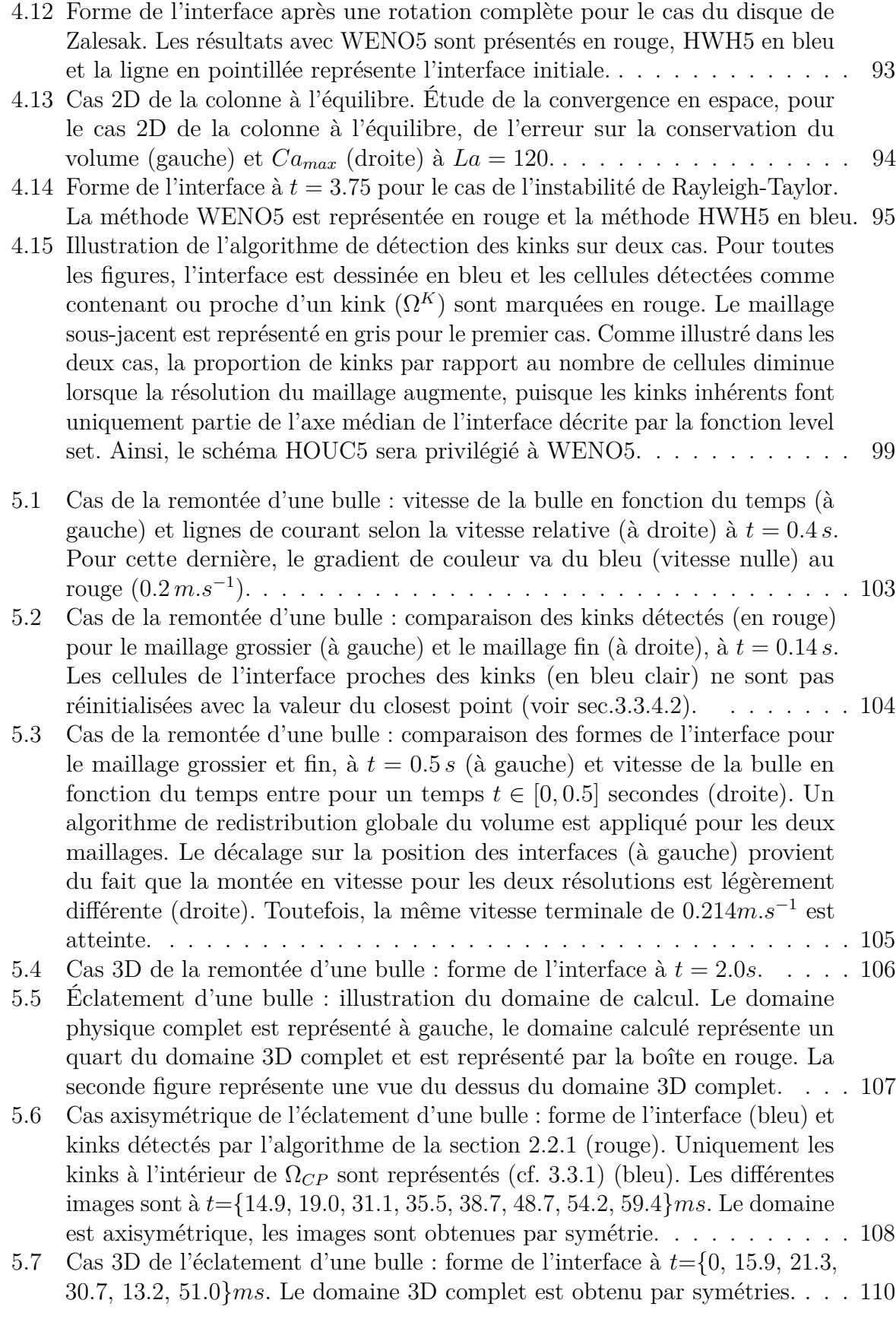

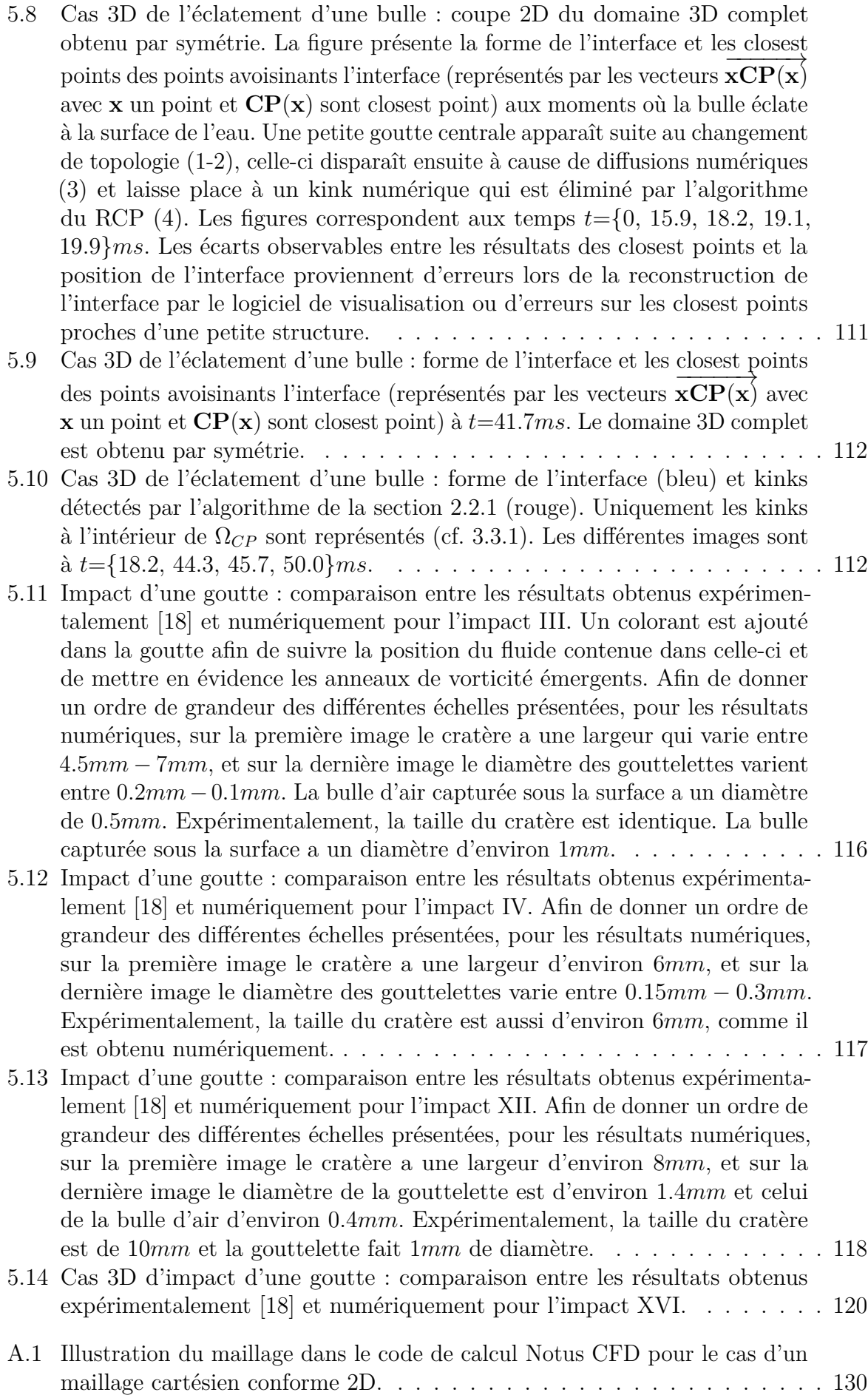

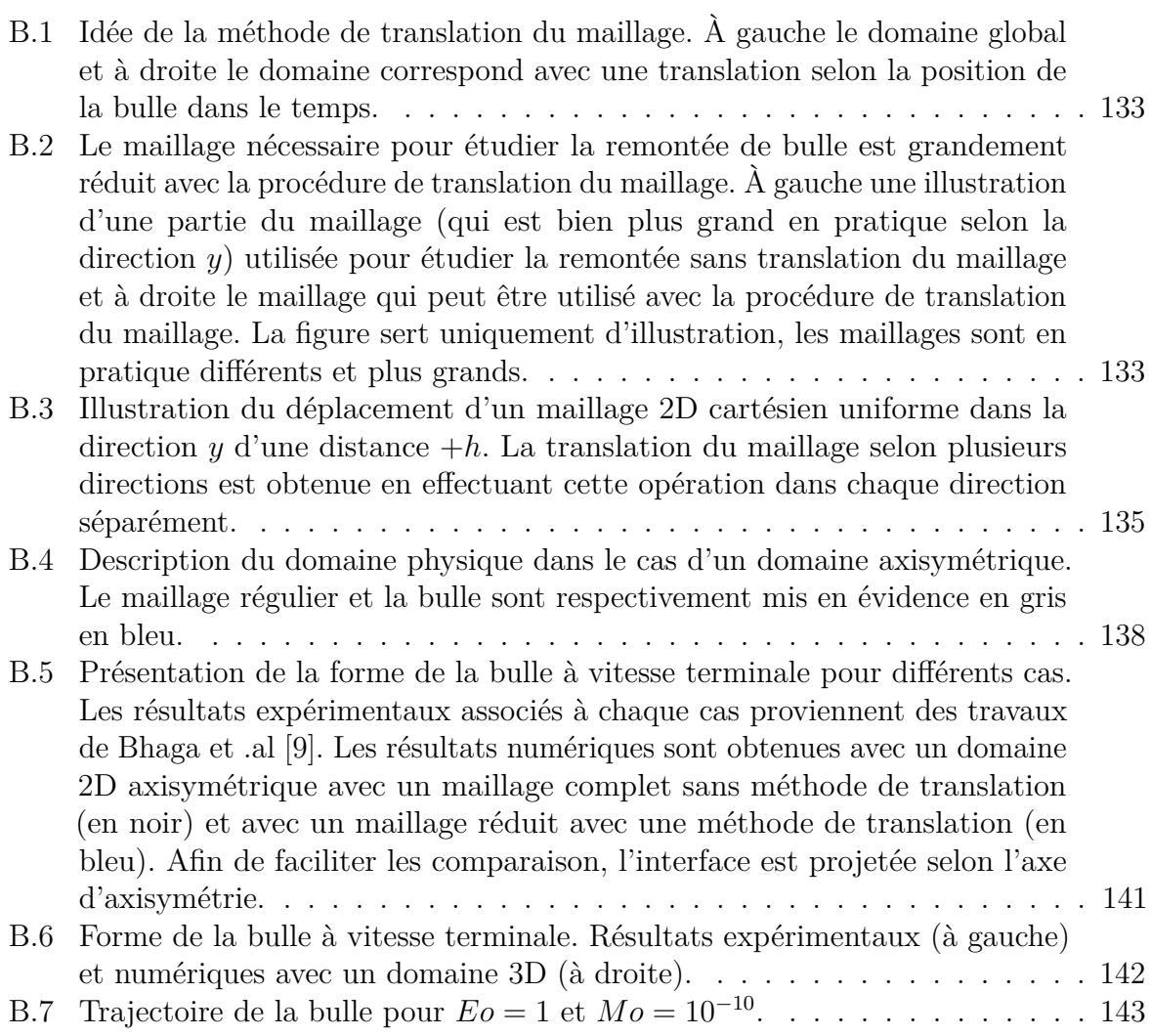

## **Liste des tableaux**

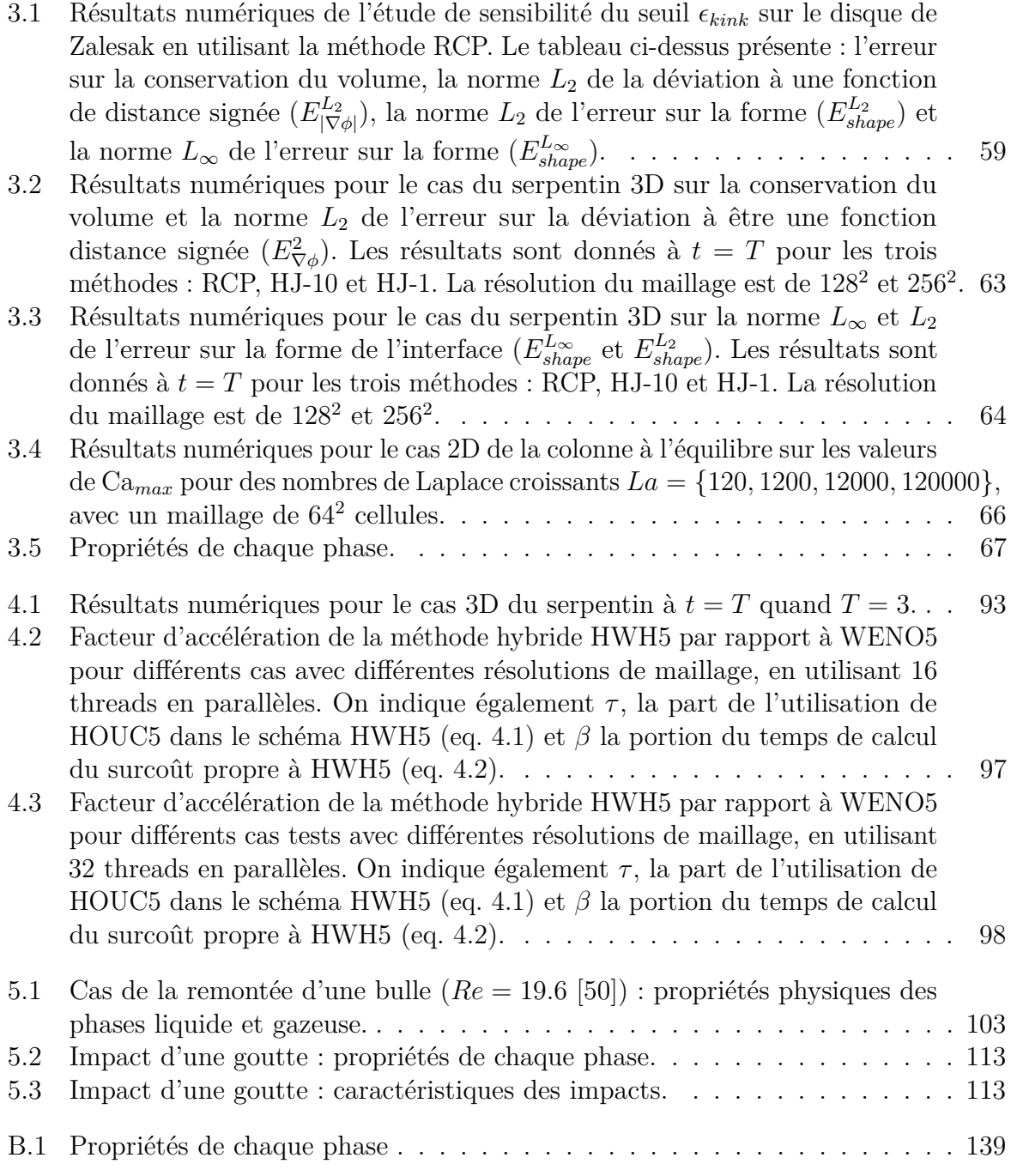

B.2 Comparaison du nombre de Reynolds à vitesse terminale pour différents cas de remontée de bulle en fonction du nombre d'Eotvos (*Eo*) et Morton (*Mo*). Les nombres de Reynolds présentés sont dans trois configurations différentes : *ReExp* obtenu expérimentalement par Bhaga et Weber [9], *Re<sup>G</sup>* par simulation numérique avec un domaine complet sans méthode de translation de maillage et *Re<sup>T</sup>* par simulation numérique avec un domaine focalisé sur la bulle avec la méthode de translation de maillage. Pour *Re<sup>G</sup>* et *Re<sup>T</sup>* la valeur en parenthèse correspond à l'erreur relative par rapport à la valeur obtenue expérimentalement. La dernière colonne représente l'erreur relative entre *Re<sup>G</sup>* et *Re<sup>T</sup>* . . . . . . . . . . . . . . . . . . . . . . . . . . . . 140

### **Bibliographie**

- [1] T. Abadie, J. Aubin et D. Legendre. "On the combined effects of surface tension force calculation and interface advection on spurious currents within Volume of Fluid and Level Set frameworks". In : *Journal of Computational Physics* 297 (2015), p. 611-636.
- [2] M. ABDELOUAHAB et R. GATIGNOL. "Study of falling water drop in stagnant air". In : *European Journal of Mechanics - B/Fluids* 60 (2016), p. 82-89.
- [3] Oscar Antepara et al. "Numerical study of rising bubbles with path instability using conservative level-set and adaptive mesh refinement". In : *Computers & Fluids* 187 (2019), p. 83-97.
- [4] Lakshman Anumolu et Mario F. Trujillo. "Gradient augmented reinitialization scheme for the level set method". In : *International Journal for Numerical Methods in Fluids* 73.12 (2013), p. 1011-1041.
- [5] E. W. S. ASHTON et J. K. O'SULLIVAN. "Effect of Rain in Calming the Sea". In : *Nature* 164.4164 (1949). Bandiera abtest : a Cg type : Nature Research Journals Number : 4164 Primary\_atype : Research Publisher : Nature Publishing Group, p. 320-321.
- [6] I. G. ASHTON et al. "A Sensitivity Analysis of the Impact of Rain on Regional and Global Sea-Air Fluxes of CO2". In : *PLOS ONE* 11.9 (2016). Publisher : Public Library of Science, e0161105.
- [7] Kenneth V. Beard, V. N. Bringi et M. Thurai. "A new understanding of raindrop shape". In : *Atmospheric Research*. From the Lab to Models and Global Observations : Hans R. Pruppacher and Cloud Physics 97.4 (2010), p. 396-415.
- [8] John B BELL, Phillip COLELLA et Harland M GLAZ. "A second-order projection method for the incompressible navier-stokes equations". In : *Journal of Computational Physics* 85.2 (1989), p. 257-283.
- [9] D. Bhaga et M. E. Weber. "Bubbles in viscous liquids : shapes, wakes and velocities". In : *Journal of Fluid Mechanics* 105 (1981), p. 61-85.
- [10] Rafael Borges et al. "An improved weighted essentially non-oscillatory scheme for hyperbolic conservation laws". In : *Journal of Computational Physics* 227.6 (2008), p. 3191-3211.
- [11] J. M. BOULTON-STONE et J. R. BLAKE. "Gas bubbles bursting at a free surface". In : *Journal of Fluid Mechanics* 254 (1993). Publisher : Cambridge University Press, p. 437-466.
- [12] J. U BRACKBILL, D. B KOTHE et C ZEMACH. "A continuum method for modeling surface tension". In : *Journal of Computational Physics* 100.2 (1992), p. 335-354.
- [13] Marcos Castro, Bruno Costa et Wai Sun Don. "High order weighted essentially non-oscillatory WENO-Z schemes for hyperbolic conservation laws". In : *Journal of Computational Physics* 230.5 (2011), p. 1766-1792.
- [14] I. Chakraborty, G. Biswas et P. S. Ghoshdastidar. "A coupled level-set and volume-of-fluid method for the buoyant rise of gas bubbles in liquids". In : *International Journal of Heat and Mass Transfer* 58.1 (2013), p. 240-259.
- [15] Antoine du Chéné, Chohong Min et Frédéric Gibou. "Second-Order Accurate Computation of Curvatures in a Level Set Framework Using Novel High-Order Reinitialization Schemes". In : *Journal of Scientific Computing* 35.2 (2008), p. 114- 131.
- [16] Yongpan Cheng et al. "Numerical analysis of bubble bursting at the liquid surface by wave propagation". In : *International Journal of Thermal Sciences* 152 (2020), p. 106341.
- [17] David L. Chopp. "Some Improvements of the Fast Marching Method". In : *SIAM Journal on Scientific Computing* 23.1 (2001), p. 230-244.
- [18] David Cole. "The splashing morphology of liquid-liquid impacts". phd. James Cook University, 2007.
- [19] Mathieu Coquerelle et Stéphane Glockner. "A fourth-order accurate curvature computation in a level set framework for two-phase flows subjected to surface tension forces". In : *Journal of Computational Physics* 305 (2016), p. 838-876.
- [20] Georges-Henri Cottet, Emmanuel Maitre et Thomas Milcent. *Méthodes Level Set pour l'interaction fluide-structure*. Mathématiques et Applications. Springer International Publishing, 2021.
- [21] Frédéric Couderc. "Développement d'un code de calcul pour la simulation d'écoulements de fluides non miscibles. Application à la désintégration assistée d'un jet liquide par un courant gazeux." Thèse de doct. Ecole nationale superieure de l'aeronautique et de l'espace, 2007.
- [22] Luc Deike et al. "Dynamics of jets produced by bursting bubbles". In : *Physical Review Fluids* 3.1 (2018), p. 013603.
- [23] Fabian Denner et Berend G. M. van Wachem. "Numerical time-step restrictions as a result of capillary waves". In : *Journal of Computational Physics* 285 (2015), p. 24-40.
- [24] Florian Desmons. "Étude numérique du déferlement de vagues capillo-gravitaires". Thèse de doct. Université de Bordeaux, 2021.
- [25] Florian DESMONS et Mathieu COQUERELLE. "A generalized high-order momentum preserving (HOMP) method in the one-fluid model for incompressible two phase flows with high density ratio". In : *Journal of Computational Physics* 437 (2021), p. 110322.
- [26] Hang DING, Peter D. M. SPELT et Chang SHU. "Diffuse interface model for incompressible two-phase flows with large density ratios". In : *Journal of Computational Physics* 226.2 (2007), p. 2078-2095.
- [27] Björn Engquist, Anna-Karin Tornberg et Richard Tsai. "Discretization of Dirac delta functions in level set methods". In : *Journal of Computational Physics* 207.1 (2005), p. 28-51.
- [28] Douglas ENRIGHT et al. "A Hybrid Particle Level Set Method for Improved Interface Capturing". In : *Journal of Computational Physics* 183.1 (2002), p. 83-116.
- [29] Asmund Ervik, Karl Yngve Lervag et Svend Tollak Munkejord. "A robust method for calculating interface curvature and normal vectors using an extracted local level set". In : *Journal of Computational Physics* 257 (2014), p. 259-277.
- [30] Robert D. Falgout, Jim E. Jones et Ulrike Meier Yang. "The Design and Implementation of hypre, a Library of Parallel High Performance Preconditioners". In : *Numerical Solution of Partial Differential Equations on Parallel Computers*. Sous la dir. d'Are Magnus BRUASET et Aslak TVEITO. Lecture Notes in Computational Science and Engineering. Berlin, Heidelberg : Springer, 2006, p. 267-294.
- [31] James Q. Feng. "A deformable liquid drop falling through a quiescent gas at terminal velocity". In : *Journal of Fluid Mechanics* 658 (2010), p. 438-462.
- [32] Marianne M. Francois et al. "A balanced-force algorithm for continuous and sharp interfacial surface tension models within a volume tracking framework". In : *Journal of Computational Physics* 213.1 (2006), p. 141-173.
- [33] *gdr2042-transinter | gdr2042-transinter*. url : [http://gdr2042-transinter.univ](http://gdr2042-transinter.univ-lorraine.fr/)[lorraine.fr/](http://gdr2042-transinter.univ-lorraine.fr/).
- [34] Elisabeth Ghabache et al. "On the physics of fizziness : How bubble bursting controls droplets ejection". In : *Physics of Fluids* 26.12 (2014). Publisher : American Institute of Physics, p. 121701.
- [35] Frederic Gibou, Ronald Fedkiw et Stanley Osher. "A review of level-set methods and some recent applications". In : *Journal of Computational Physics* 353 (2018), p. 82-109.
- [36] Katuhiko GODA. "A multistep technique with implicit difference schemes for calculating two- or three-dimensional cavity flows". In : *Journal of Computational Physics* 30.1 (1979), p. 76-95.
- [37] Sigal GOTTLIEB et Chi-Wang SHU. "Total variation diminishing Runge-Kutta schemes". In : *Mathematics of Computation of the American Mathematical Society* 67.221 (1998), p. 73-85.
- [38] J.-L. GUERMOND et L. QUARTAPELLE. "A Projection FEM for Variable Density Incompressible Flows". In : *Journal of Computational Physics* 165.1 (2000), p. 167- 188.
- [39] Monica Gumulya et al. "Bubbles in viscous liquids : Time dependent behaviour and wake characteristics". In : *Chemical Engineering Science* 144 (2016), p. 298-309.
- [40] Ross Gunn et Gilbert D. Kinzer. "THE TERMINAL VELOCITY OF FALL FOR WATER DROPLETS IN STAGNANT AIR". In : *Journal of the Atmospheric Sciences* 6.4 (1949), p. 243-248.
- [41] E. GUTIÉRREZ et al. "Numerical study of Taylor bubbles rising in a stagnant liquid using a level-set/moving-mesh method". In : *Chemical Engineering Science* 164 (2017), p. 158-177.
- [42] Francis H. Harlow et J. Eddie Welch. "Numerical Calculation of Time-Dependent Viscous Incompressible Flow of Fluid with Free Surface". In : *The Physics of Fluids* 8.12 (1965). Publisher : American Institute of Physics, p. 2182-2189.
- [43] E. L. HARRISON et F. VERON. "Near-surface turbulence and buoyancy induced by heavy rainfall". In : *Journal of Fluid Mechanics* 830 (2017). Publisher : Cambridge University Press, p. 602-630.
- [44] Daniel Hartmann, Matthias Meinke et Wolfgang Schröder. "The constrained reinitialization equation for level set methods". In : *Journal of Computational Physics* 229.5 (2010), p. 1514-1535.
- [45] Félix Henri, Mathieu Coquerelle et Pierre Lubin. "An efficient hybrid advection scheme in a level set framework coupling WENO5 and HOUC5 schemes based on kink detection". In : *Submitted to Journal of Computational Physics - Under revision* (2021).
- [46] Félix HENRI, Mathieu COQUERELLE et Pierre LUBIN. "Geometric level set reinitialization using closest points method". In : *Accepted in Journal of Computational Physics* (2021).
- [47] Félix Henri, Mathieu Coquerelle et Pierre Lubin. "Geometrical level set reinitialization using closest point method and kink detection for thin filaments, topology changes and two-phase flows". In : *Journal of Computational Physics* (2021), p. 110704.
- [48] Andrew K. Henrick, Tariq D. Aslam et Joseph M. Powers. "Mapped weighted essentially non-oscillatory schemes : Achieving optimal order near critical points". In : *Journal of Computational Physics* 207.2 (2005), p. 542-567.
- [49] M. HERRMANN. "A balanced force refined level set grid method for two-phase flows on unstructured flow solver grids". In : *Journal of Computational Physics* 227.4 (2008), p. 2674-2706.
- [50] J. G. HNAT et J. D. BUCKMASTER. "Spherical cap bubbles and skirt formation". In : *The Physics of Fluids* 19.2 (1976). Publisher : American Institute of Physics, p. 182-194.
- [51] Jinsong Hua, Jan F. Stene et Ping Lin. "Numerical simulation of 3D bubbles rising in viscous liquids using a front tracking method". In : *Journal of Computational Physics* 227.6 (2008), p. 3358-3382.
- [52] S. Ianniello et A. Di Mascio. "A self-adaptive oriented particles Level-Set method for tracking interfaces". In : *Journal of Computational Physics* 229.4 (2010), p. 1353-1380.
- [53] Guang-Shan Jiang et Danping Peng. "Weighted ENO Schemes for Hamilton–Jacobi Equations". In : *SIAM Journal on Scientific Computing* 21.6 (2000), p. 2126-2143.
- [54] Guang-Shan Jiang et Chi-Wang Shu. "Efficient Implementation of Weighted ENO Schemes". In : *Journal of Computational Physics* 126.1 (1996), p. 202-228.
- [55] I. Kataoka. "Local instant formulation of two-phase flow". In : *International Journal of Multiphase Flow* 12.5 (1986), p. 745-758.
- [56] R. Krishna et al. "Wall effects on the rise of single gas bubbles in liquids". In : *International Communications in Heat and Mass Transfer* 26.6 (1999), p. 781-790.
- [57] Benjamin Lalanne et al. "On the computation of viscous terms for incompressible two-phase flows with Level Set/Ghost Fluid Method". In : *Journal of Computational Physics* 301 (2015), p. 289-307.
- [58] B. P. LeClair et al. "A Theoretical and Experimental Study of the Internal Circulation in Water Drops Falling at Terminal Velocity in Air". In : *Journal of the Atmospheric Sciences* 29.4 (1972), p. 728-740.
- [59] Liow Jong Leng. "Splash formation by spherical drops". In : *Journal of Fluid Mechanics* 427 (2001). Publisher : Cambridge University Press, p. 73-105.
- [60] Randall J. LeVeque. "High-Resolution Conservative Algorithms for Advection in Incompressible Flow". In : *SIAM Journal on Numerical Analysis* 33.2 (1996), p. 627-665.
- [61] H. Lhuissier et E. Villermaux. "Bursting bubble aerosols". In : *Journal of Fluid Mechanics* 696 (2012). Publisher : Cambridge University Press, p. 5-44.
- [62] S. J. LIND et T. N. PHILLIPS. "The effect of viscoelasticity on the dynamics of gas bubbles near free surfaces". In : *Physics of Fluids* 25.2 (2013). Publisher : American Institute of Physics, p. 022104.
- [63] Xu-Dong Liu, Stanley Osher et Tony Chan. "Weighted Essentially Non-oscillatory Schemes". In : *Journal of Computational Physics* 115.1 (1994), p. 200-212.
- [64] Lili Liu, Hui Tang et Shaoping Quan. "Shapes and terminal velocities of a drop rising in stagnant liquids". In : *Computers & Fluids* 81 (2013), p. 17-25.
- [65] Francky LUDDENS, Michel BERGMANN et Lisl WEYNANS. "Enablers for high-order level set methods in fluid mechanics : Enablers for High Order Level Set Methods in Fluid Mechanics". In : *International Journal for Numerical Methods in Fluids* 79.12 (2015), p. 654-675.
- [66] Kun Luo et al. "A mass conserving level set method for detailed numerical simulation of liquid atomization". In : *Journal of Computational Physics* 298 (2015), p. 495-519.
- [67] Paul MACKLIN et John LOWENGRUB. "Evolving interfaces via gradients of geometrydependent interior Poisson problems : application to tumor growth". In : *Journal of Computational Physics* 203.1 (2005), p. 191-220.
- [68] Guy-Jean Michon, Christophe Josserand et Thomas Séon. "Jet dynamics post drop impact on a deep pool". In : *Physical Review Fluids* 2.2 (2017), p. 023601.
- [69] Chohong Min et Frédéric Gibou. "Robust second-order accurate discretizations of the multi-dimensional Heaviside and Dirac delta functions". In : *Journal of Computational Physics* 227.22 (2008), p. 9686-9695.
- [70] Karthik MUKUNDAKRISHNAN et al. "Numerical study of wall effects on buoyant gas-bubble rise in a liquid-filled finite cylinder". In : *Physical Review E* 76.3 (2007). Publisher : American Physical Society, p. 036308.
- [71] *Notus Computational Fluid Dynamics*. URL : <https://notus-cfd.org/>.
- [72] R. R. Nourgaliev et T. G. Theofanous. "High-fidelity interface tracking in compressible flows : Unlimited anchored adaptive level set". In : *Journal of Computational Physics* 224.2 (2007), p. 836-866.
- [73] Elin Olsson et Gunilla Kreiss. "A conservative level set method for two phase flow". In : *Journal of Computational Physics* 210.1 (2005), p. 225-246.
- [74] Elin OLSSON, Gunilla KREISS et Sara ZAHEDI. "A conservative level set method for two phase flow II". In : *Journal of Computational Physics* 225.1 (2007), p. 785-807.
- [75] Stanley Osher et James A Sethian. "Fronts propagating with curvature-dependent speed : Algorithms based on Hamilton-Jacobi formulations". In : *Journal of Computational Physics* 79.1 (1988), p. 12-49.
- [76] Danping Peng et al. "A PDE-Based Fast Local Level Set Method". In : *Journal of Computational Physics* 155.2 (1999), p. 410-438.
- [77] A. PROSPERETTI, L. A. CRUM et H. C. PUMPHREY. "The underwater noise of rain". In : *Journal of Geophysical Research : Oceans* 94.C3 (1989), p. 3255-3259.
- [78] H. R. PRUPPACHER et R. L. PITTER. "A Semi-Empirical Determination of the Shape of Cloud and Rain Drops". In : *Journal of the Atmospheric Sciences* 28.1 (1971), p. 86-94.
- [79] Giovanni Russo et Peter Smereka. "A Remark on Computing Distance Functions". In : *Journal of Computational Physics* 163.1 (2000), p. 51-67.
- [80] Maurizio Santini, Stephanie Fest-Santini et Gianpietro Elvio Cossali. "LDV characterization and visualization of the liquid velocity field underneath an impacting drop in isothermal conditions". In : *Experiments in Fluids* 54.9 (2013), p. 1593.
- [81] Robert Saye. "High-order methods for computing distances to implicitly defined surfaces". In : *Communications in Applied Mathematics and Computational Science* 9.1 (2014), p. 107-141.
- [82] J. A. SETHIAN. "Evolution, Implementation, and Application of Level Set and Fast Marching Methods for Advancing Fronts". In : *Journal of Computational Physics* 169.2 (2001), p. 503-555.
- [83] Chi-Wang Shu et Stanley Osher. "Efficient implementation of essentially nonoscillatory shock-capturing schemes". In : *Journal of Computational Physics* 77.2 (1988), p. 439-471.
- [84] Peter SMEREKA. "The numerical approximation of a delta function with application to level set methods". In : *Journal of Computational Physics* 211.1 (2006), p. 77-90.
- [85] Anton Smolianski. "Numerical modeling of two-fluid interfacial flows". ISBN : 9789513909291 OCLC : 58310067. Thèse de doct. Jyväskylä : University of Jyväskylä, 2001.
- [86] Zlatko Solomenko et al. "Mass conservation and reduction of parasitic interfacial waves in level-set methods for the numerical simulation of two-phase flows : A comparative study". In : *International Journal of Multiphase Flow* 95 (2017), p. 235-256.
- [87] Mark Sussman et Emad Fatemi. "An Efficient, Interface-Preserving Level Set Redistancing Algorithm and Its Application to Interfacial Incompressible Fluid Flow". In : *SIAM Journal on Scientific Computing* 20.4 (1999), p. 1165-1191.
- [88] Mark SUSSMAN et Elbridge Gerry PUCKETT. "A Coupled Level Set and Volumeof-Fluid Method for Computing 3D and Axisymmetric Incompressible Two-Phase Flows". In : *Journal of Computational Physics* 162.2 (2000), p. 301-337.
- [89] Mark Sussman, Peter Smereka et Stanley Osher. "A Level Set Approach for Computing Solutions to Incompressible Two-Phase Flow". In : *Journal of Computational Physics* 114.1 (1994), p. 146-159.
- [90] Miklós Szakáll et al. "A Wind Tunnel Study on the Shape, Oscillation, and Internal Circulation of Large Raindrops with Sizes between 2.5 and 7.5 mm". In : *Journal of the Atmospheric Sciences* 66.3 (2009), p. 755-765.
- [91] Miklós Szakáll et al. "Shapes and oscillations of falling raindrops A review". In : *Atmospheric Research*. From the Lab to Models and Global Observations : Hans R. Pruppacher and Cloud Physics 97.4 (2010), p. 416-425.
- [92] Sébastien Tanguy. "Développement d'une méthode de suivi d'interface. Applications aux écoulements diphasiques". These de doctorat. Rouen, 2004.
- [93] Marie-Jean Thoraval, Yangfan Li et Sigurdur T. Thorodden. "Vortex-ringinduced large bubble entrainment during drop impact". In : *Physical Review E* 93.3 (2016). Publisher : American Physical Society, p. 033128.
- [94] S. T. THORODDSEN et al. "The air bubble entrapped under a drop impacting on a solid surface". In : *Journal of Fluid Mechanics* 545 (2005). Publisher : Cambridge University Press, p. 203-212.
- [95] M. Thurai et al. "Drop Shapes, Model Comparisons, and Calculations of Polarimetric Radar Parameters in Rain". In : *Journal of Atmospheric and Oceanic Technology* 24.6 (2007), p. 1019-1032.
- [96] Anna-Karin Tornberg et Björn Engquist. "Numerical approximations of singular source terms in differential equations". In : *Journal of Computational Physics* 200.2 (2004), p. 462-488.
- [97] John D. Towers. "Finite difference methods for approximating Heaviside functions". In : *Journal of Computational Physics* 228.9 (2009), p. 3478-3489.
- [98] John D. Towers. "Two methods for discretizing a delta function supported on a level set". In : *Journal of Computational Physics* 220.2 (2007), p. 915-931.
- [99] Manoj Kumar Tripathi, Kirti Chandra Sahu et Rama Govindarajan. "Dynamics of an initially spherical bubble rising in quiescent liquid". In : *Nature Communications* 6.1 (2015). Number : 1 Publisher : Nature Publishing Group, p. 6268.
- [100] Mario F. TRUJILLO, Lakshman ANUMOLU et Doug RYDDNER. "The distortion of the level set gradient under advection". In : *Journal of Computational Physics* 334 (2017), p. 81-101.
- [101] Grétar Tryggvason. "Numerical simulations of the Rayleigh-Taylor instability". In : *Journal of Computational Physics* 75.2 (1988), p. 253-282.
- [102] M. Tsimplis et S. A. Thorpe. "Wave damping by rain". In : *Nature* 342.6252 (1989). Bandiera abtest : a Cg\_type : Nature Research Journals Number : 6252 Primary\_atype : Research Publisher : Nature Publishing Group, p. 893-895.
- [103] Paul Vigneaux. "Méthodes Level Set pour des problèmes d'interface en microfluidique". Thèse de doct. Université Sciences et Technologies - Bordeaux I, 2007.
- [104] Kateryna VORONETSKA. "Simulation numérique directe des écoulements à phases dispersées". These de doctorat. Bordeaux 1, 2012.
- [105] An-Bang Wang, Chen-Chi Kuan et Pei-Hsun Tsai. "Do we understand the bubble formation by a single drop impacting upon liquid surface ?" In : *Physics of Fluids* 25.10 (2013). Publisher : American Institute of Physics, p. 101702.
- [106] Rong WANG et Raymond J. SPITERI. "Linear Instability of the Fifth-Order WENO Method". In : *SIAM Journal on Numerical Analysis* 45.5 (2007), p. 1871-1901.
- [107] Y. Wang, S. Simakhina et M. Sussman. "A hybrid level set-volume constraint method for incompressible two-phase flow". In : *Journal of Computational Physics* 231.19 (2012), p. 6438-6471.
- [108] C. H. Yu et al. "An improved interface preserving level set method for simulating three dimensional rising bubble". In : *International Journal of Heat and Mass Transfer* 103 (2016), p. 753-772.
- [109] Steven T Zalesak. "Fully multidimensional flux-corrected transport algorithms for fluids". In : *Journal of Computational Physics* 31.3 (1979), p. 335-362.
- [110] Christopher J. Zappa et al. "Rain-induced turbulence and air-sea gas transfer". In : *Journal of Geophysical Research* 114.C7 (2009), p. C07009.
- [111] Hongkai Zhao. "A fast sweeping method for Eikonal equations". In : *Mathematics of Computation* 74.250 (2004), p. 603-628.
- [112] Lanhao Zhao et al. "One-layer particle level set method". In : *Computers & Fluids* 170 (2018), p. 141-156.

#### **Améliorations des méthodes Level Set pour l'impact de goutte de pluie**

#### **Résumé :**

Les simulations d'écoulements diphasiques avec de forts ratios d'échelles, de fortes déformations et des changements de topologie sont complexes et délicates à capturer numériquement. L'utilisation de méthodes numériques robustes et précises est alors primordiale. Un des aspects importants est la méthode de suivi d'interface. Ce travail de thèse se concentre sur ce dernier point et plus particulièrement sur la méthode Level Set qui est un choix adéquat pour ce type d'applications. Après avoir présenté cette méthode, nous introduisons différentes approches afin d'améliorer l'étape de réinitialisation et de réduire le coût en temps de calcul de l'étape advection. Diverses applications liées à l'étude des impacts de gouttes de pluie sur une surface liquide sont aussi présentées afin de valider les méthodes numériques utilisées.

**Mots-clés :** suivi d'interface, méthodes level set, schéma numérique hybride, méthode de réinitialisation, écoulement diphasique, impact de goutte

#### **Improvements in Level Set methods for raindrop impact**

#### **Abstract:**

Simulation of two-phase flows with strong scale ratios, large deformations and changes in topology are complex and difficult to capture numerically. The use of robust and accurate numerical methods is therefore essential. One of the most important points is the interface tracking method. This work focuses on this latter and more particularly on the Level Set method which is a convenient choice for this type of application. After presenting this method, we introduce different approaches to improve the reinitialization procedure and to reduce the computational cost of the advection step. Some applications related to the study of raindrop impacts on a liquid surface are also presented in order to validate the numerical methods used.

**Keywords:** interface capturing, level set methods, reinitialization method, hybrid numerical scheme, two-phase flow, raindrop impact

> **I2M - Institut de Mécanique et d'Ingénierie** UMR 5295 - Université de Bordeaux, France.